## **ERP Solutions on OS/390**

Workshop - August 5,1999 Kathryn Arrell

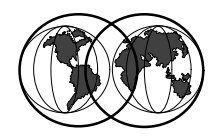

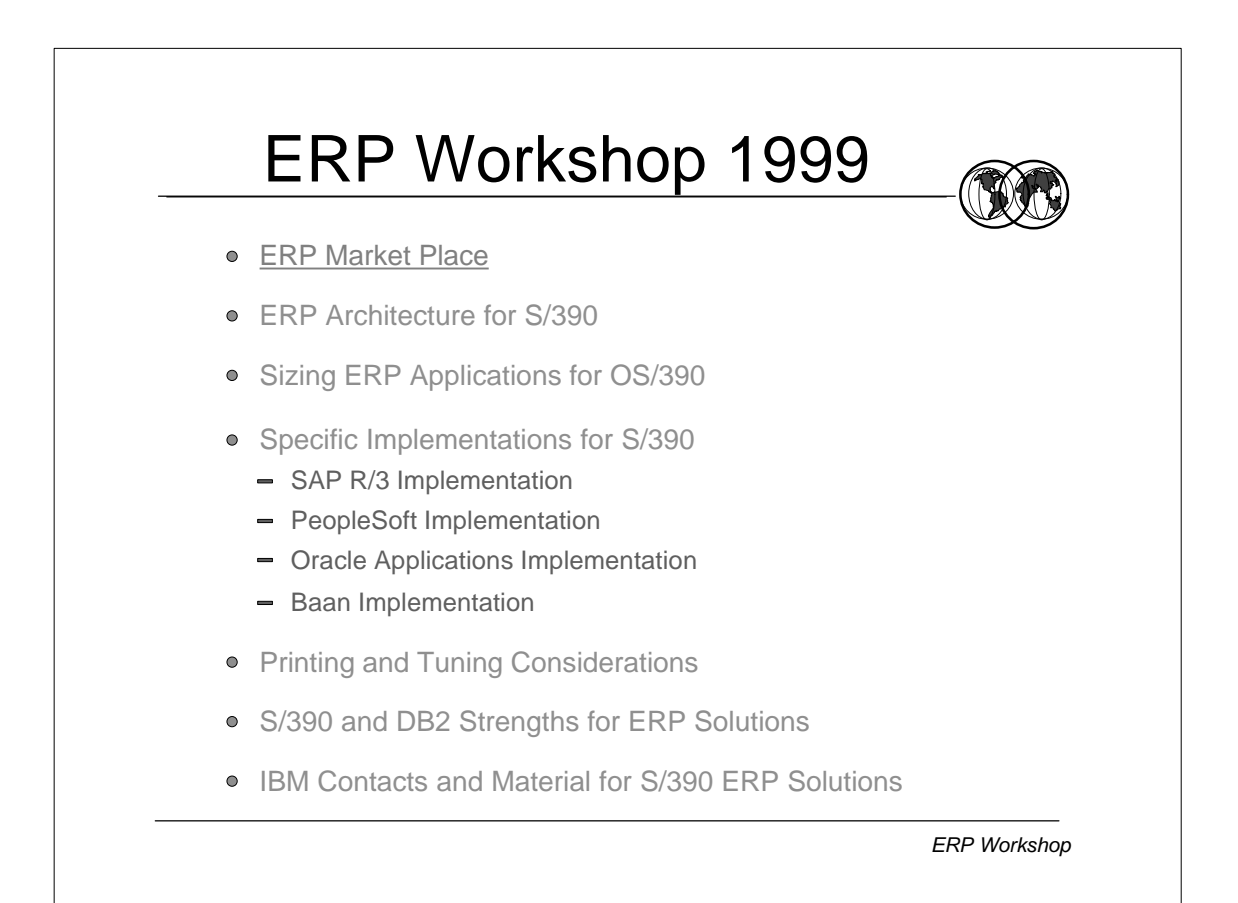

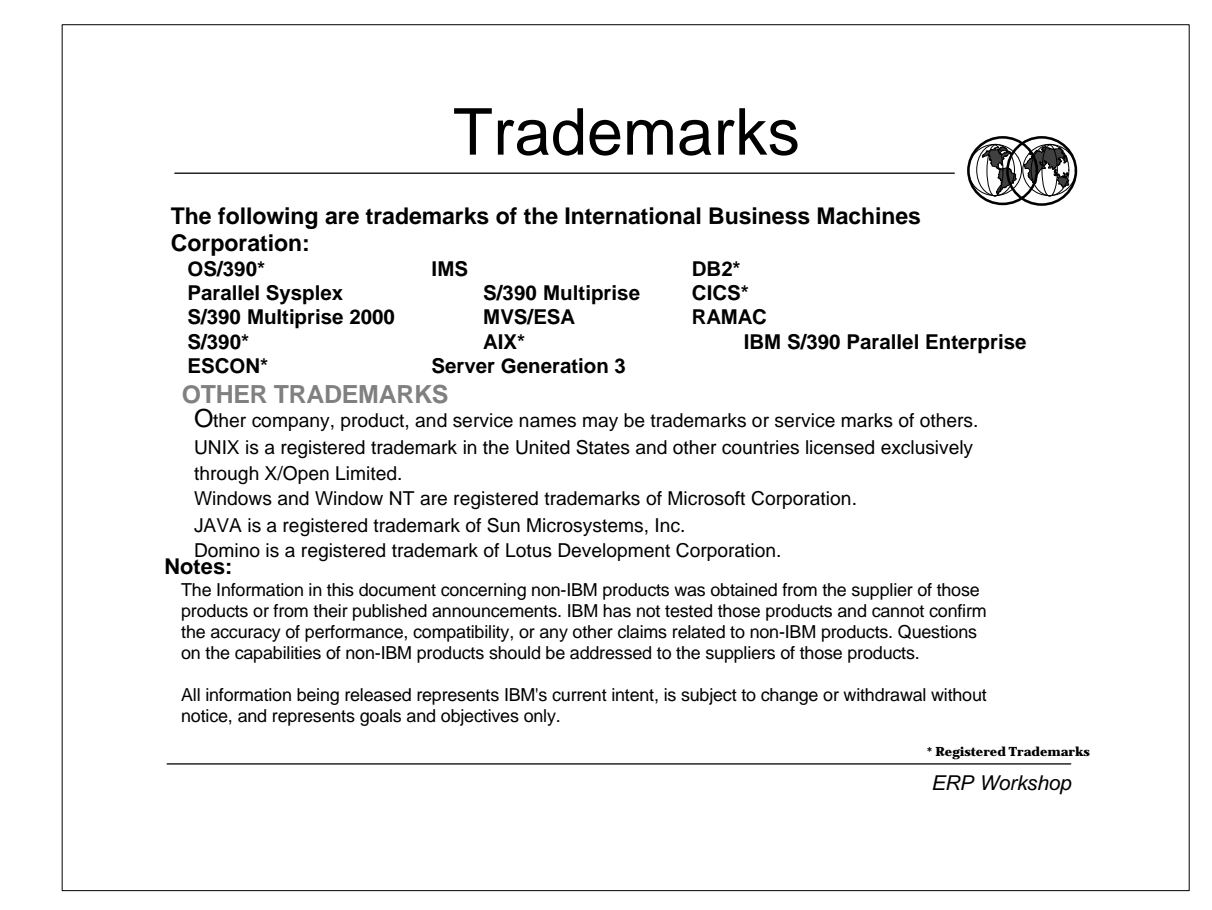

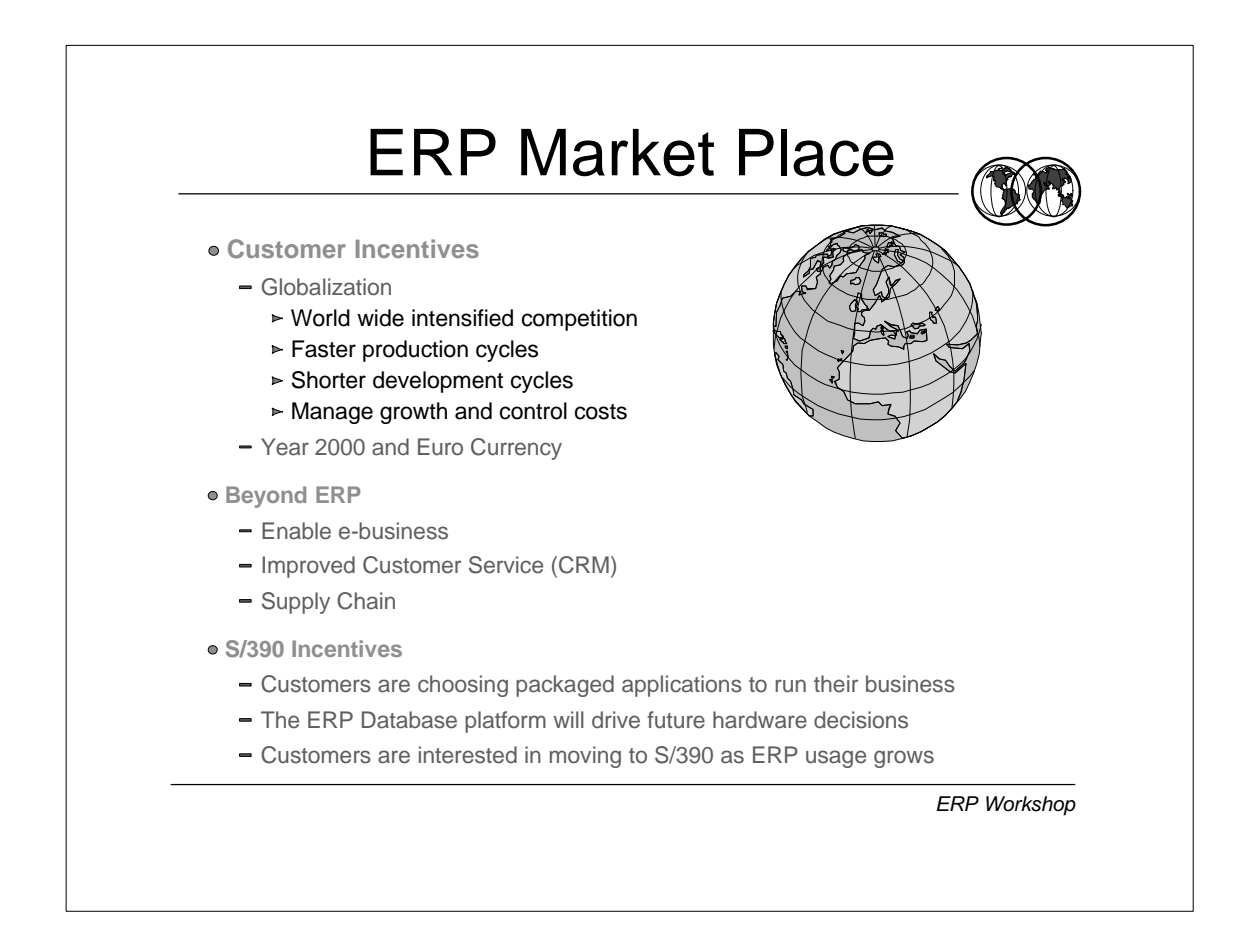

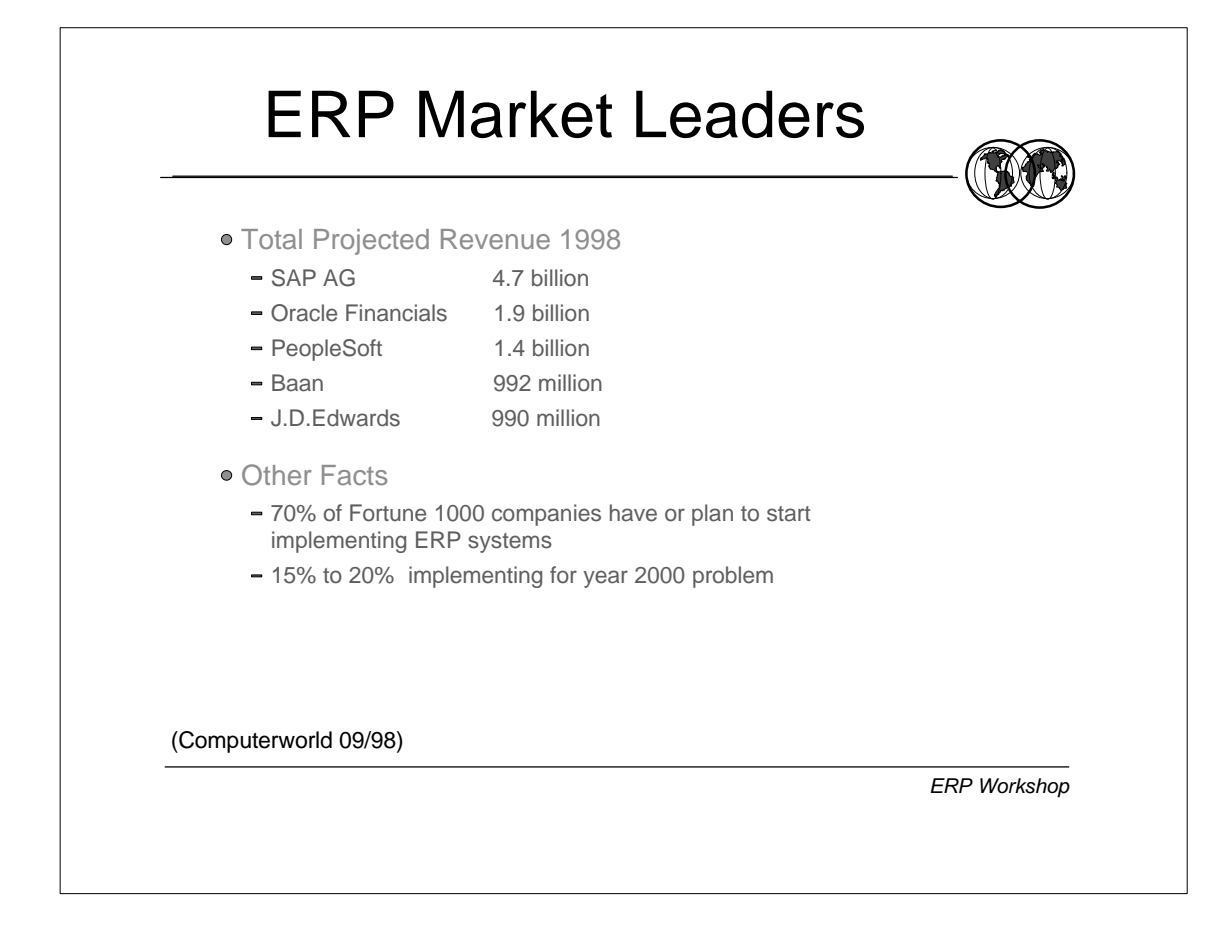

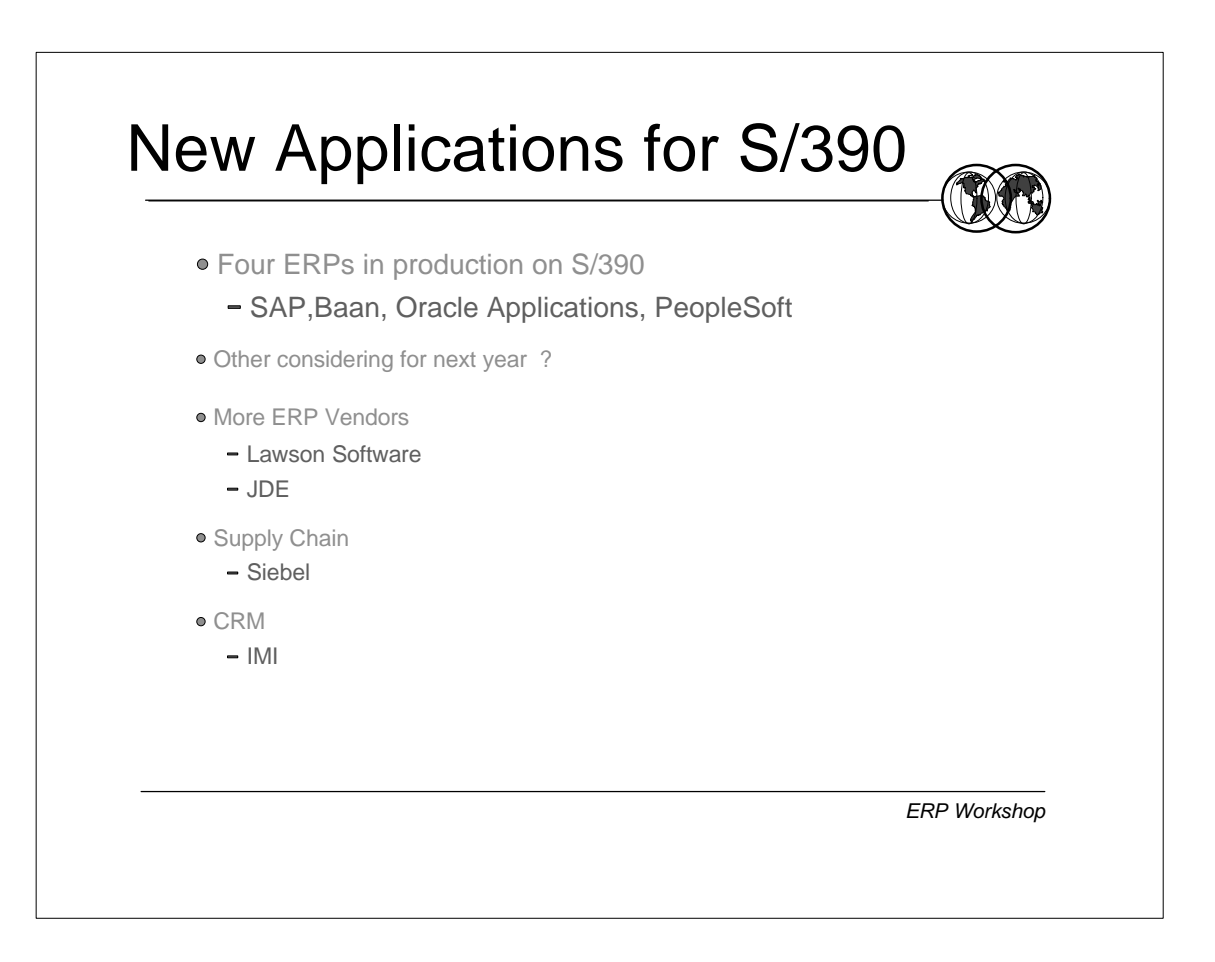

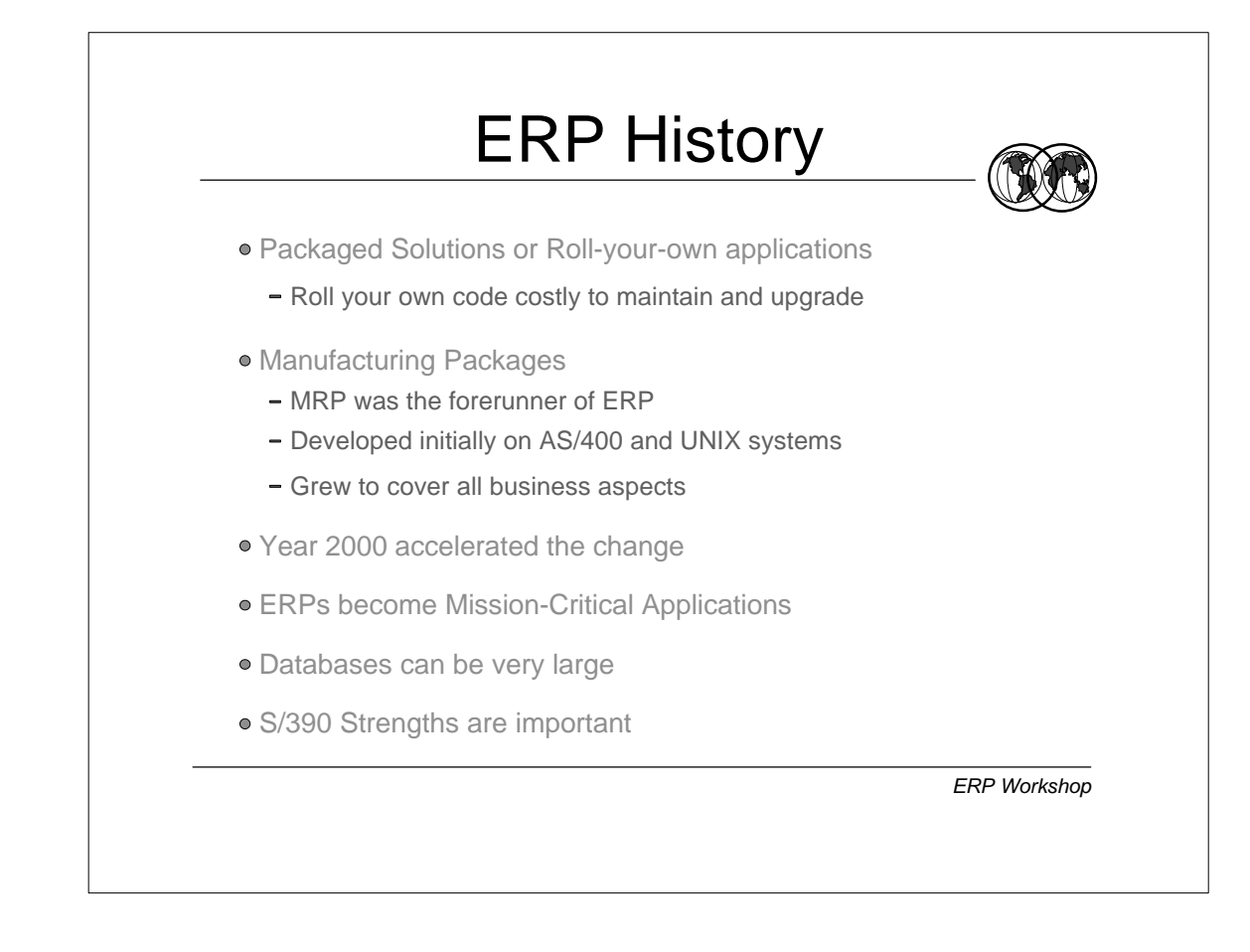

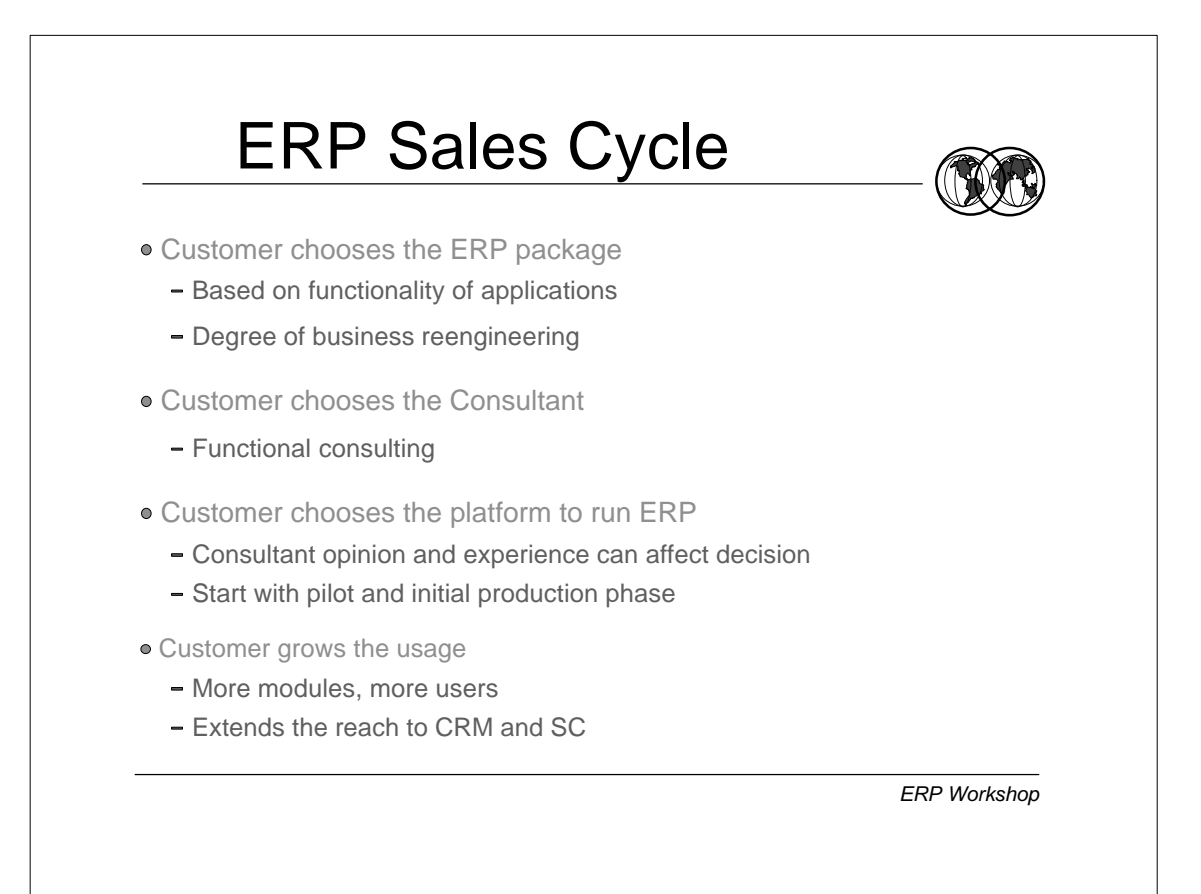

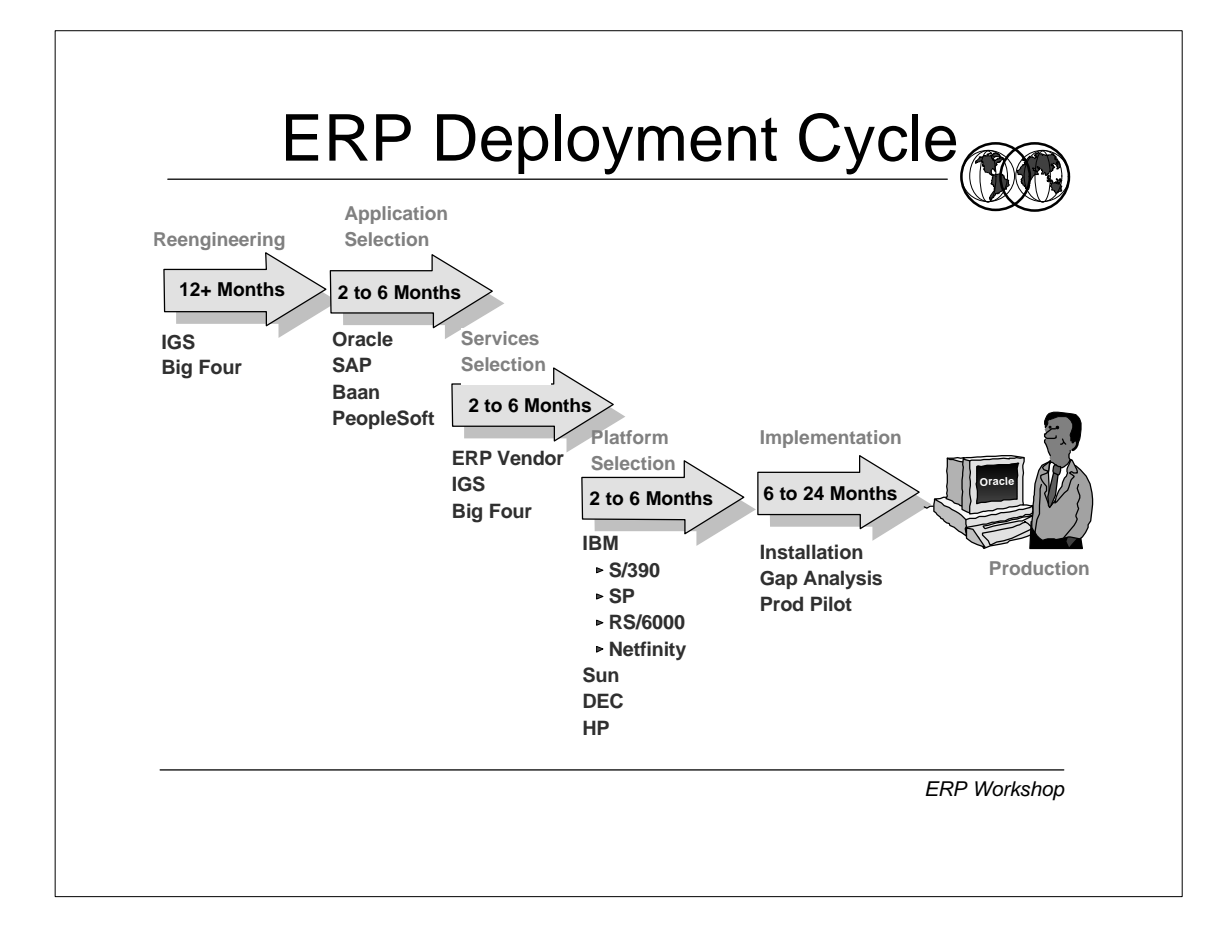

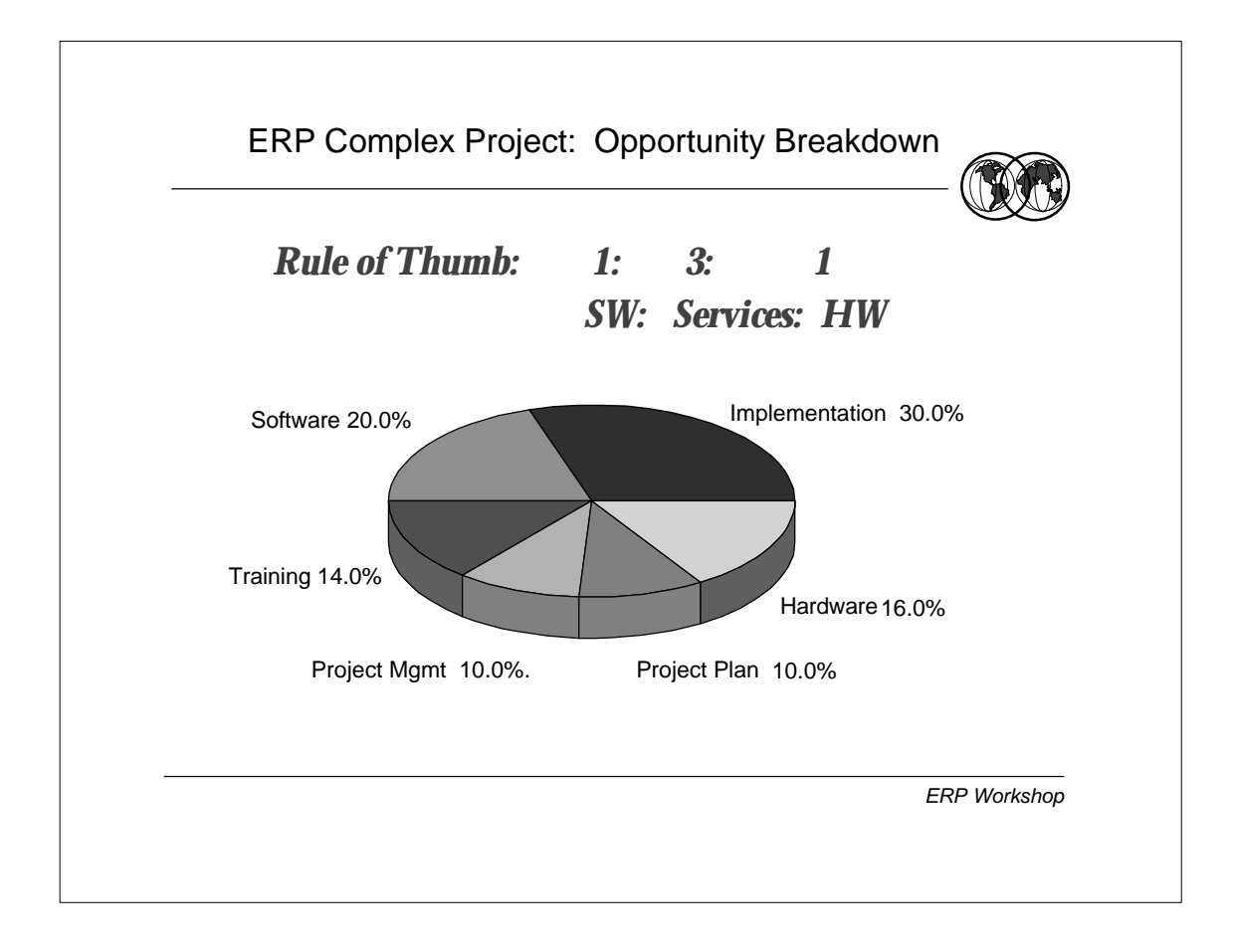

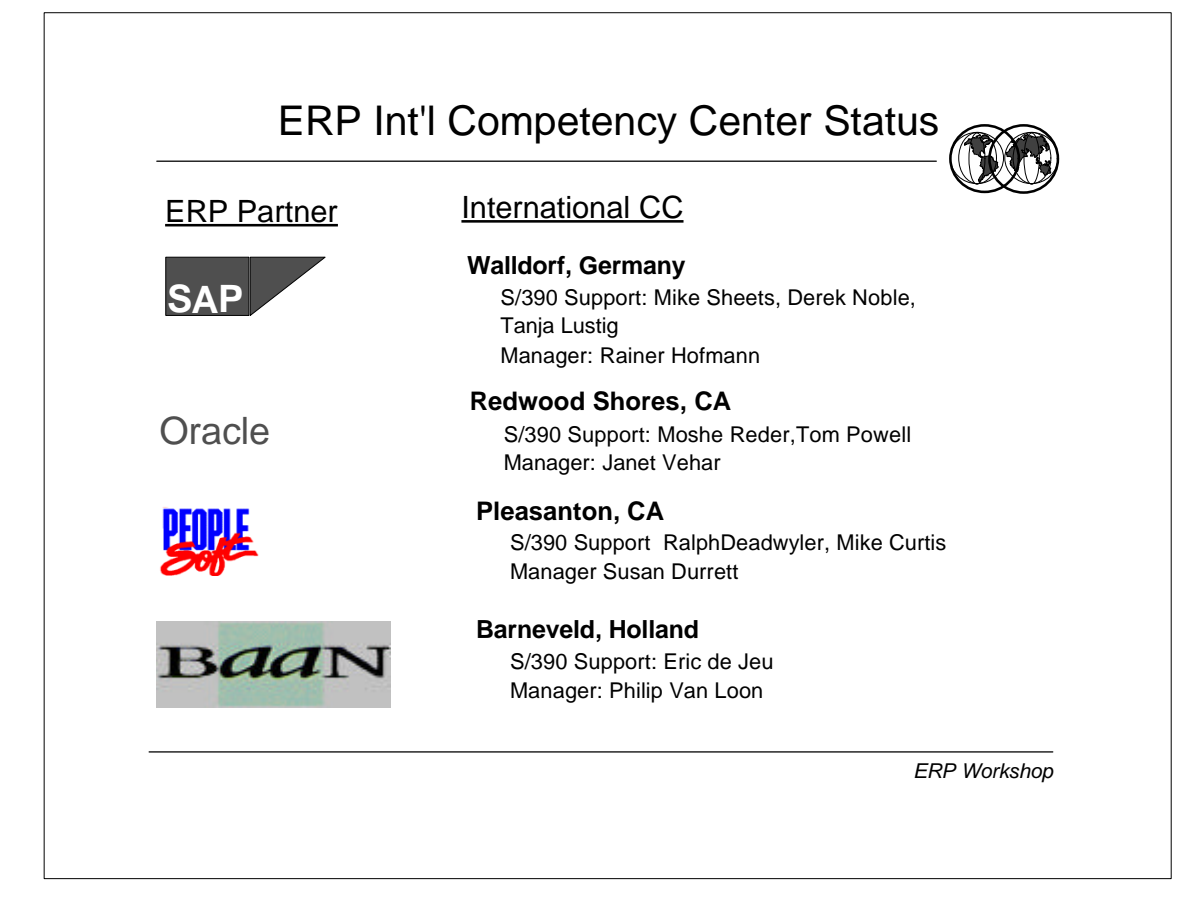

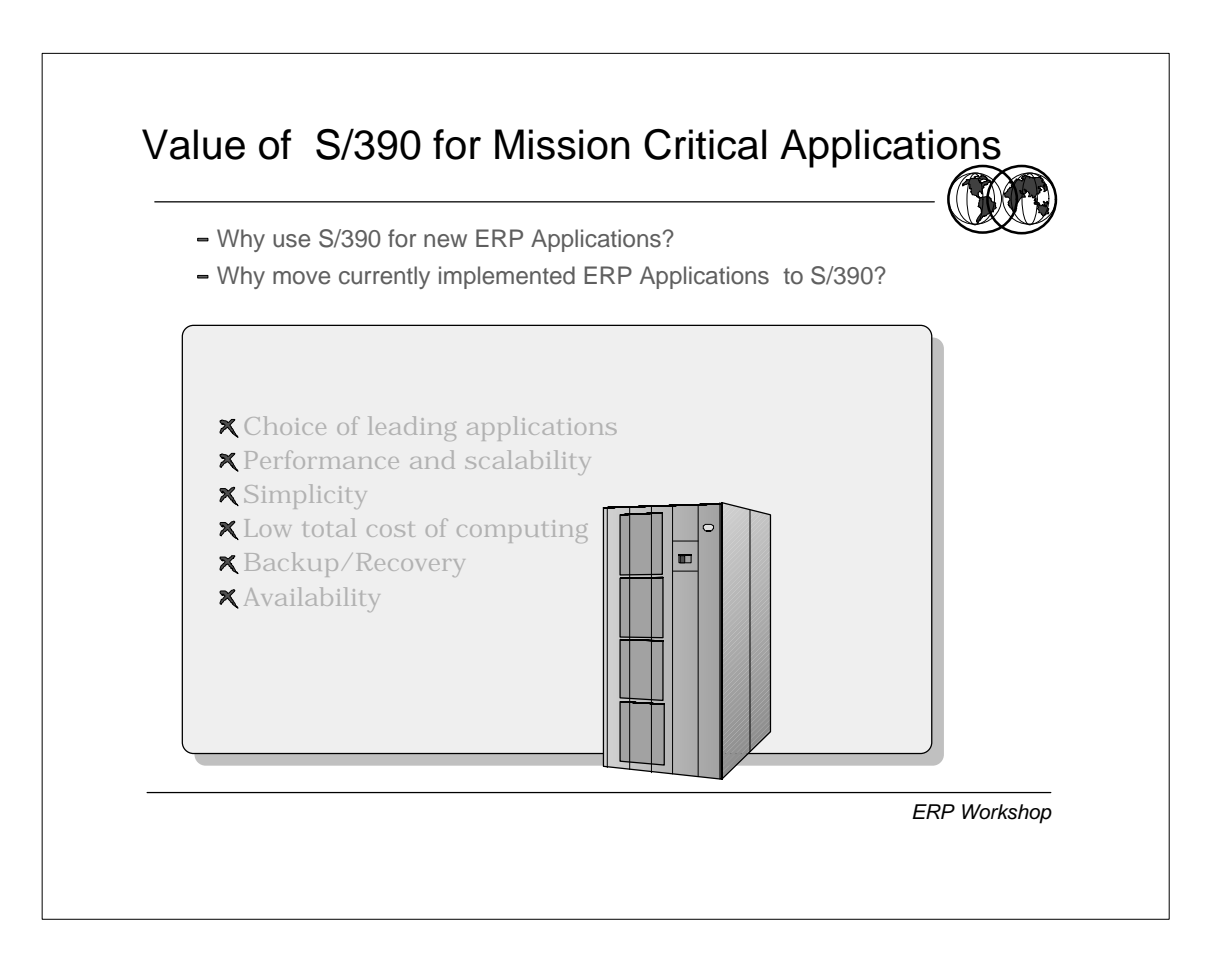

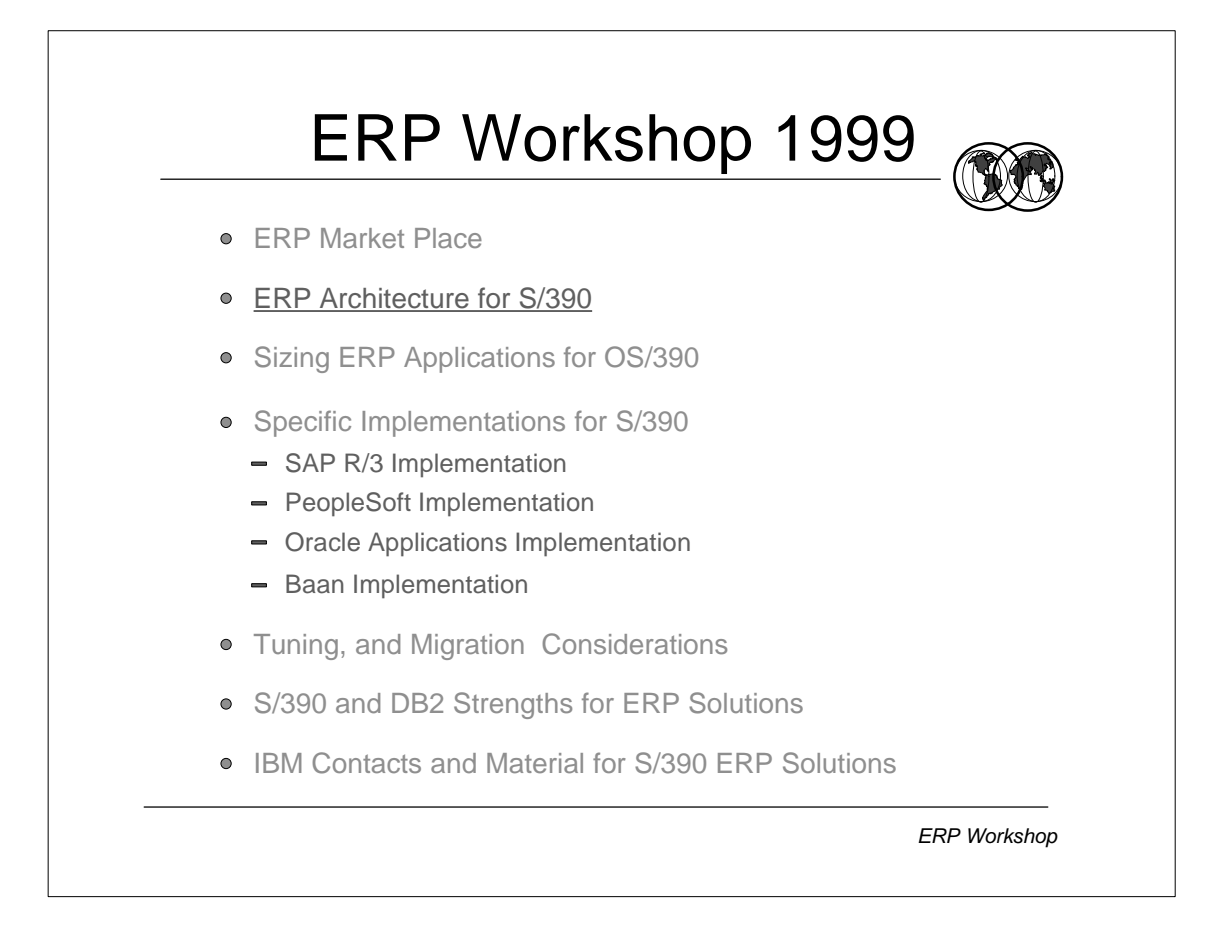

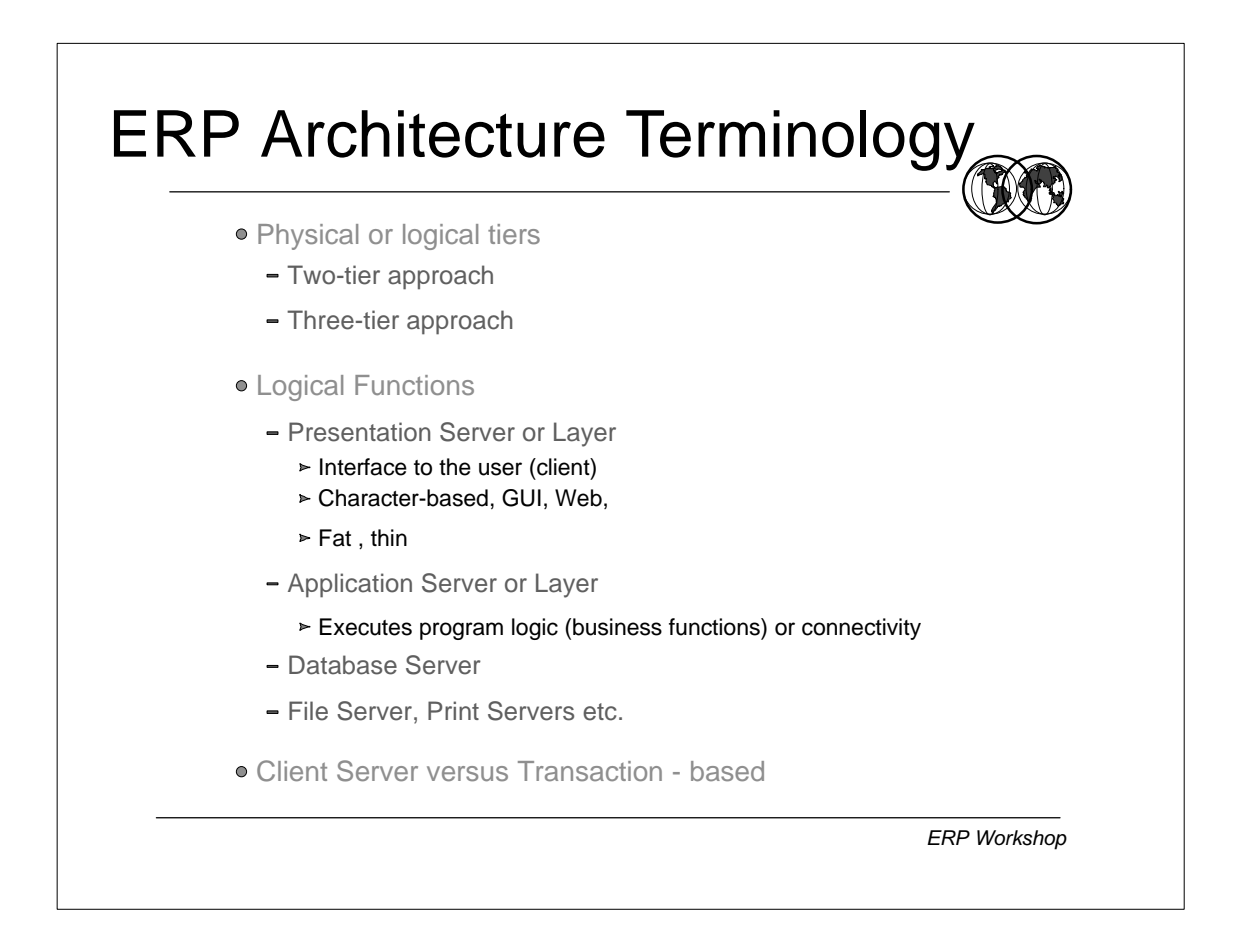

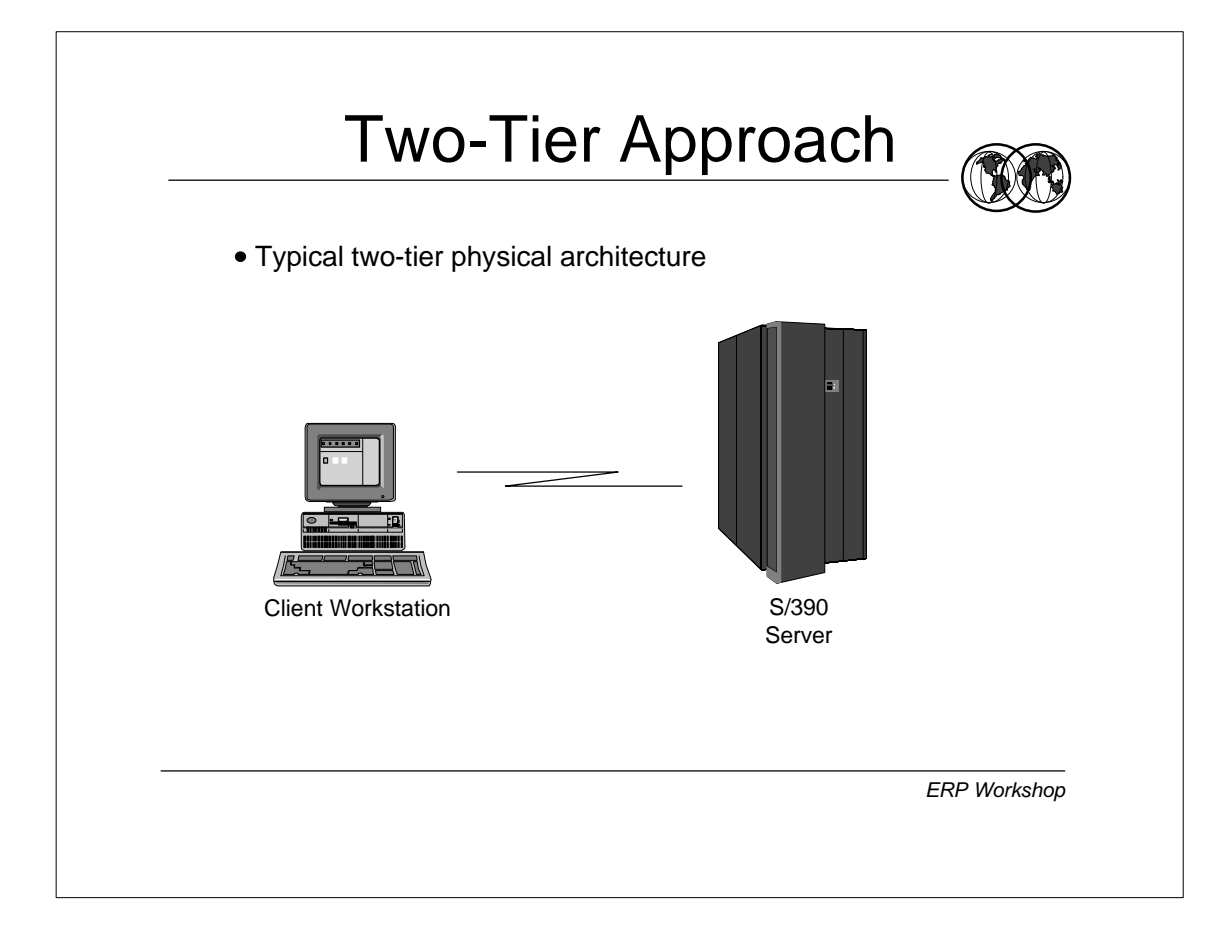

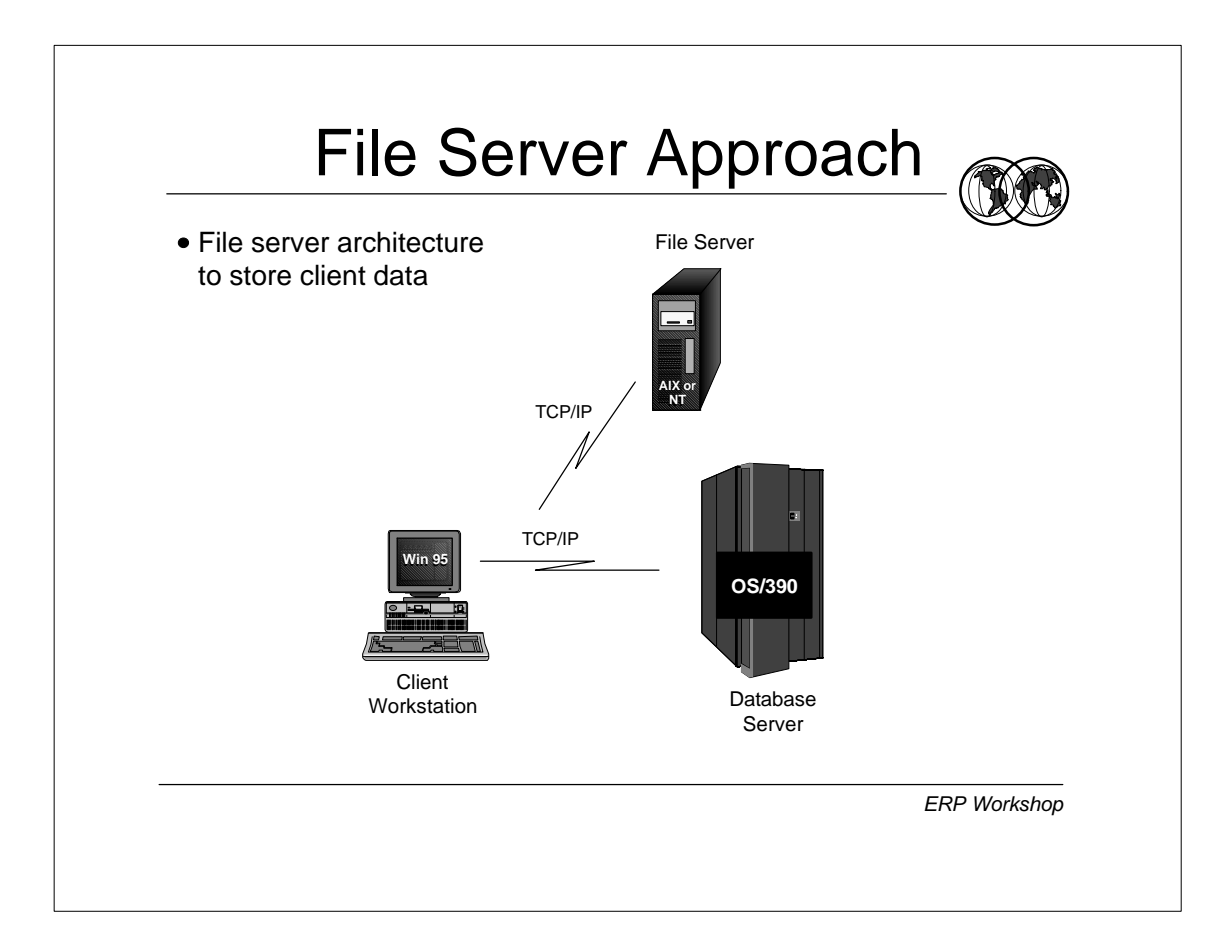

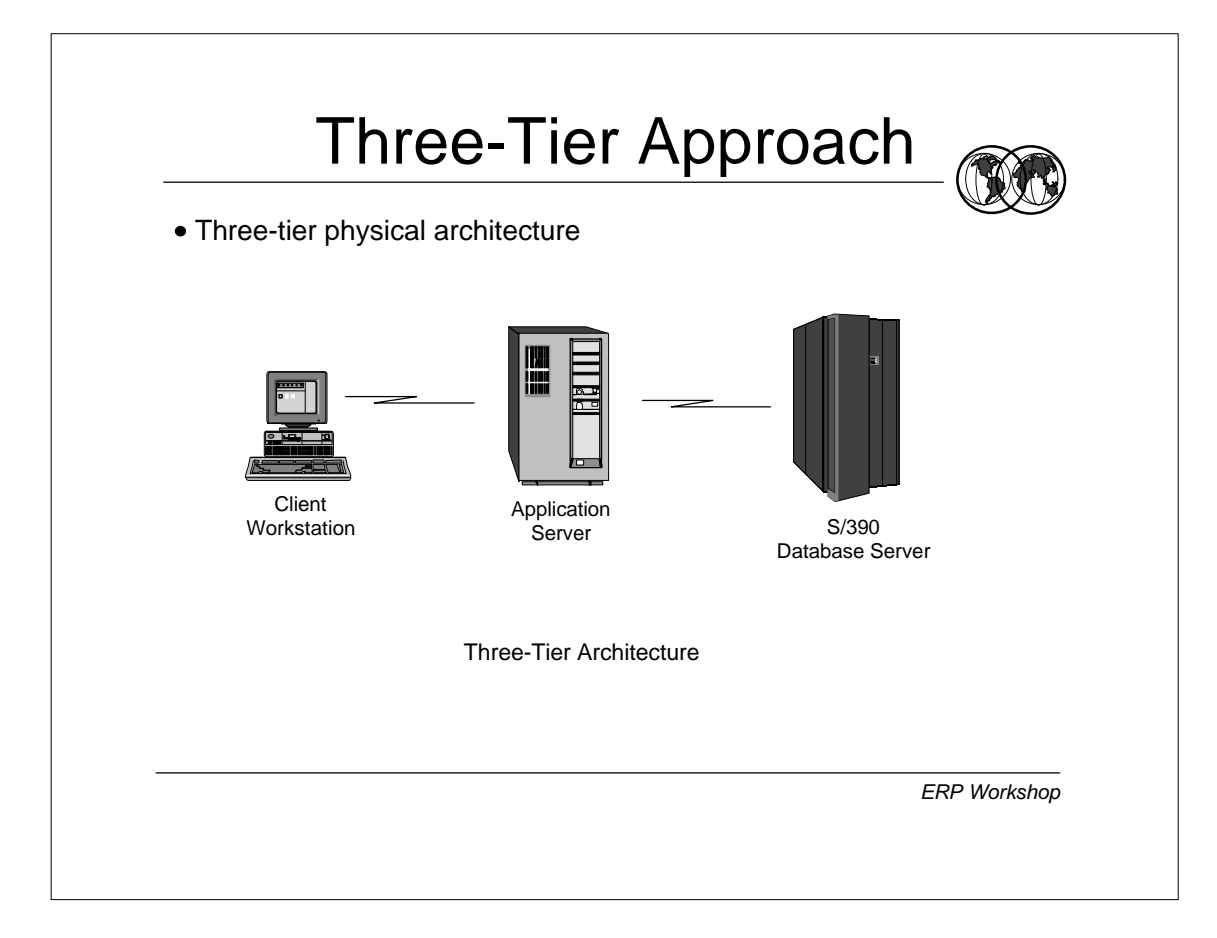

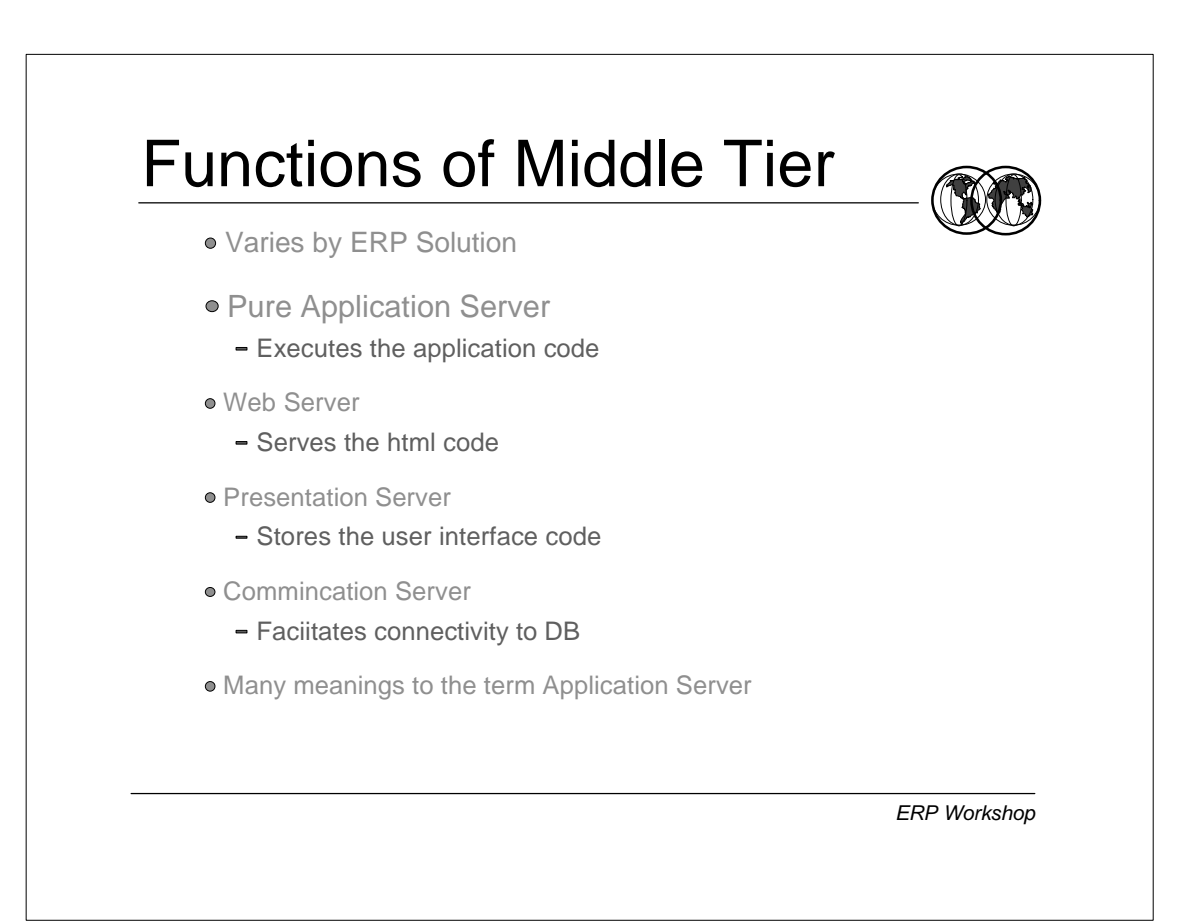

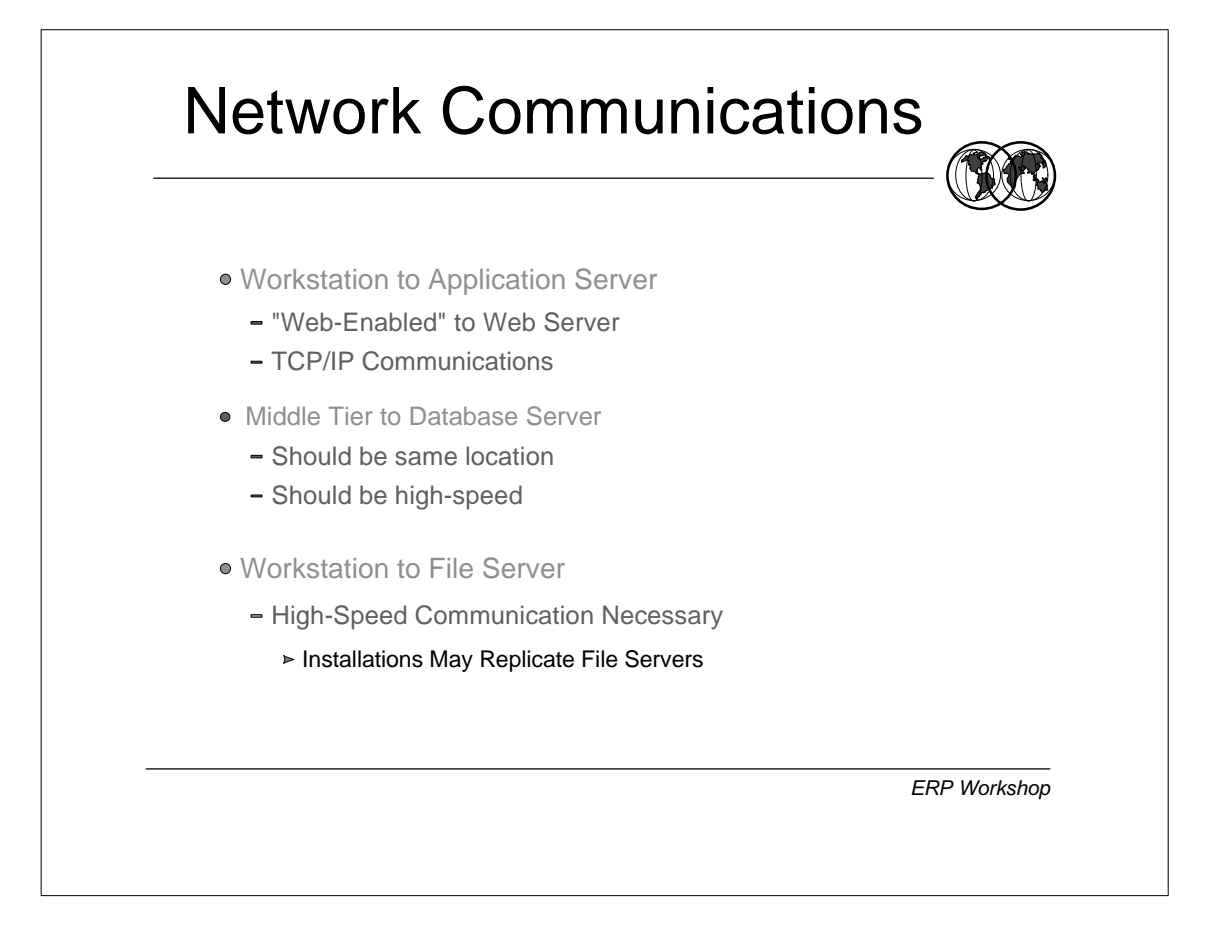

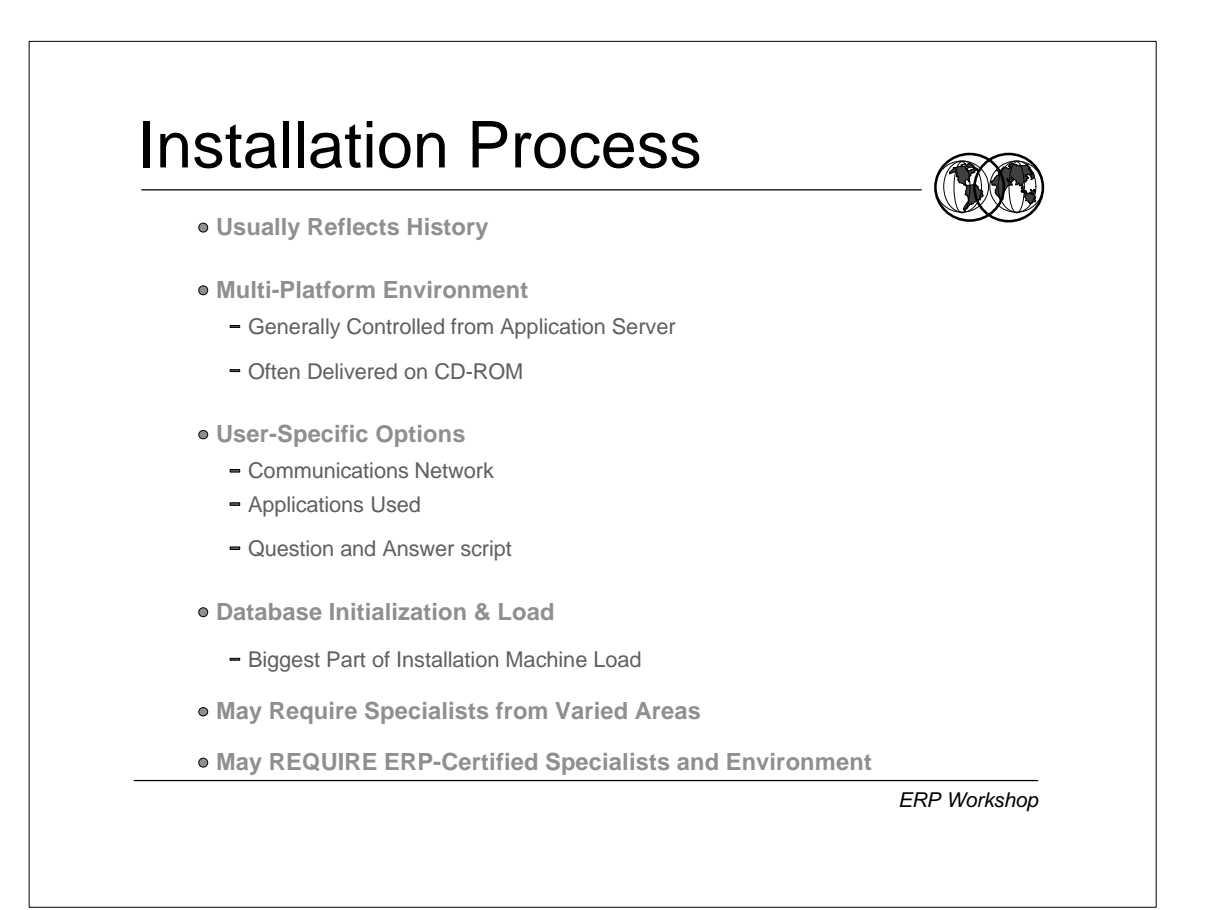

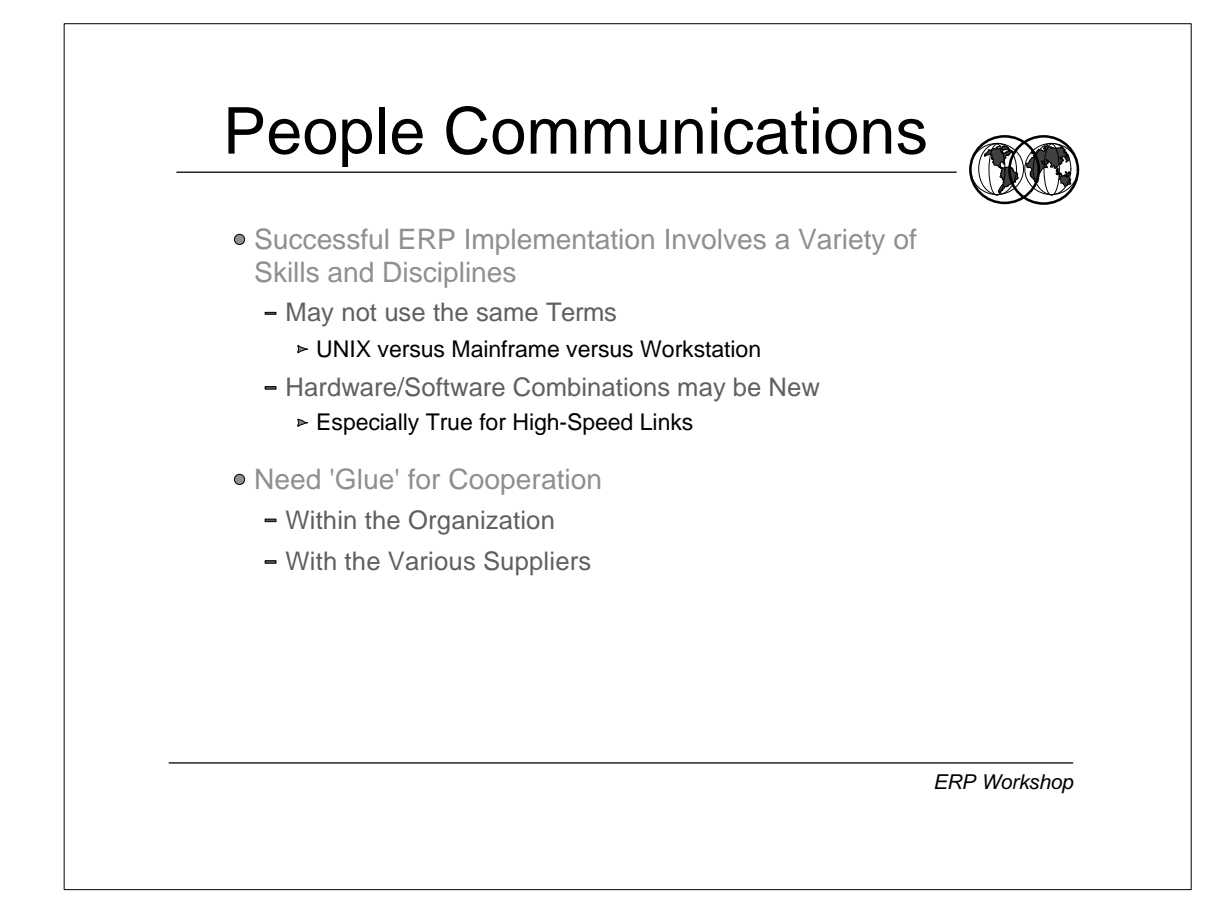

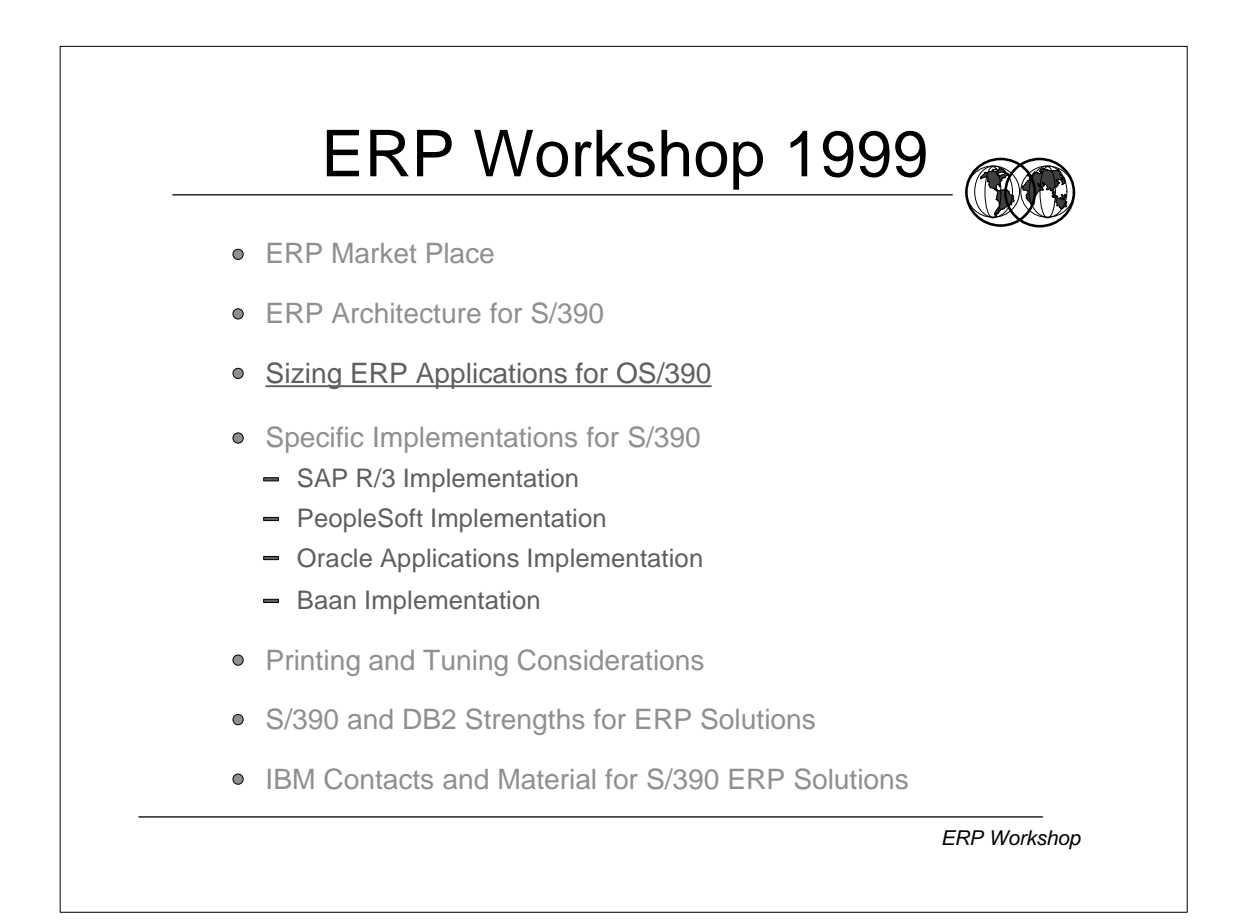

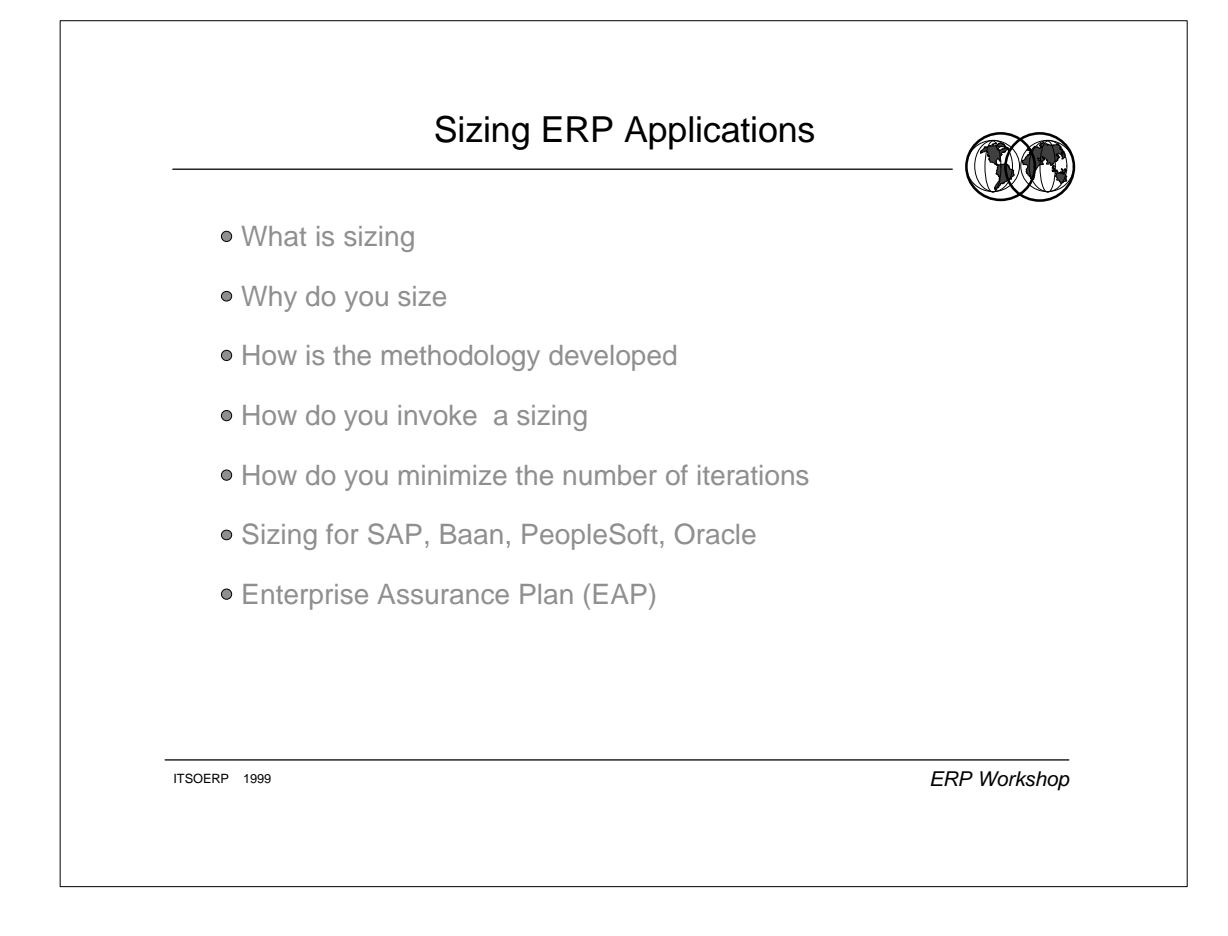

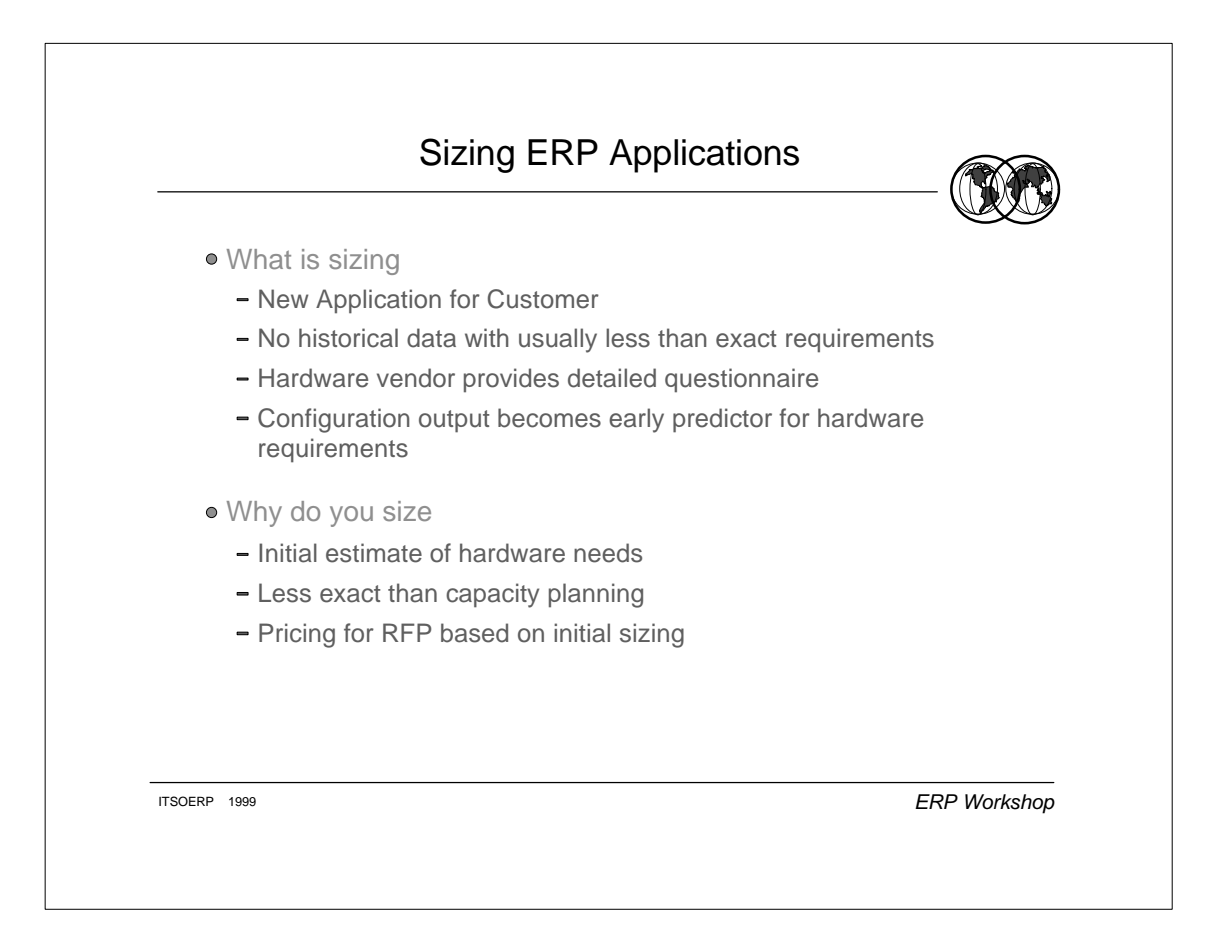

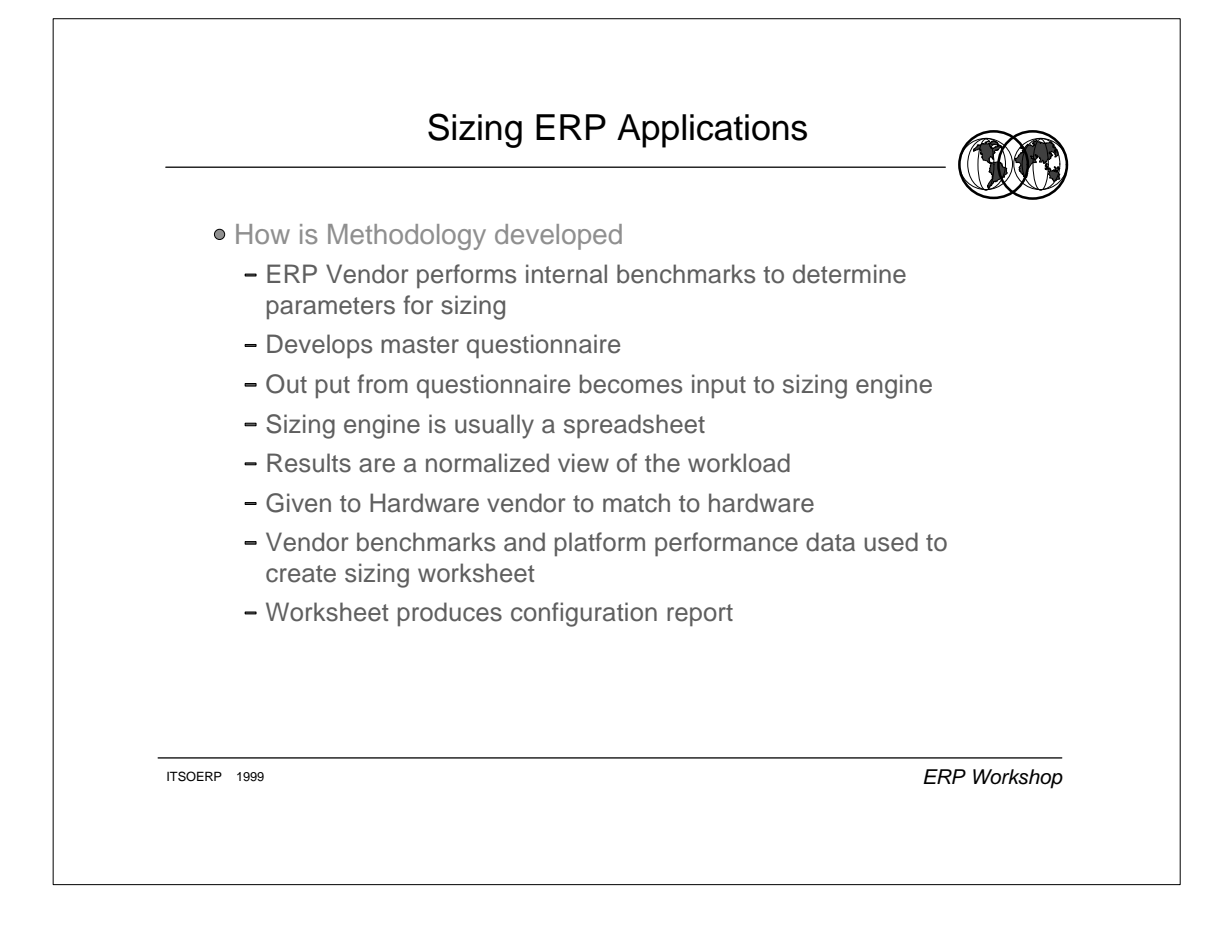

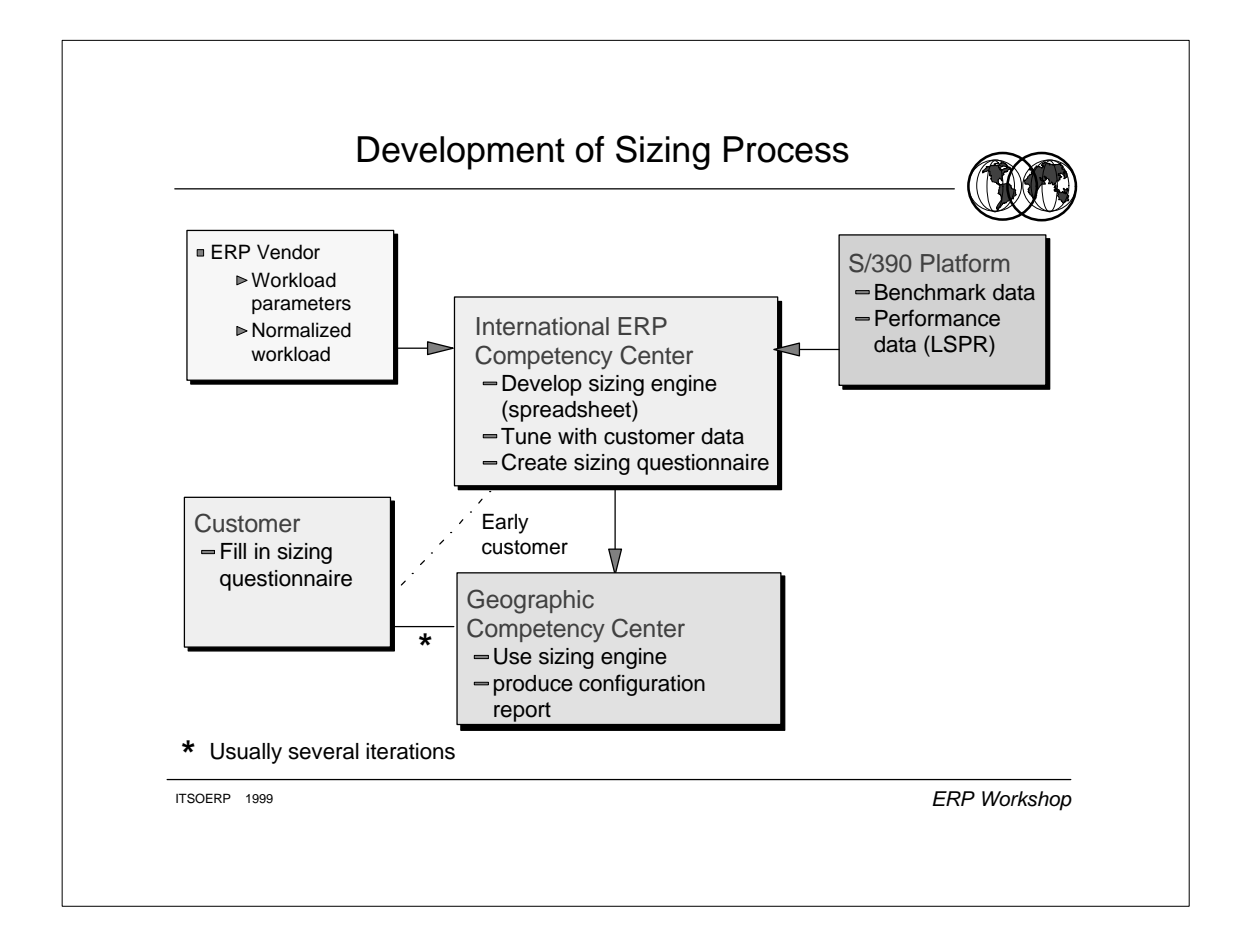

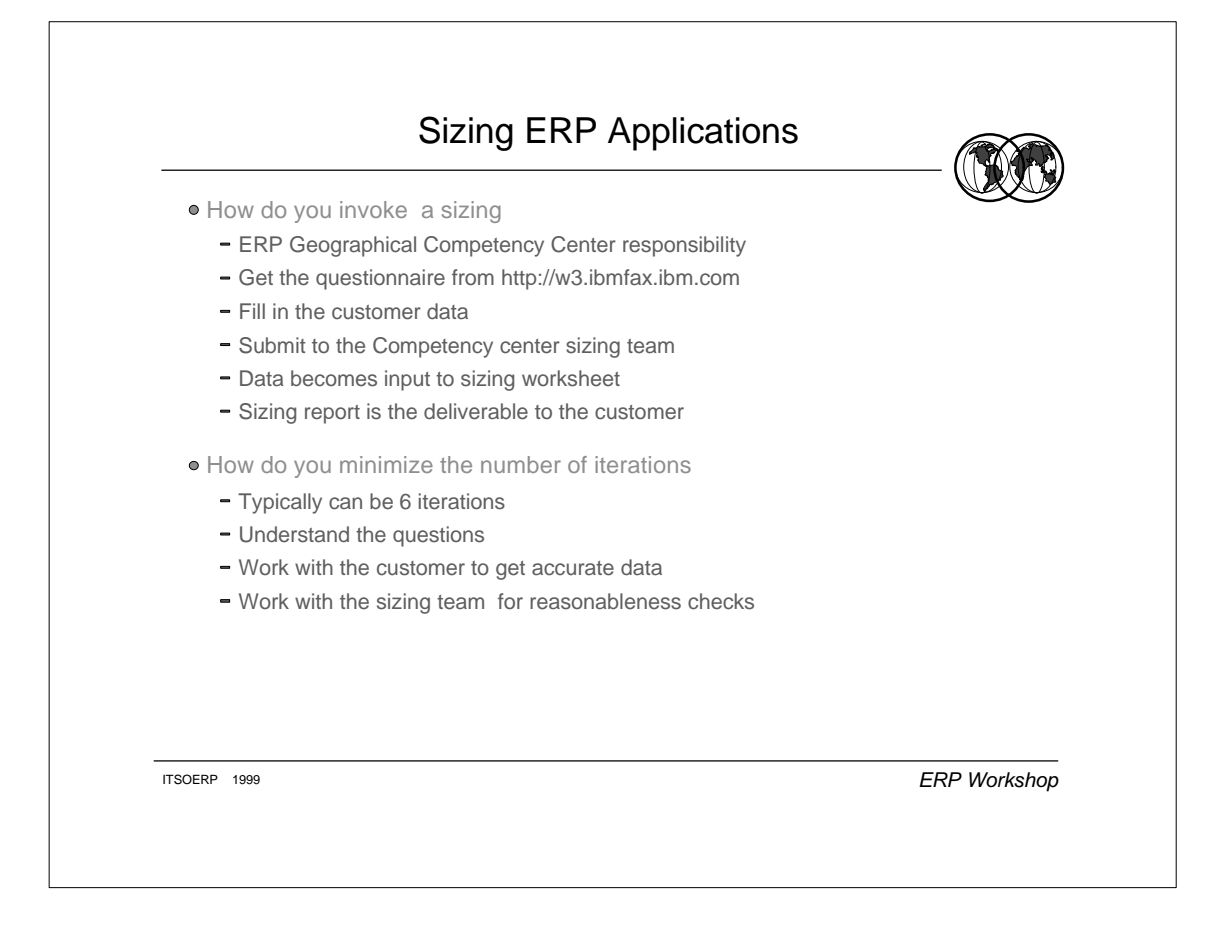

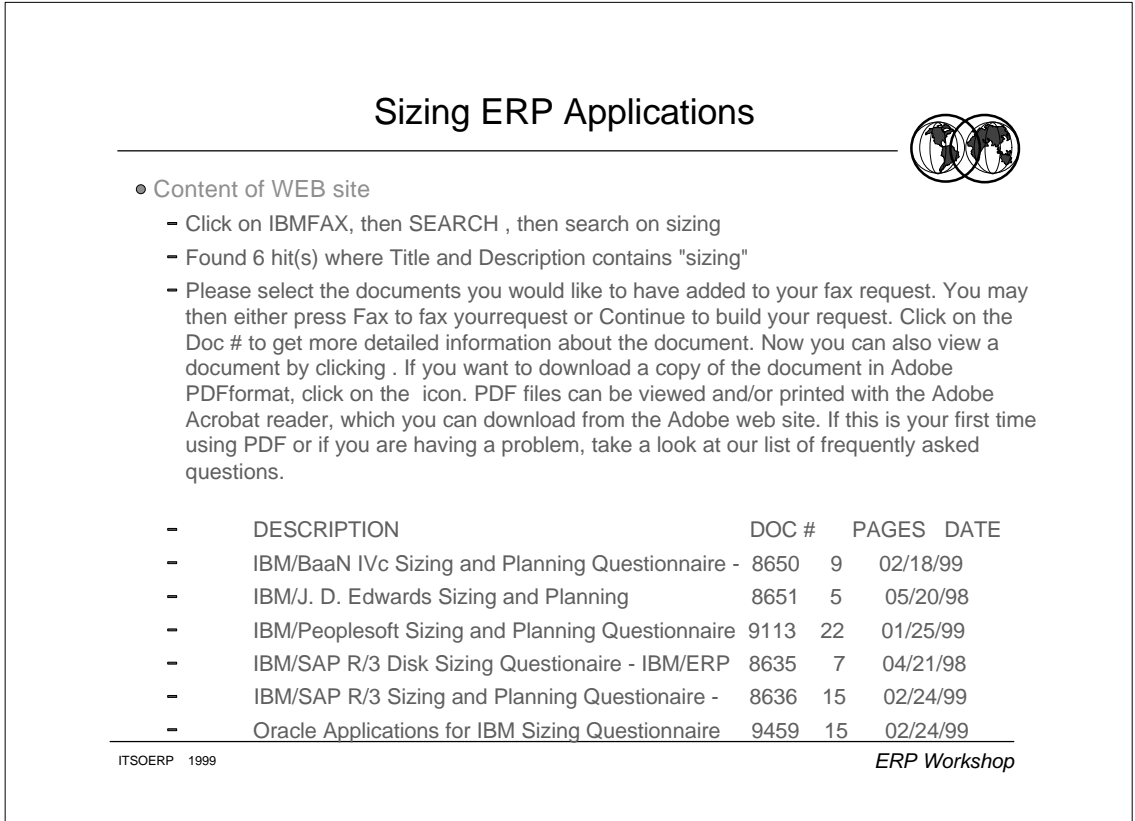

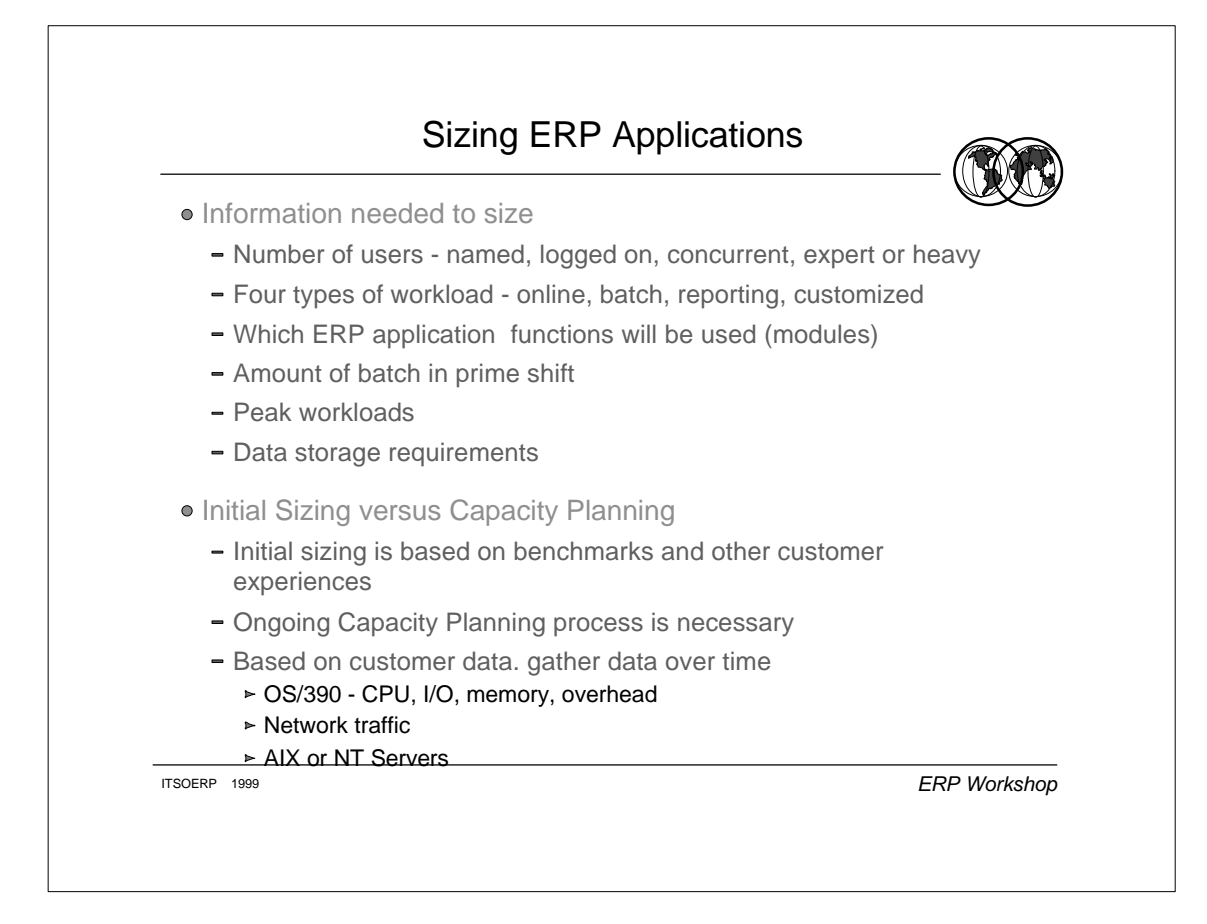

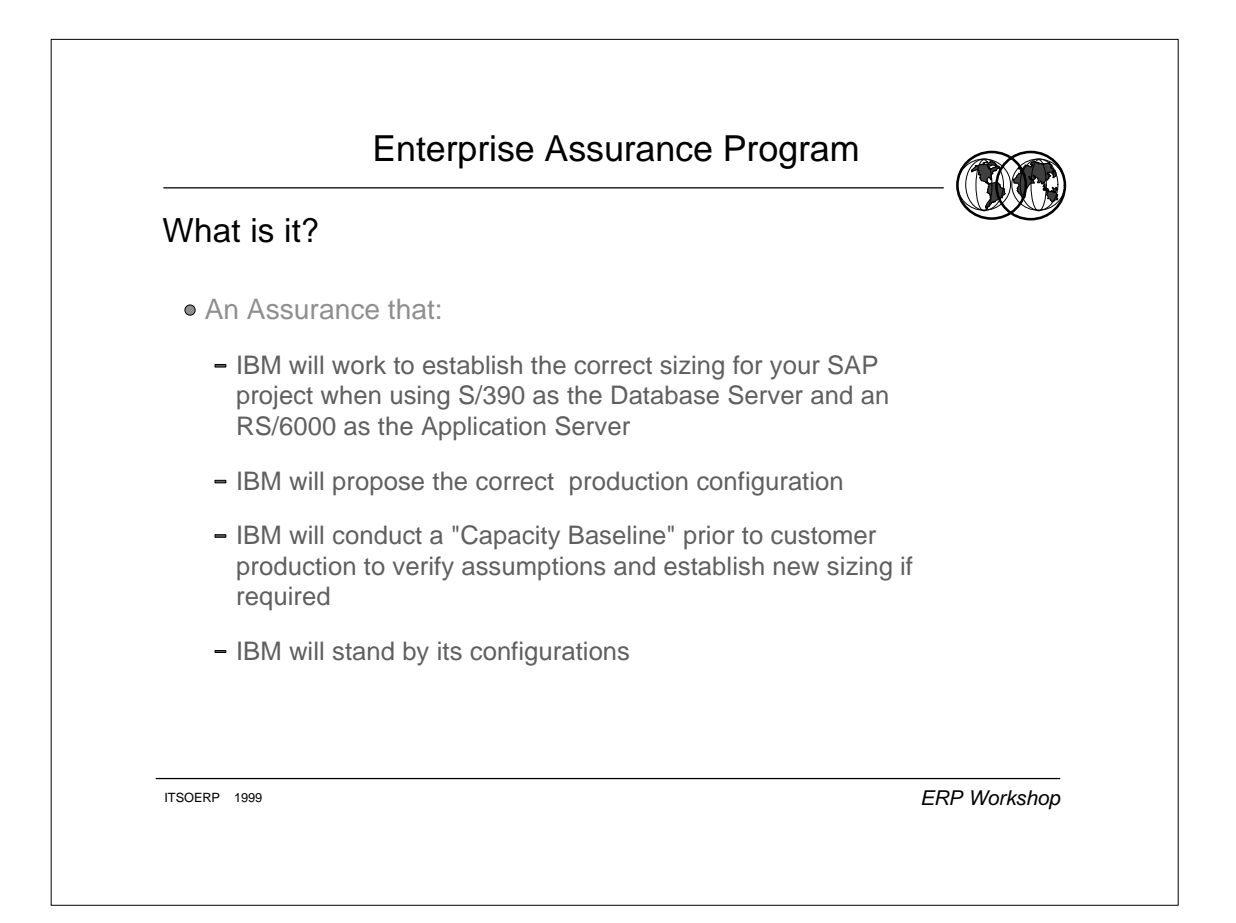

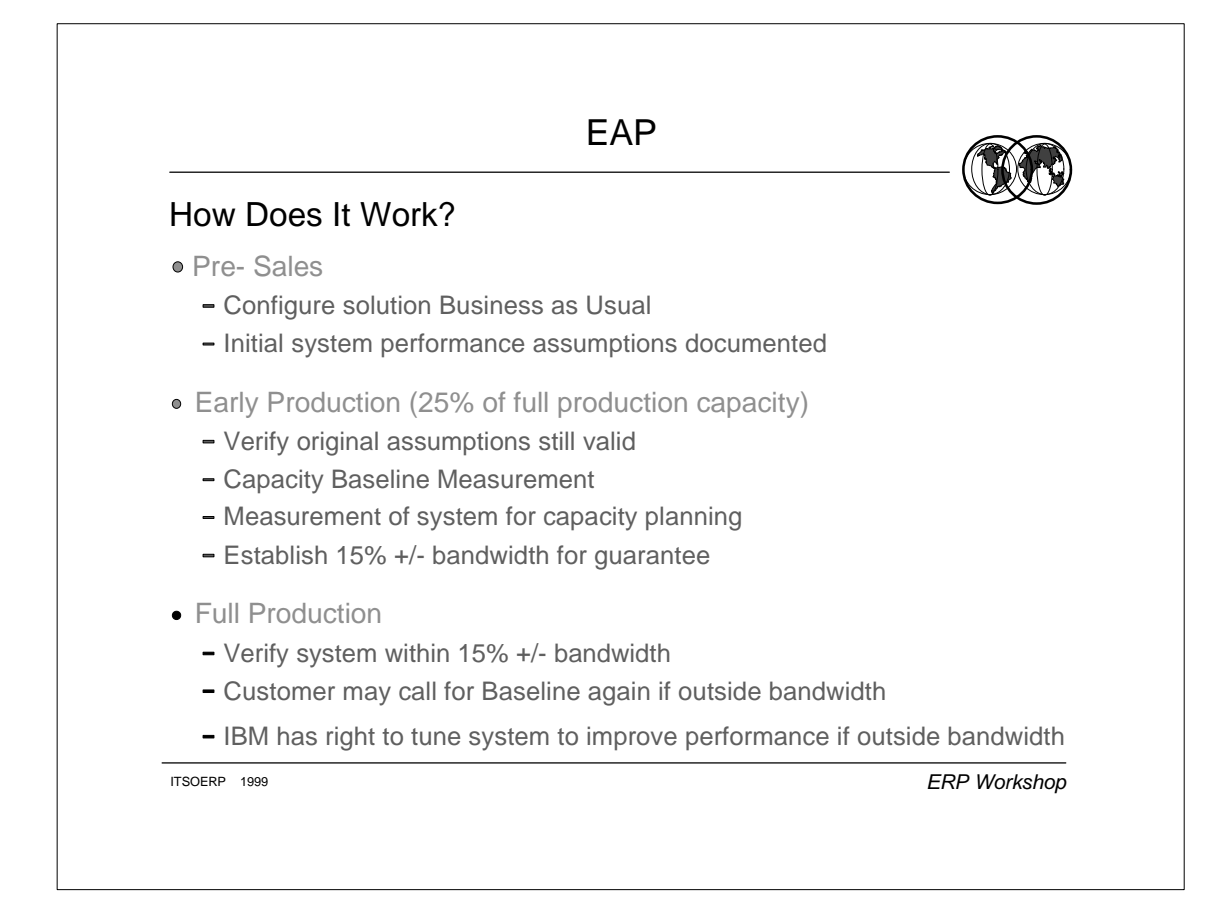

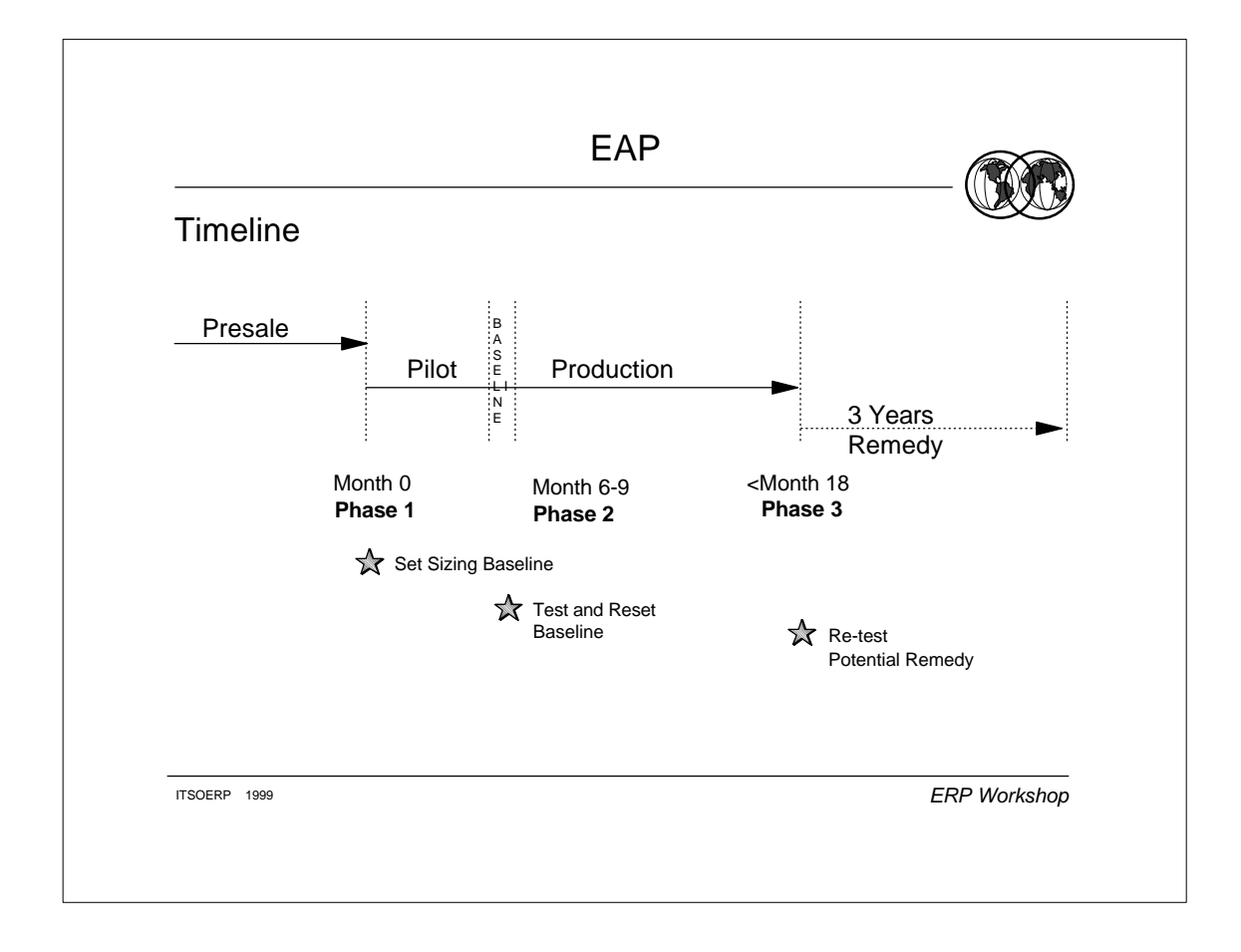

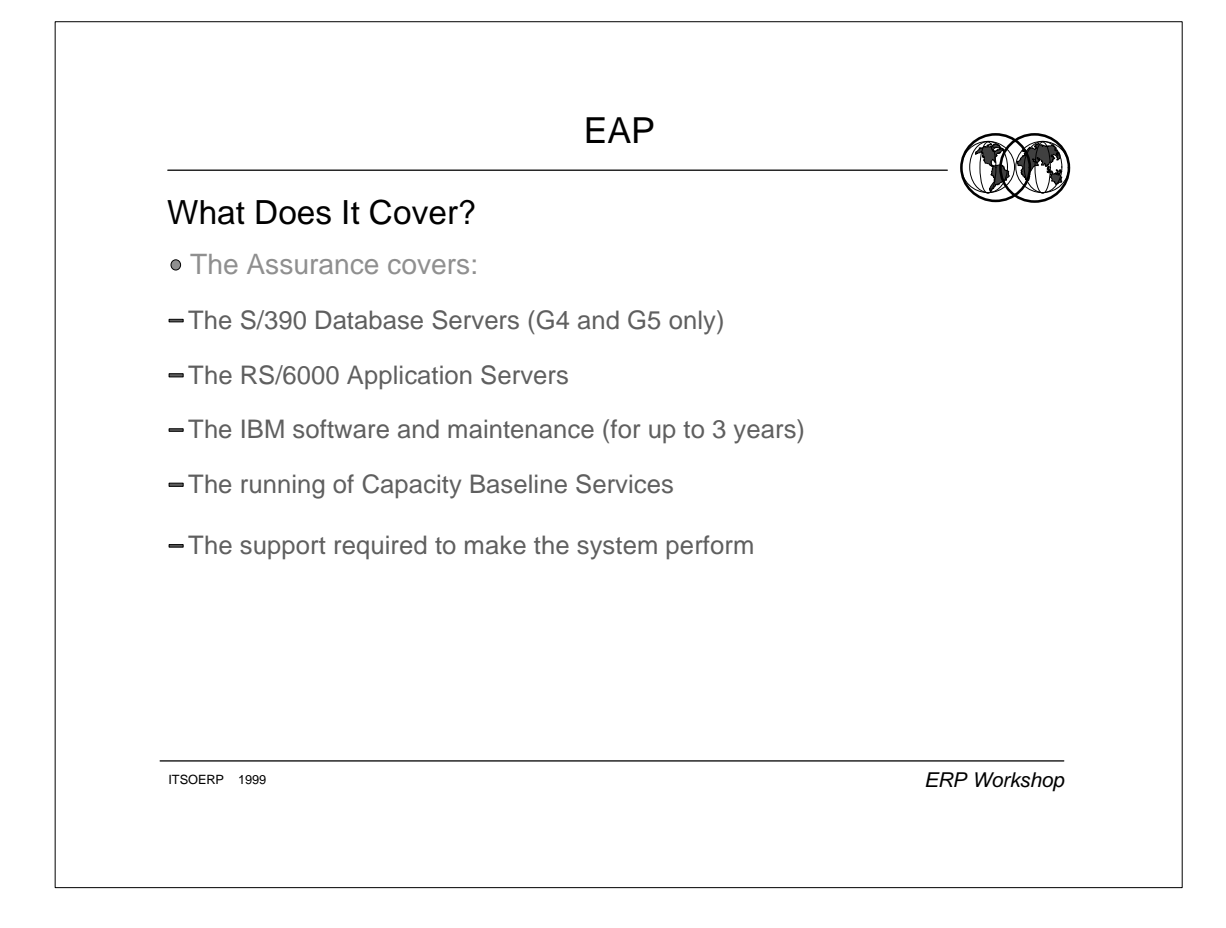

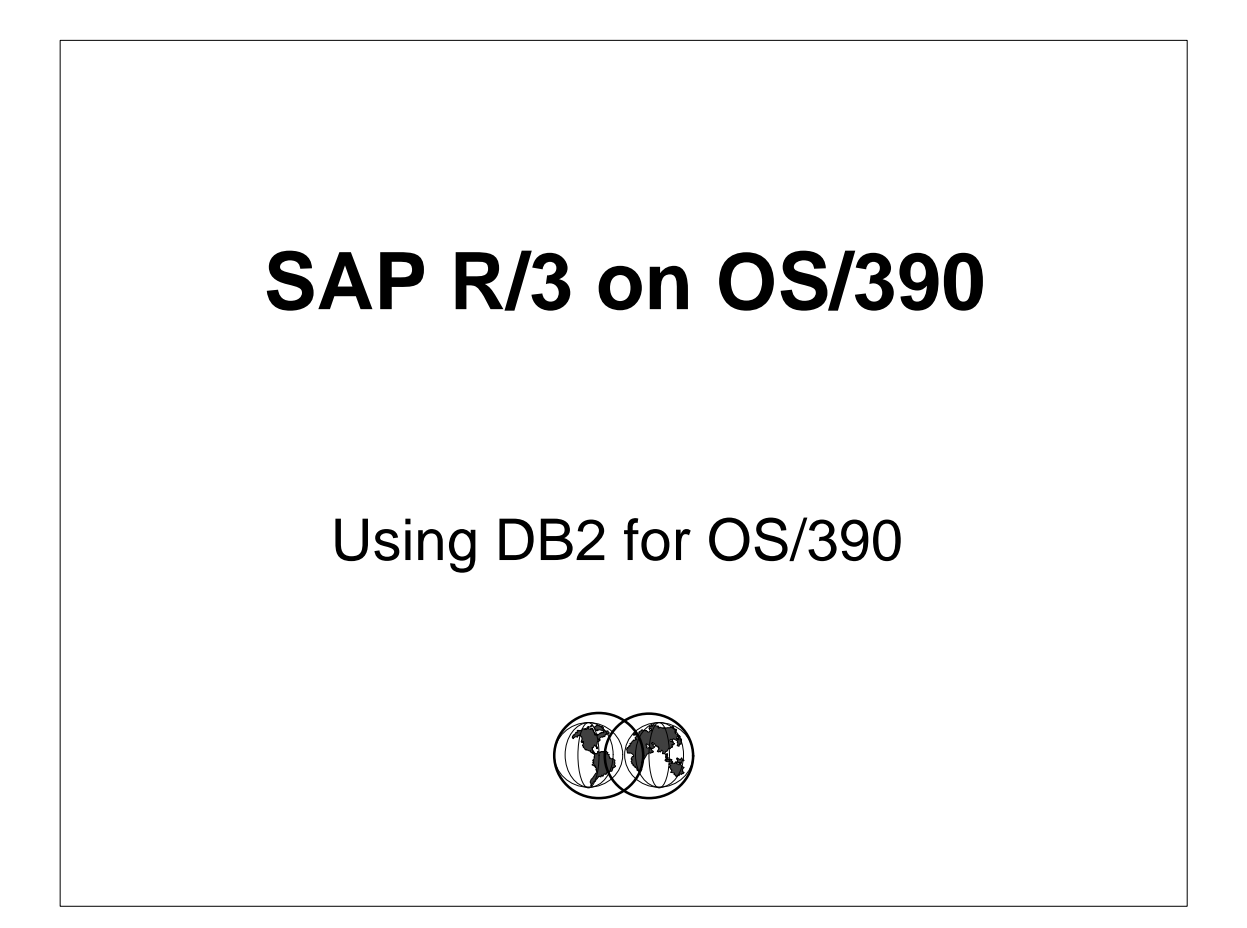

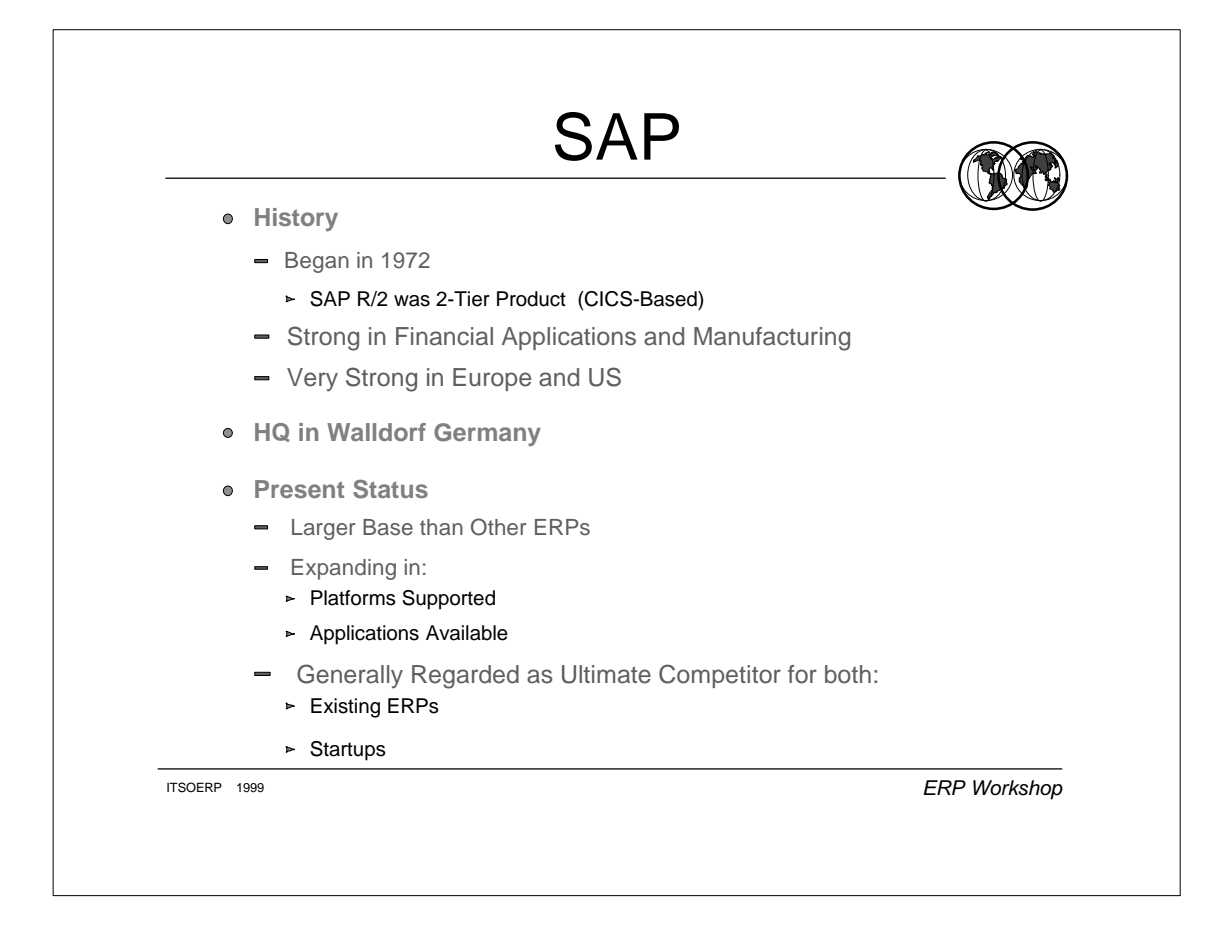

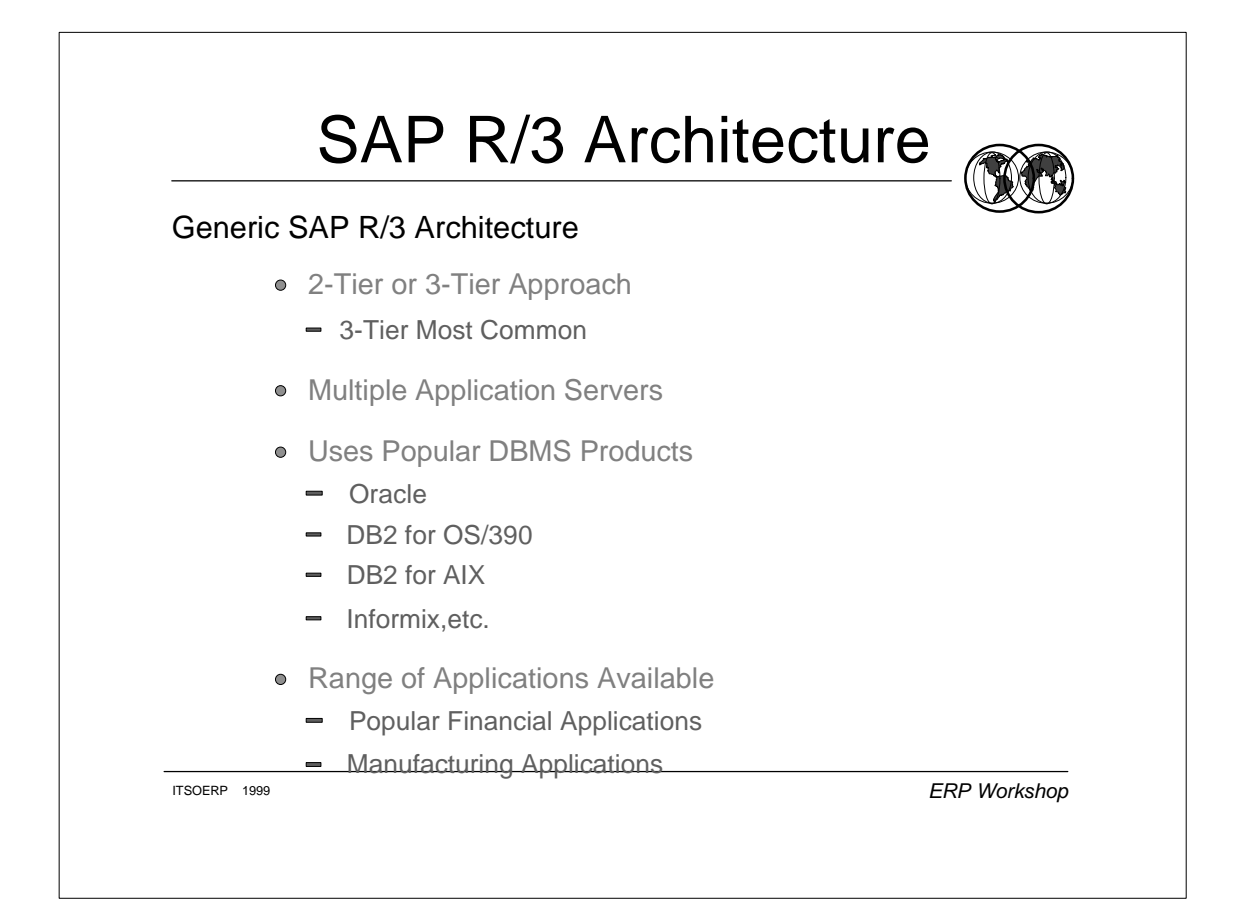

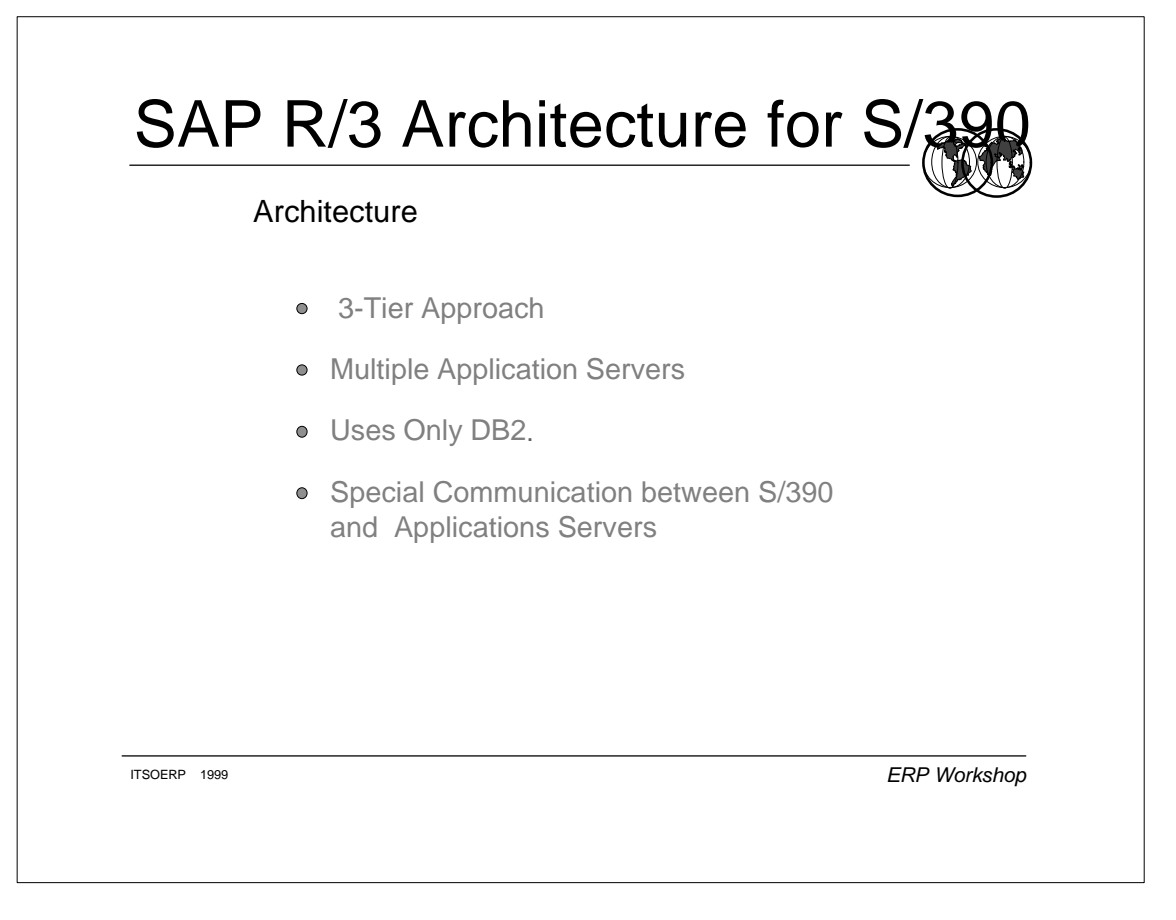

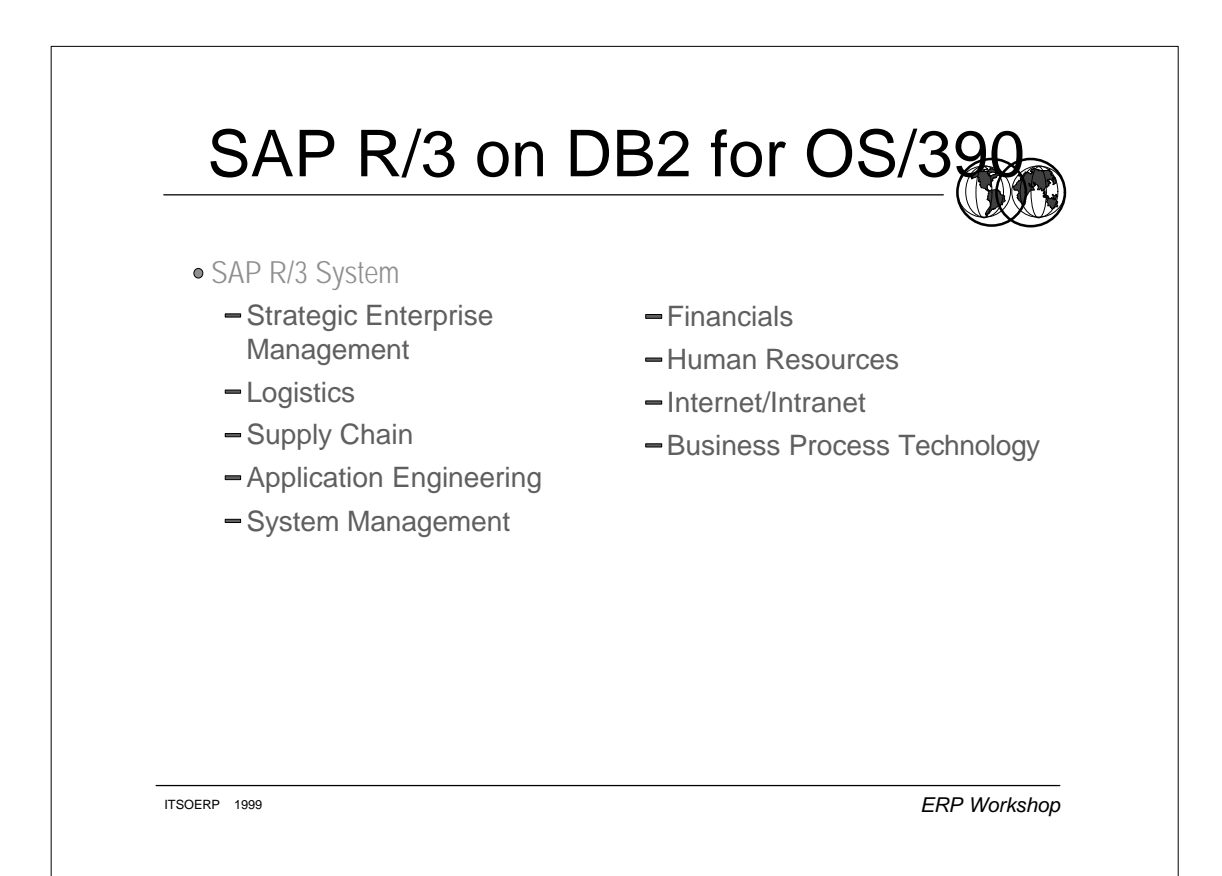

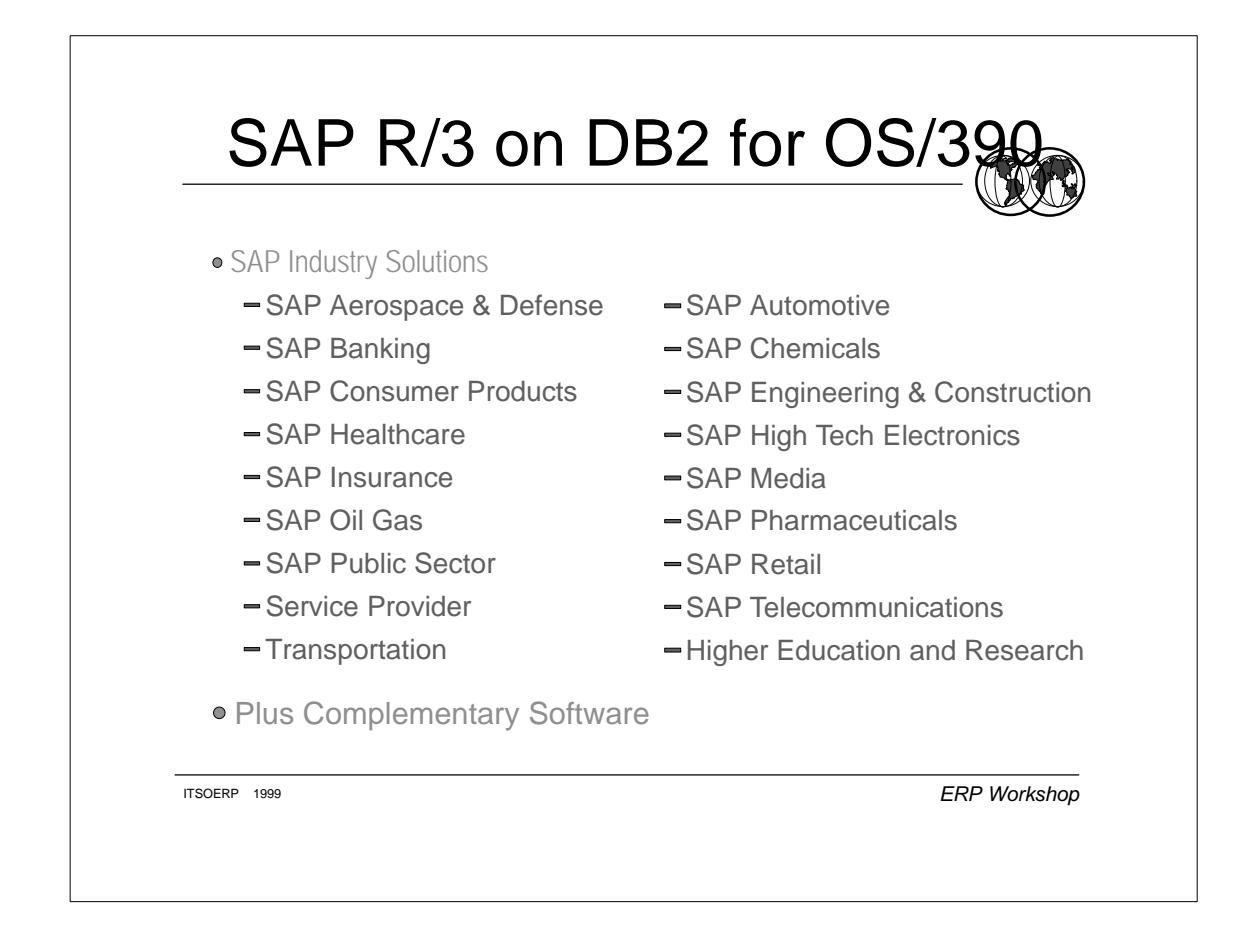

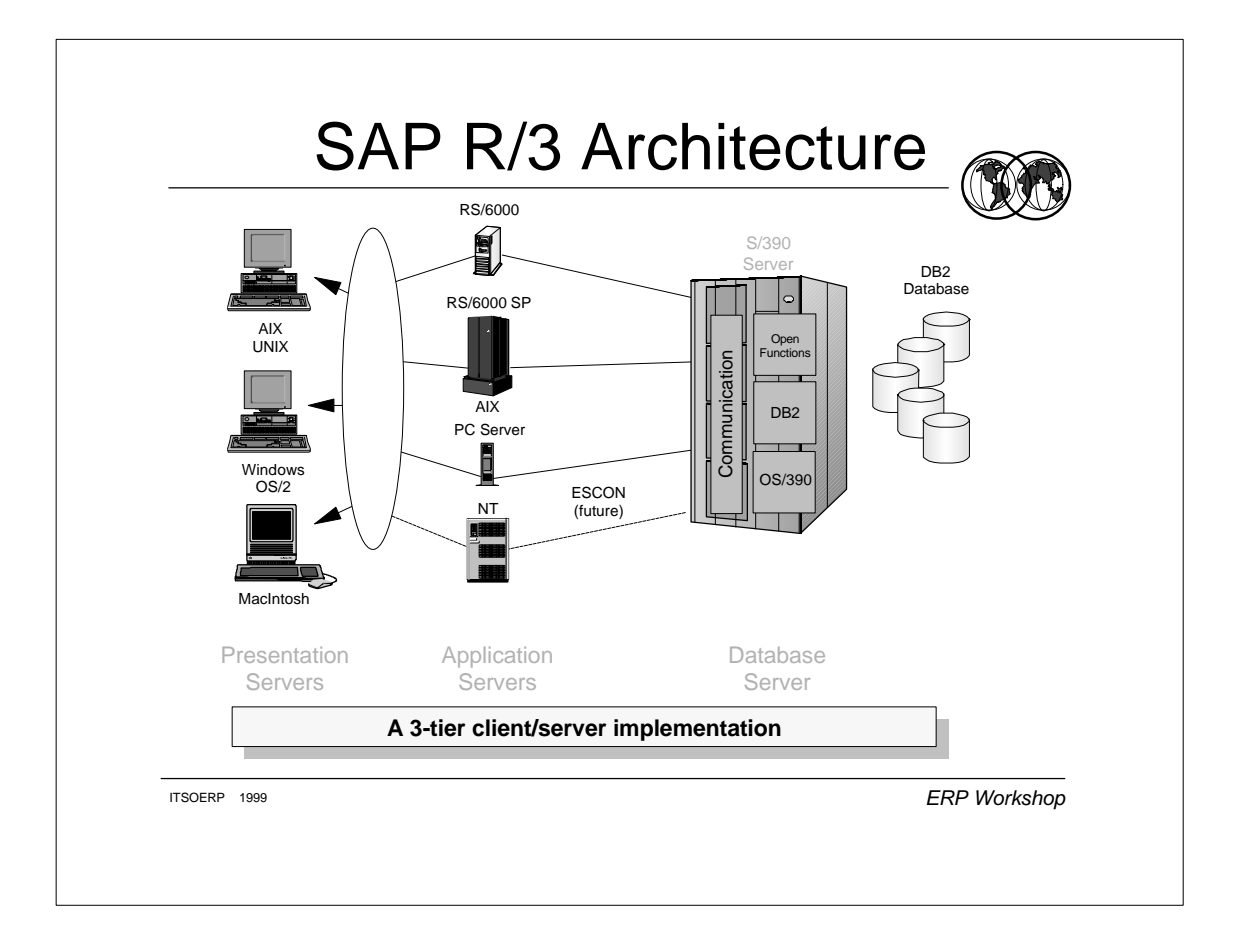

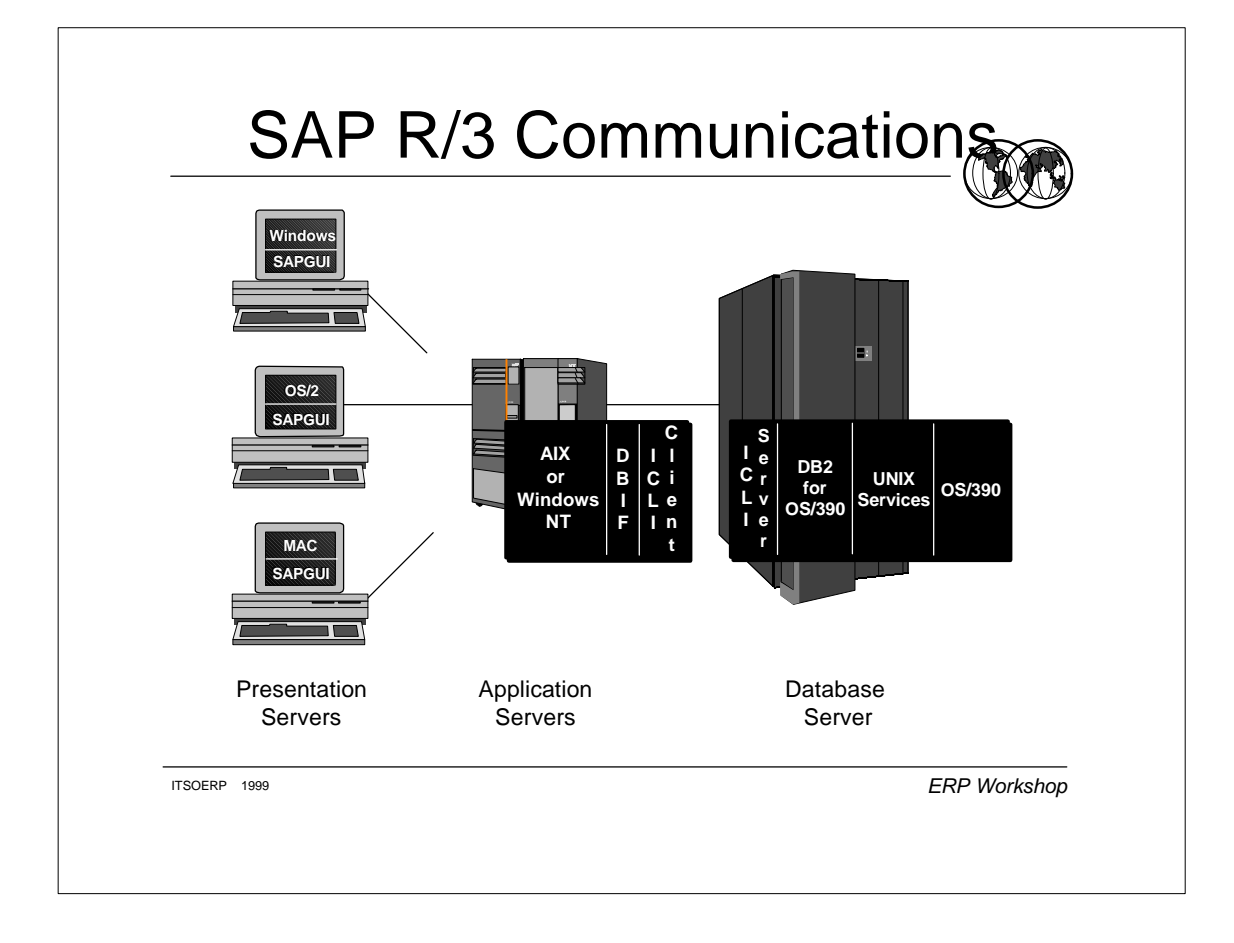

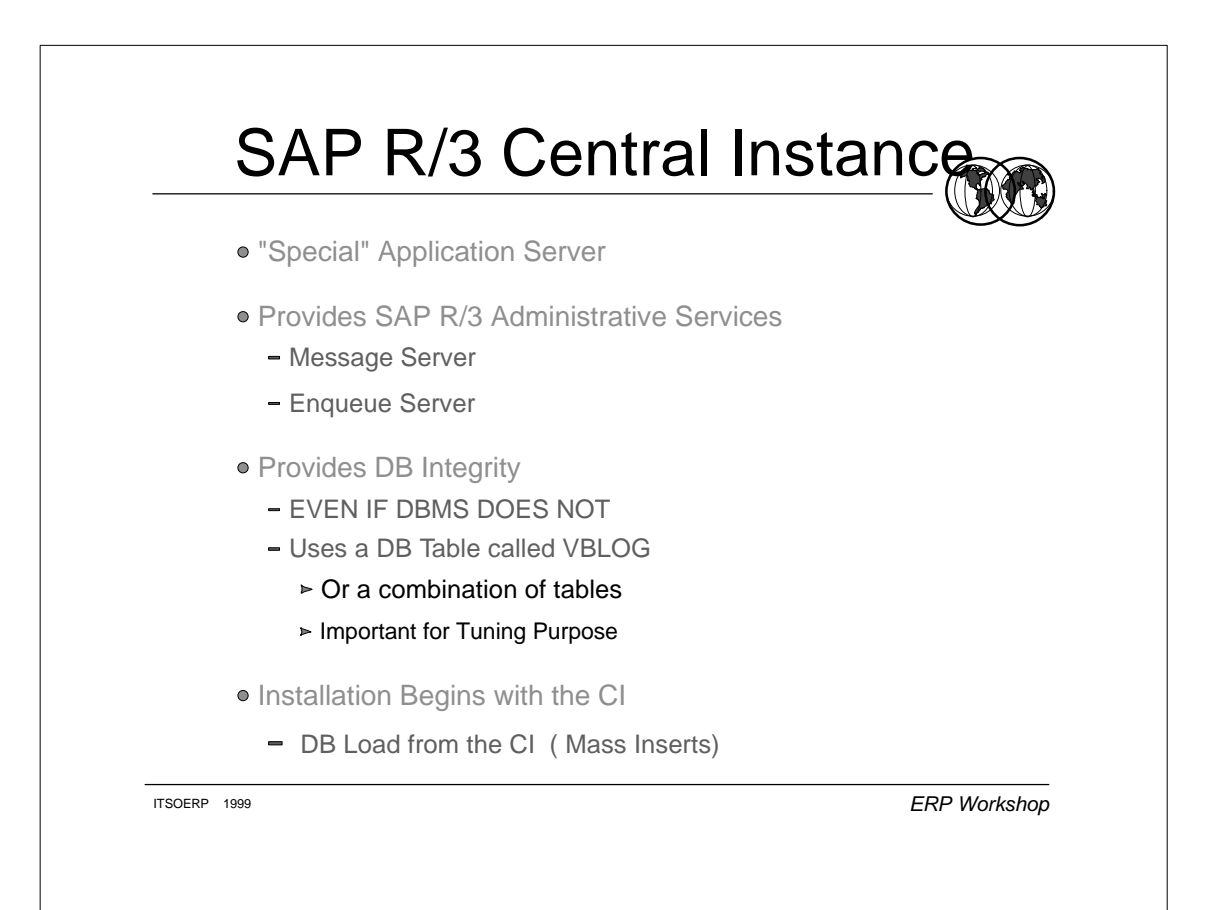

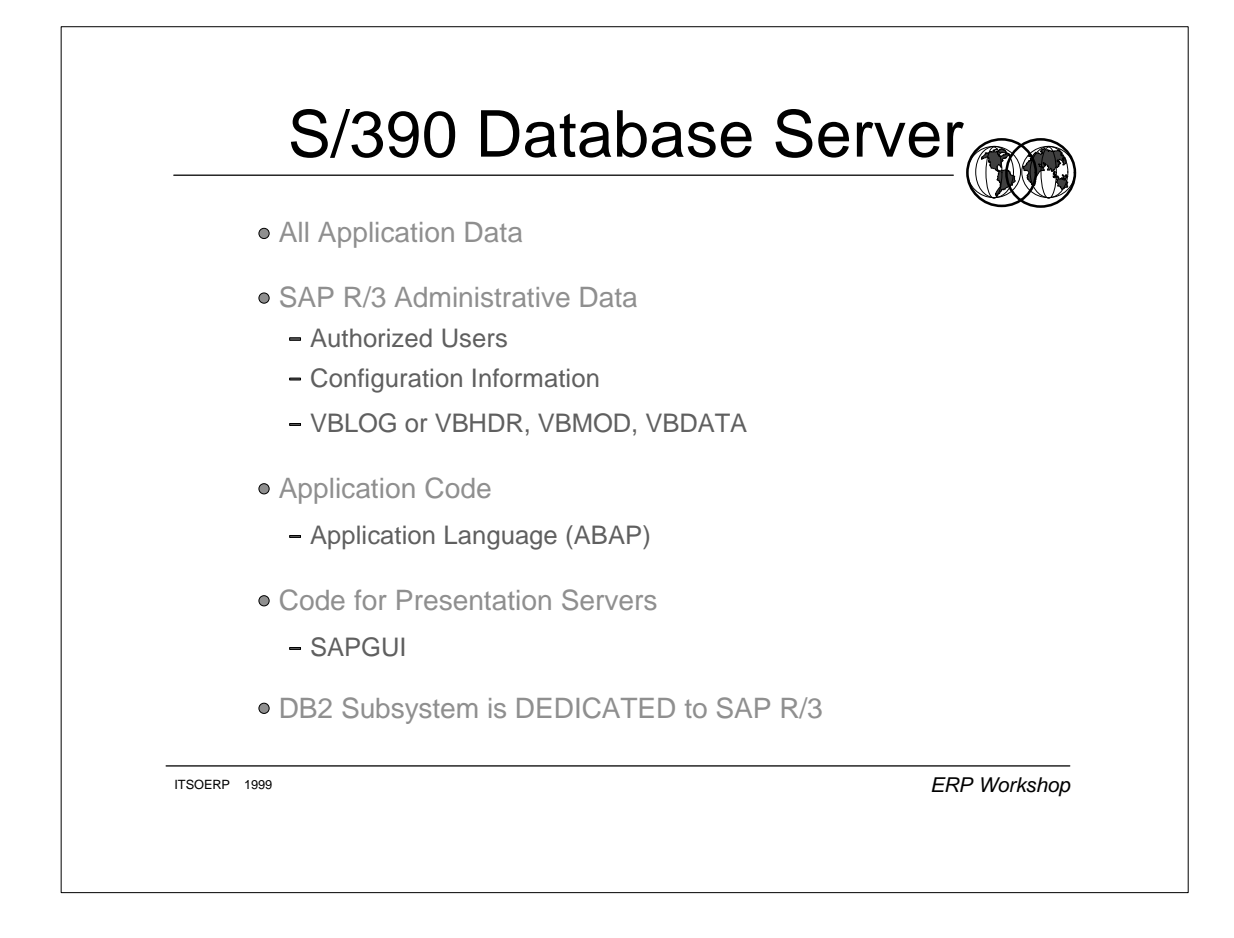

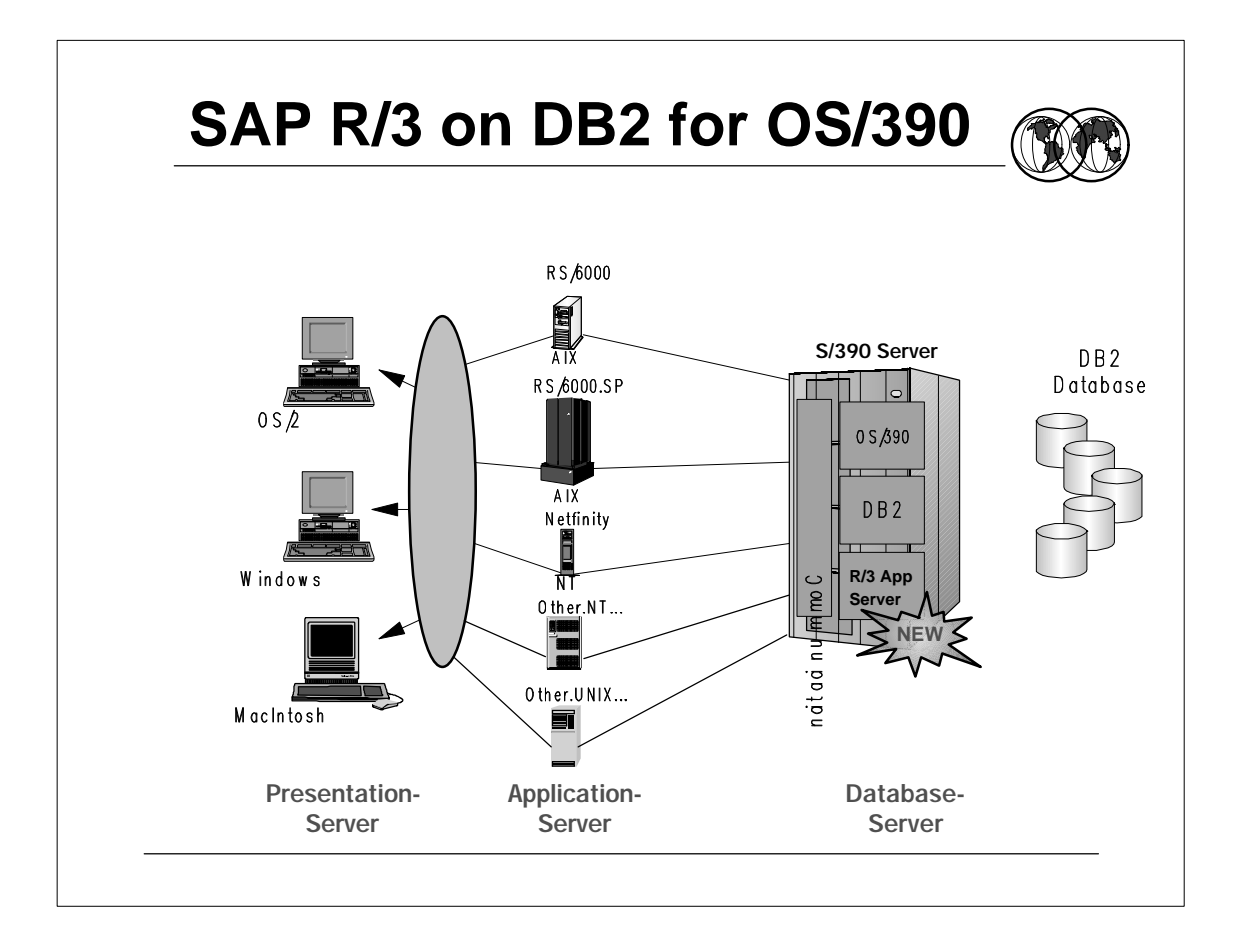

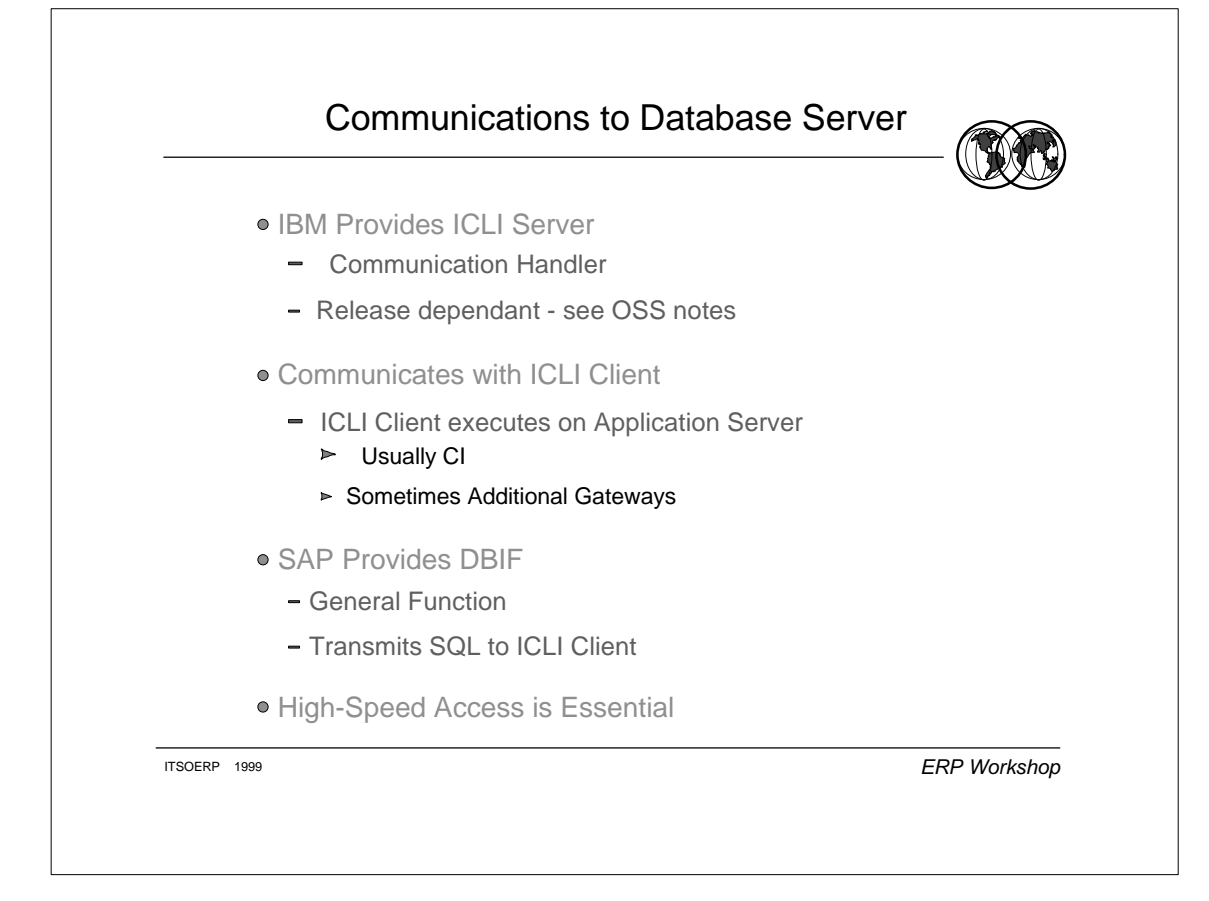

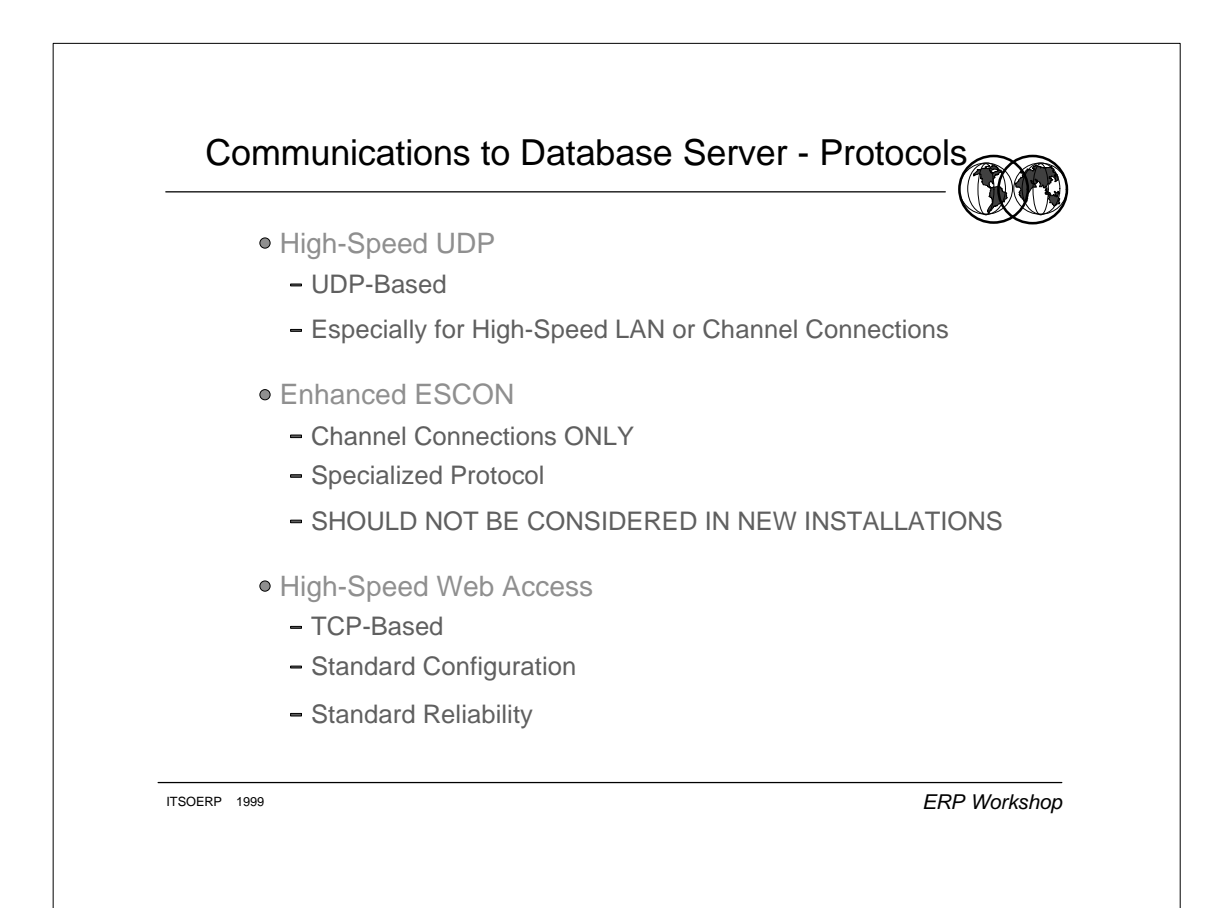

## **Communication Protocol Roadmap**

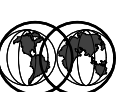

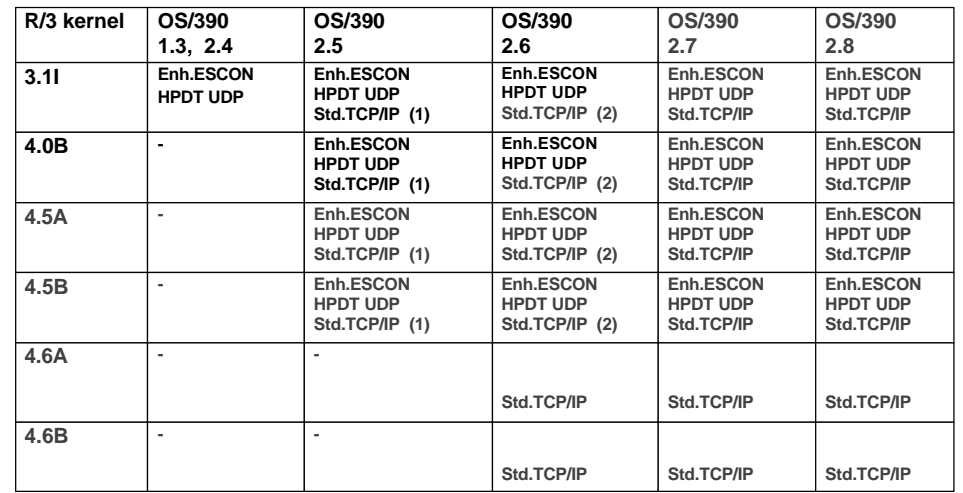

Black text: Supported at this time, Blue text: Planned to be supported

Notes: This is the current planning which may change at any time without further notice ! (1) Performance of TCP/IP on OS/390 2.5 supports test environments only.

(2) When using TCP/IP on OS/390 2.6, we recommend to have your competence center verify the performance requirements of your particular workload.

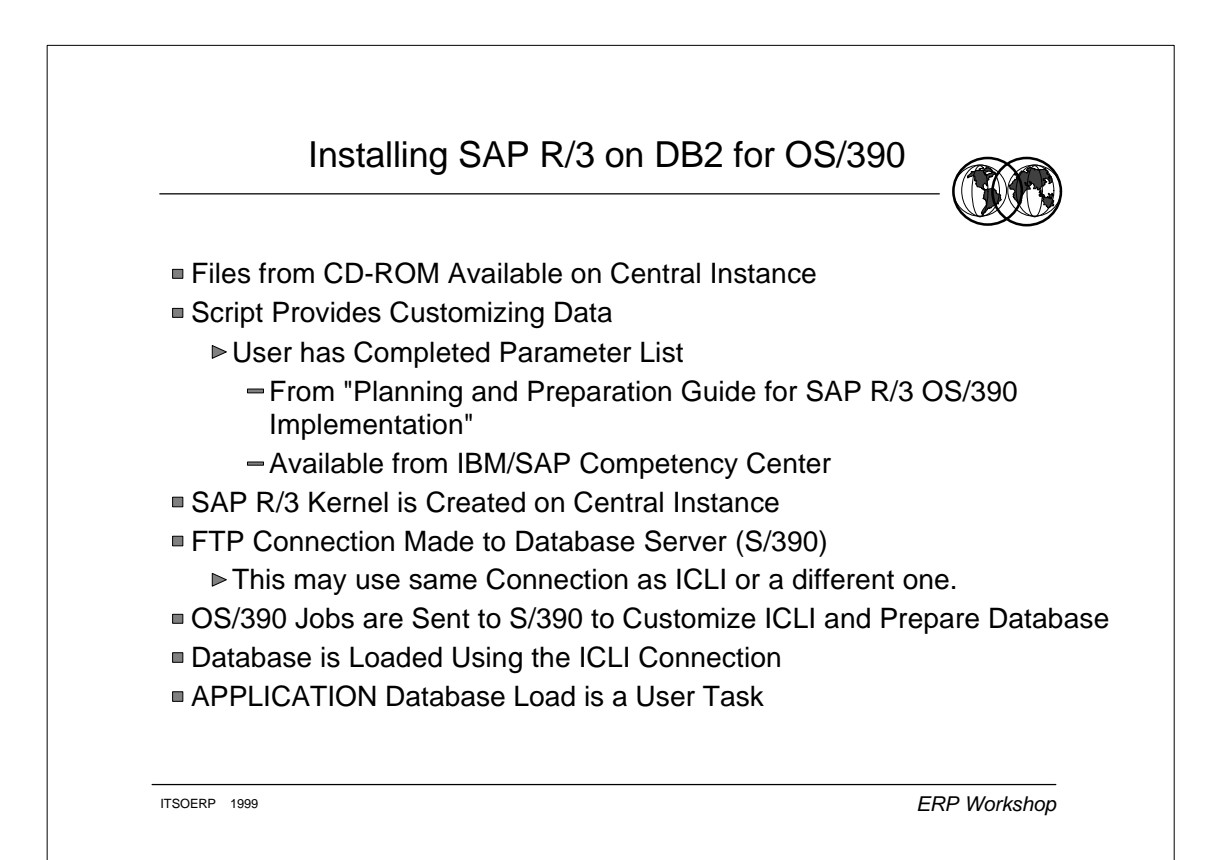

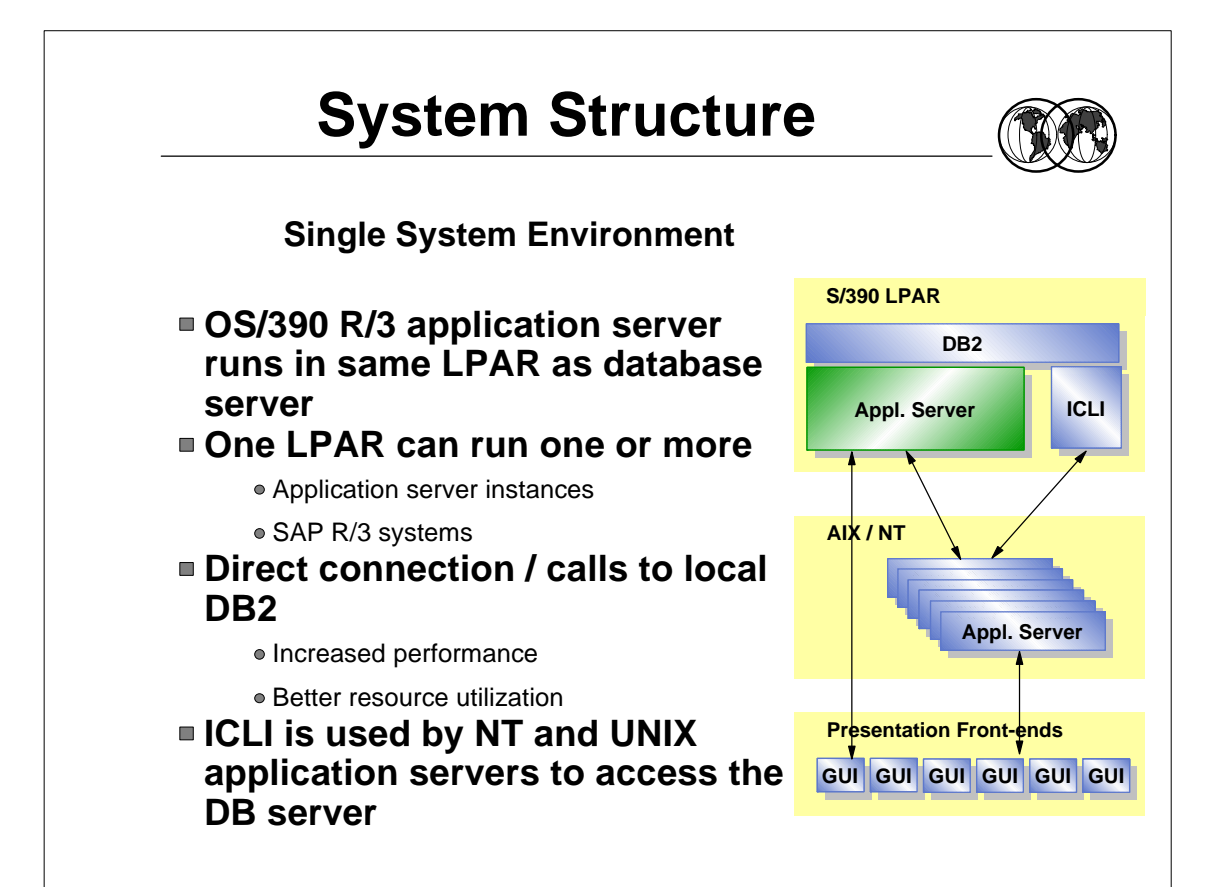

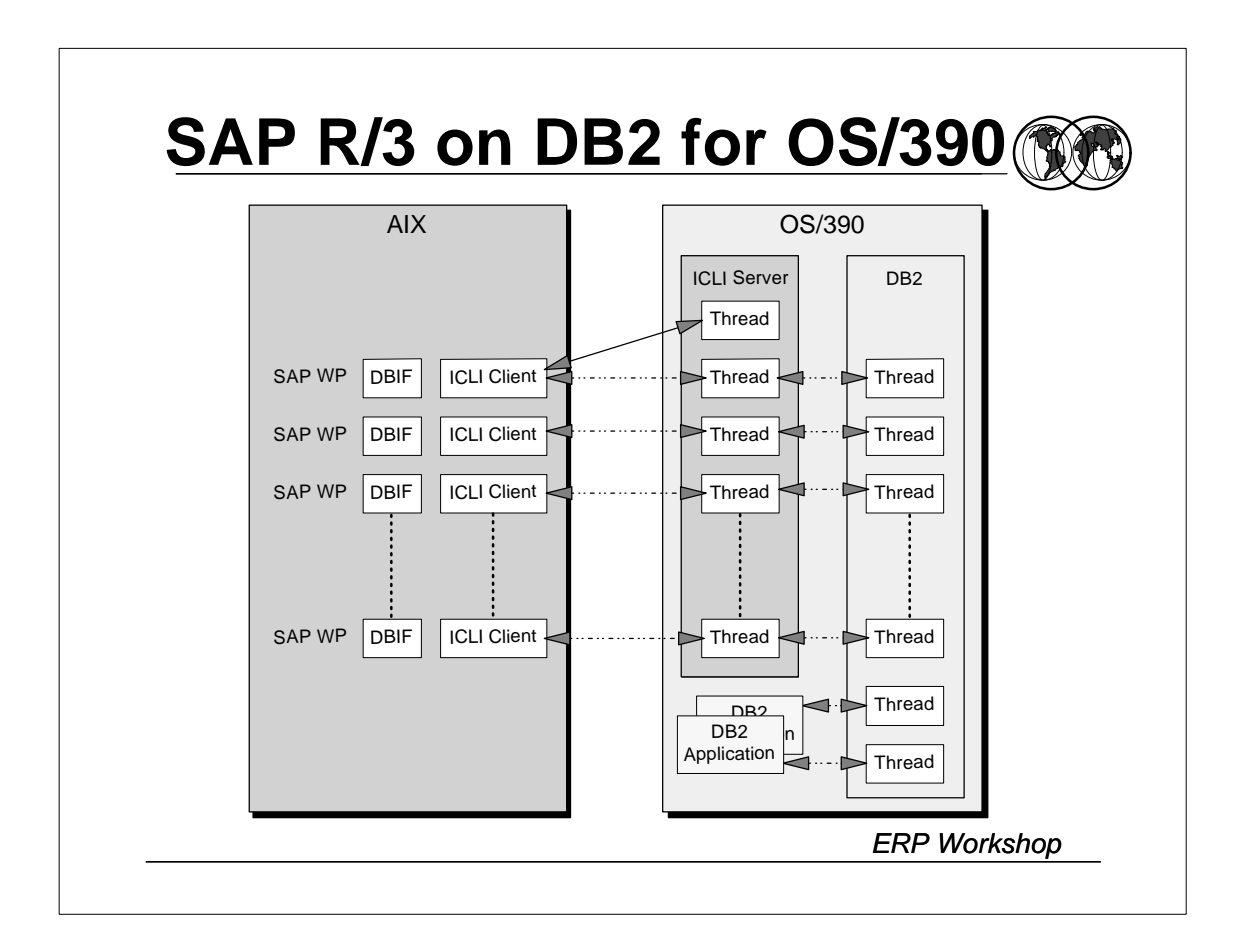

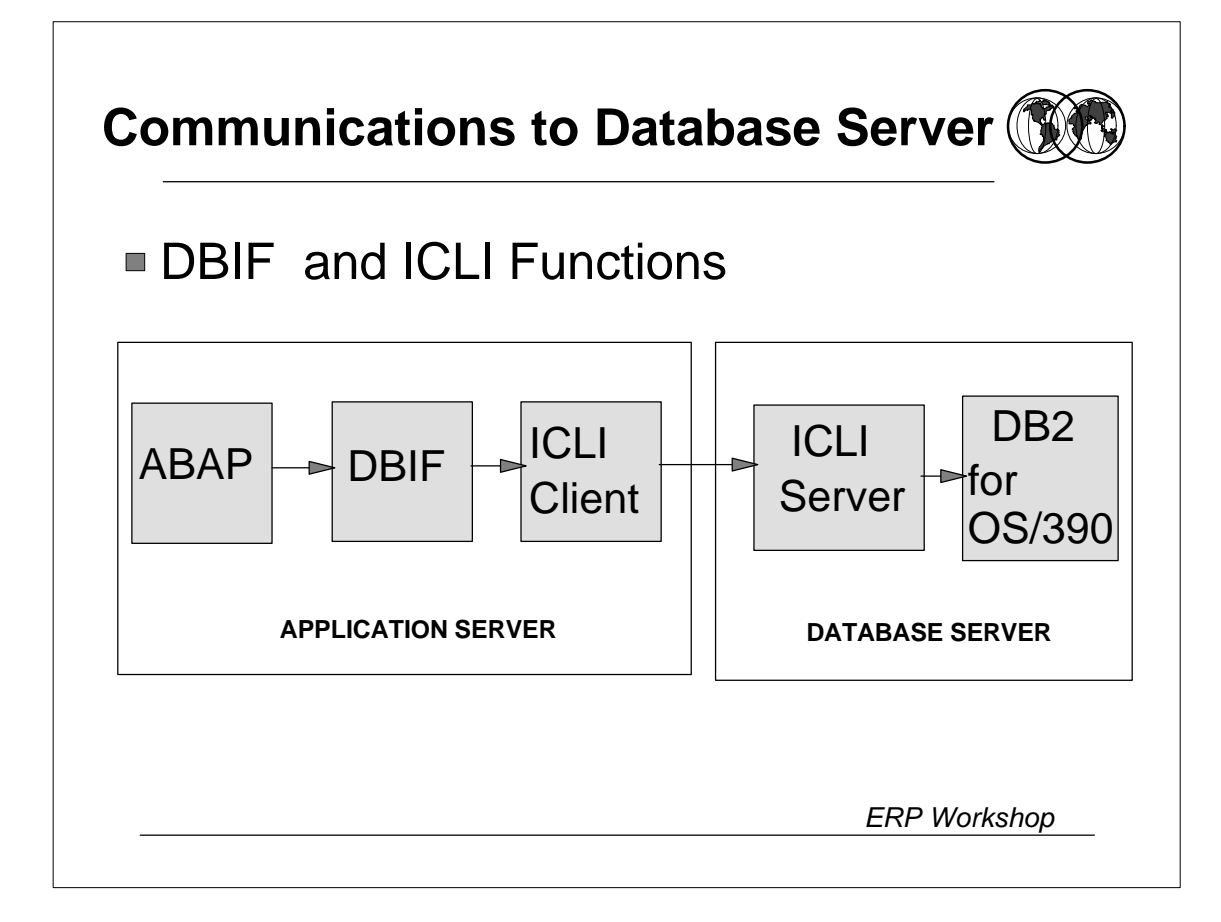

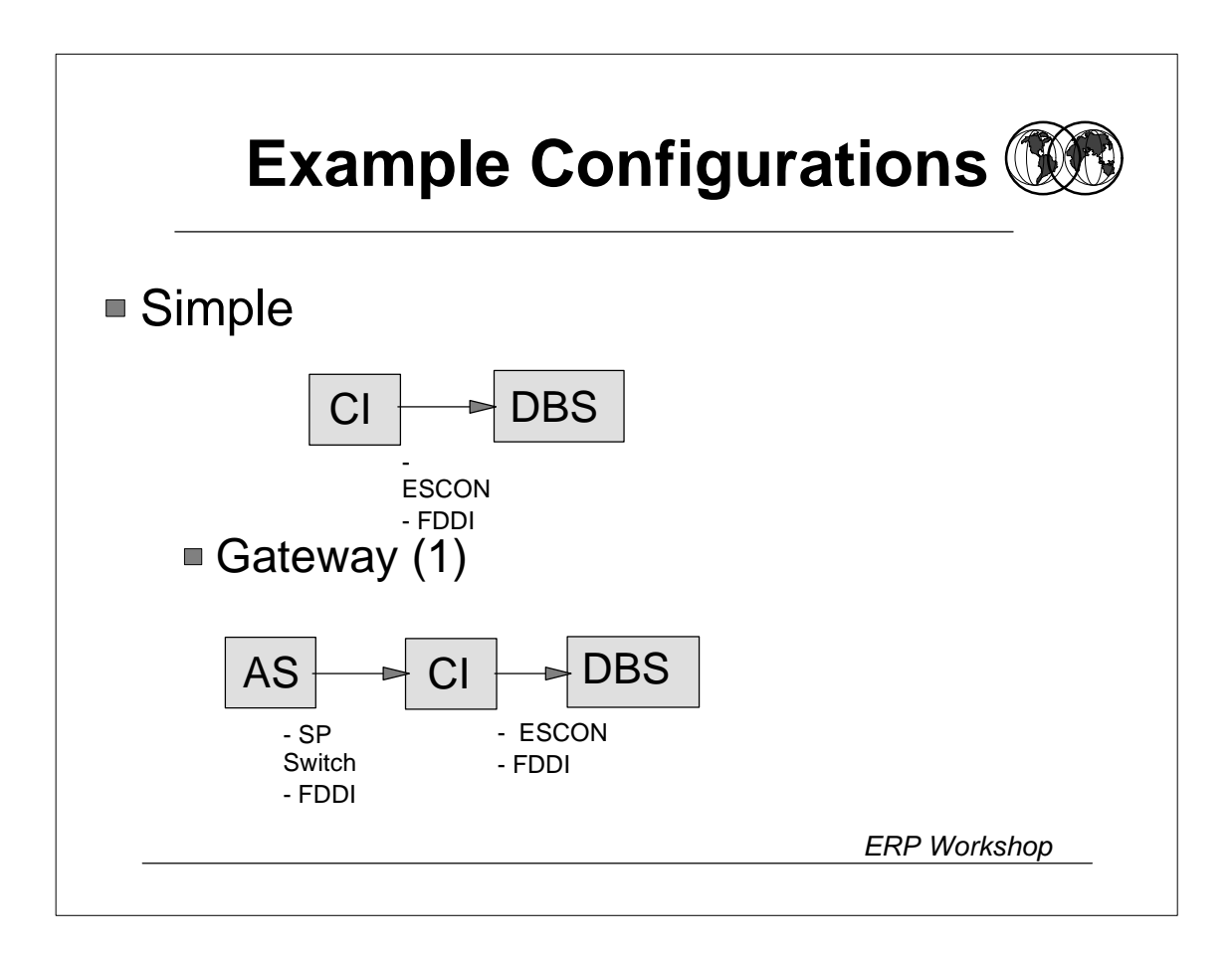

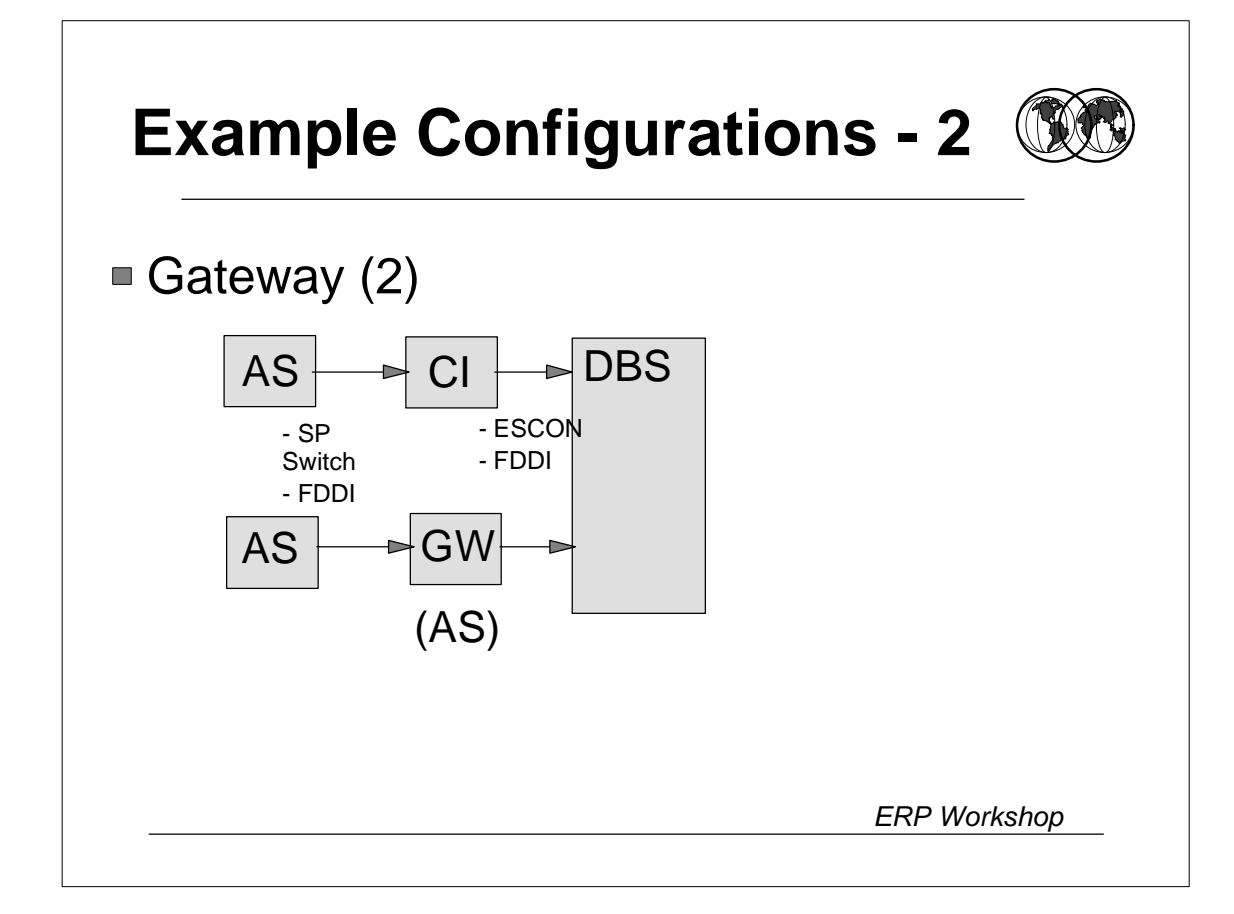

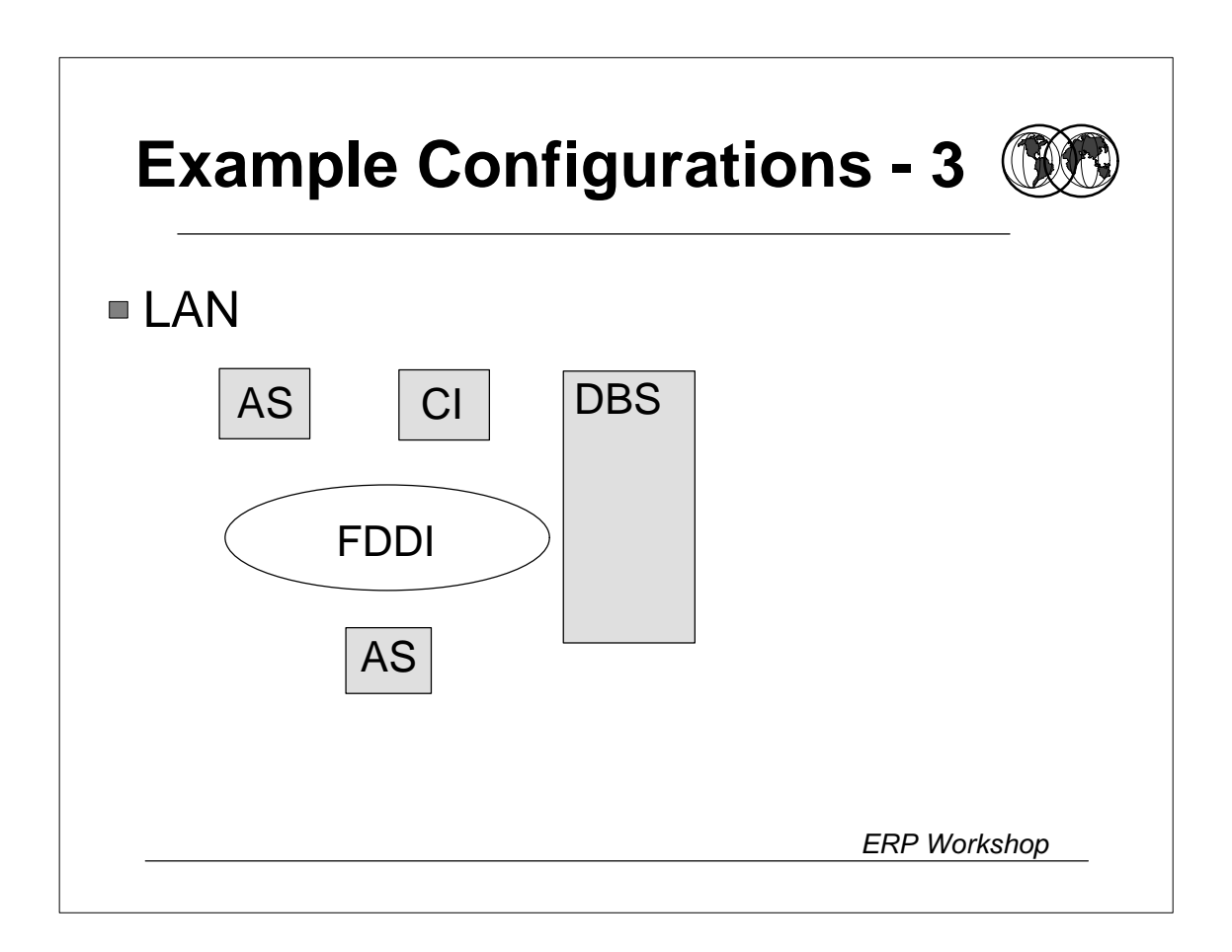

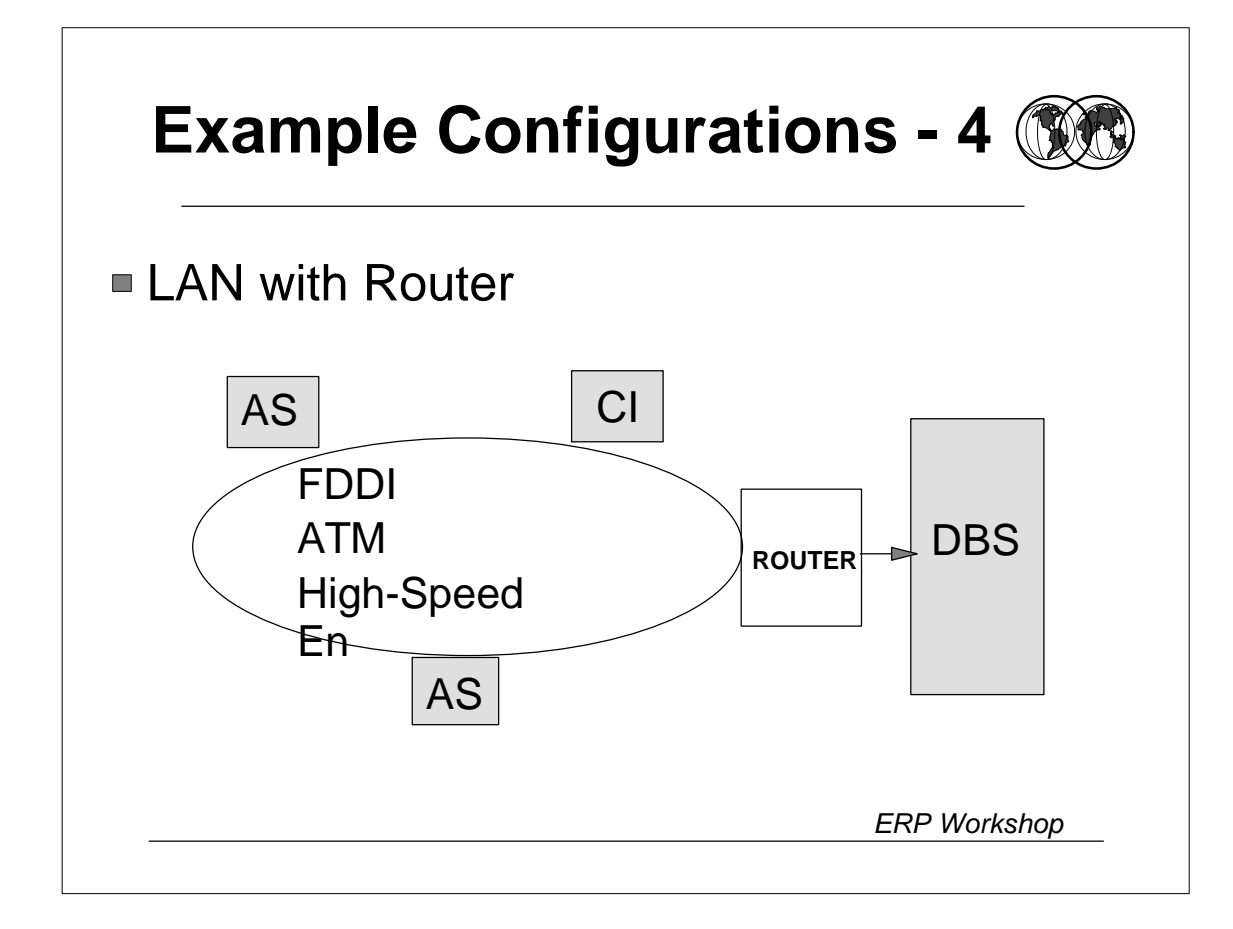

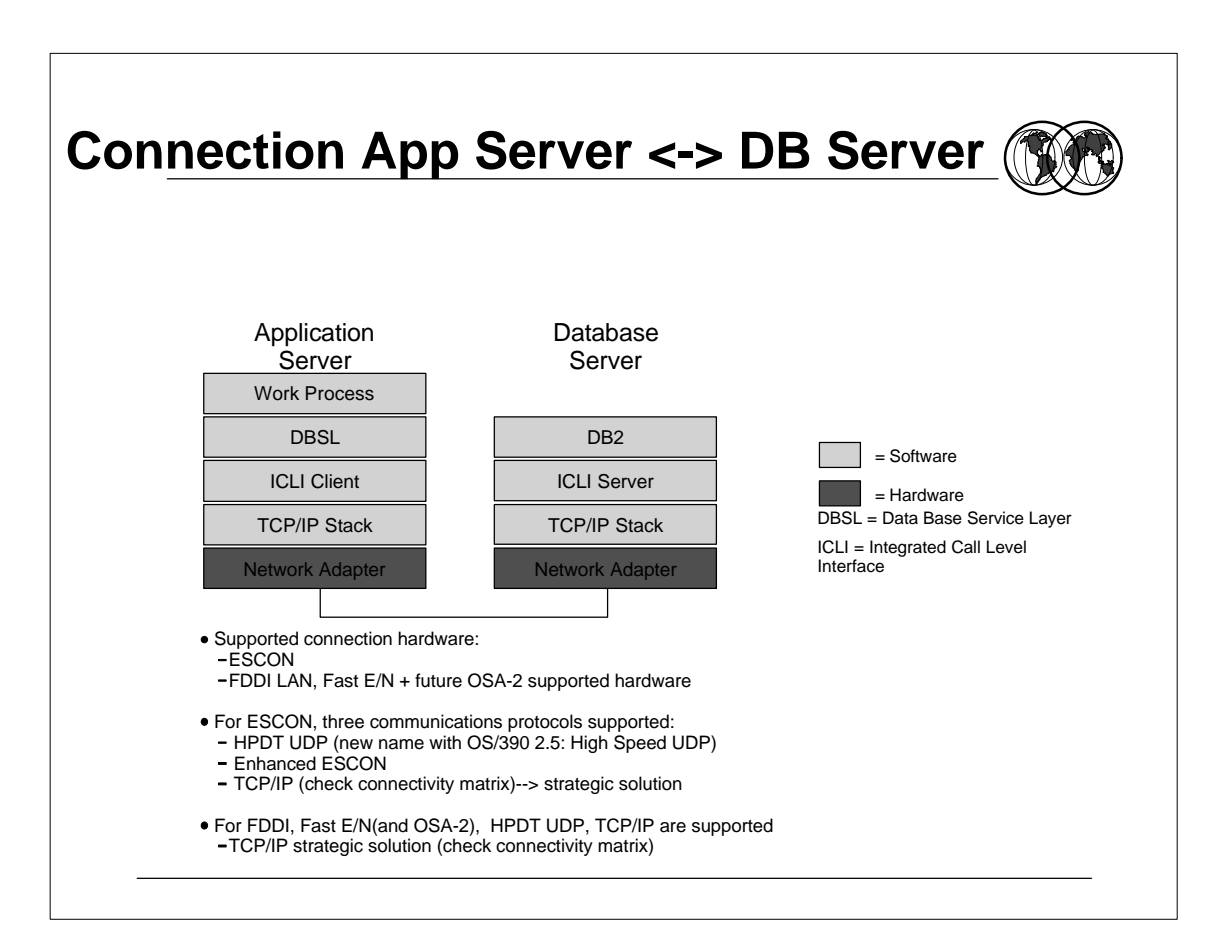

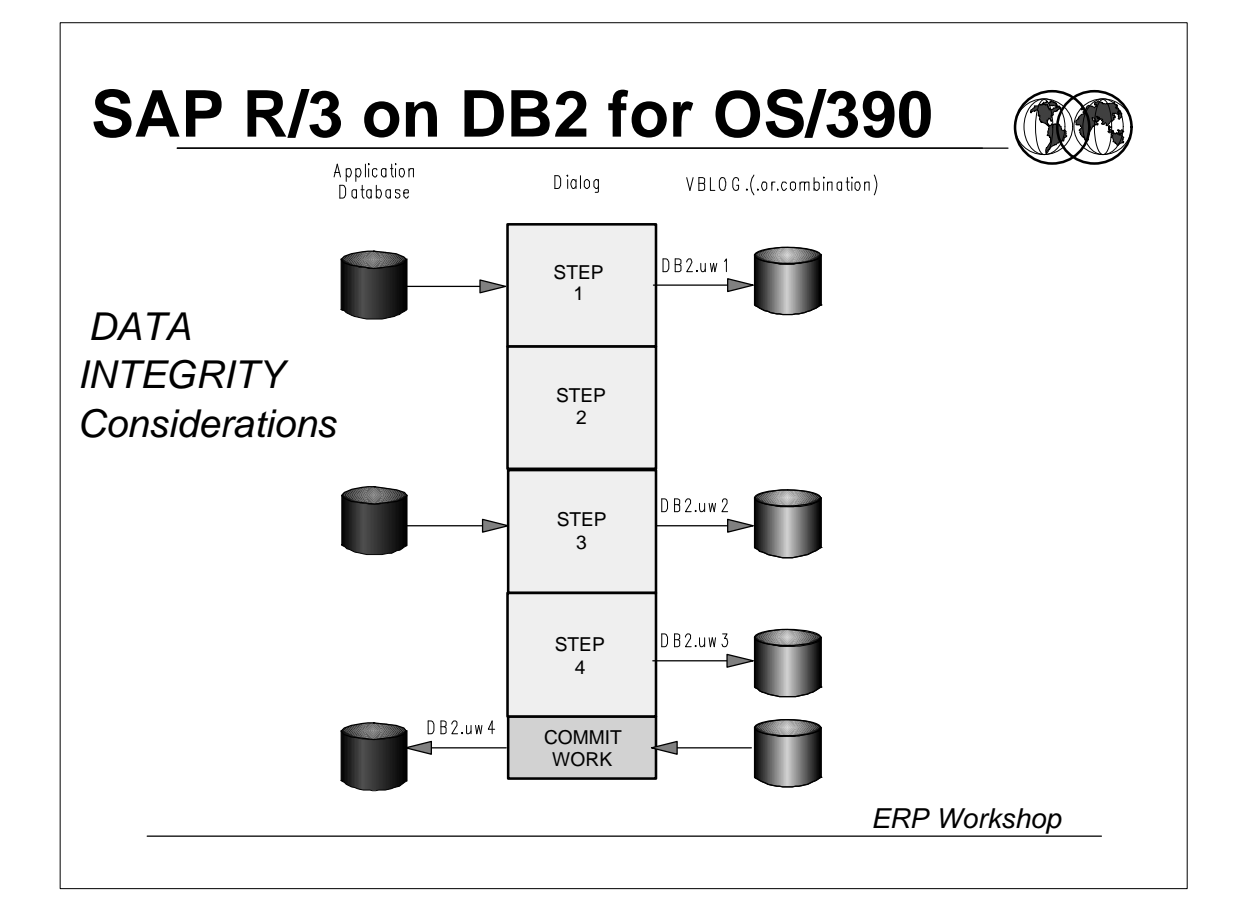

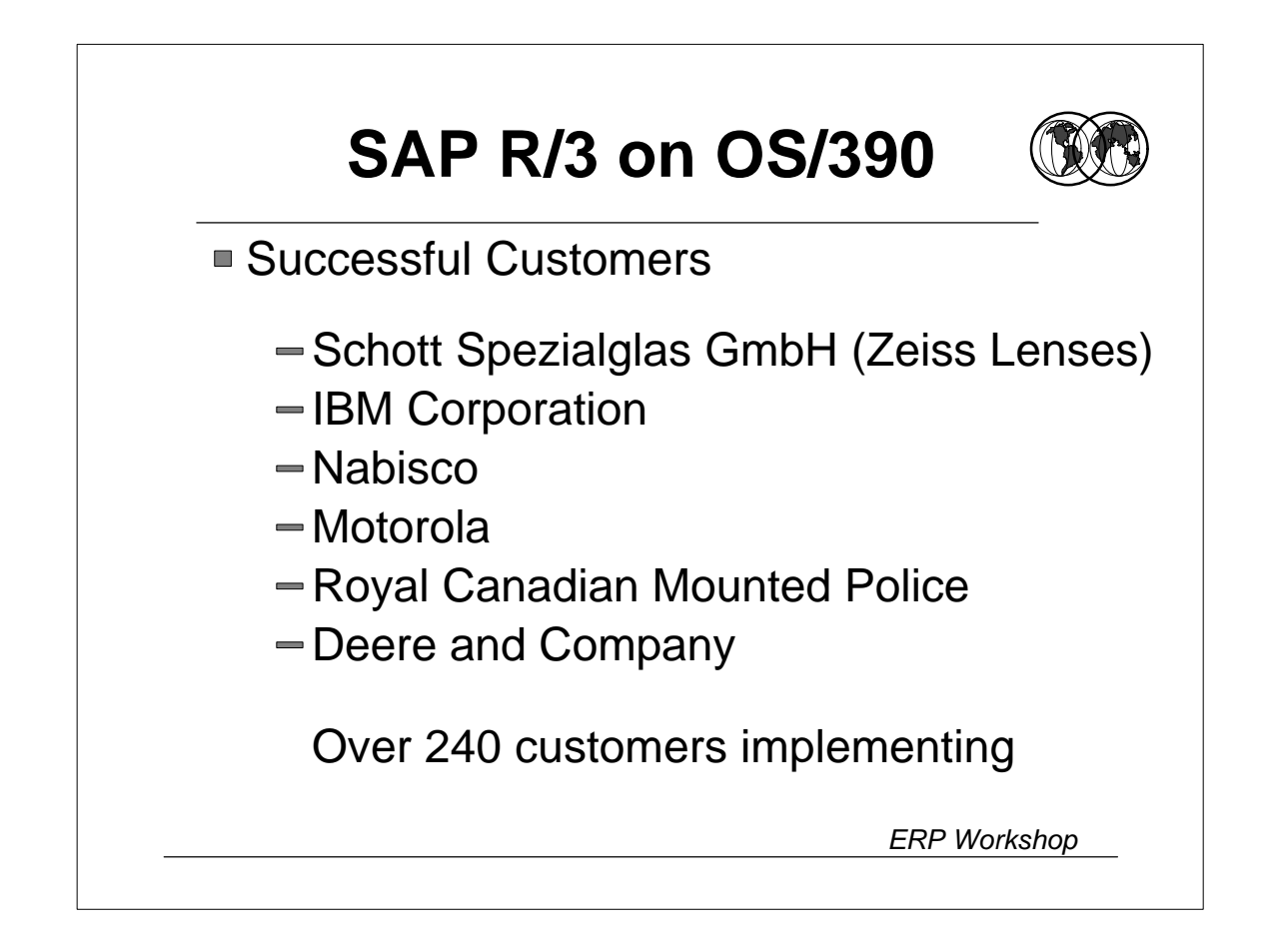

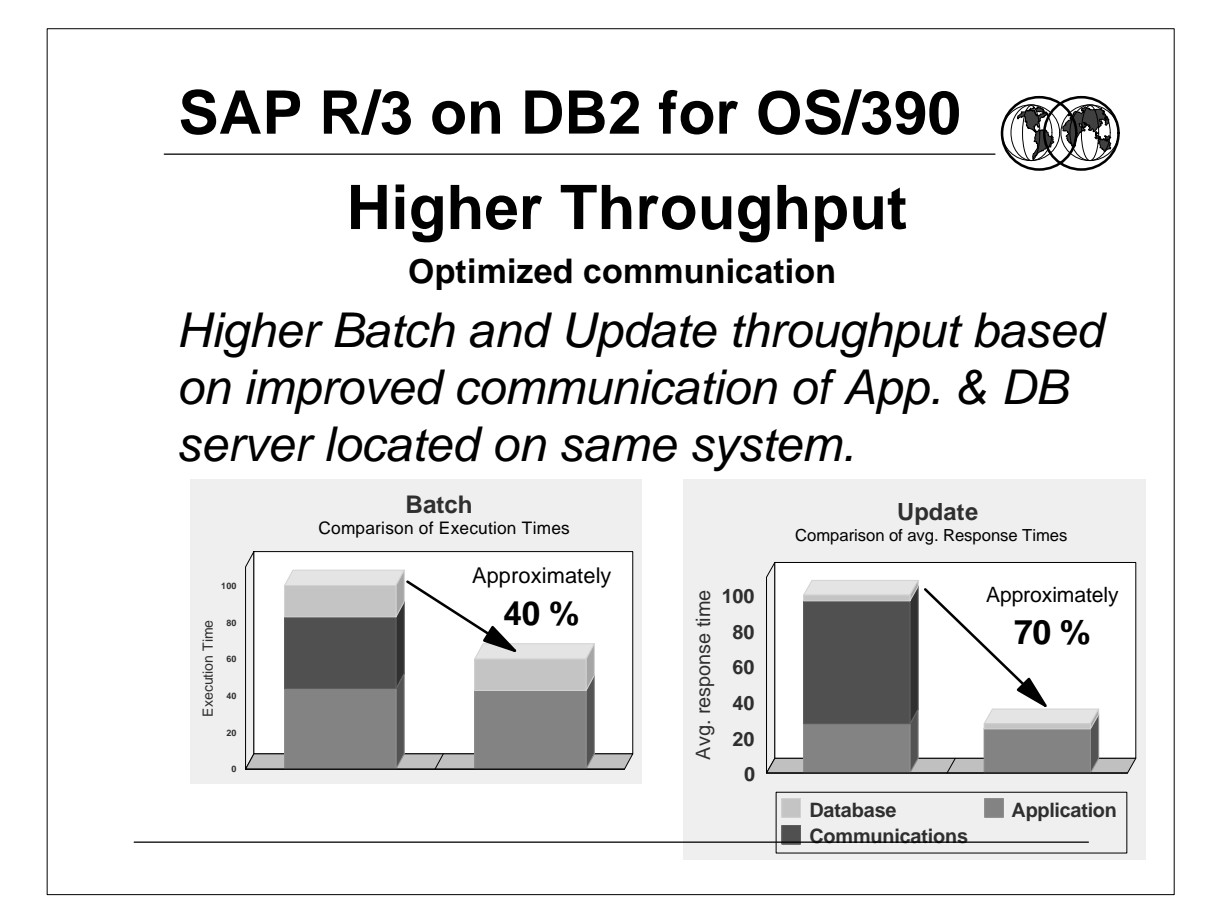

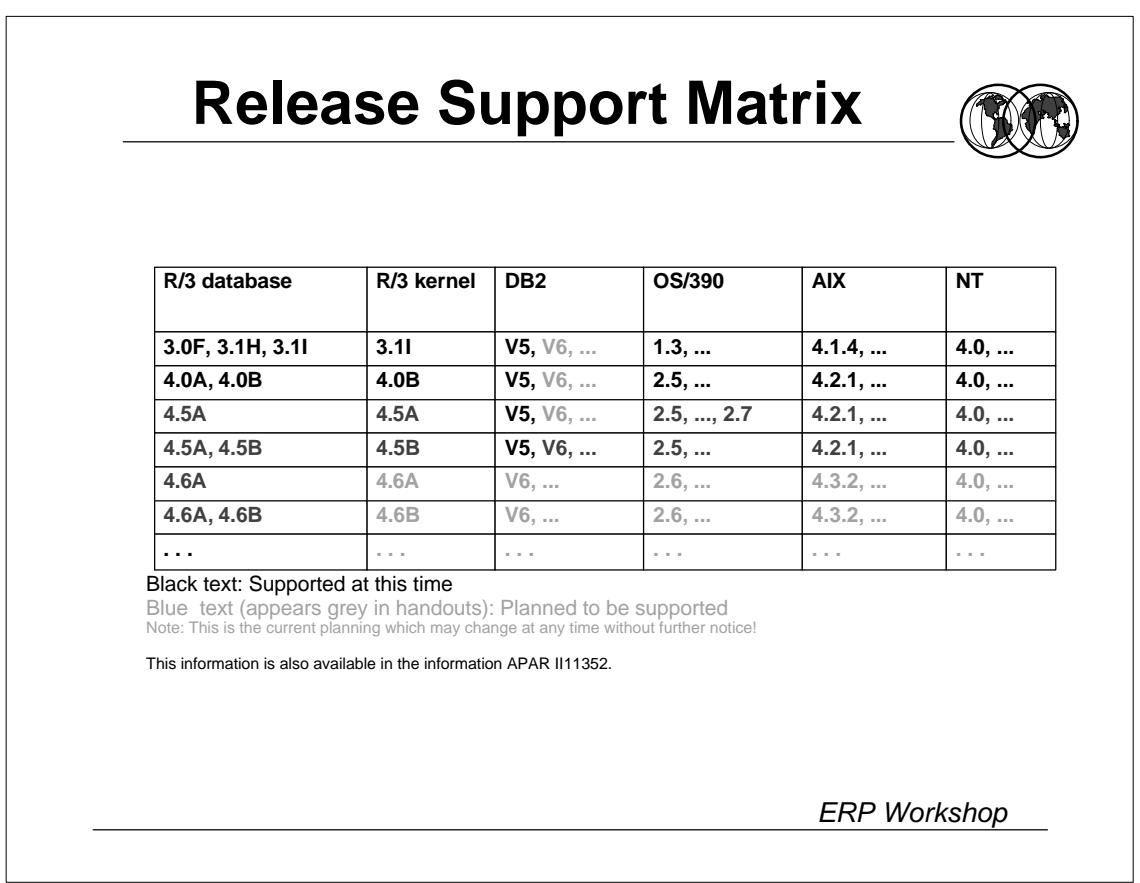

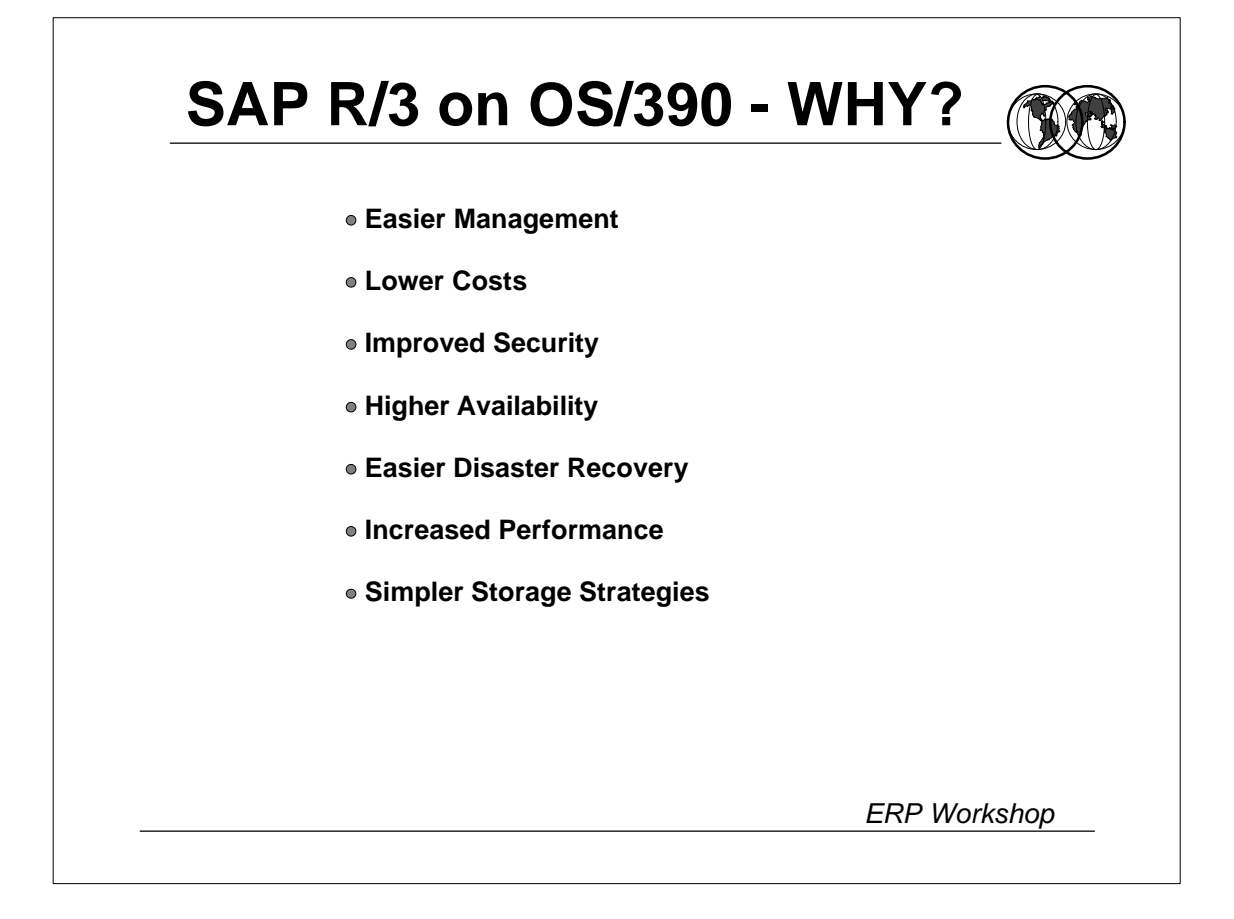

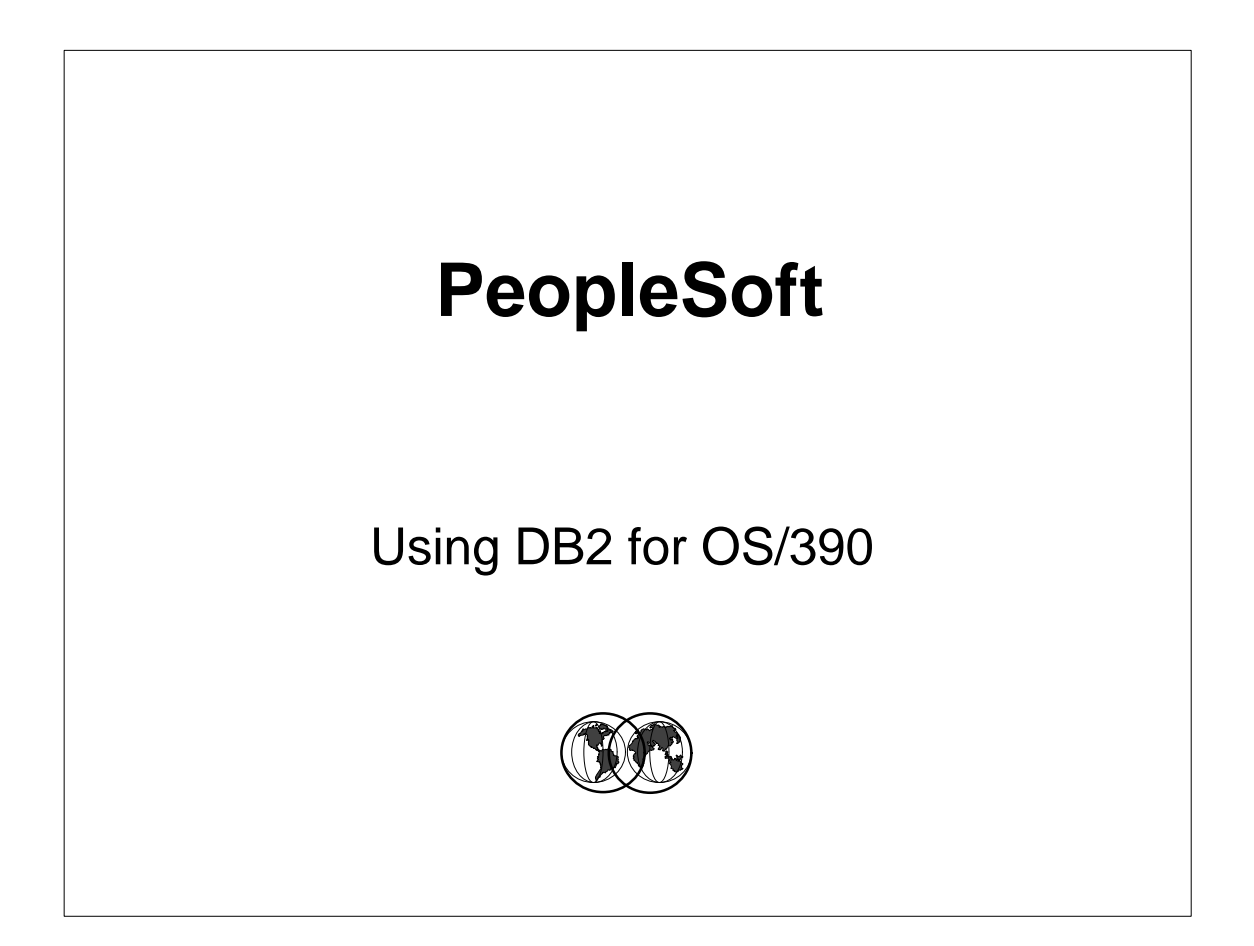

## PeopleSoft for OS/390 *ERP Workshop* ■ History -Began in 1987 -Human Resources Application Package - Now have 50% of HR market Client Server Technology Concentrated on Customer Service **HQ in Pleasanton California** Expanded to financials, manufacturing, distribution -International presence -Revenue doubling every year **Present Status**

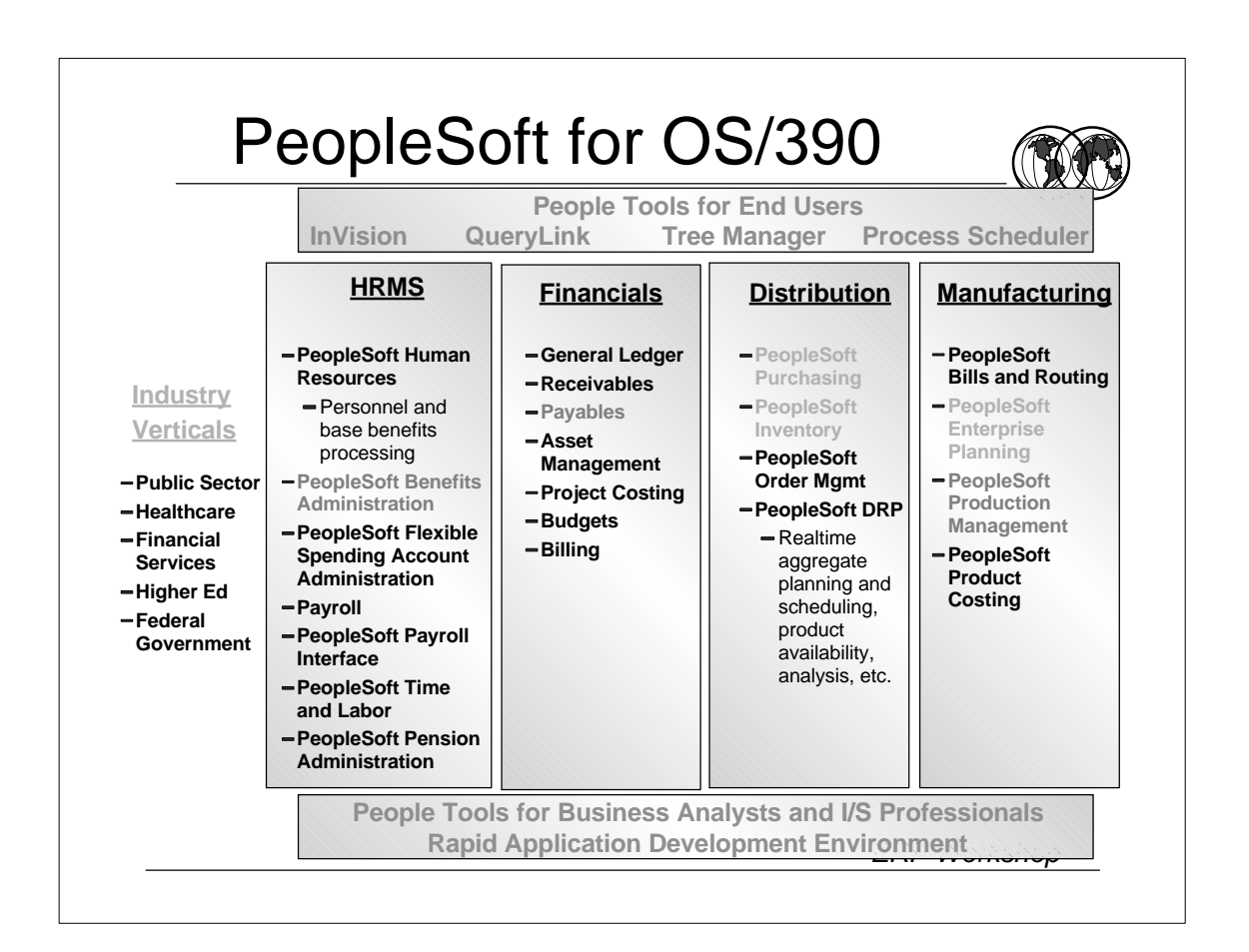

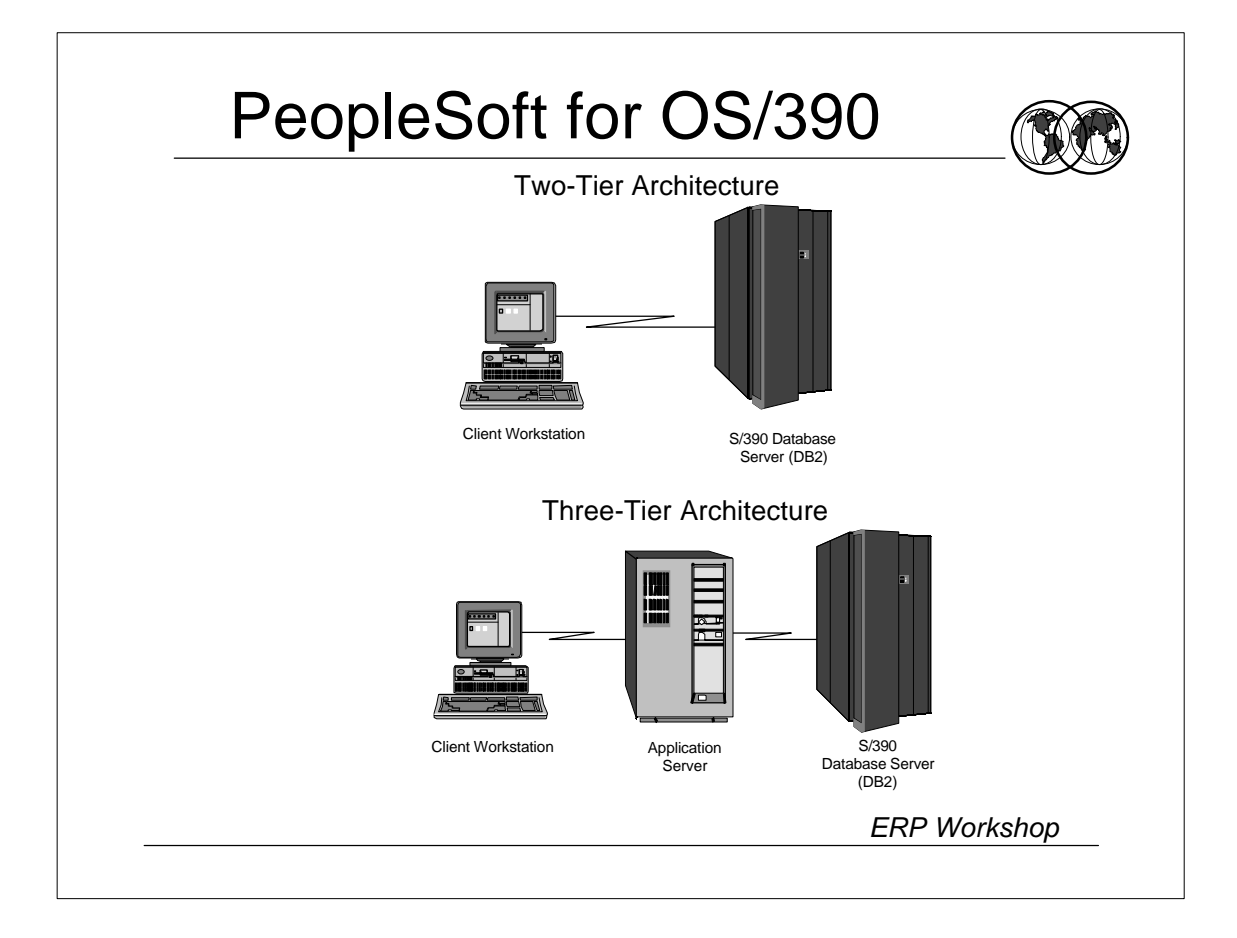

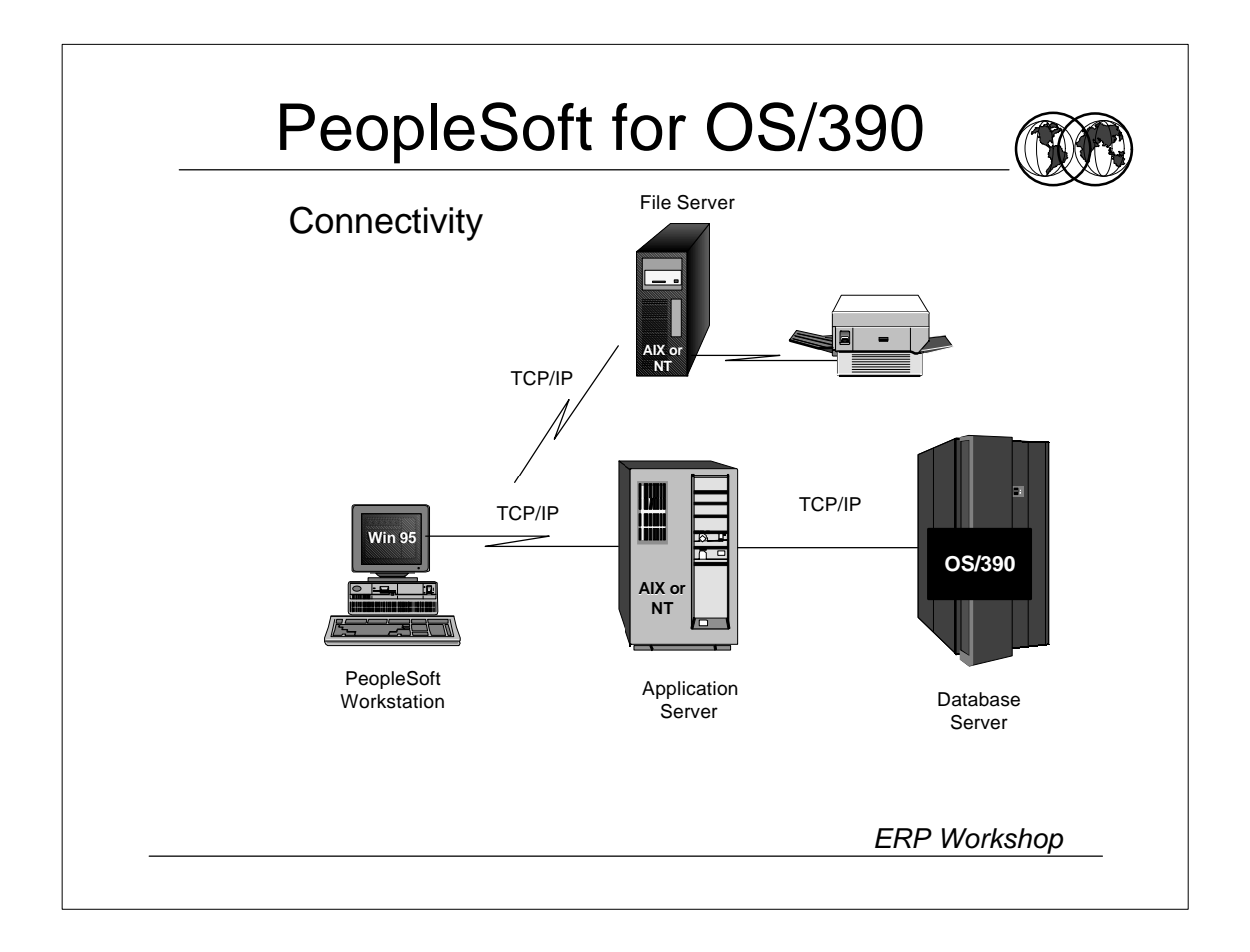

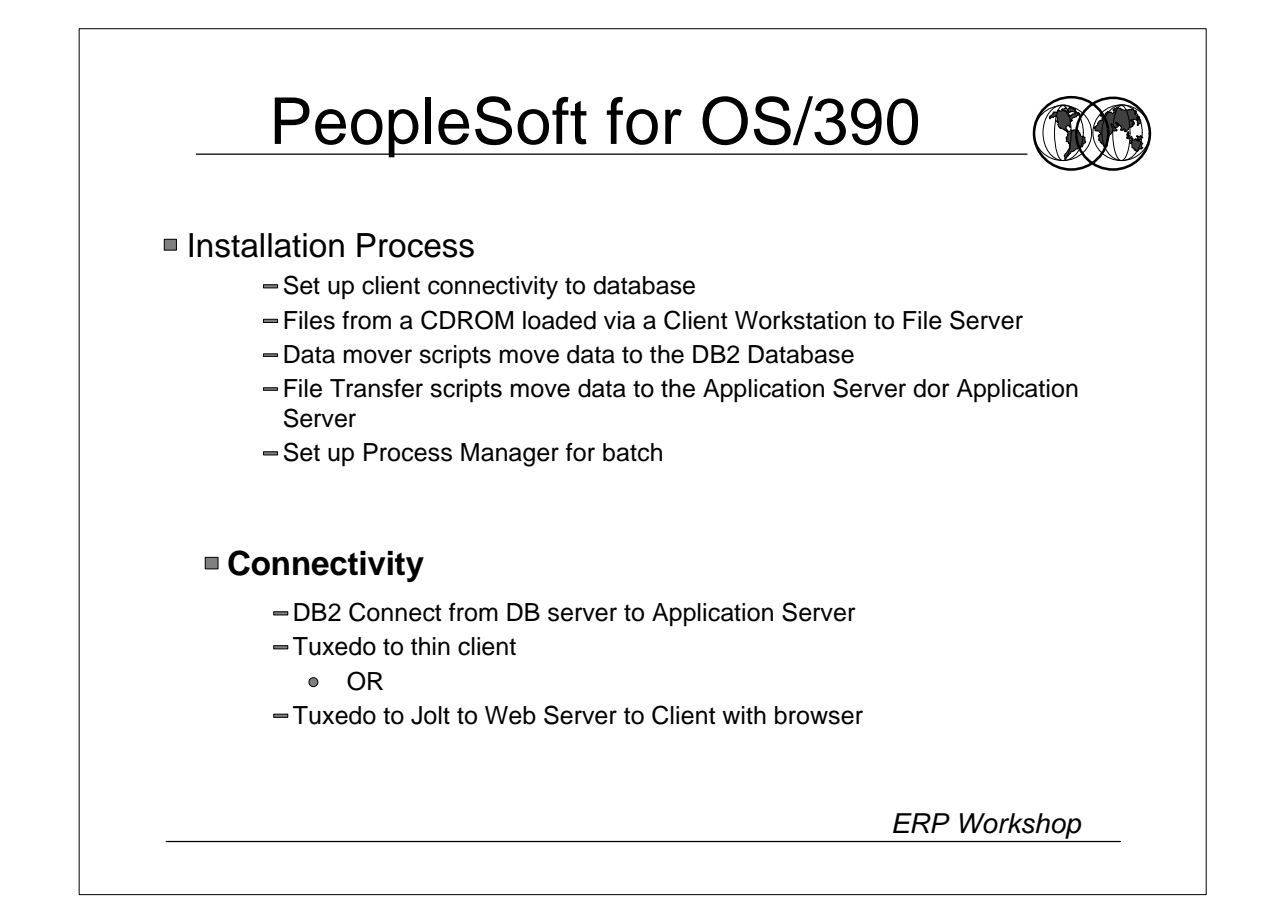

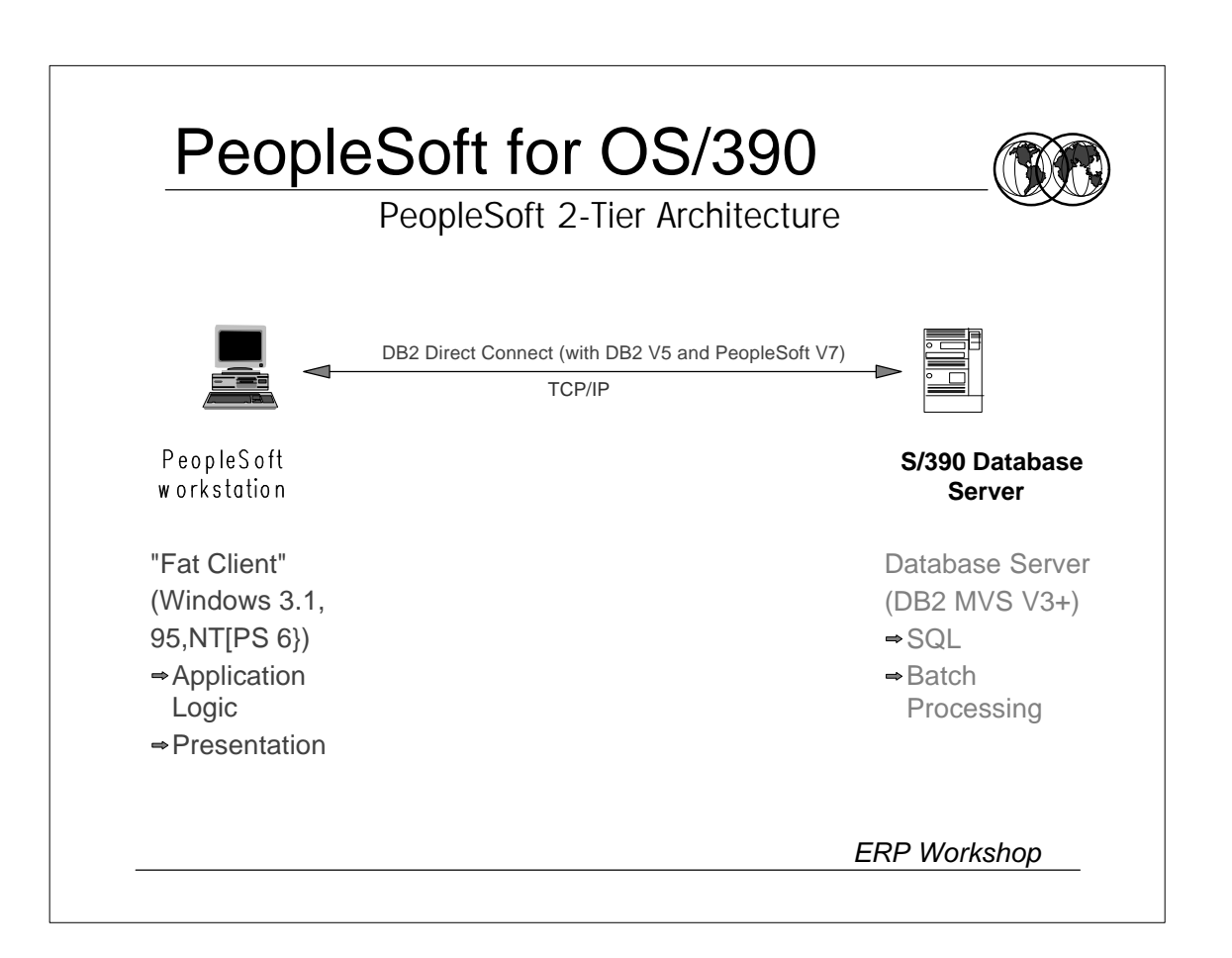

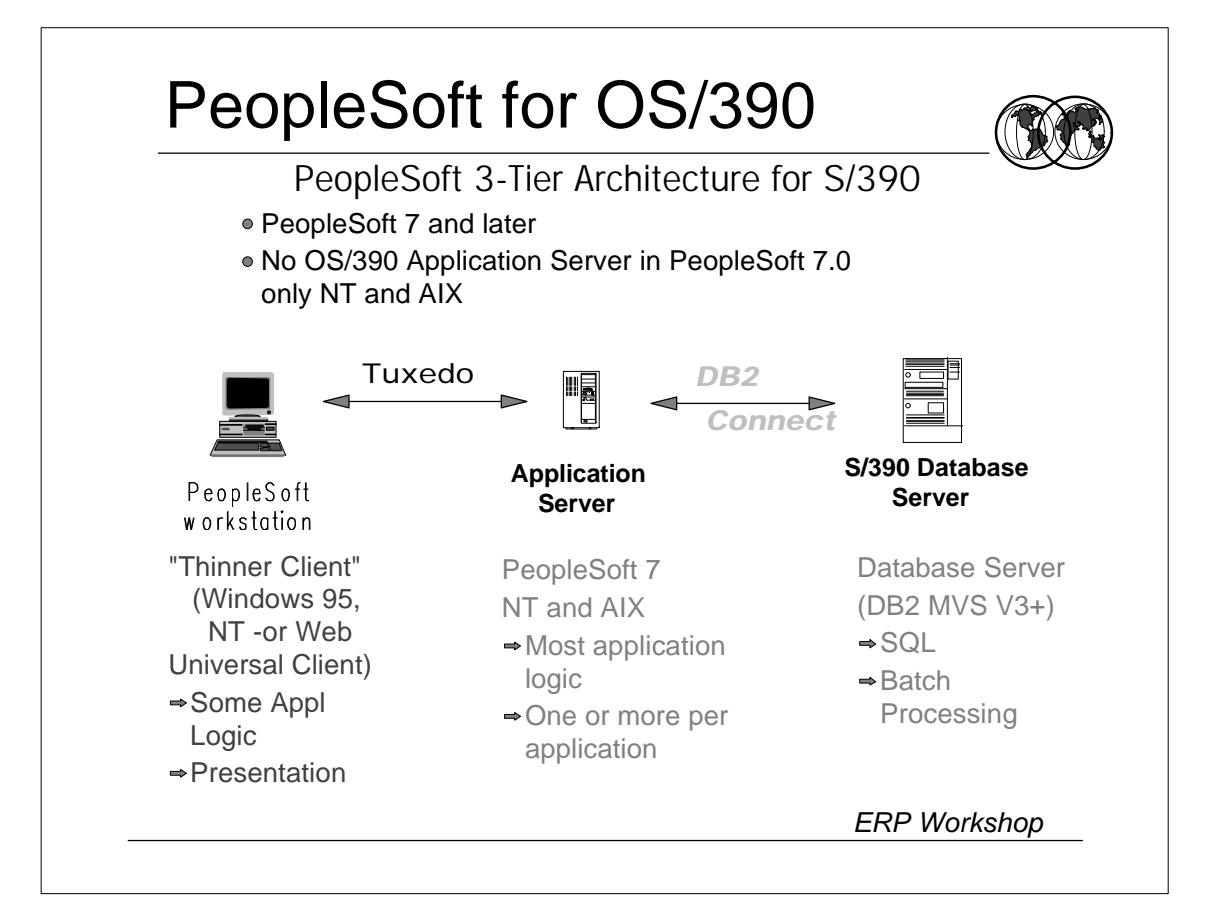

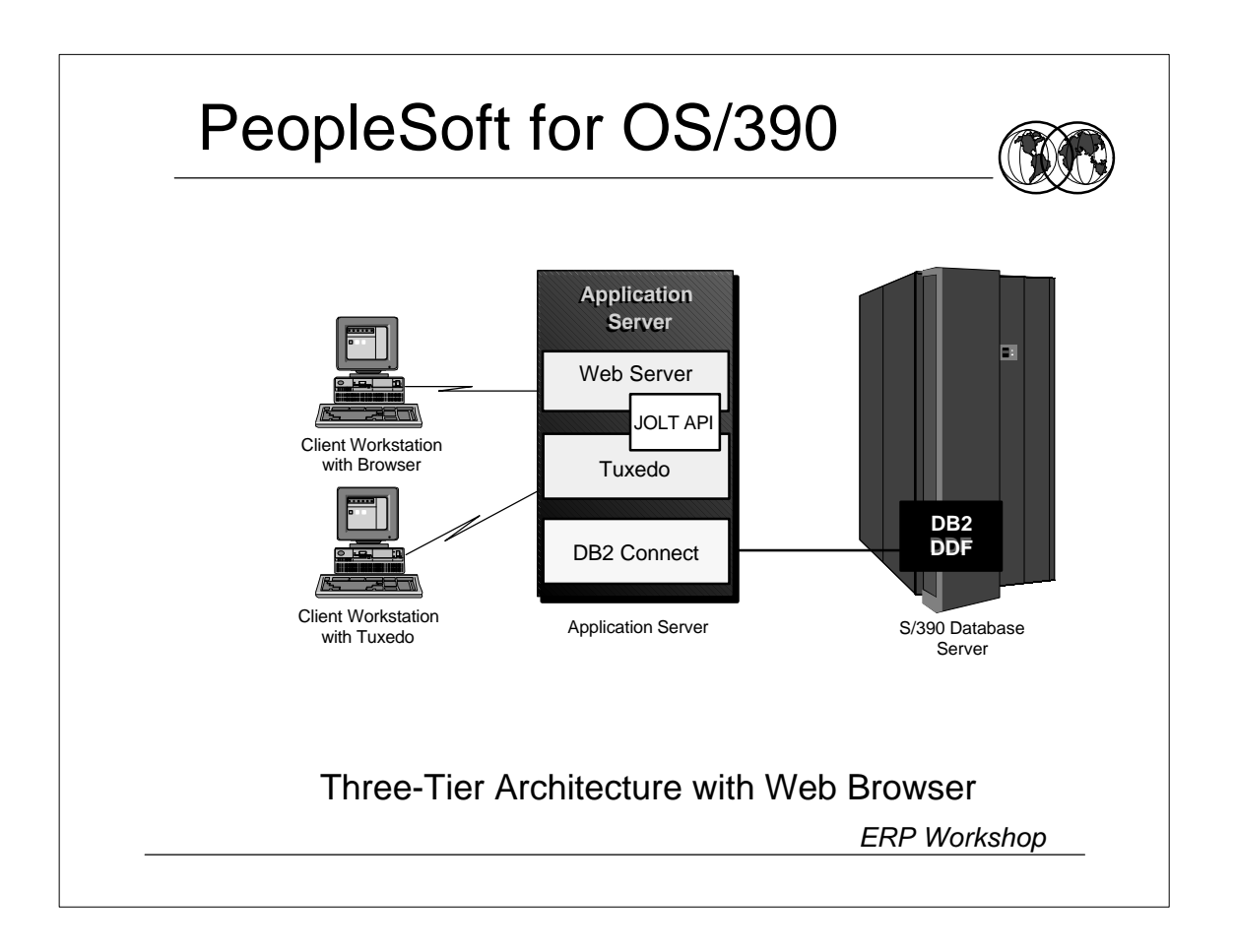

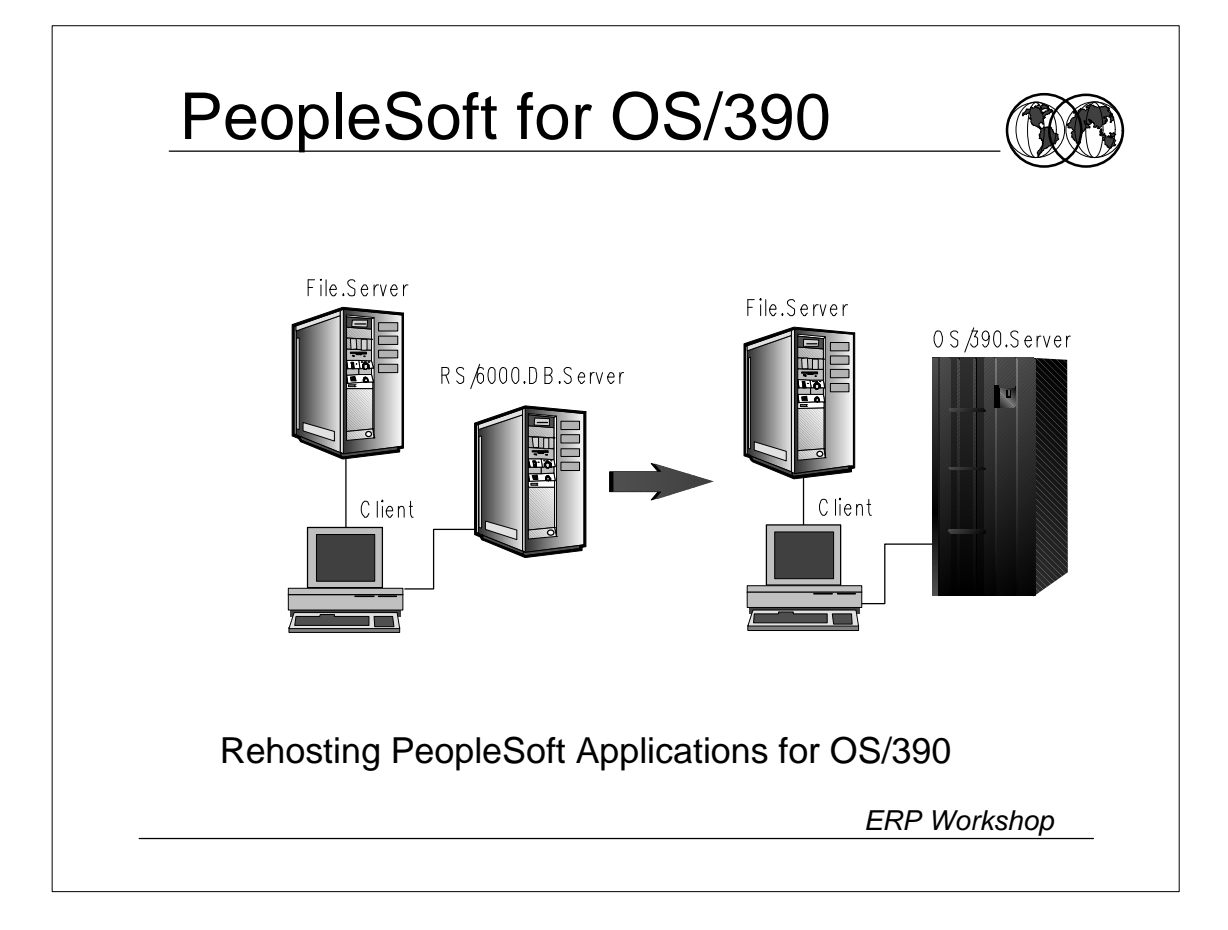

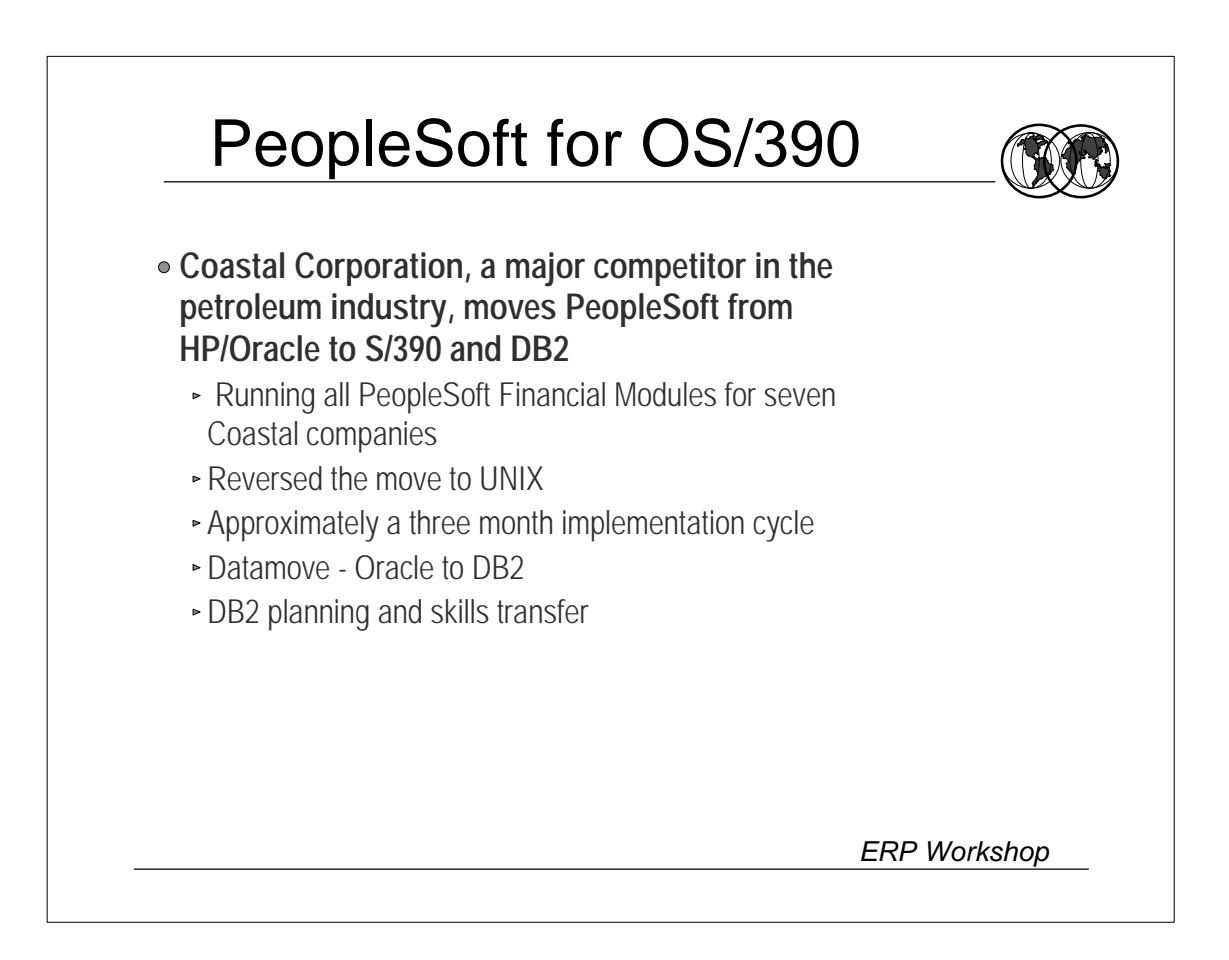
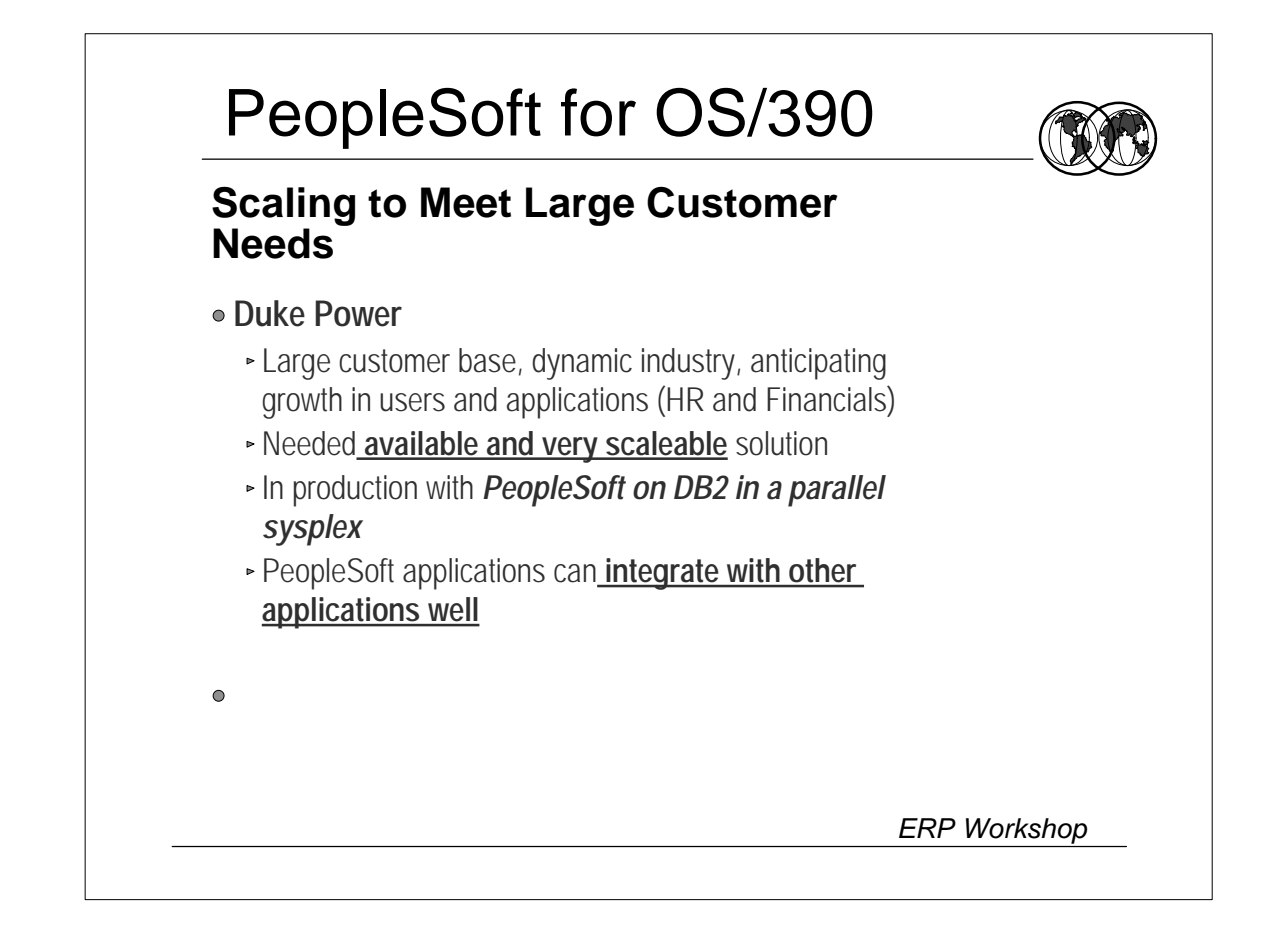

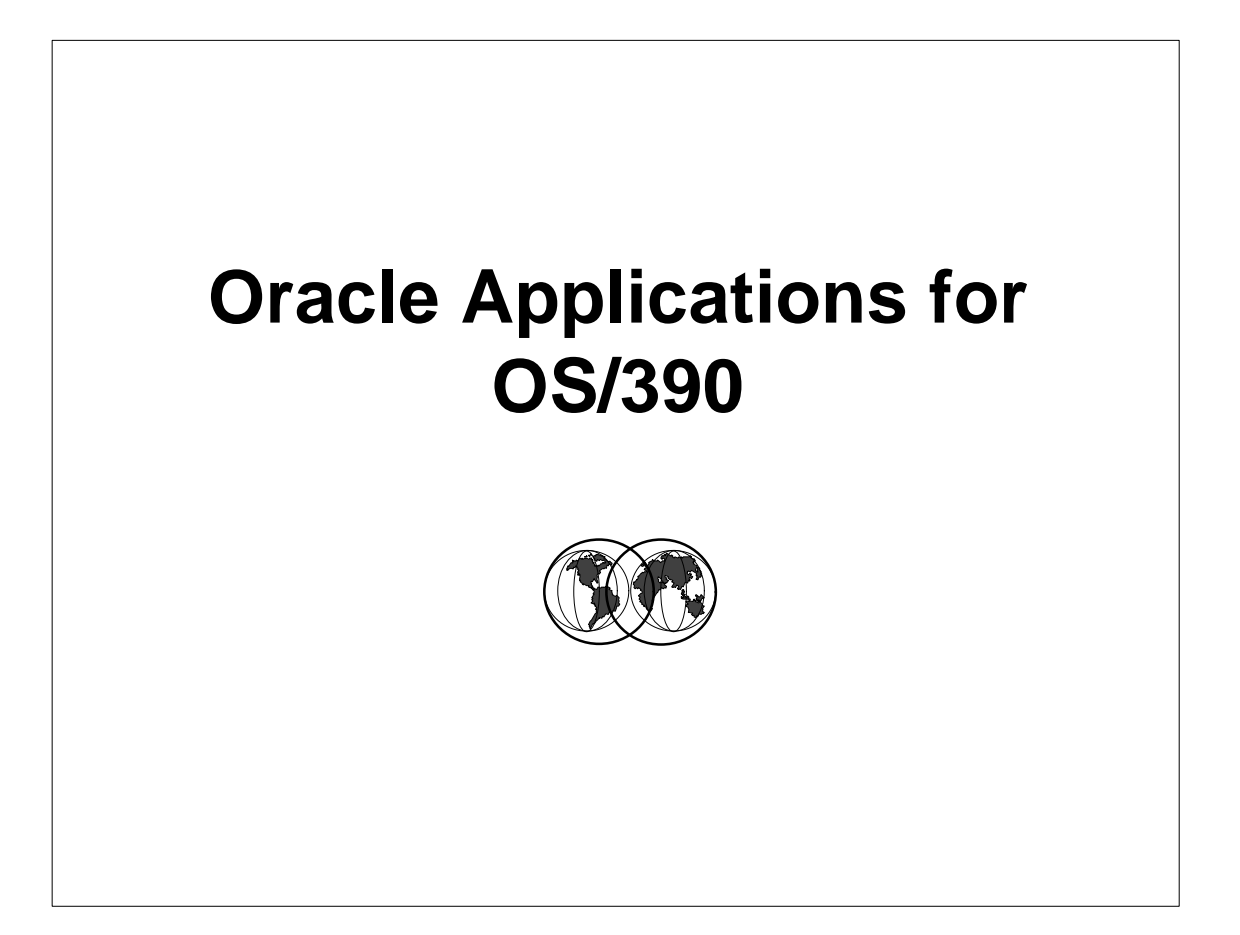

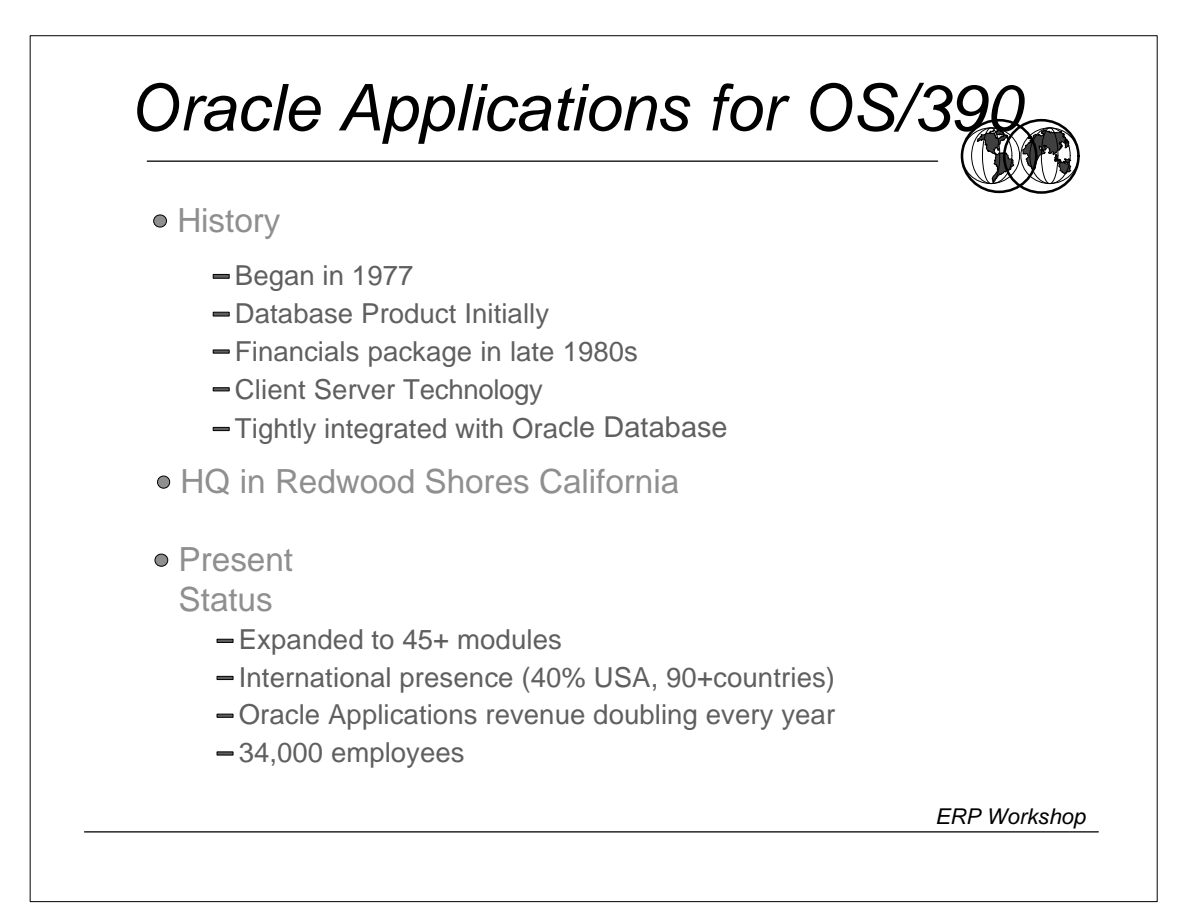

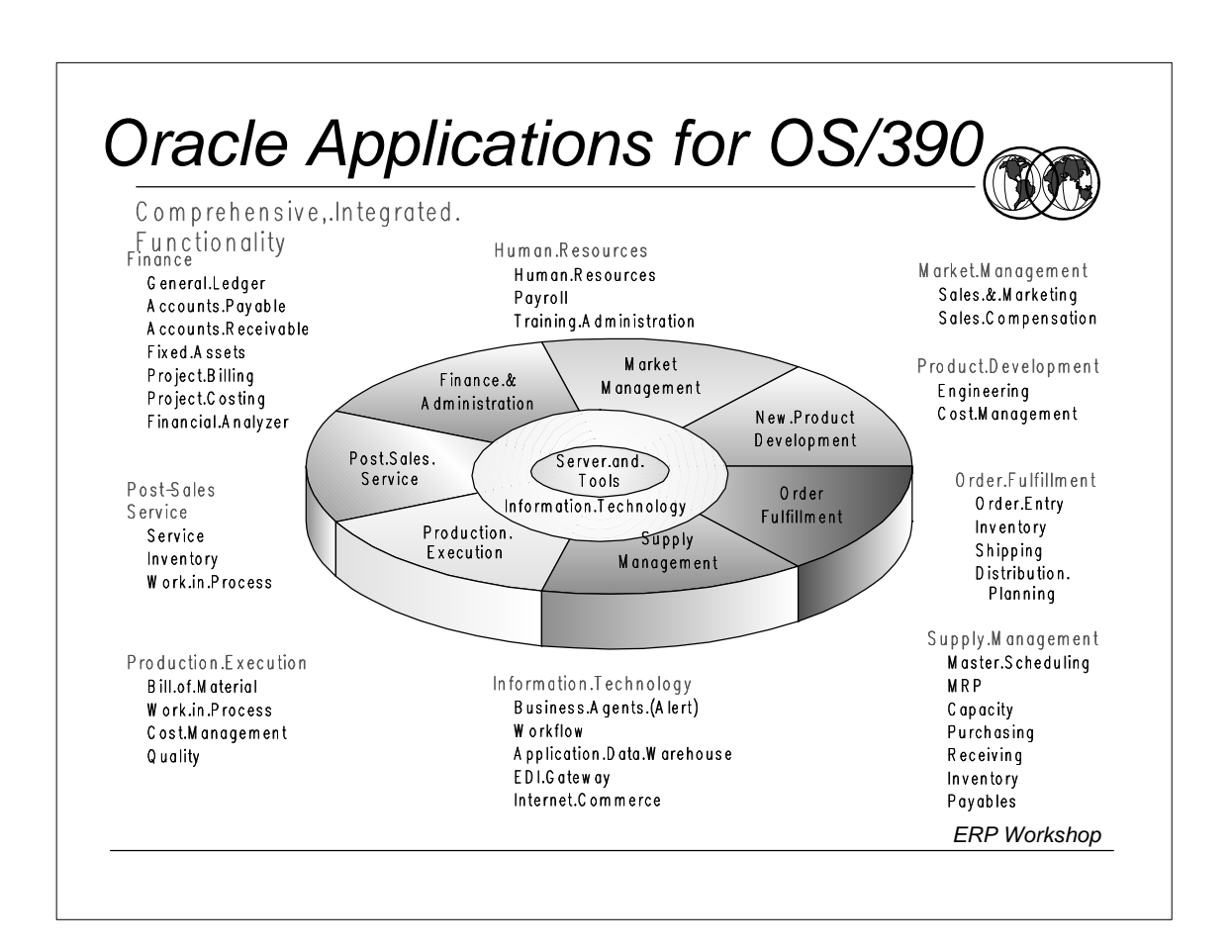

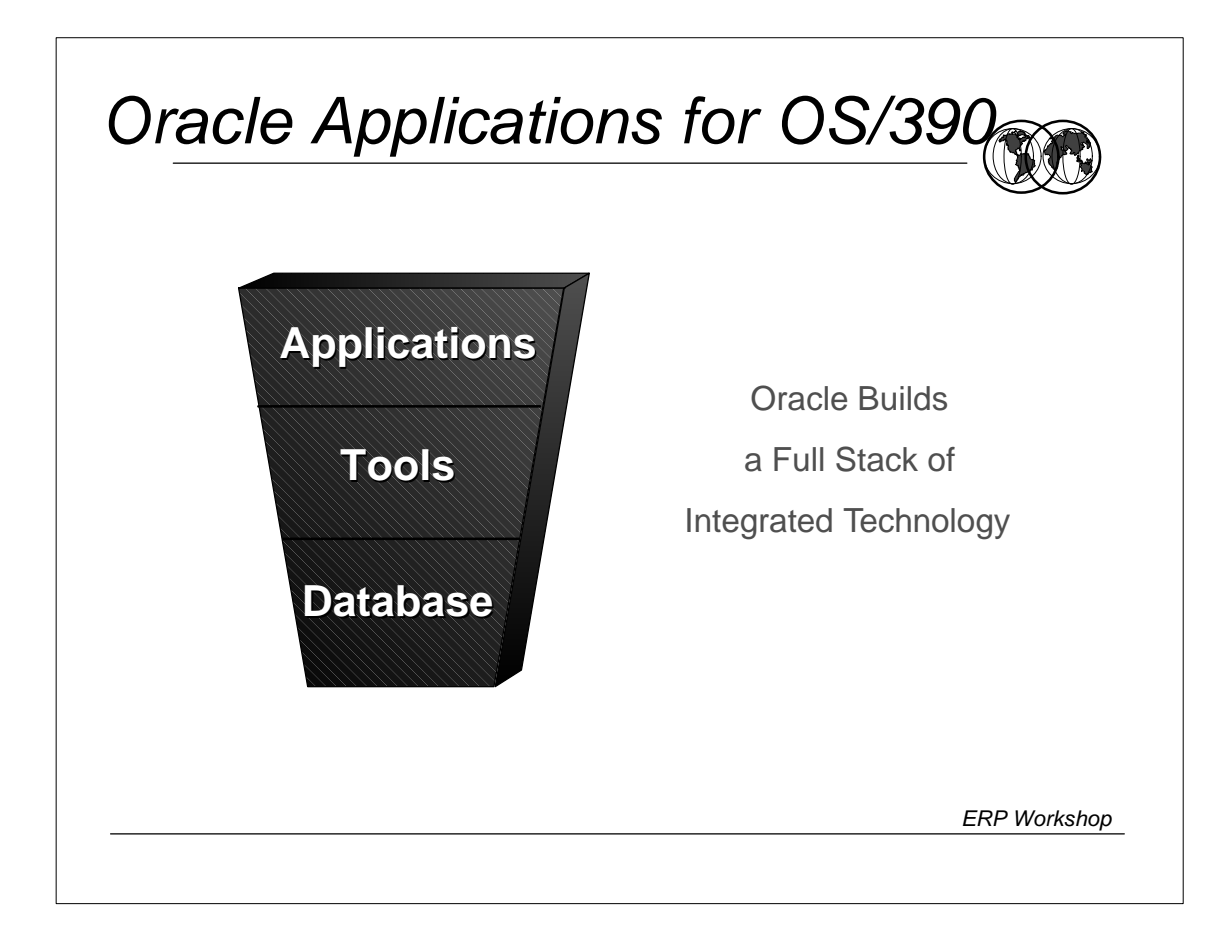

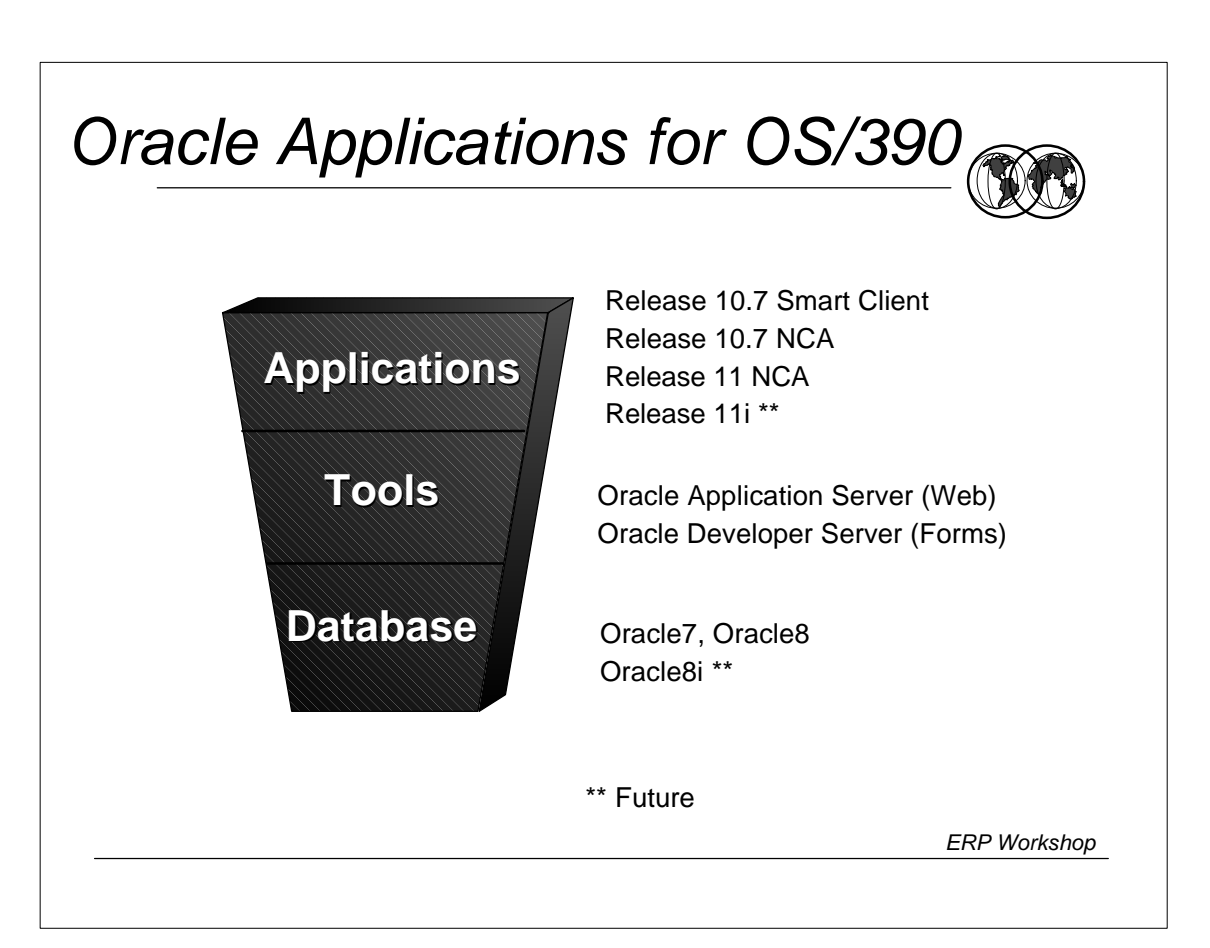

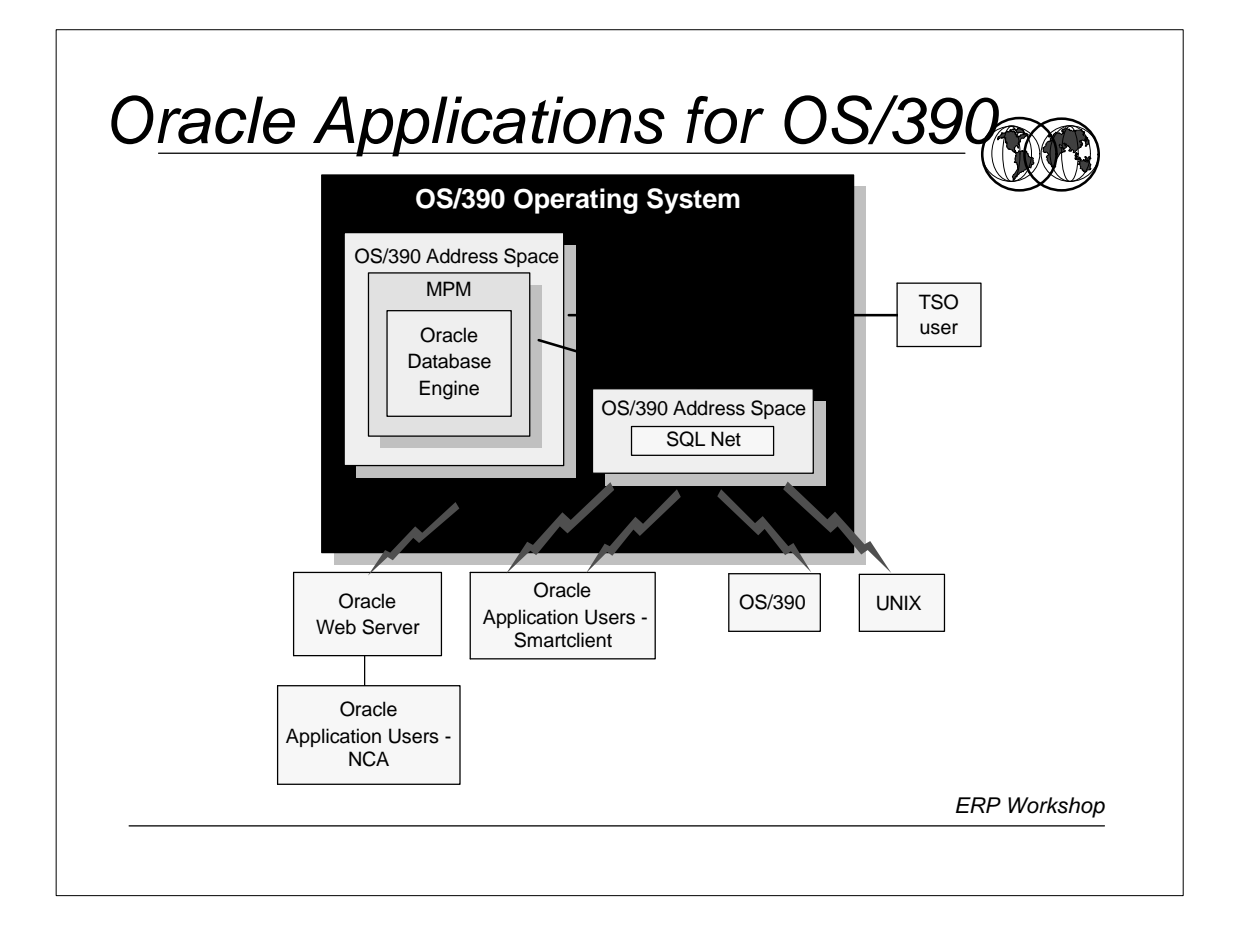

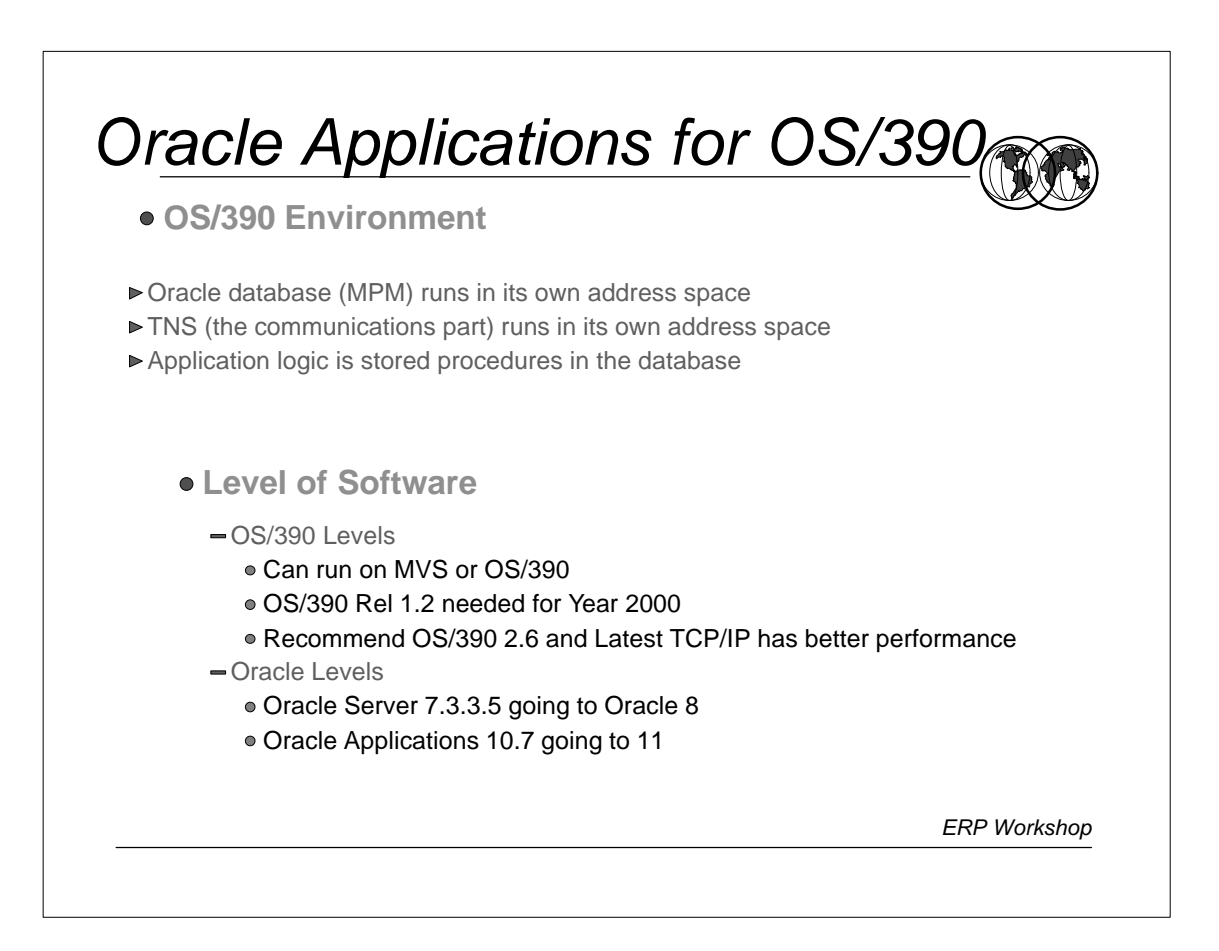

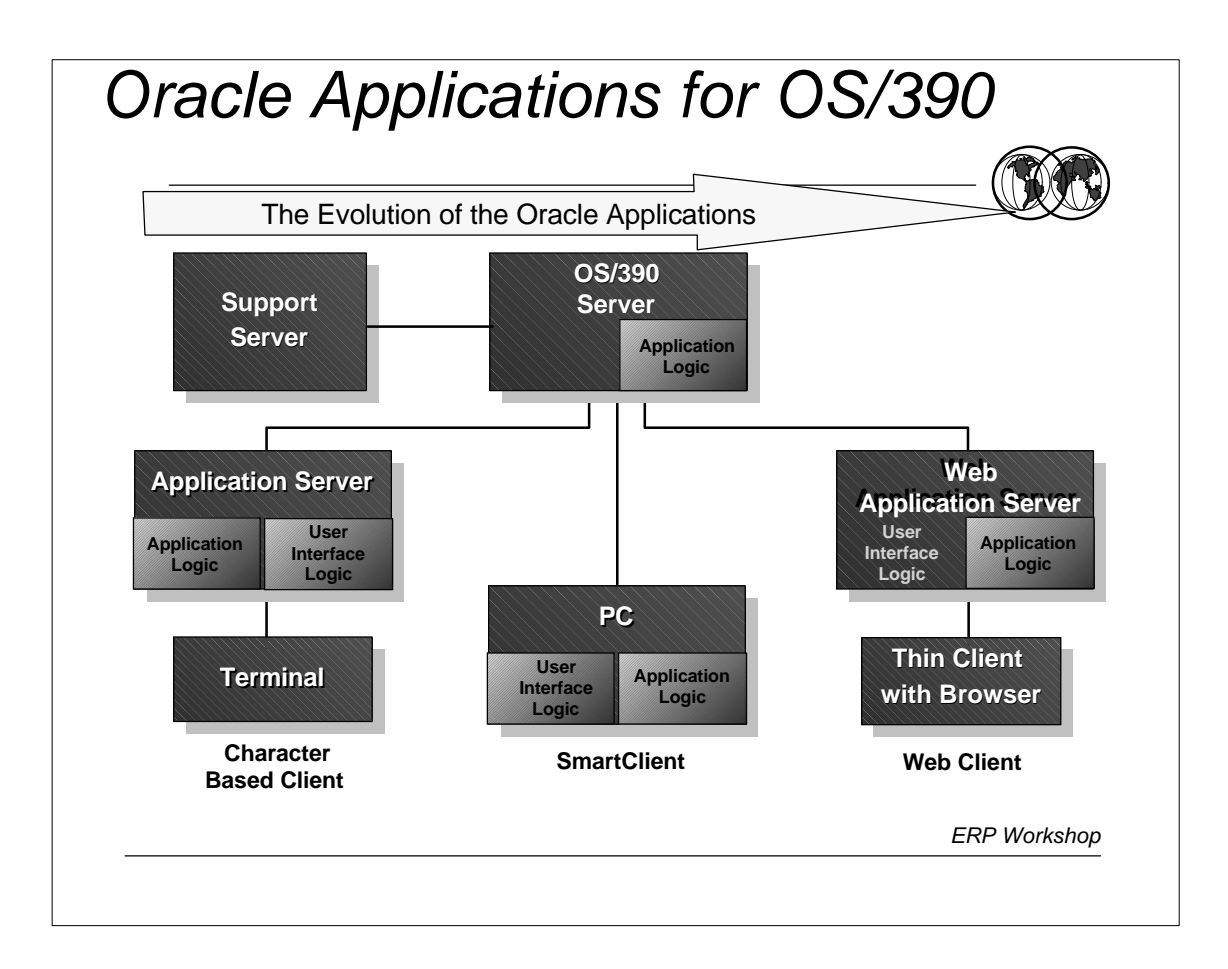

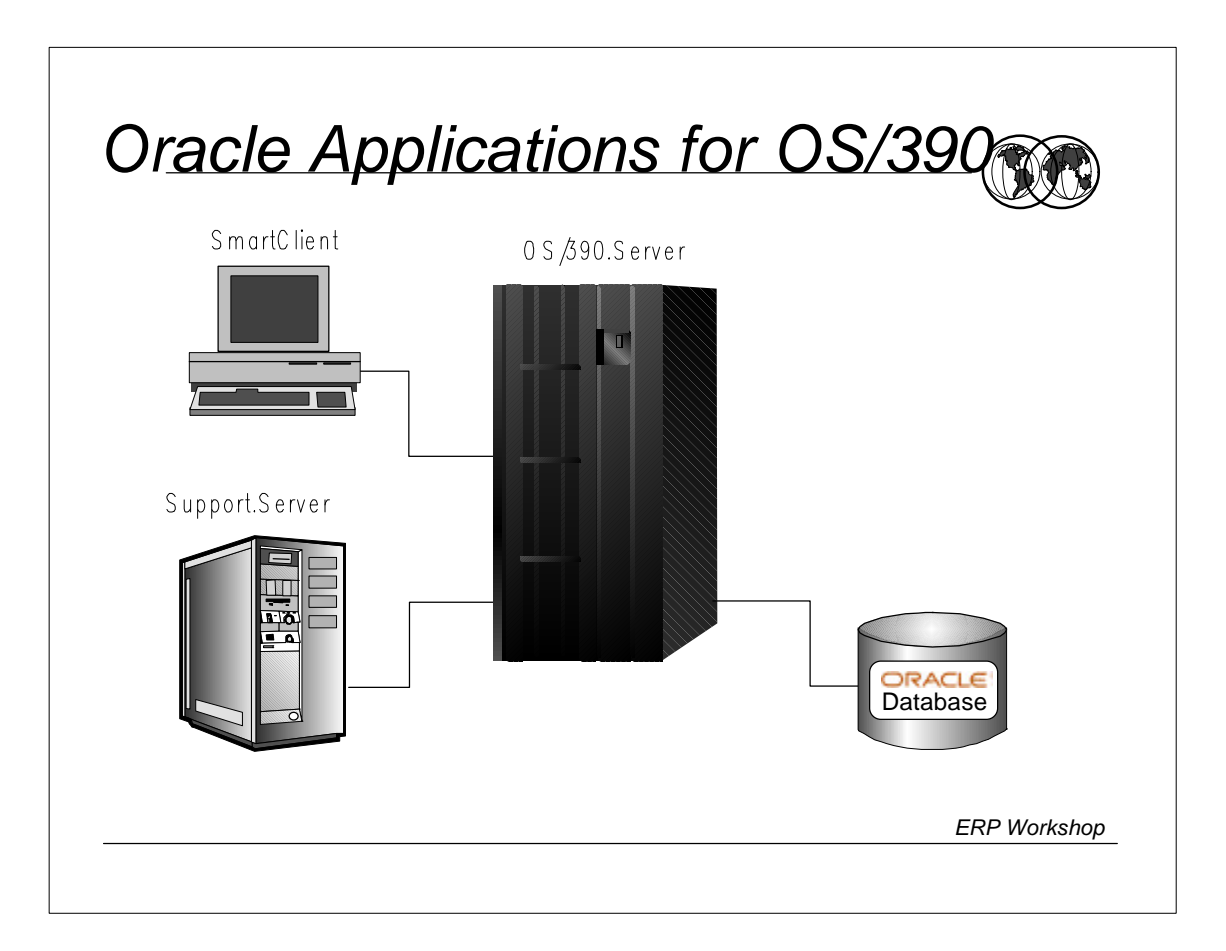

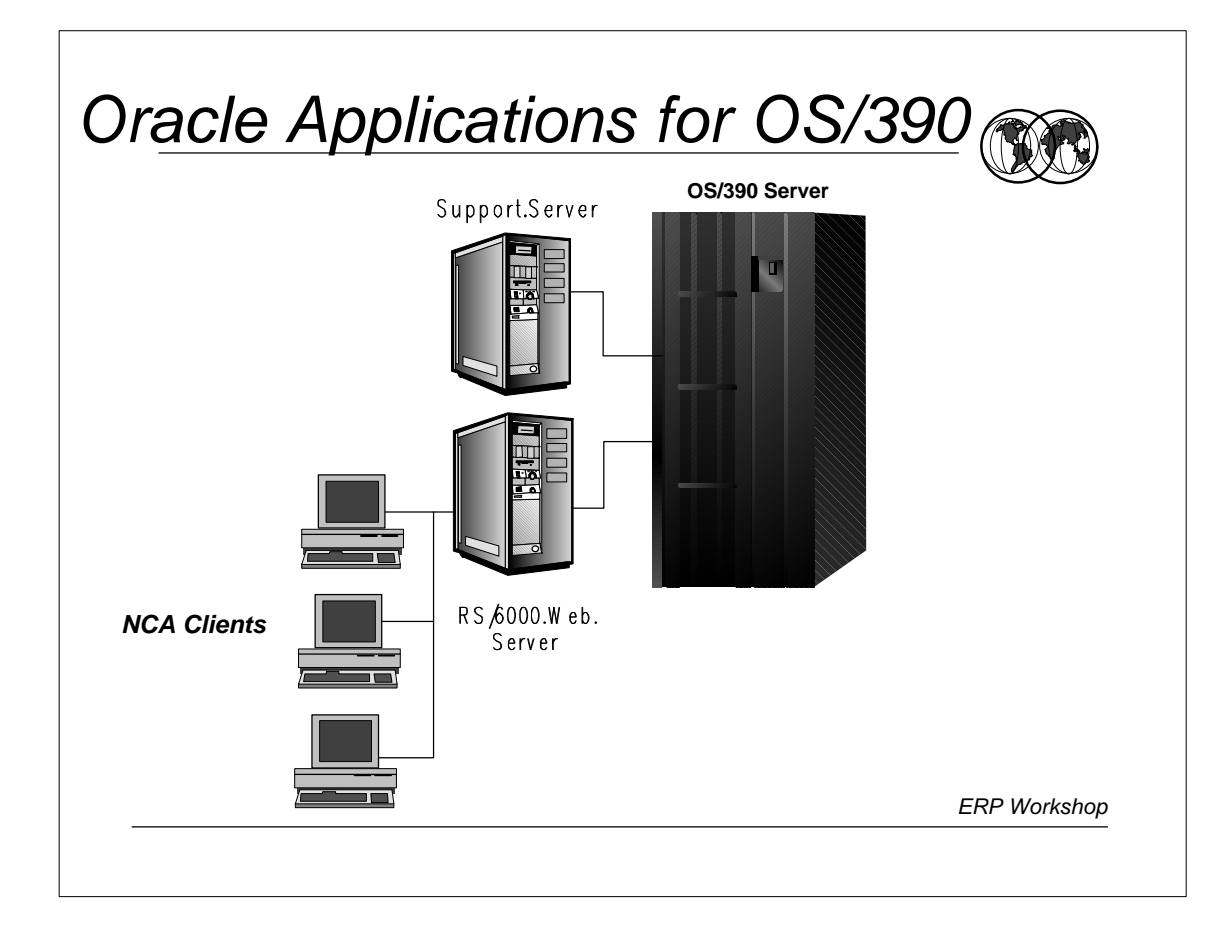

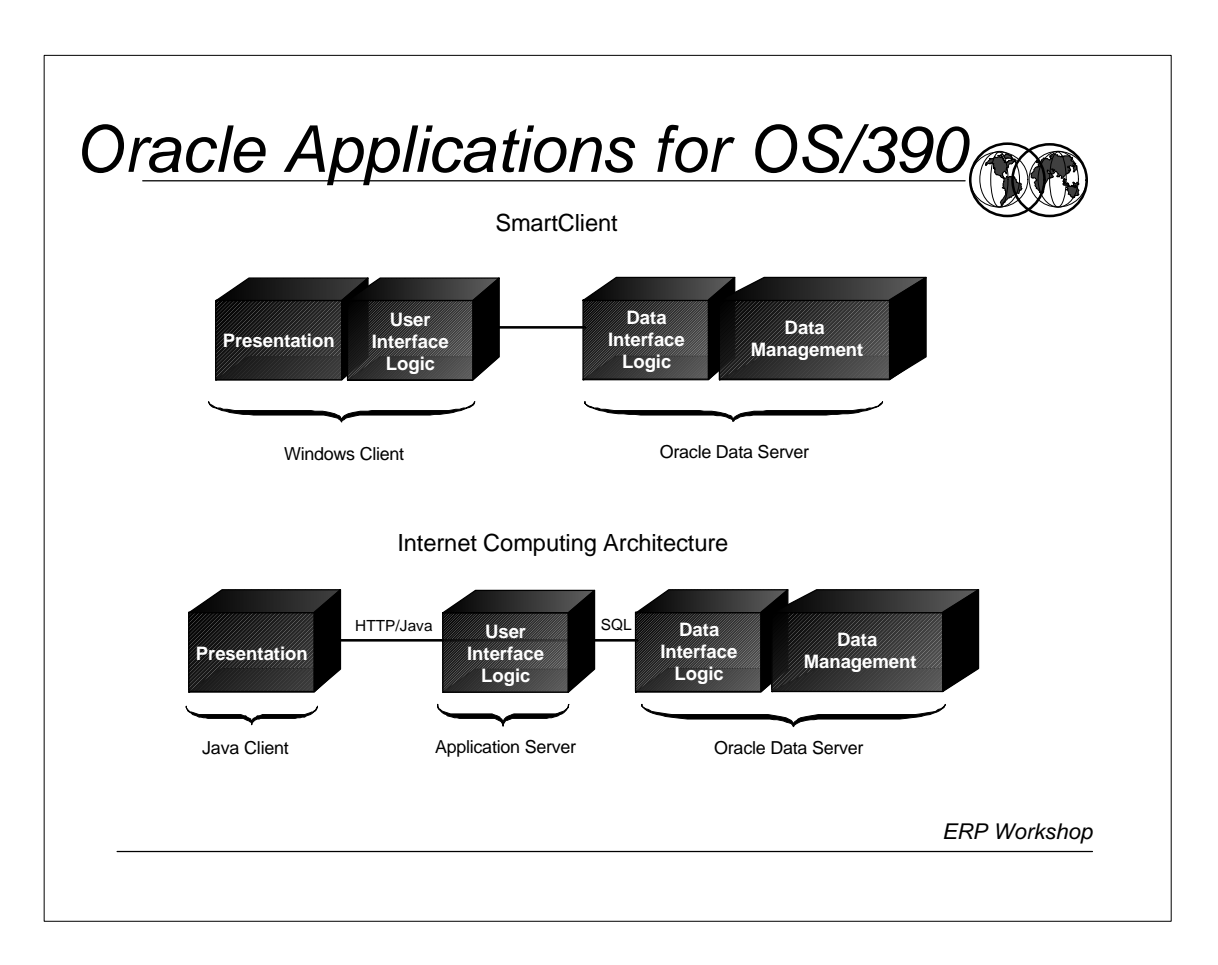

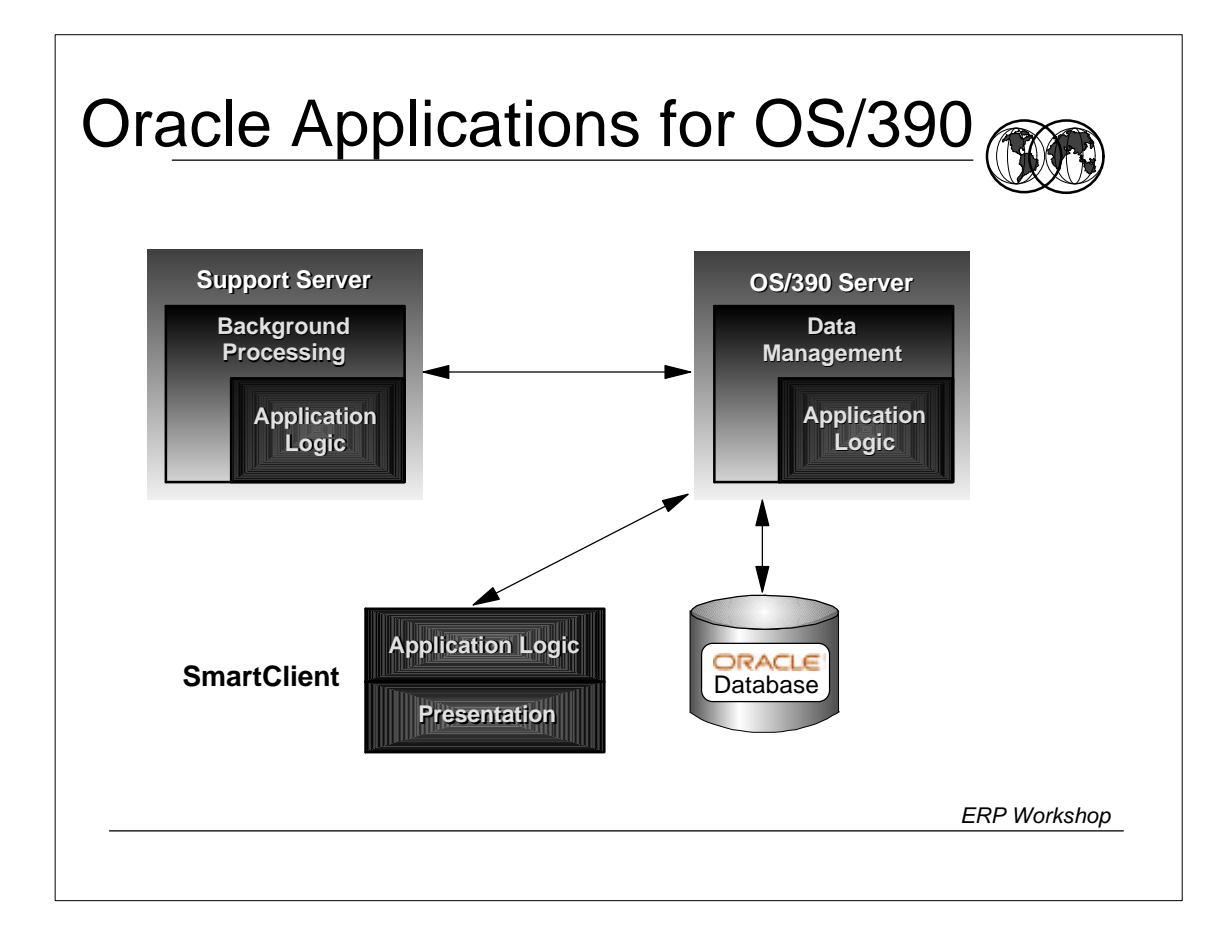

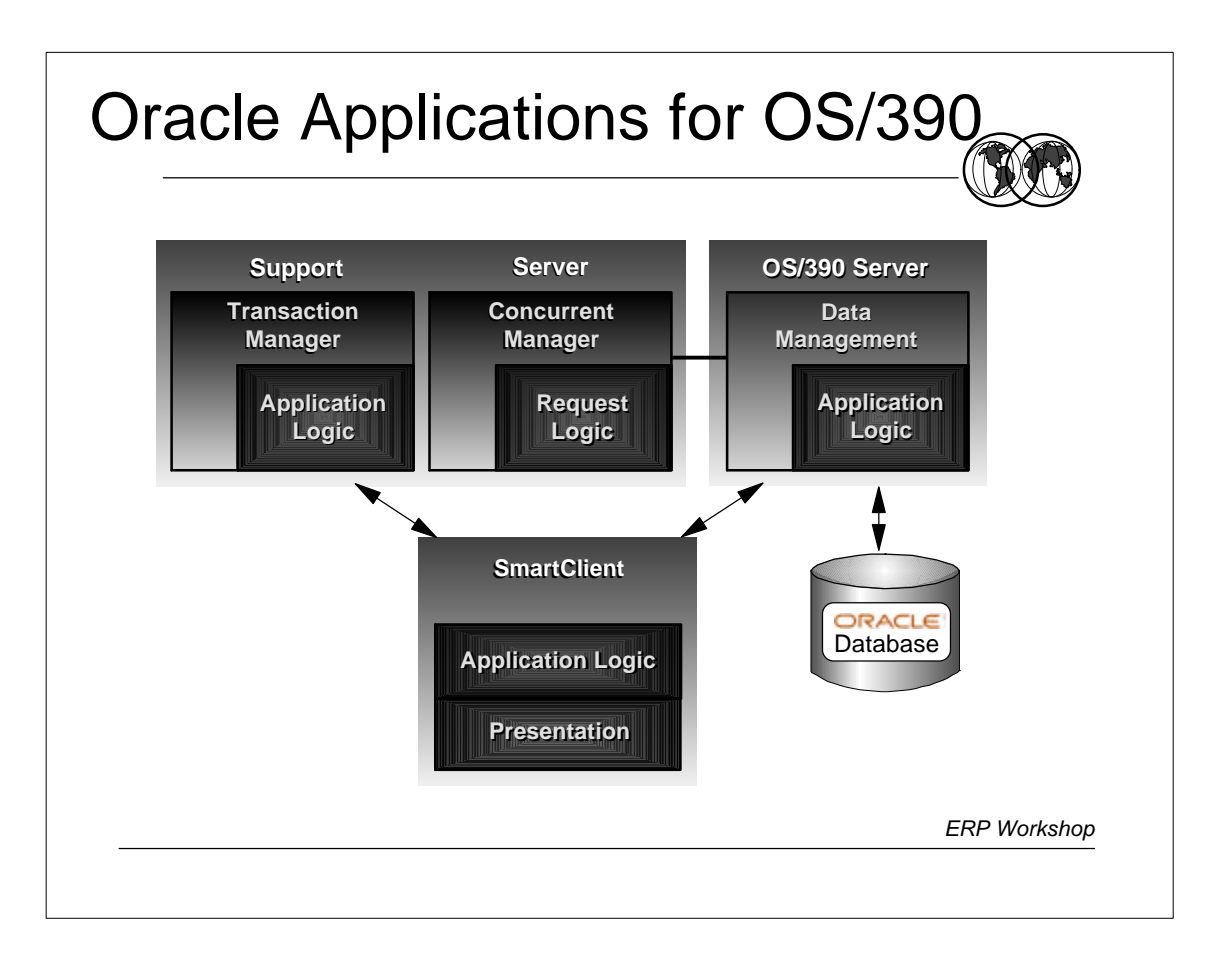

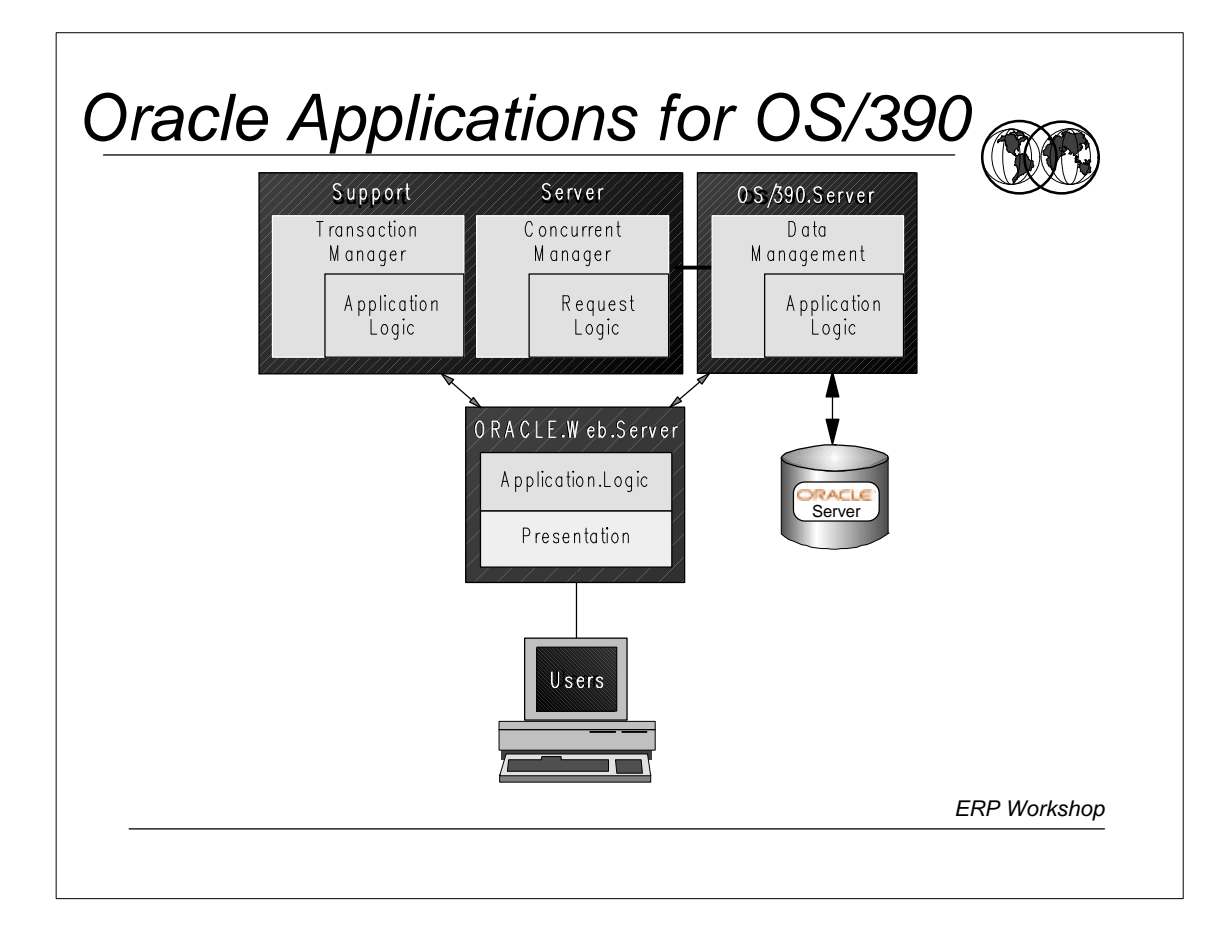

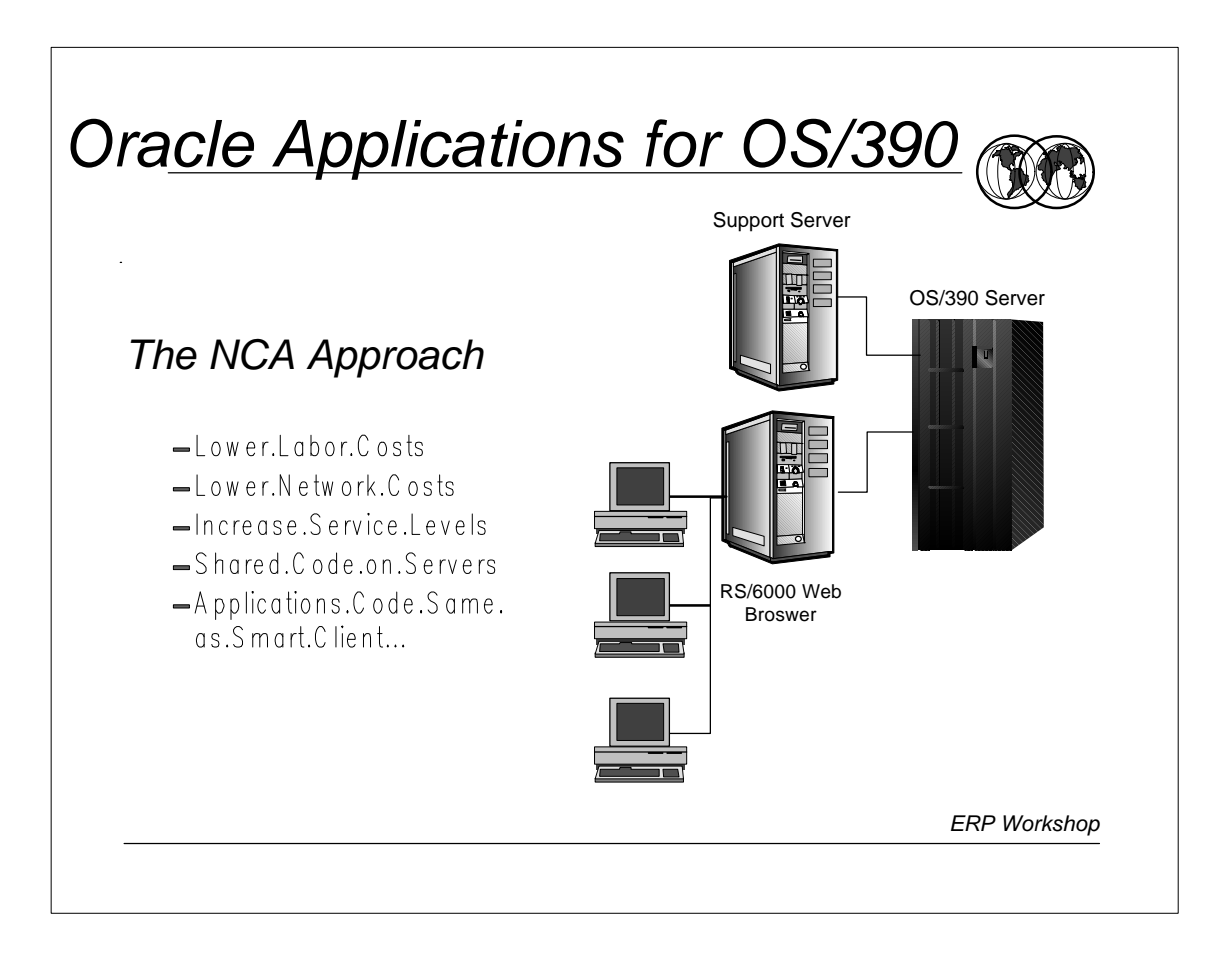

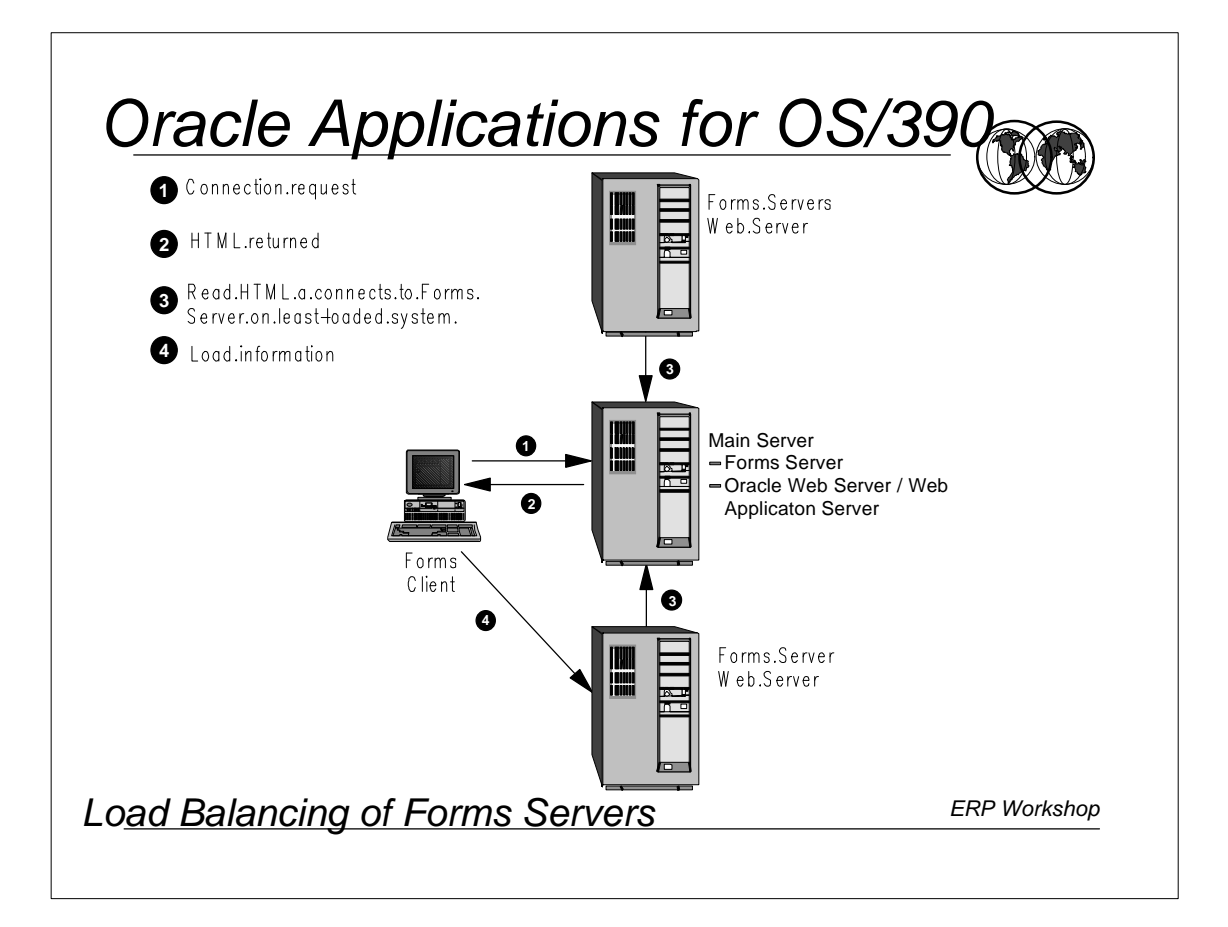

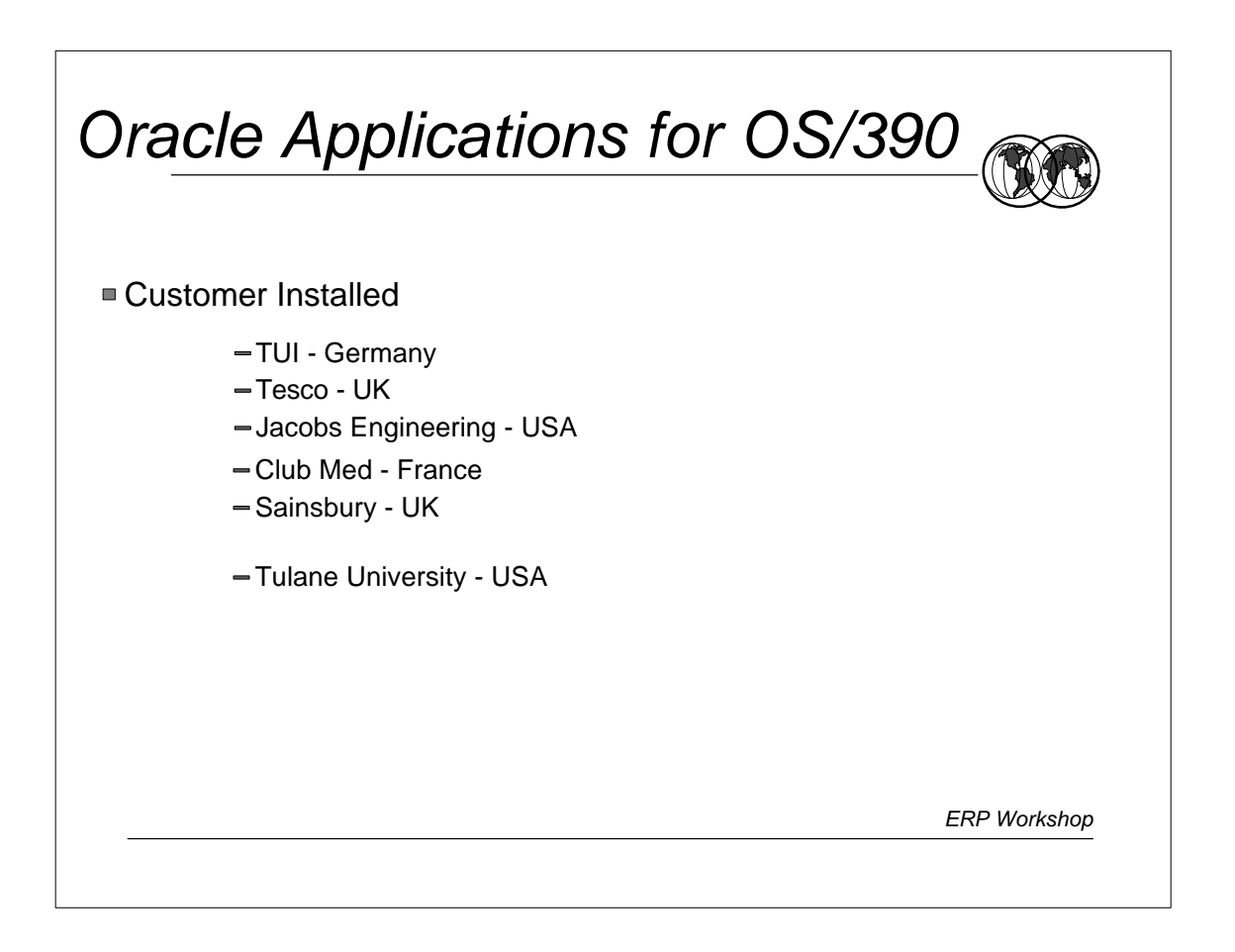

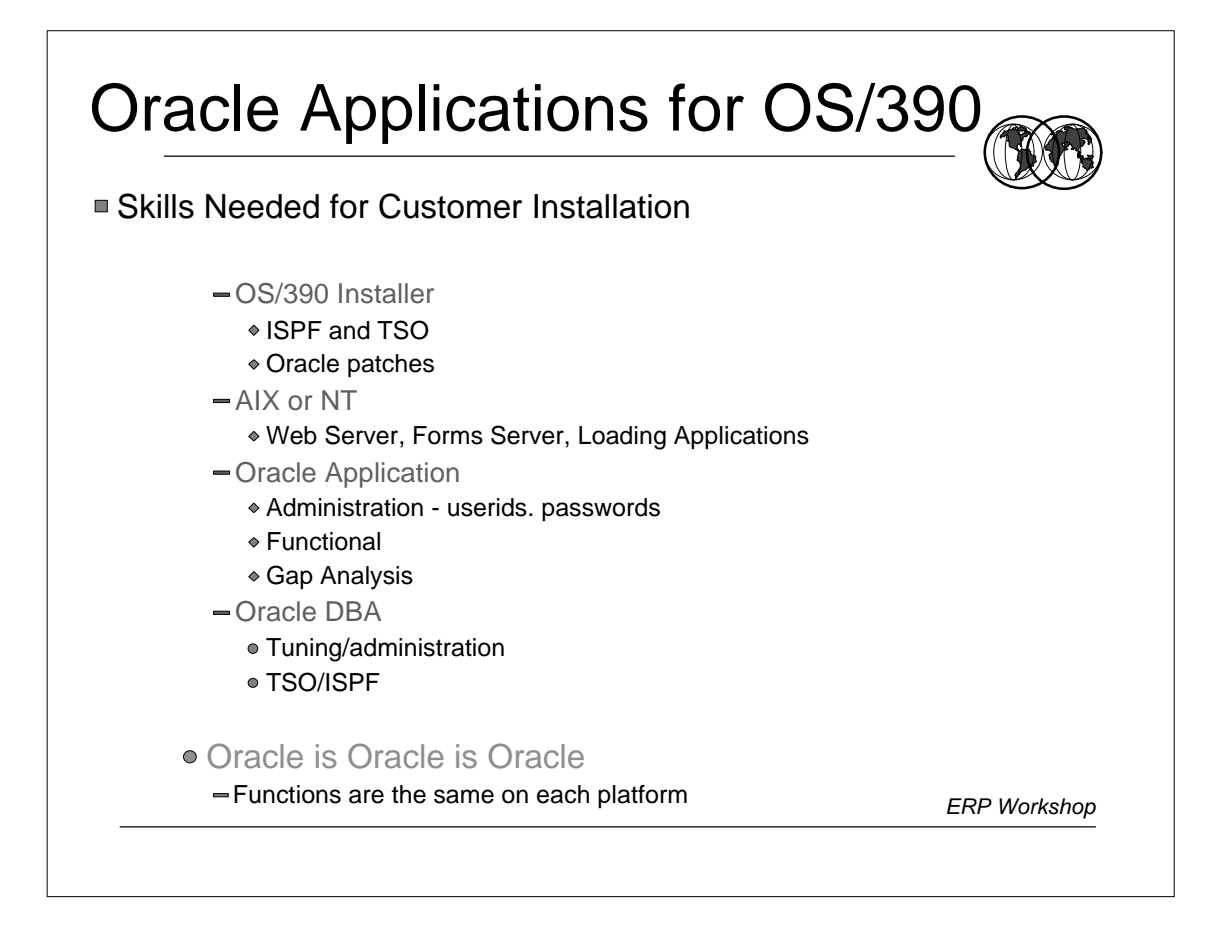

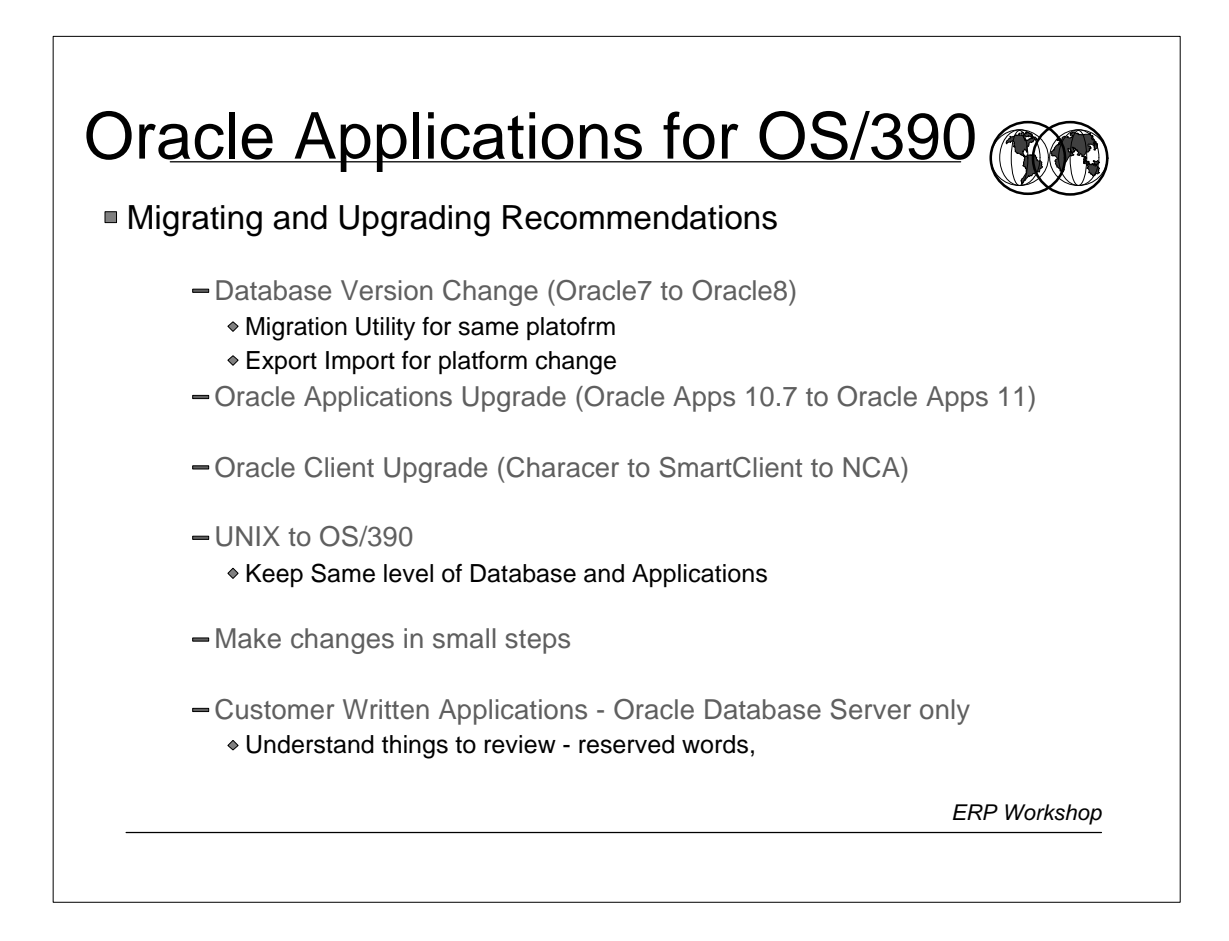

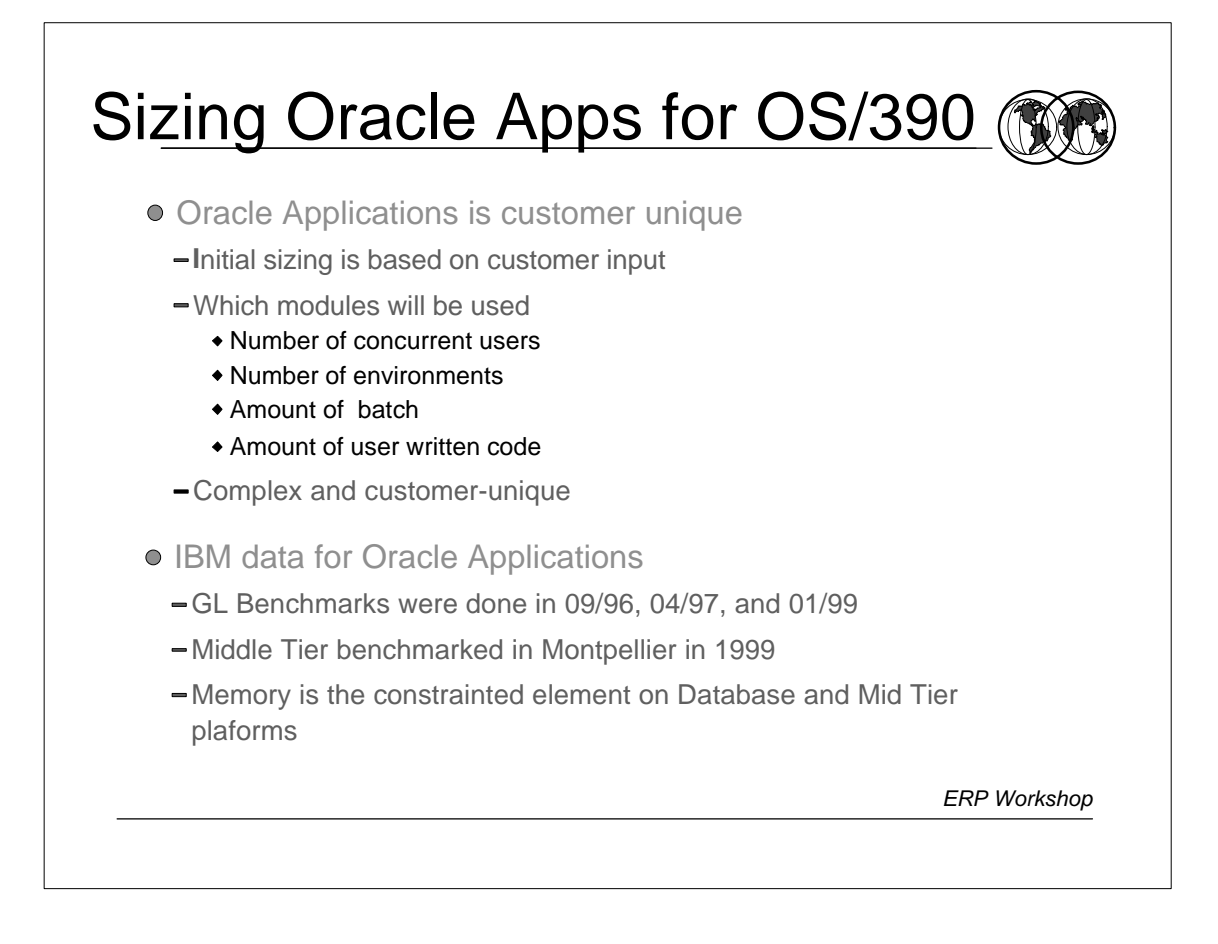

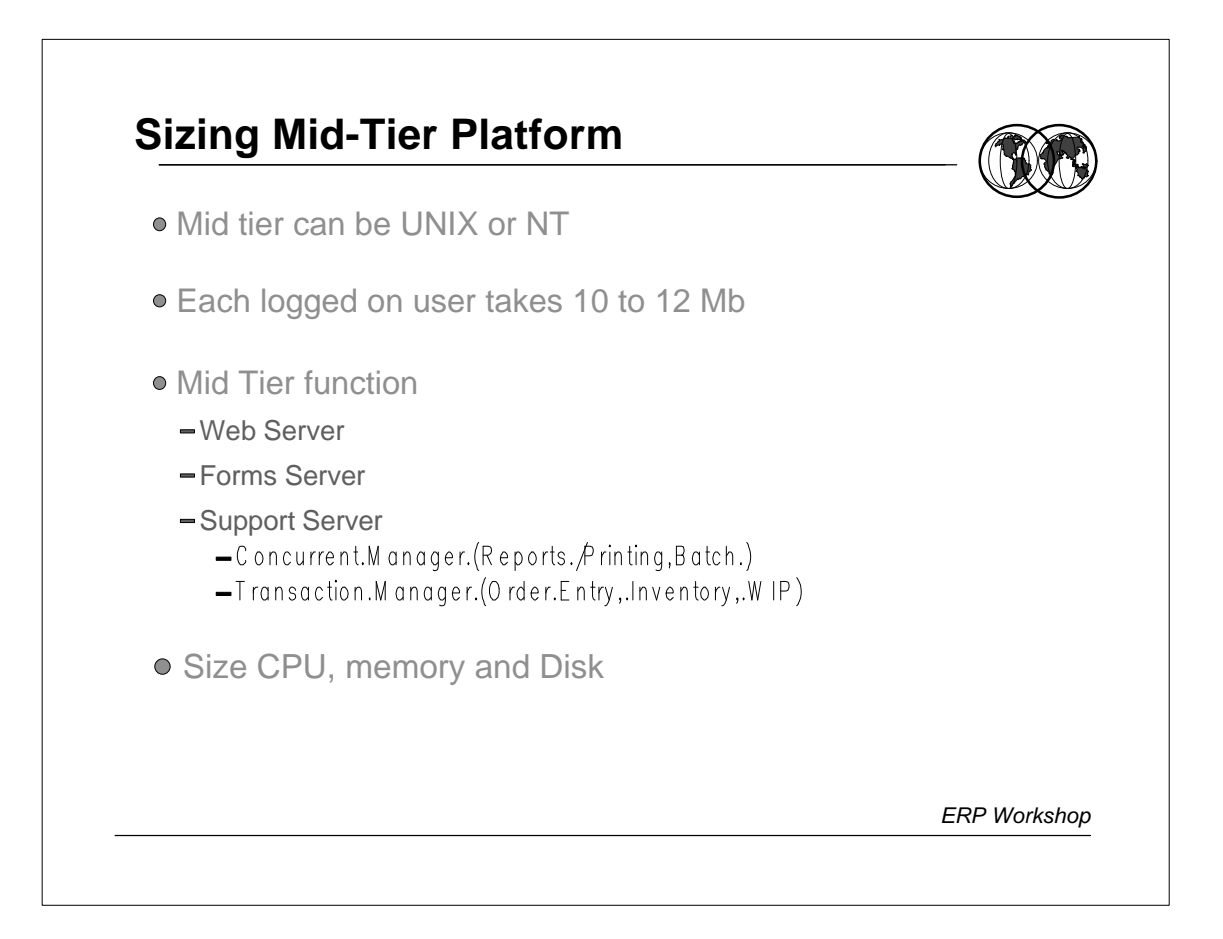

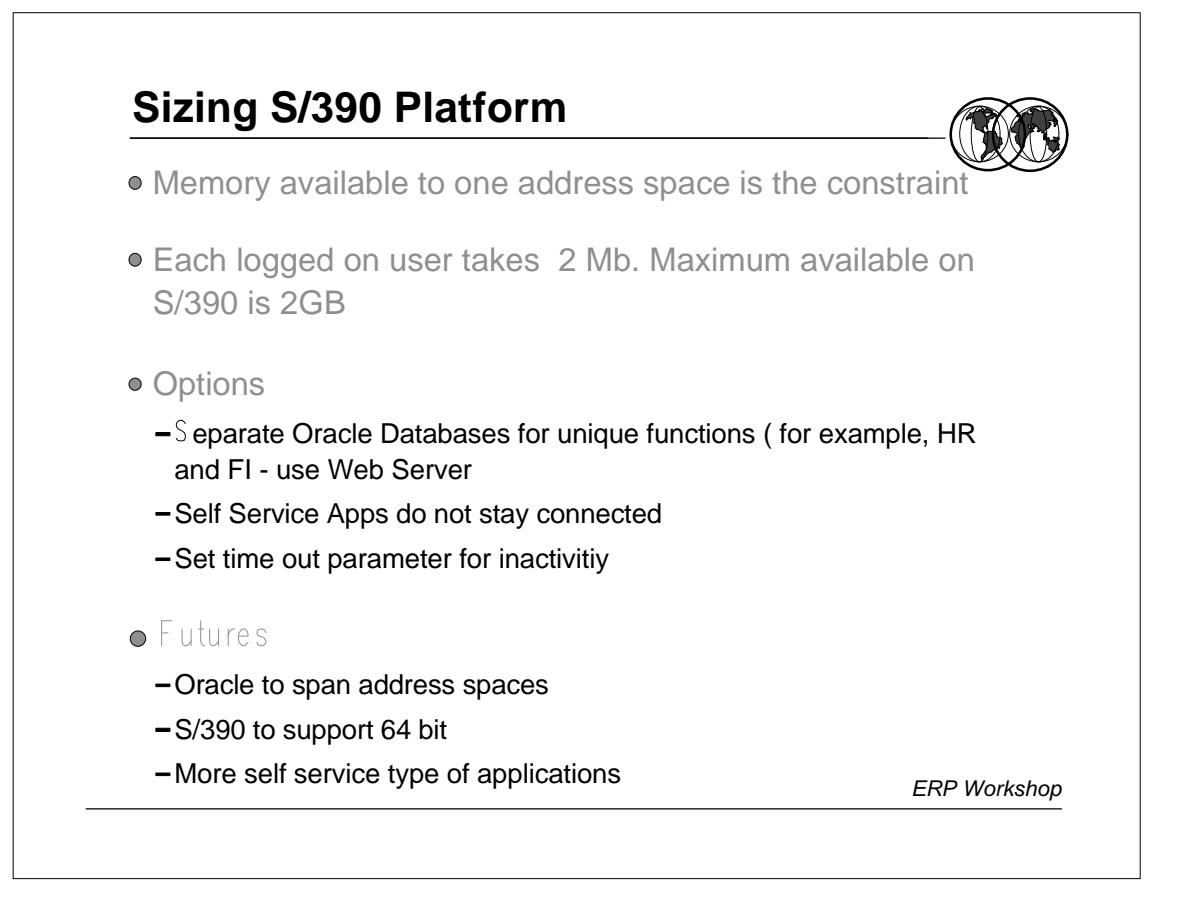

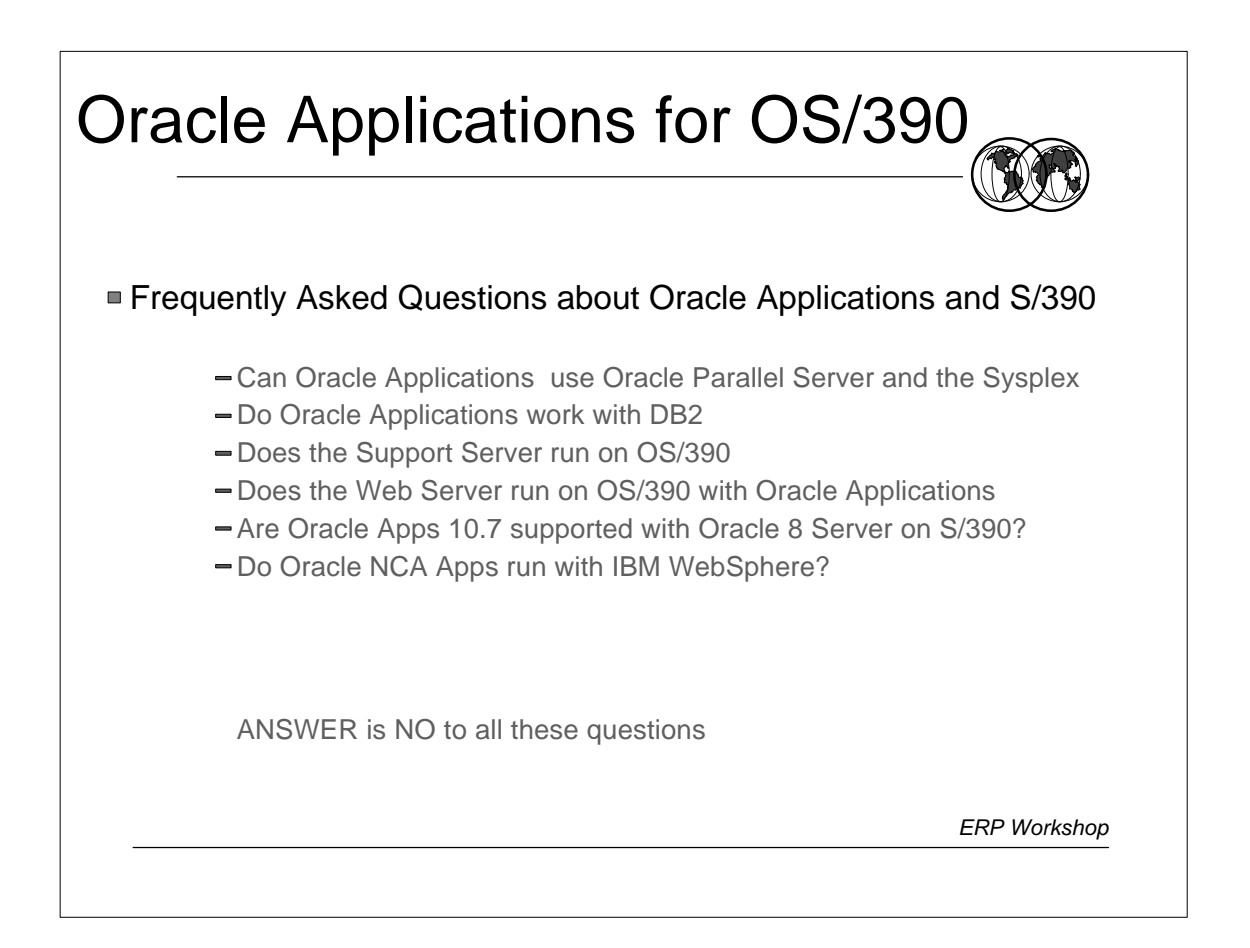

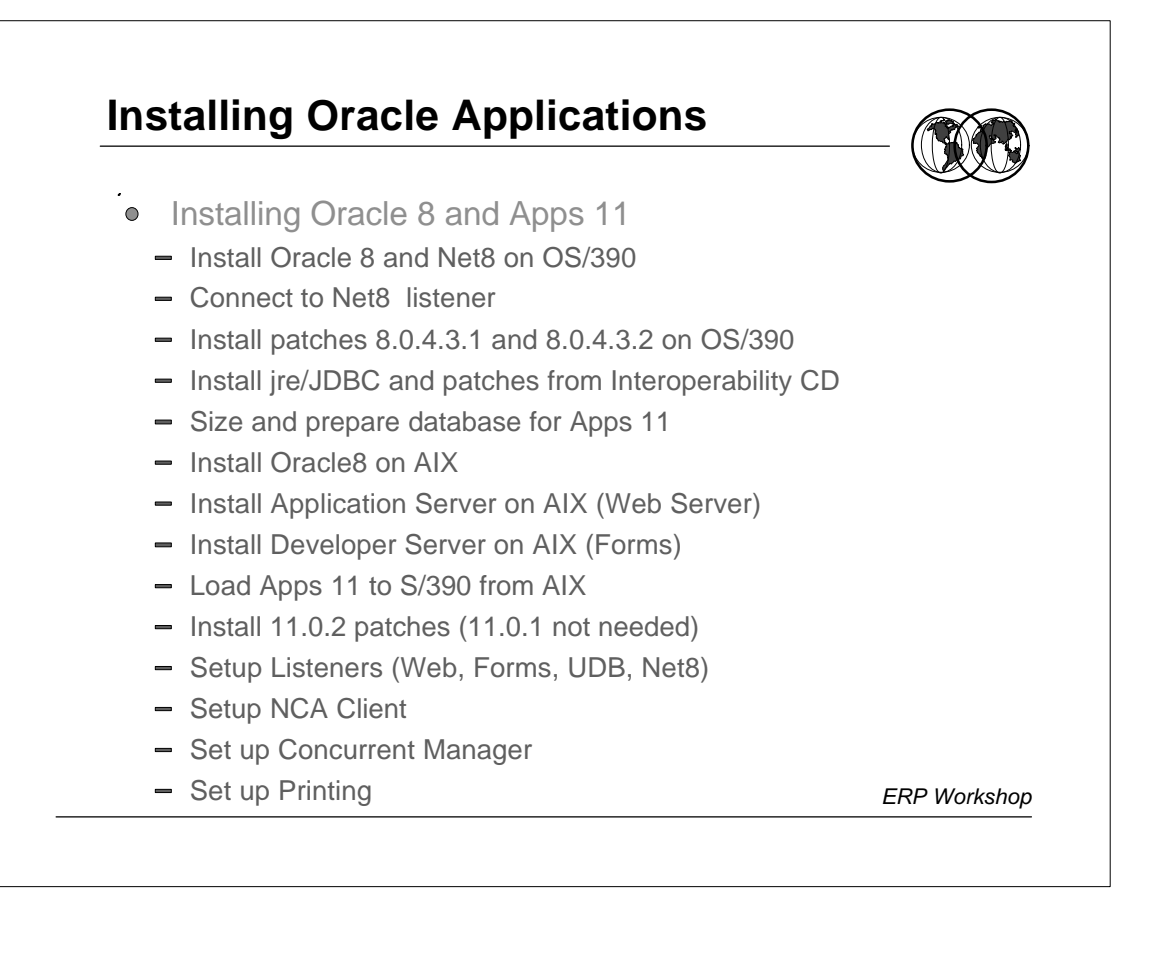

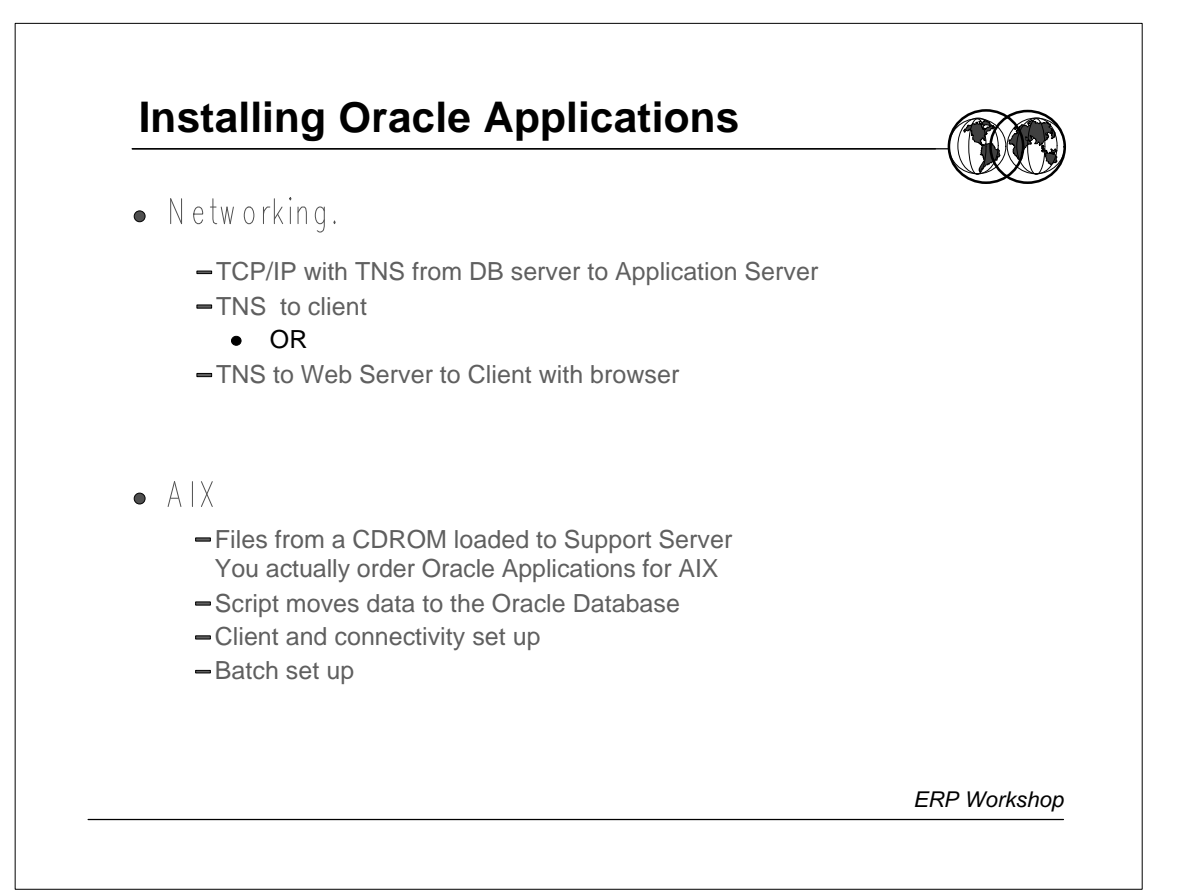

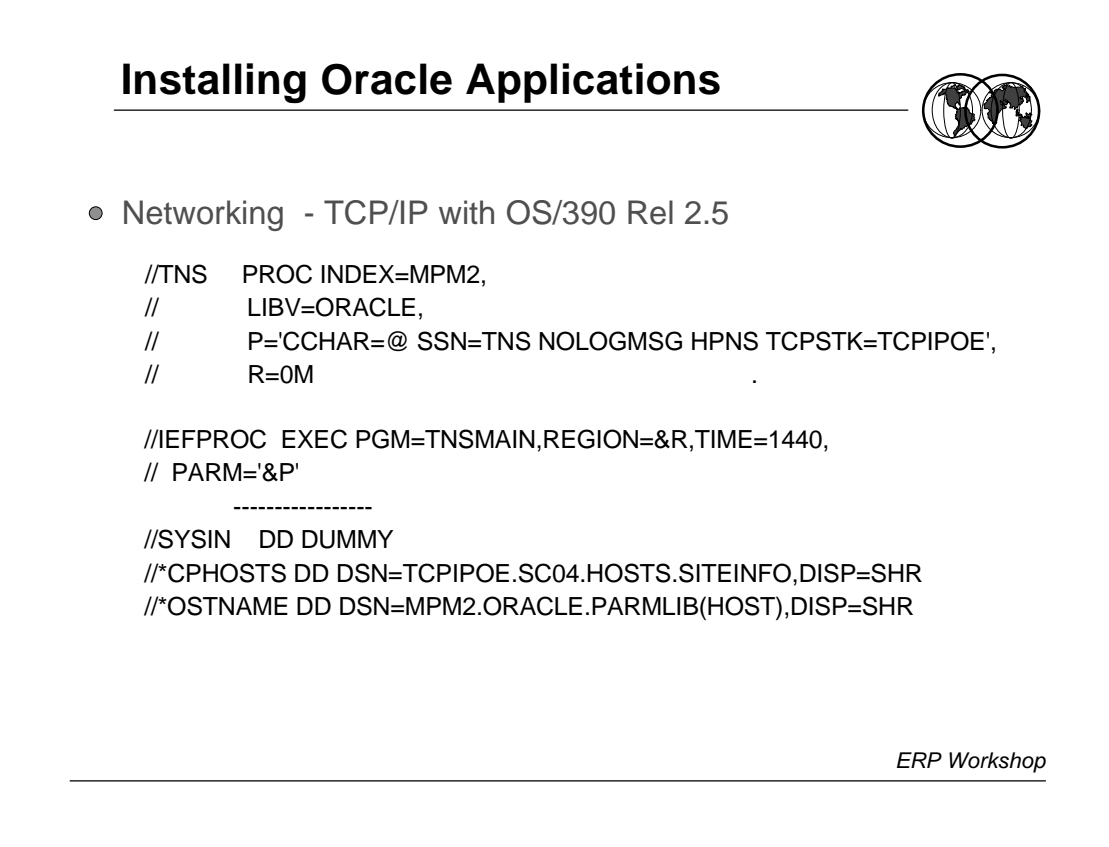

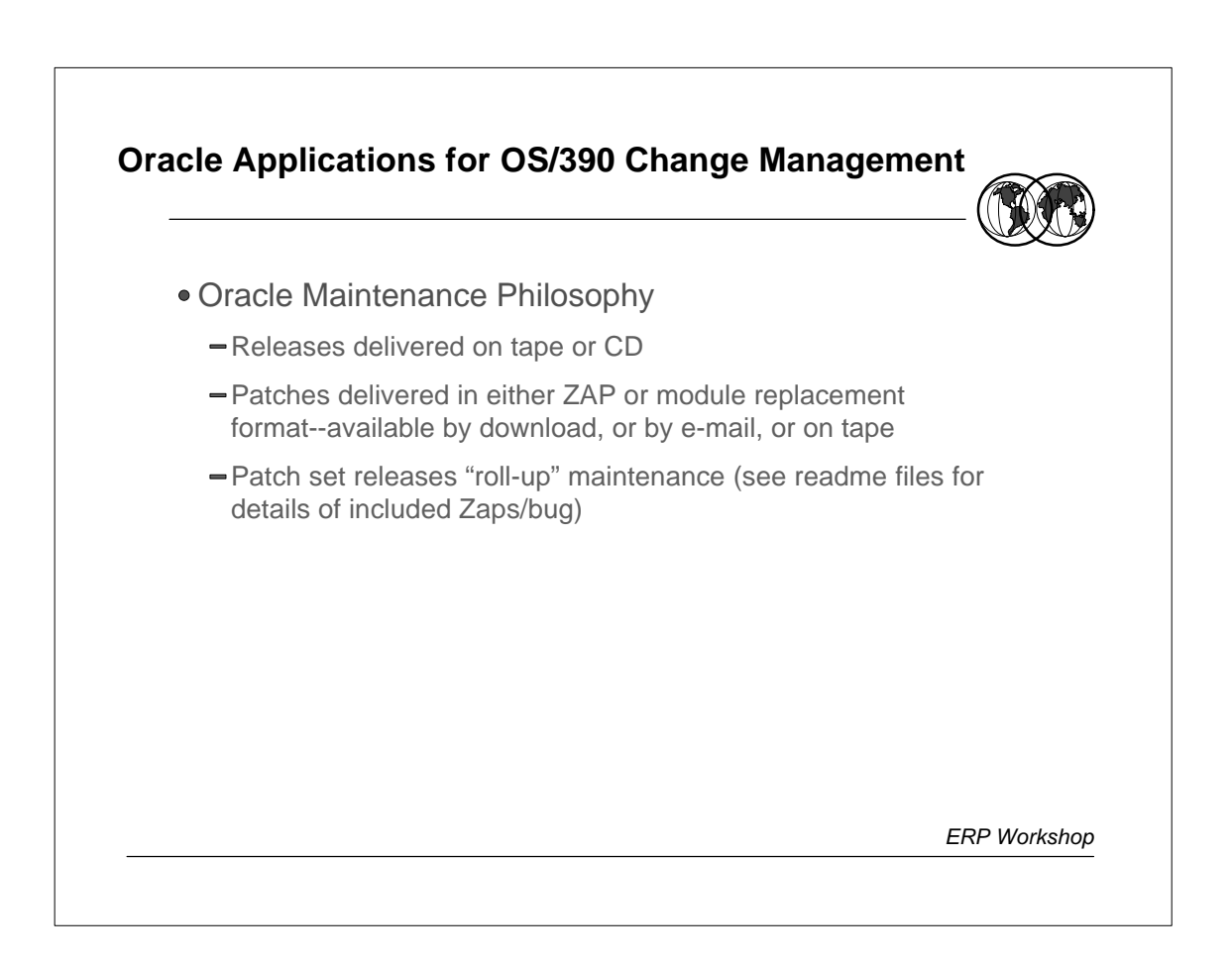

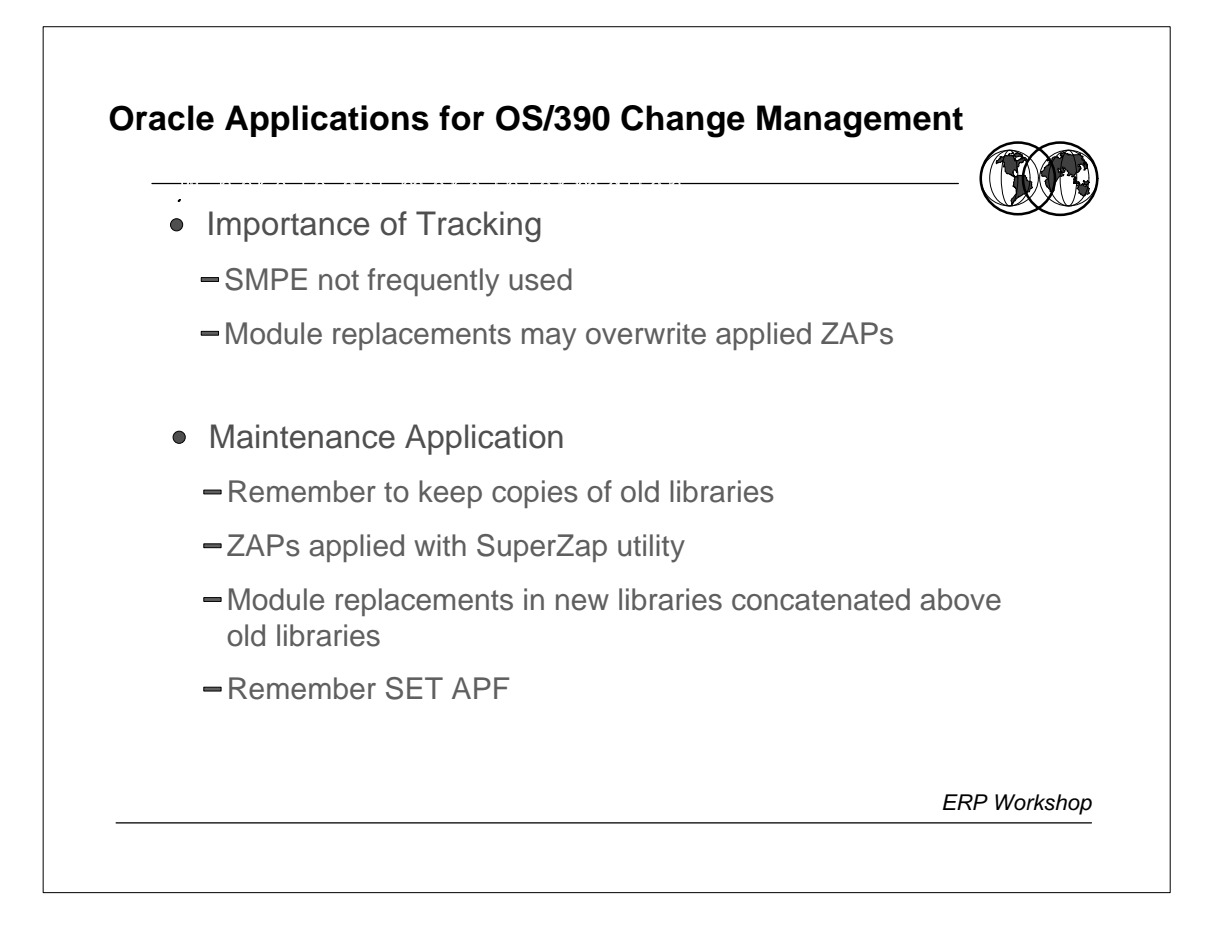

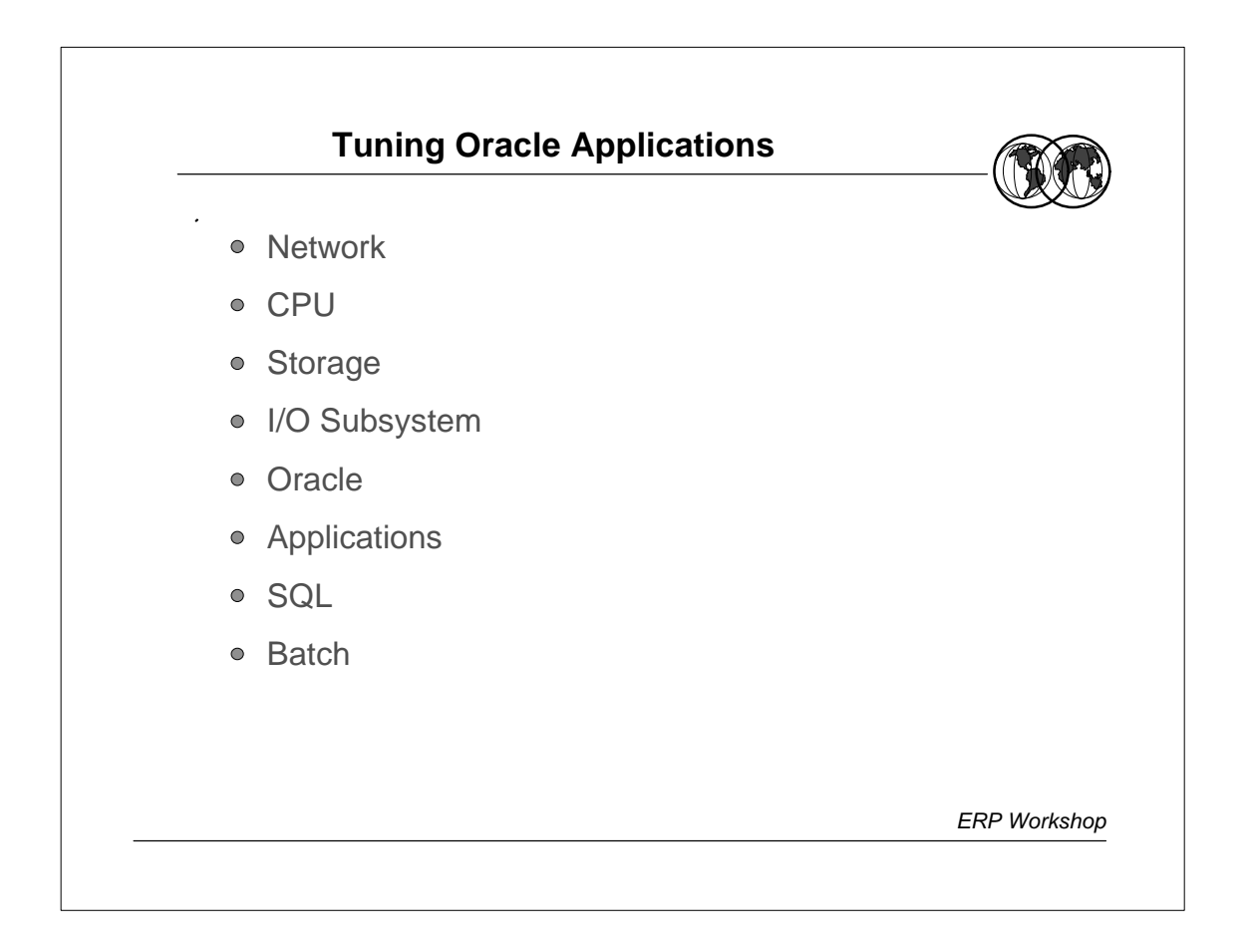

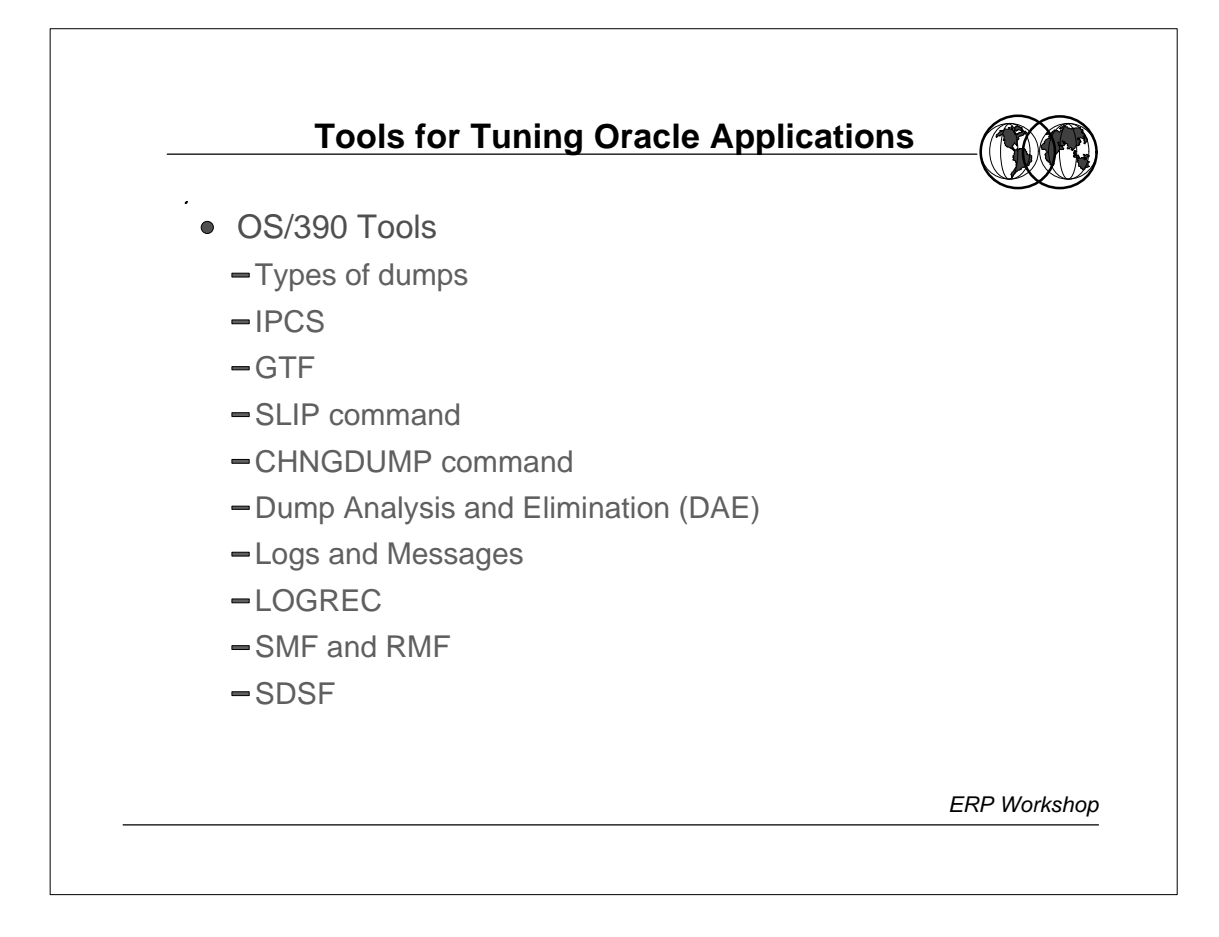

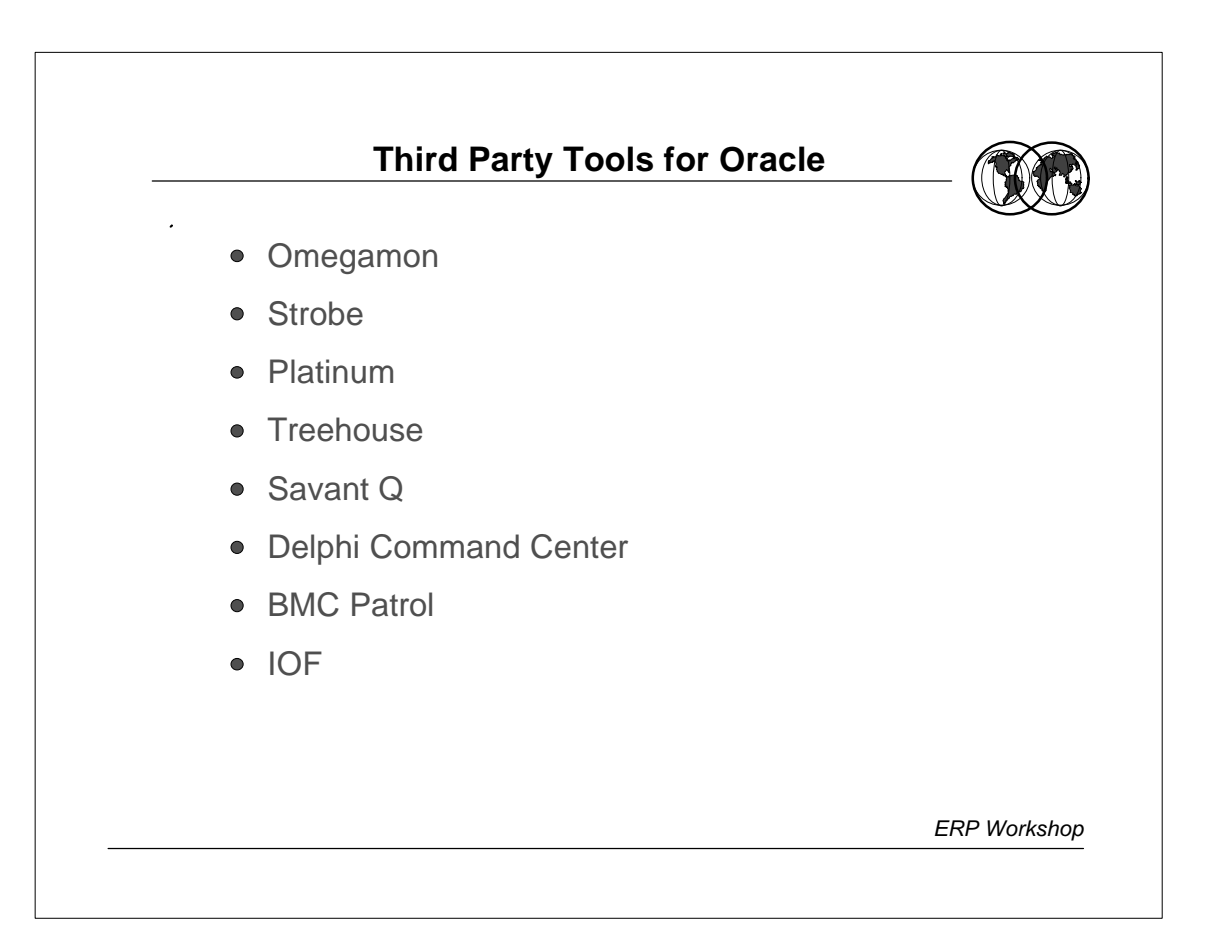

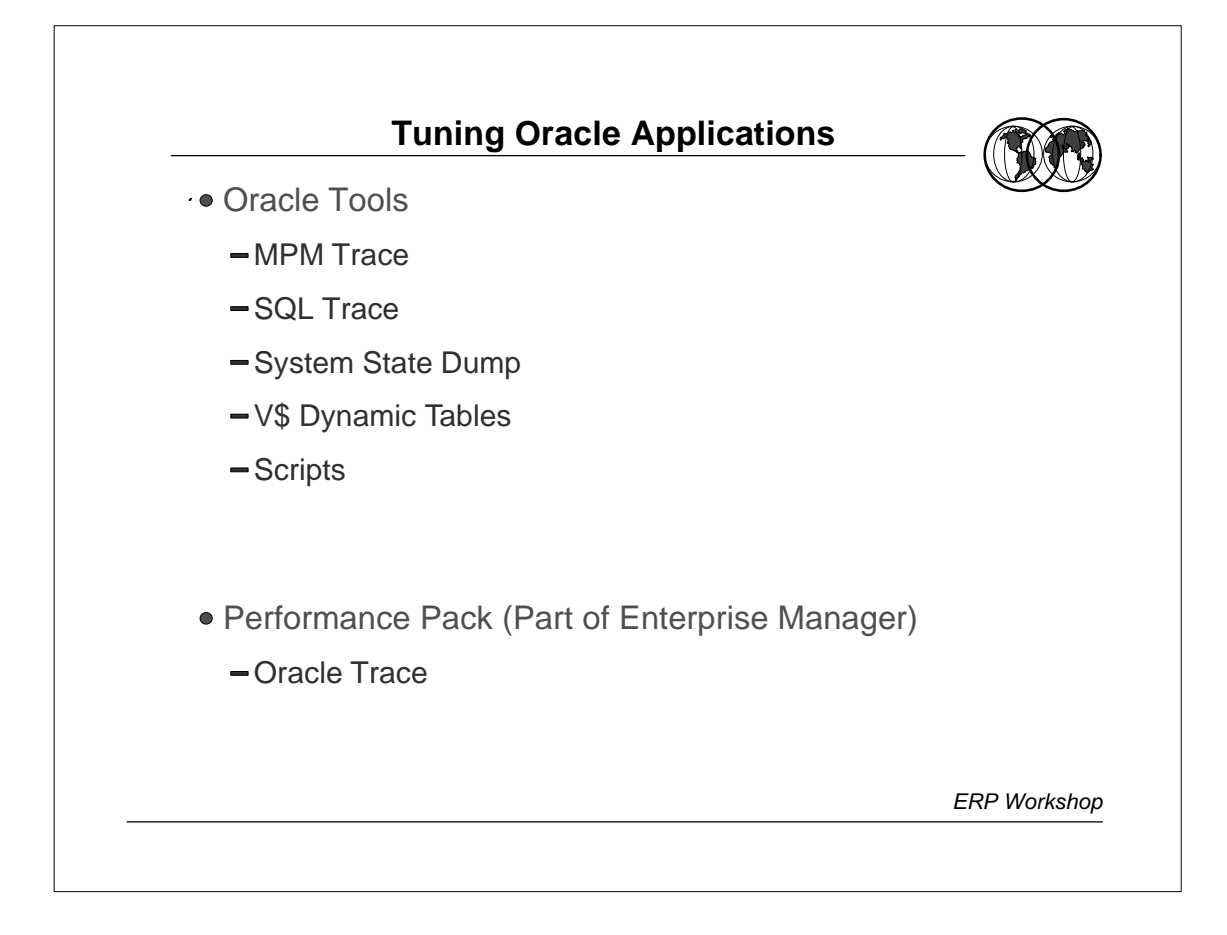

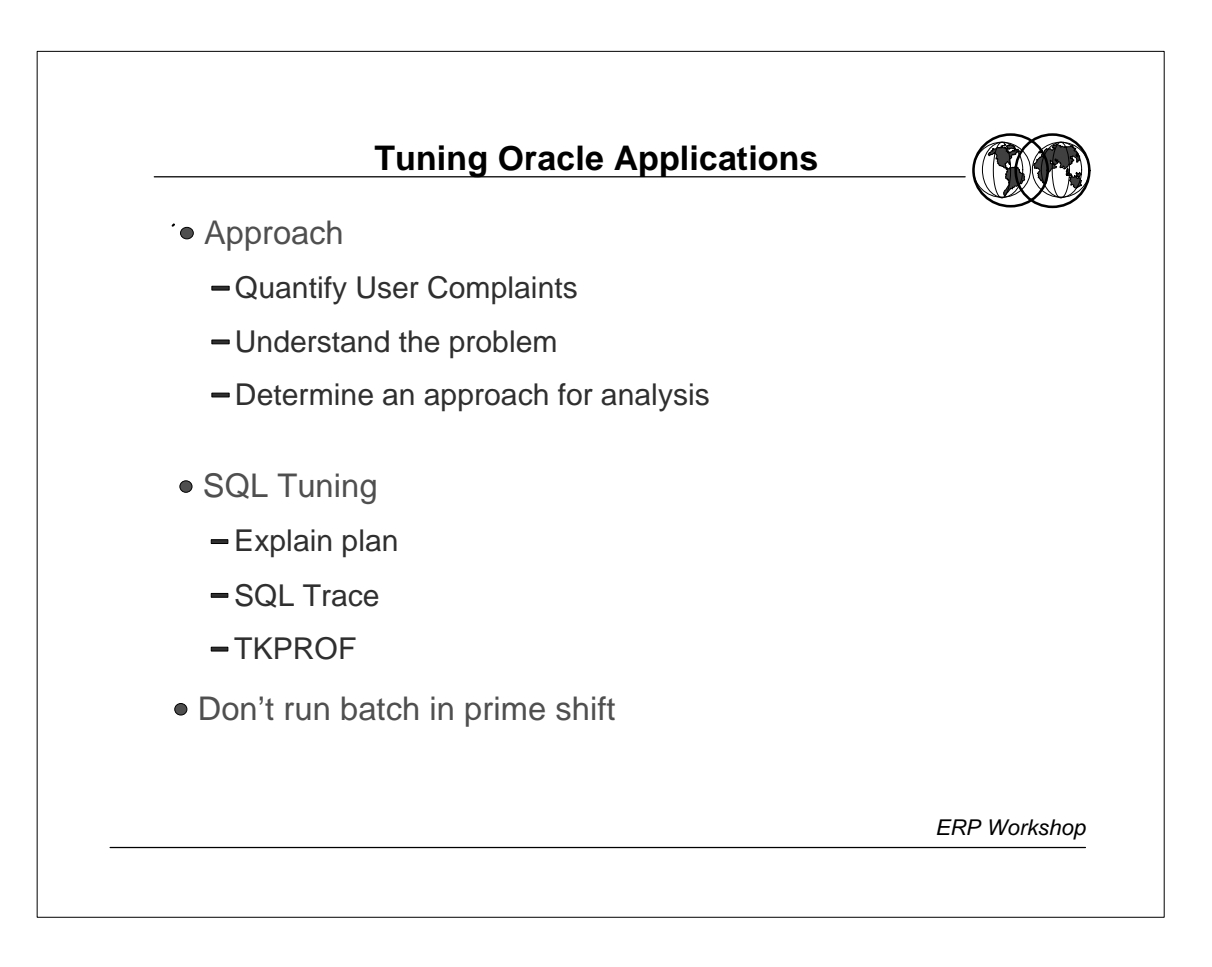

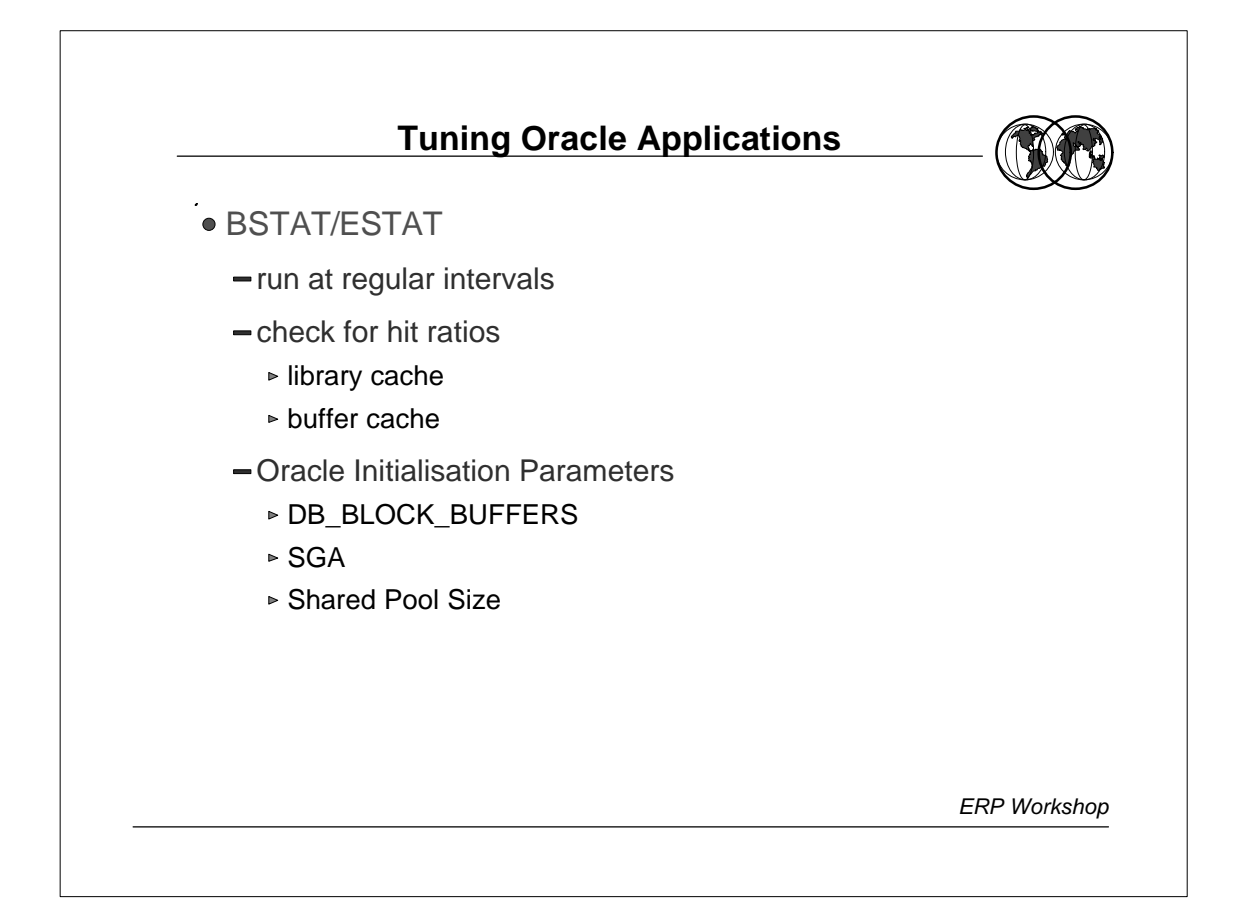

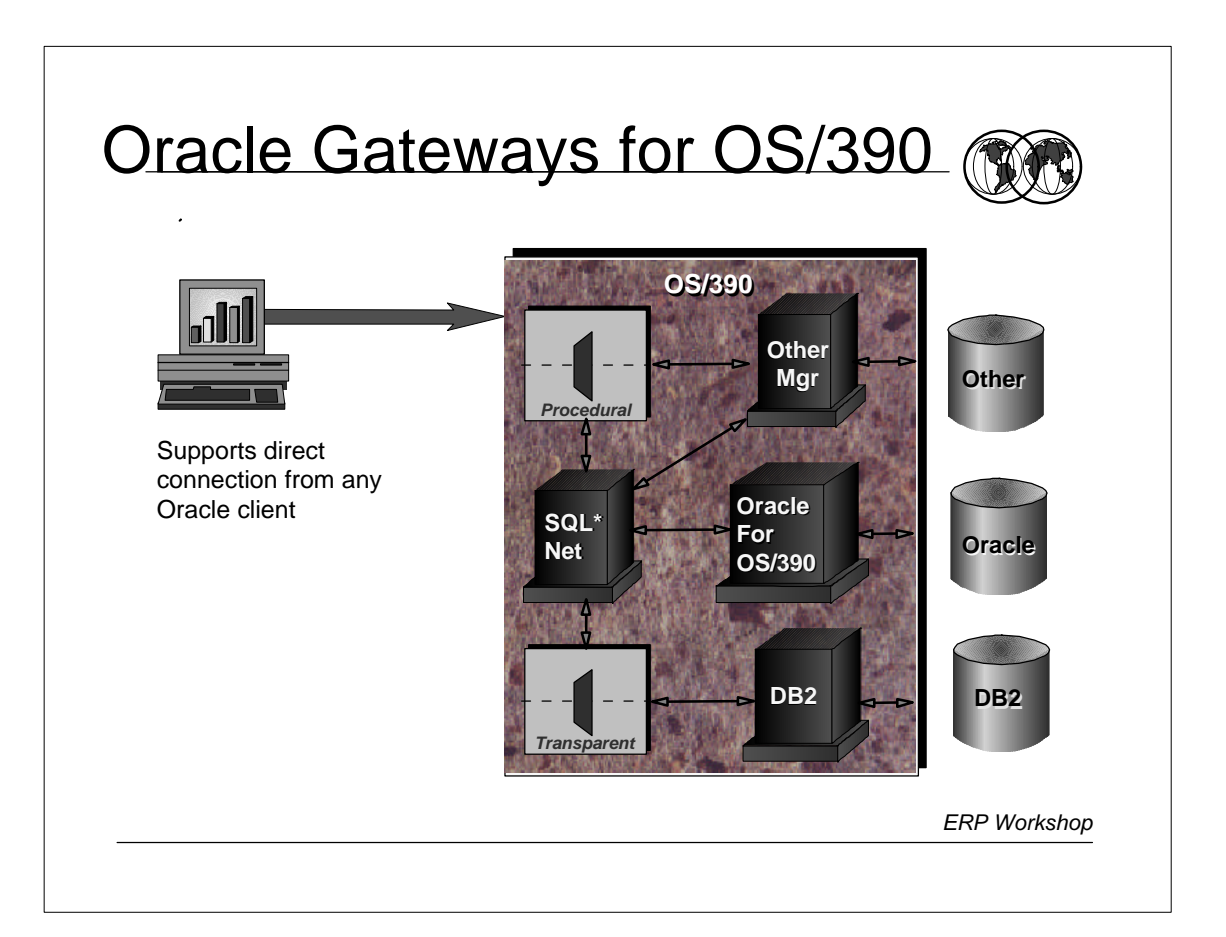

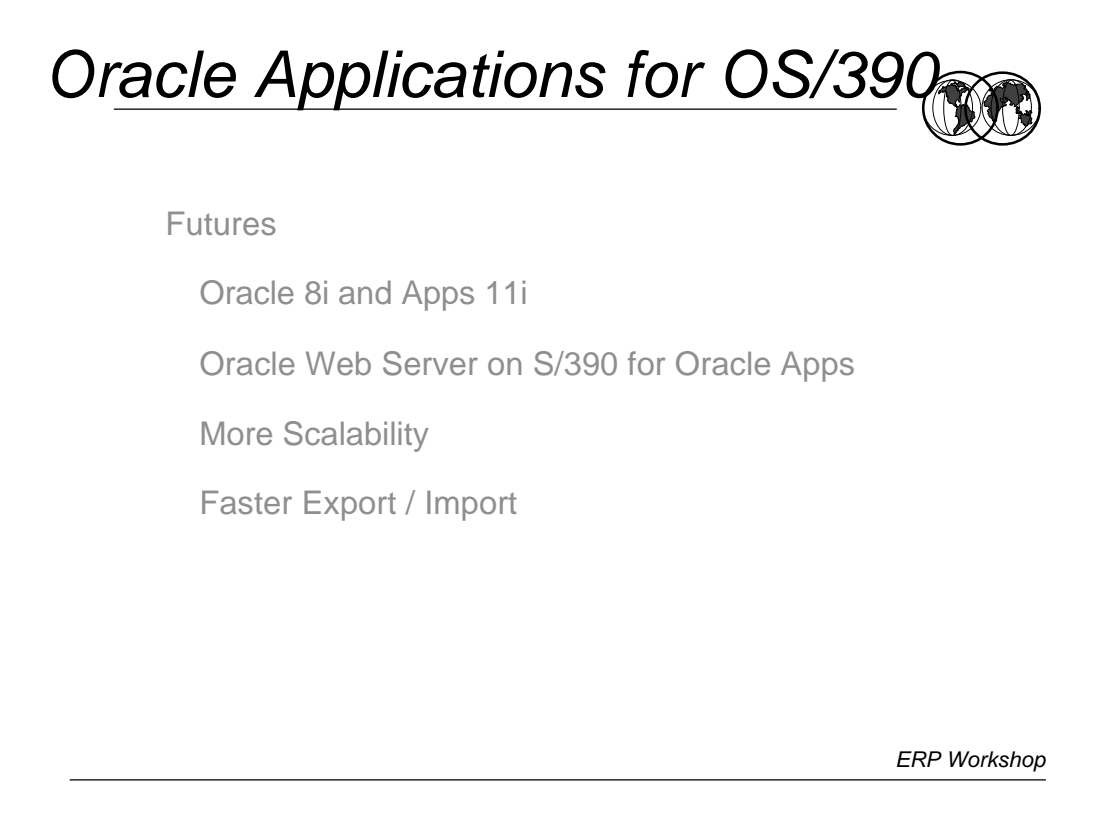

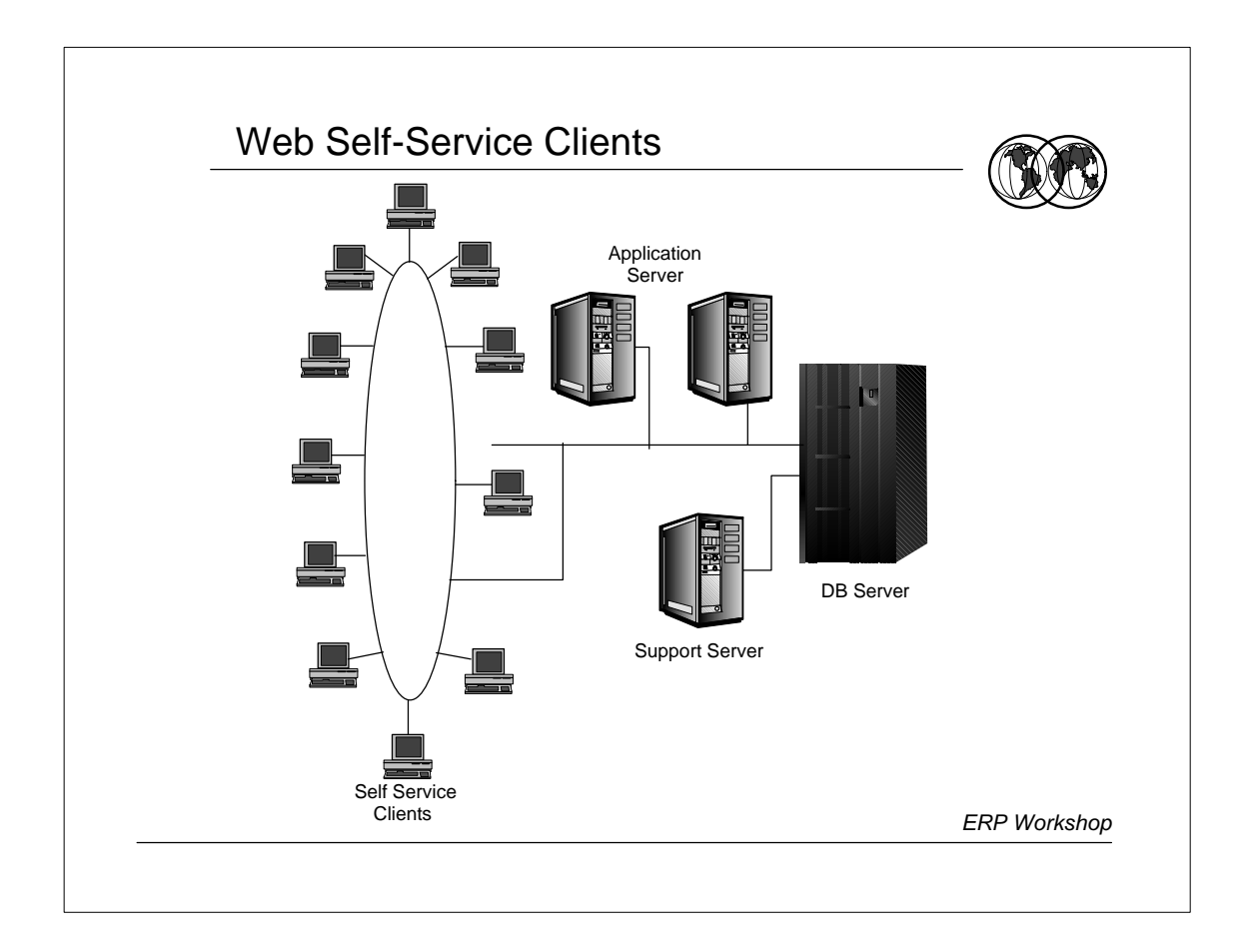

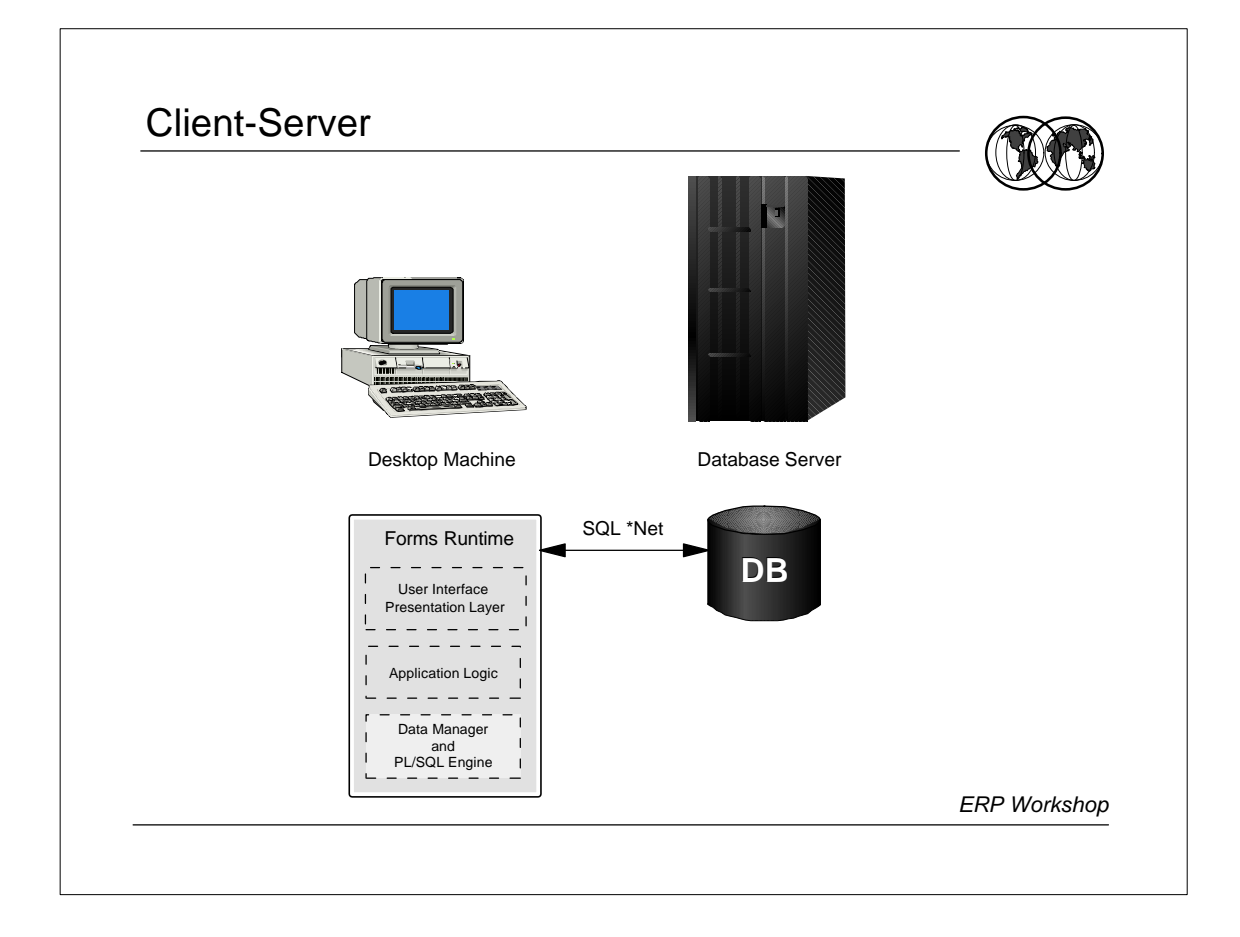

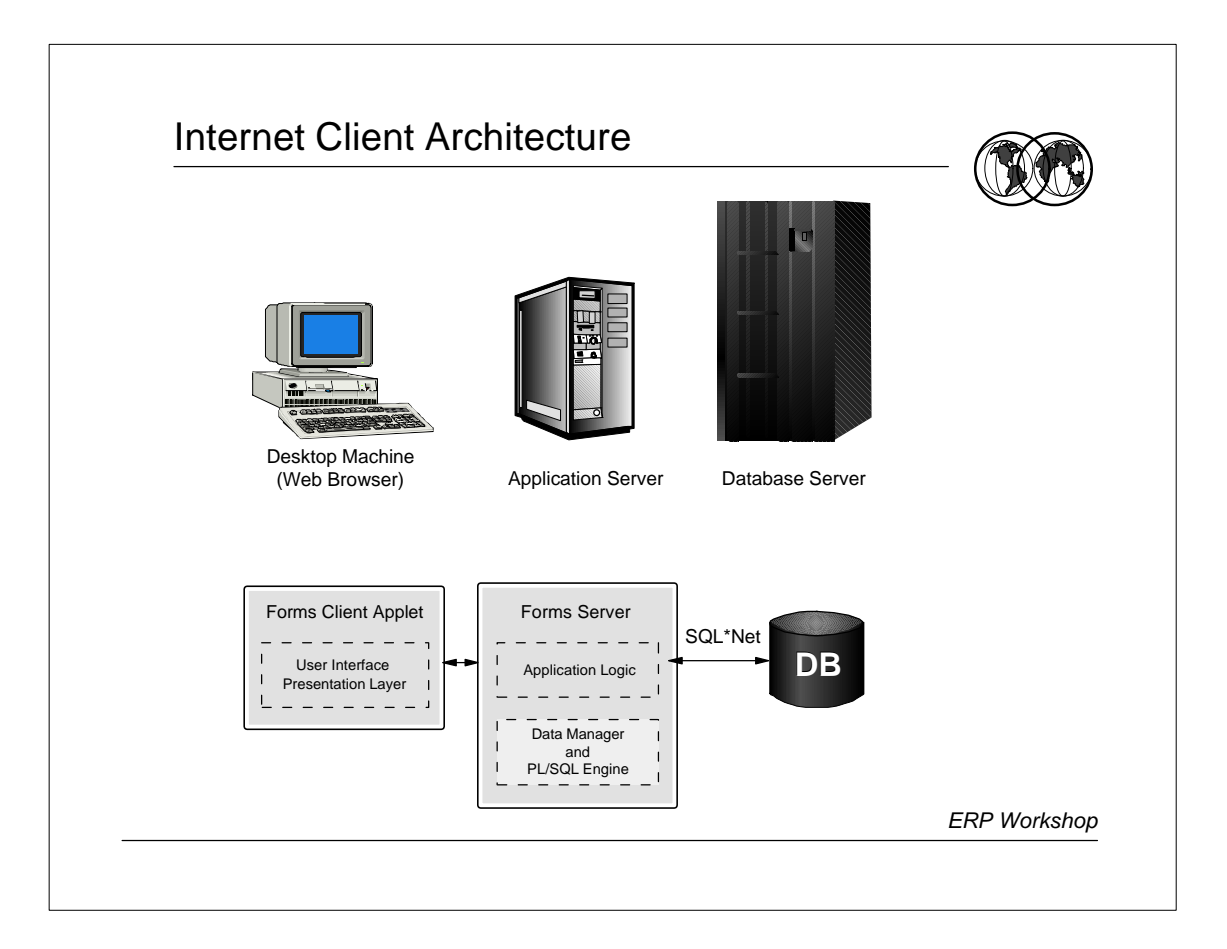

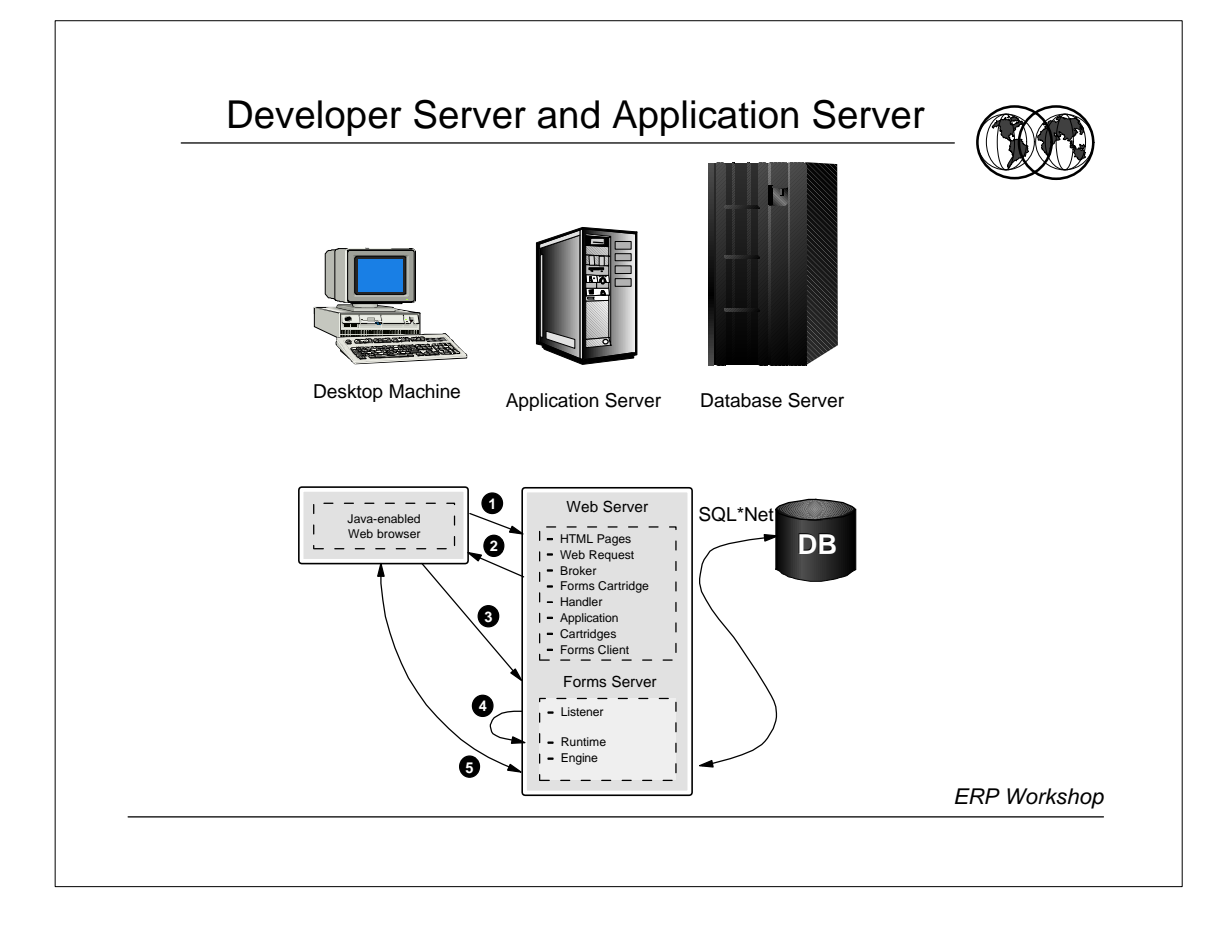

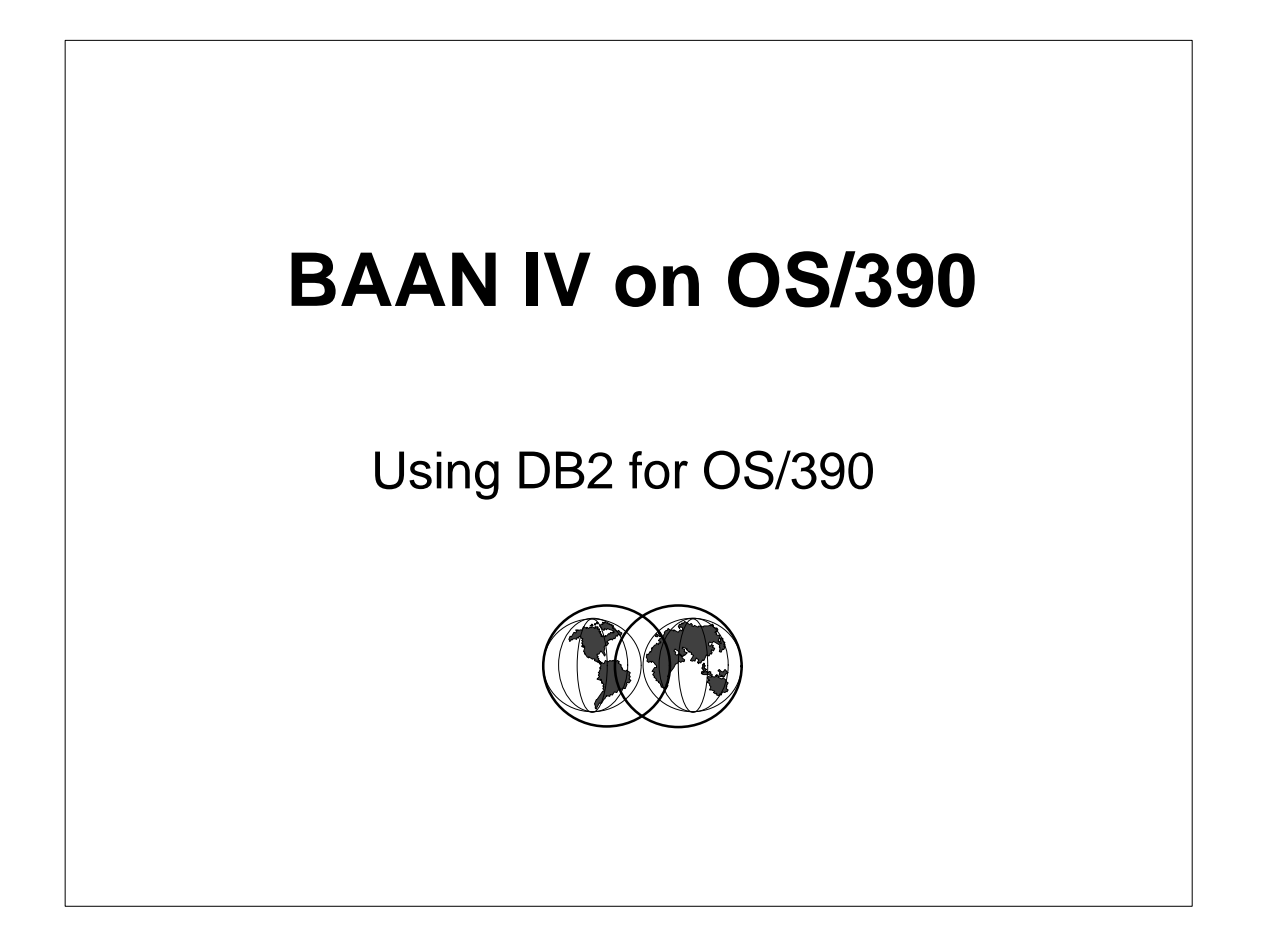

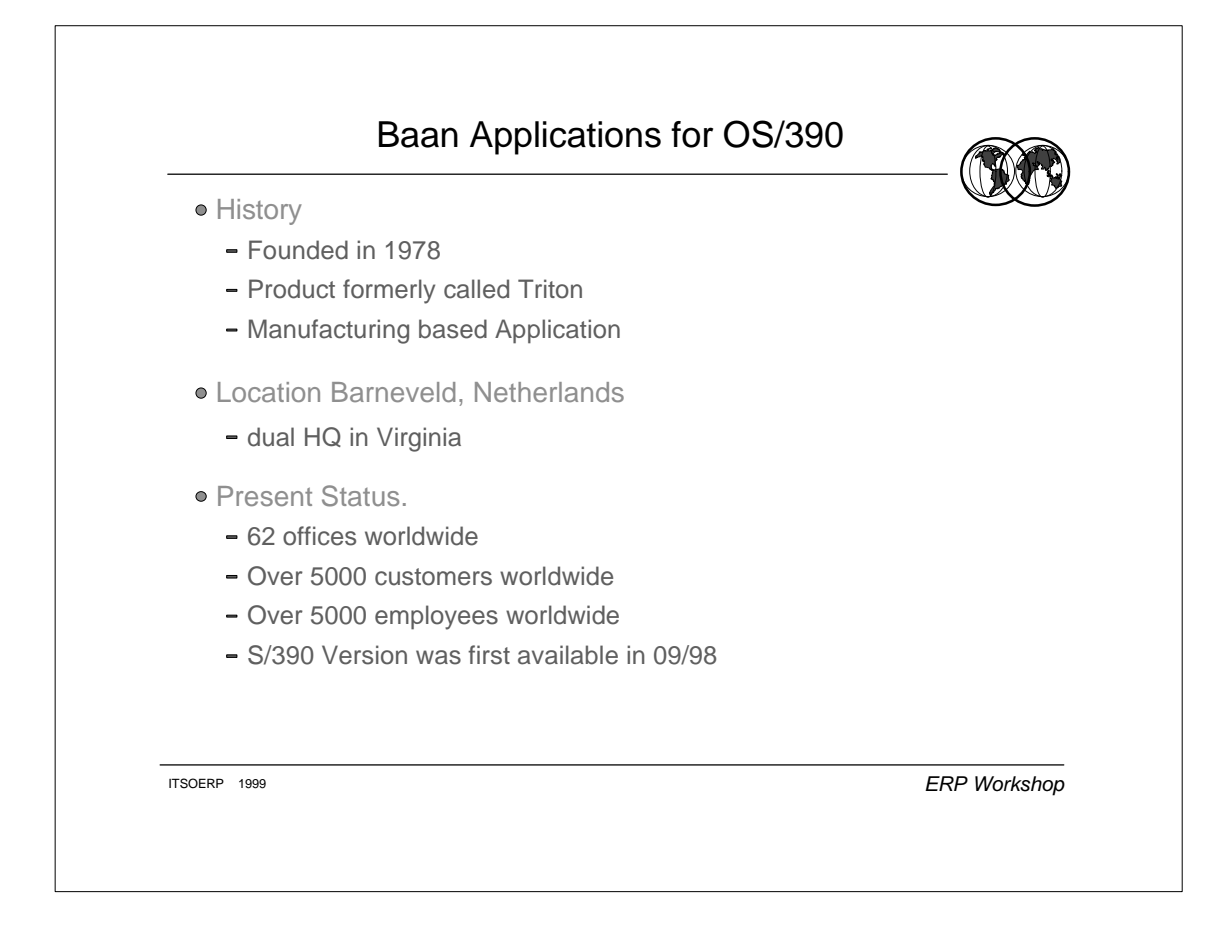

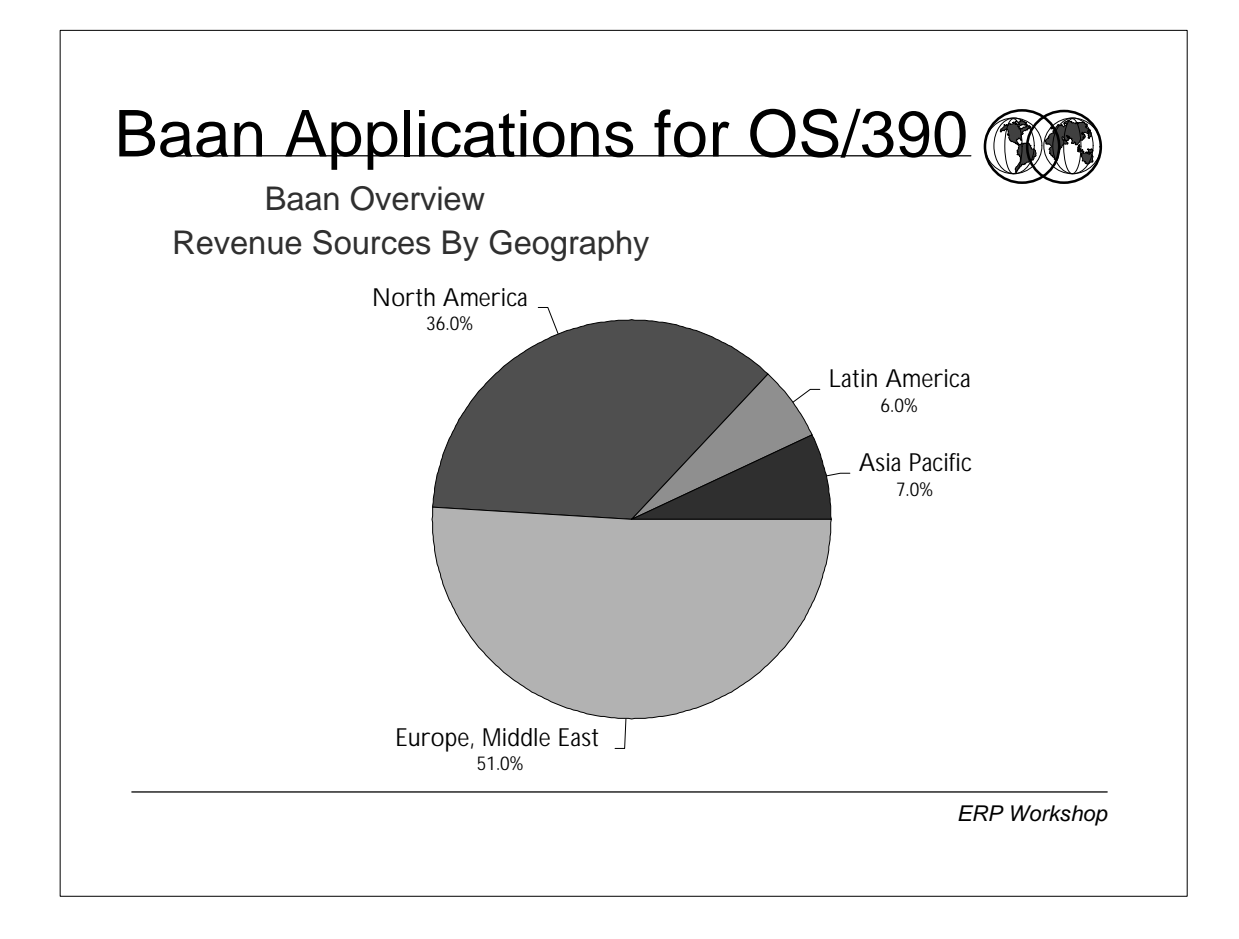

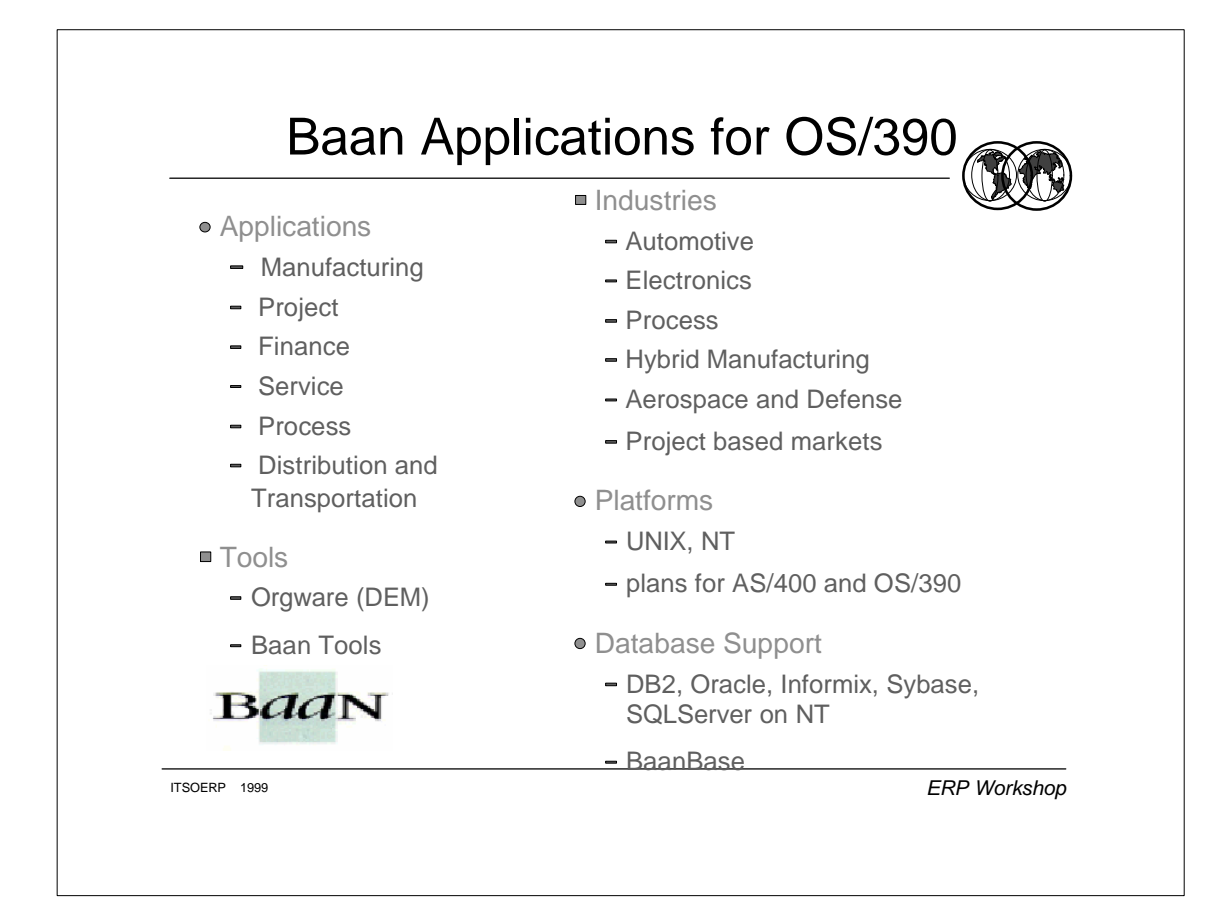

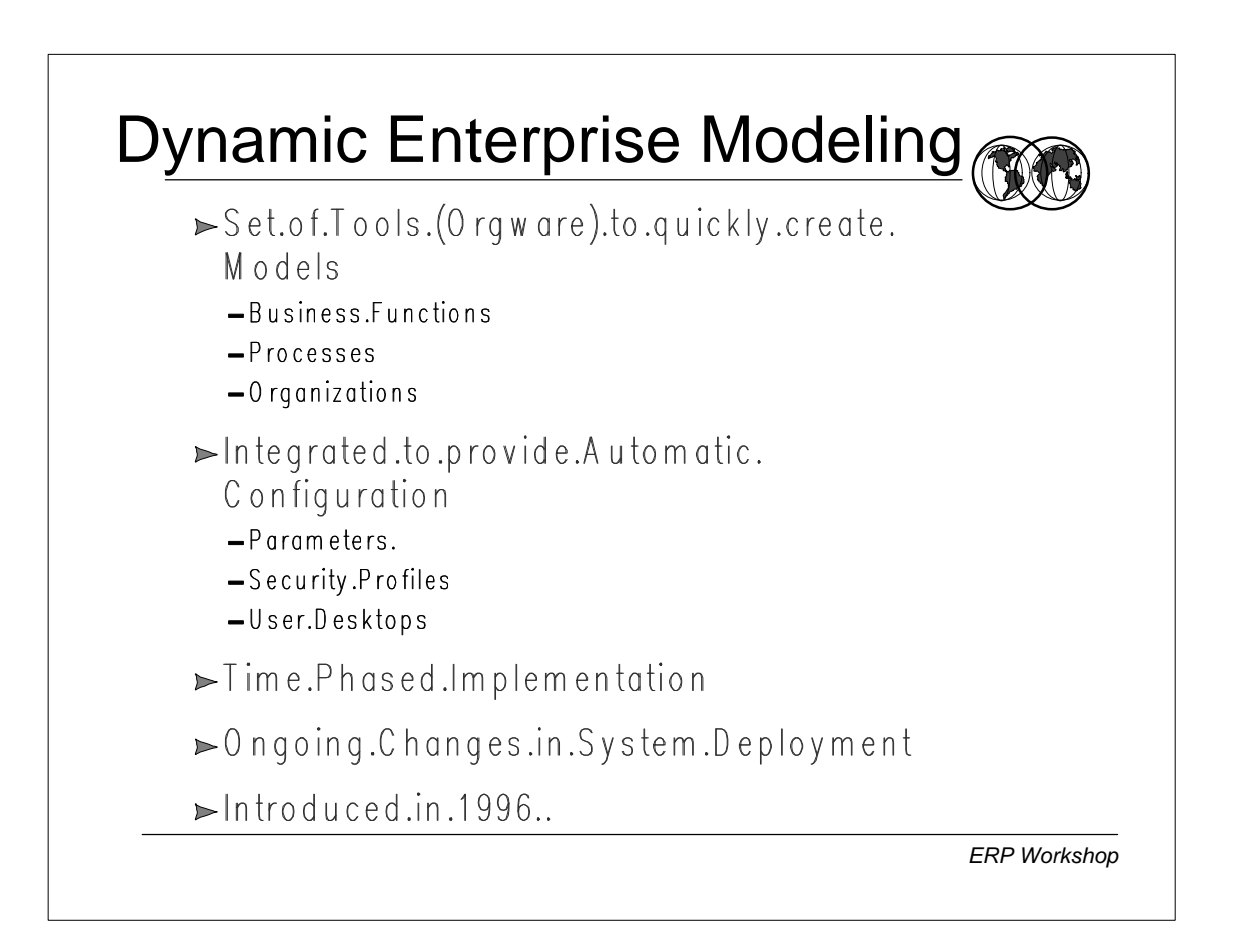

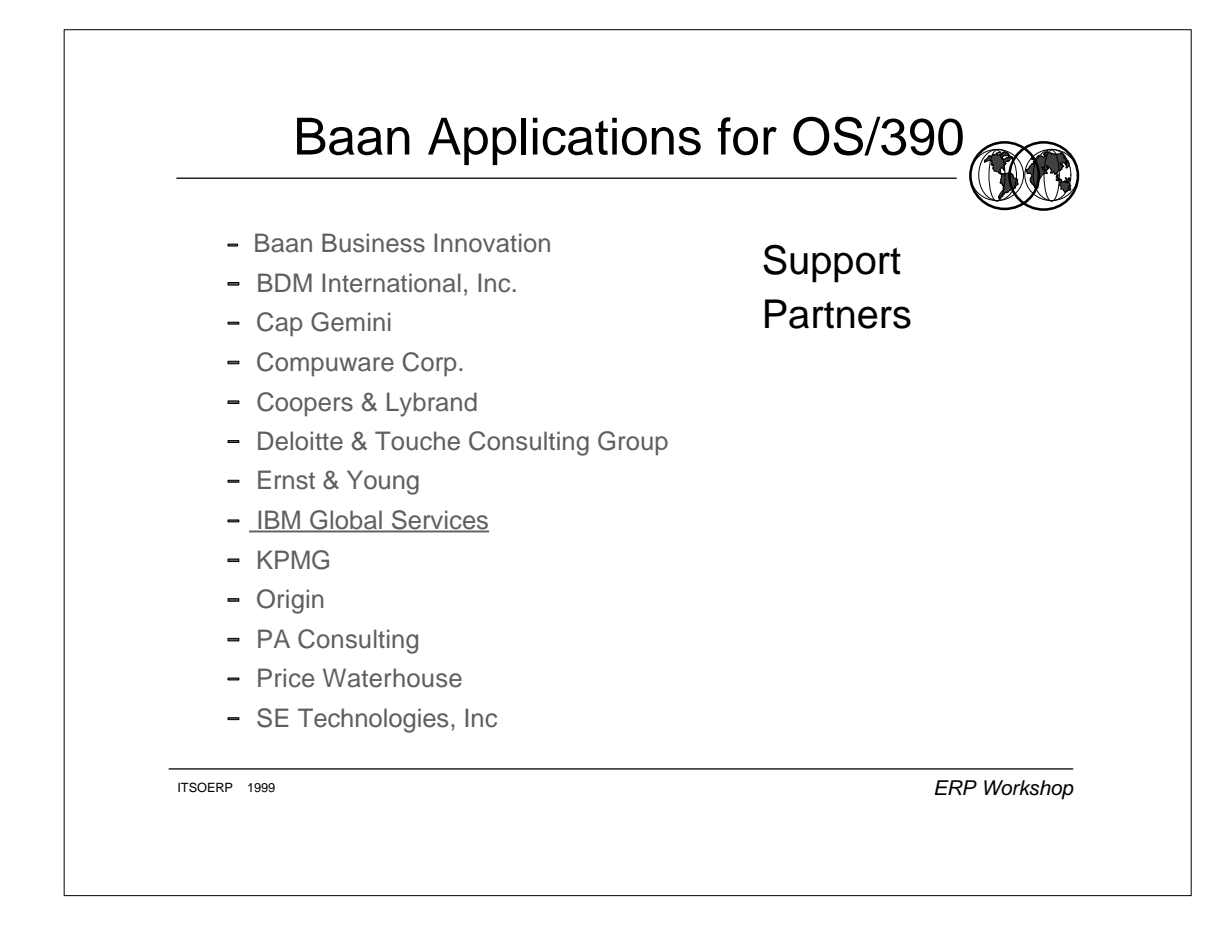

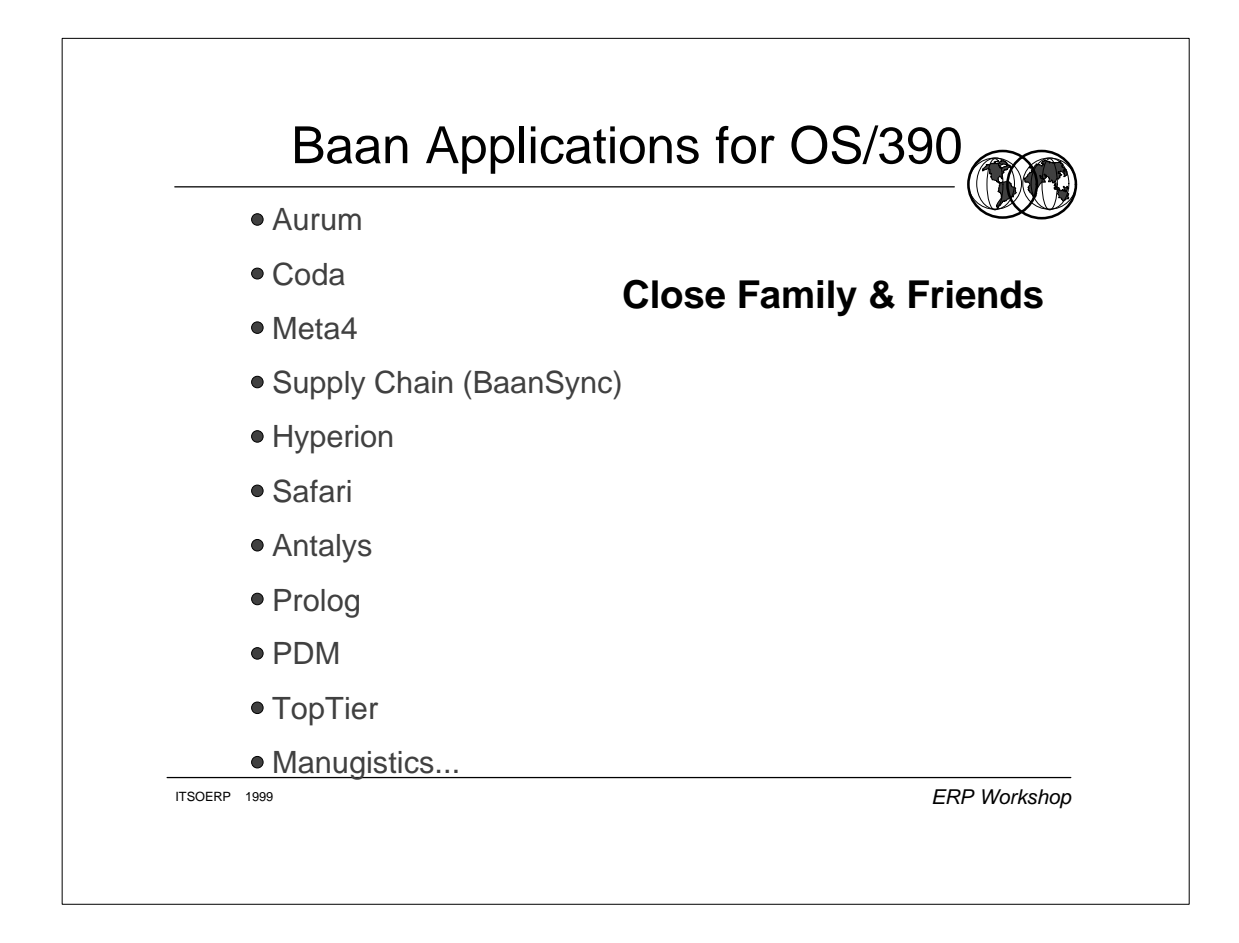

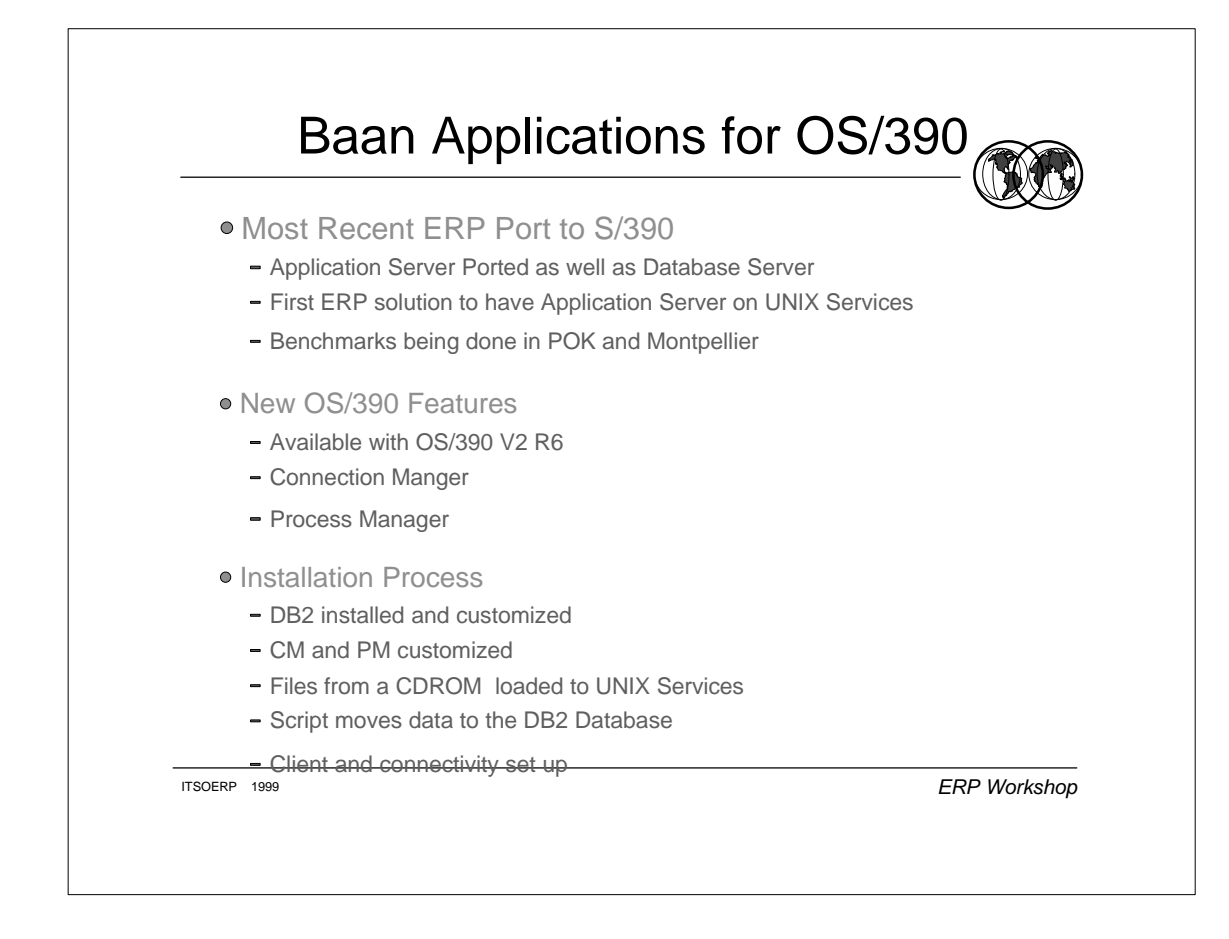

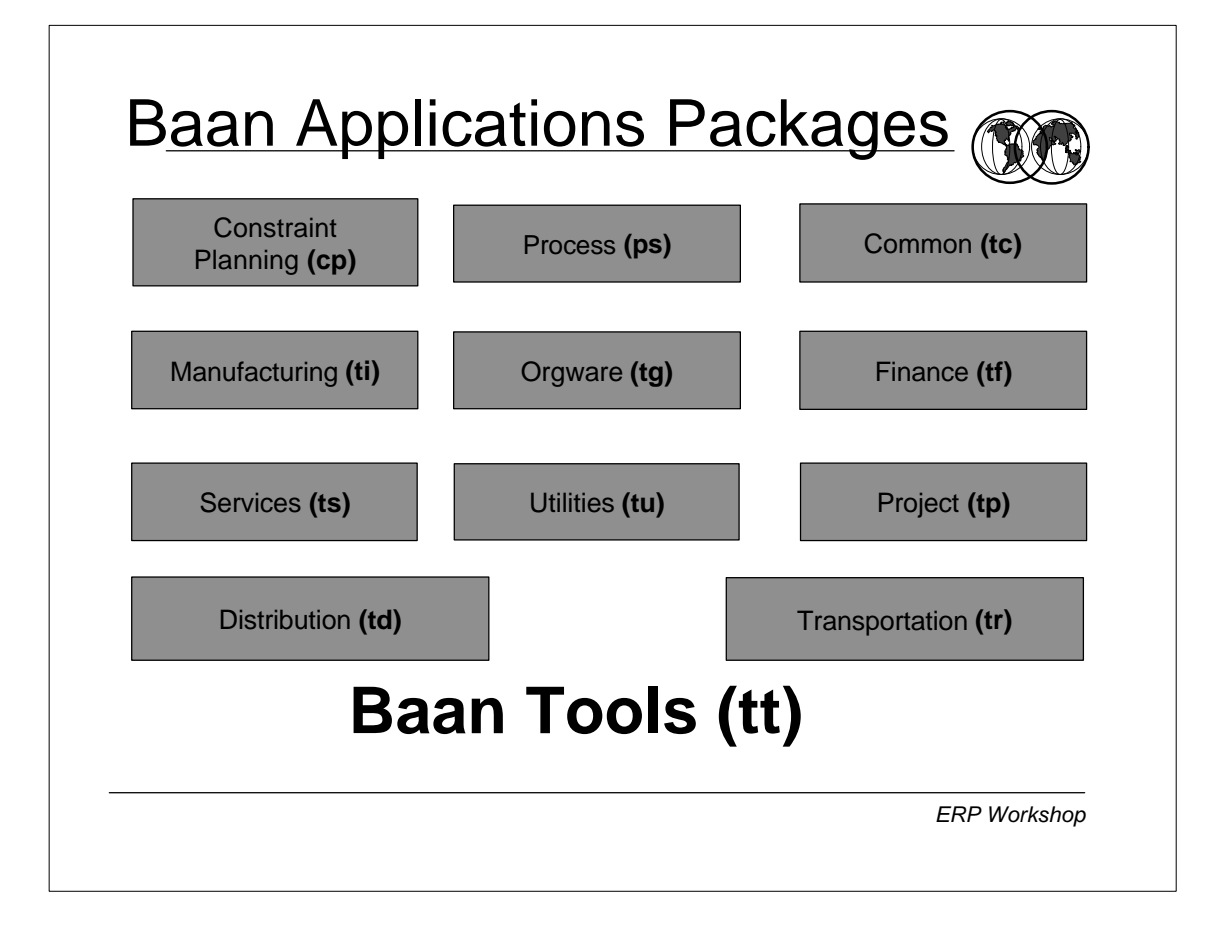

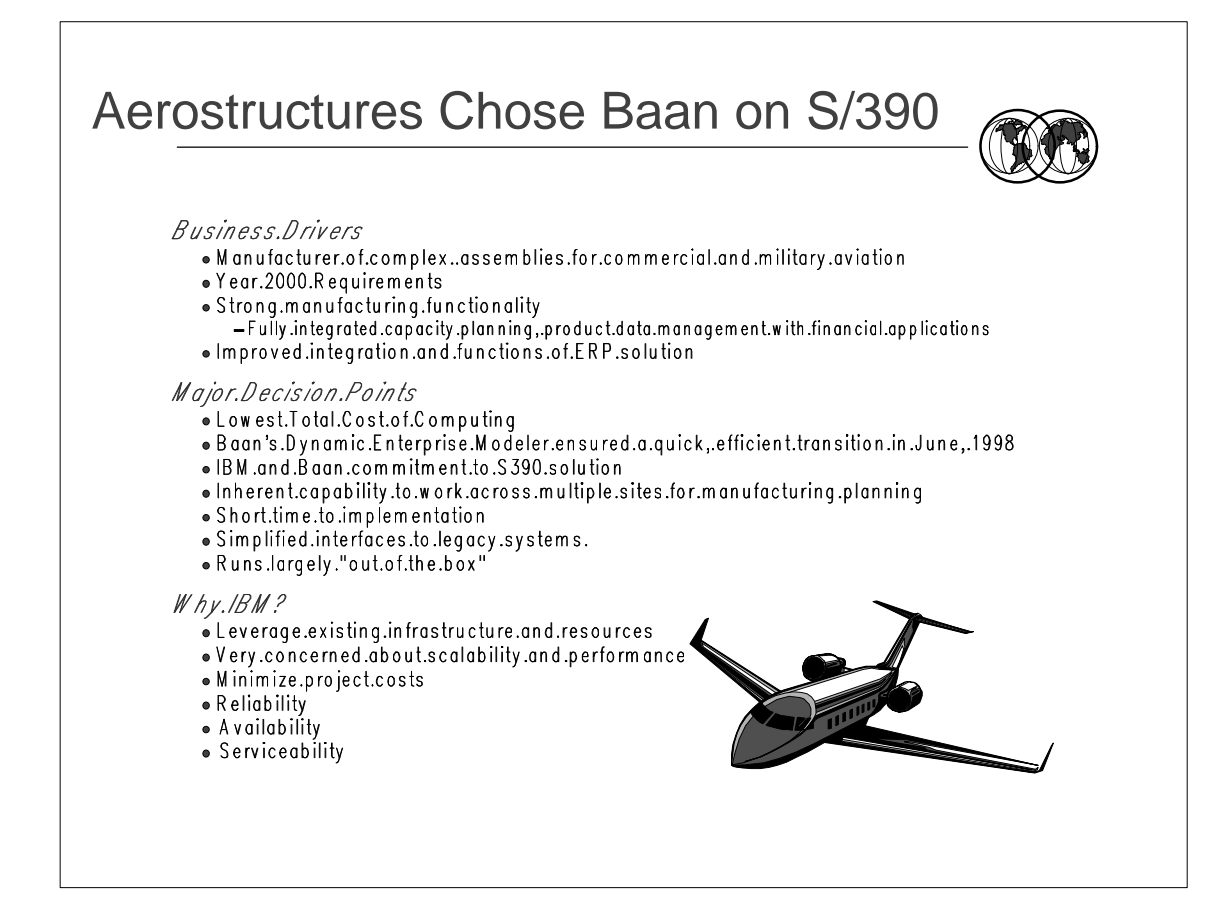

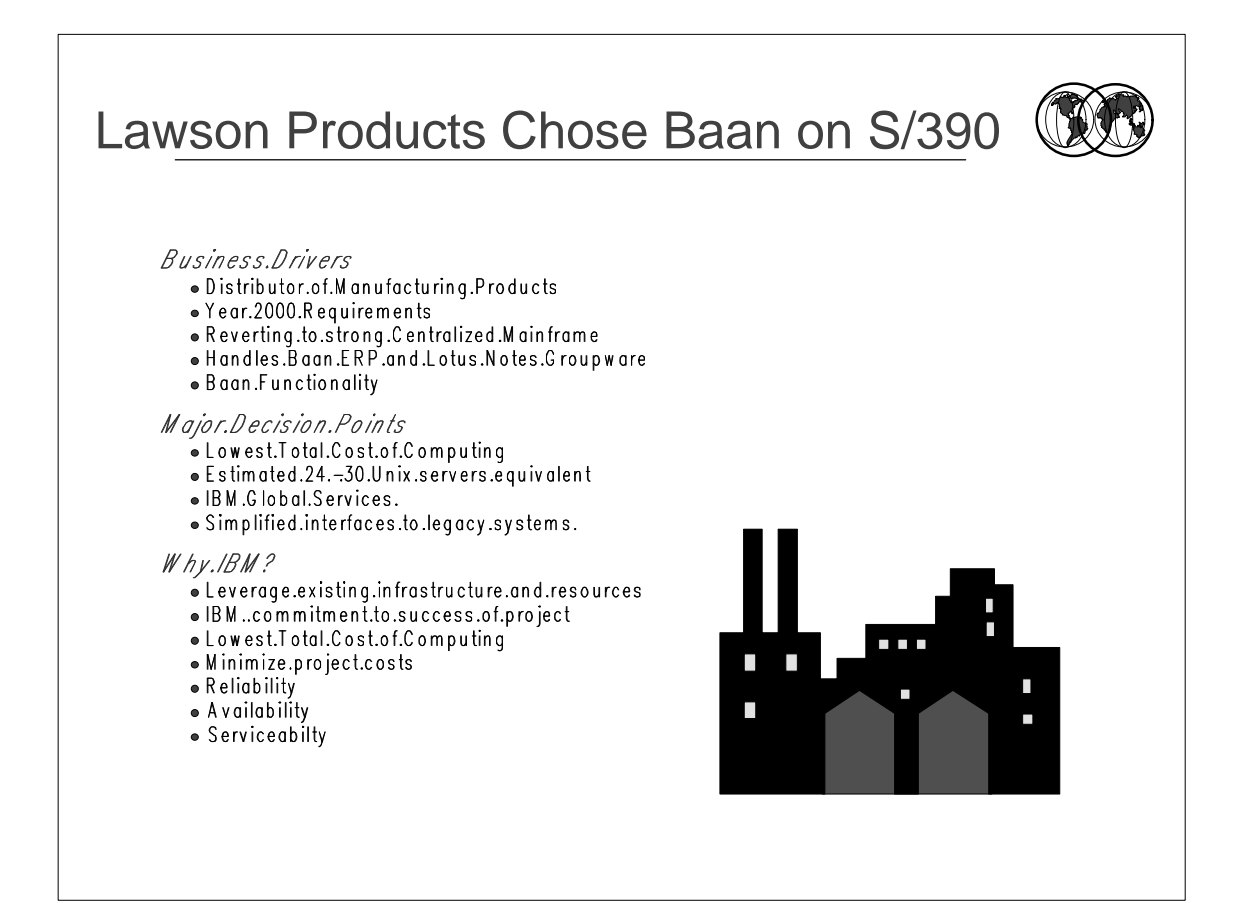

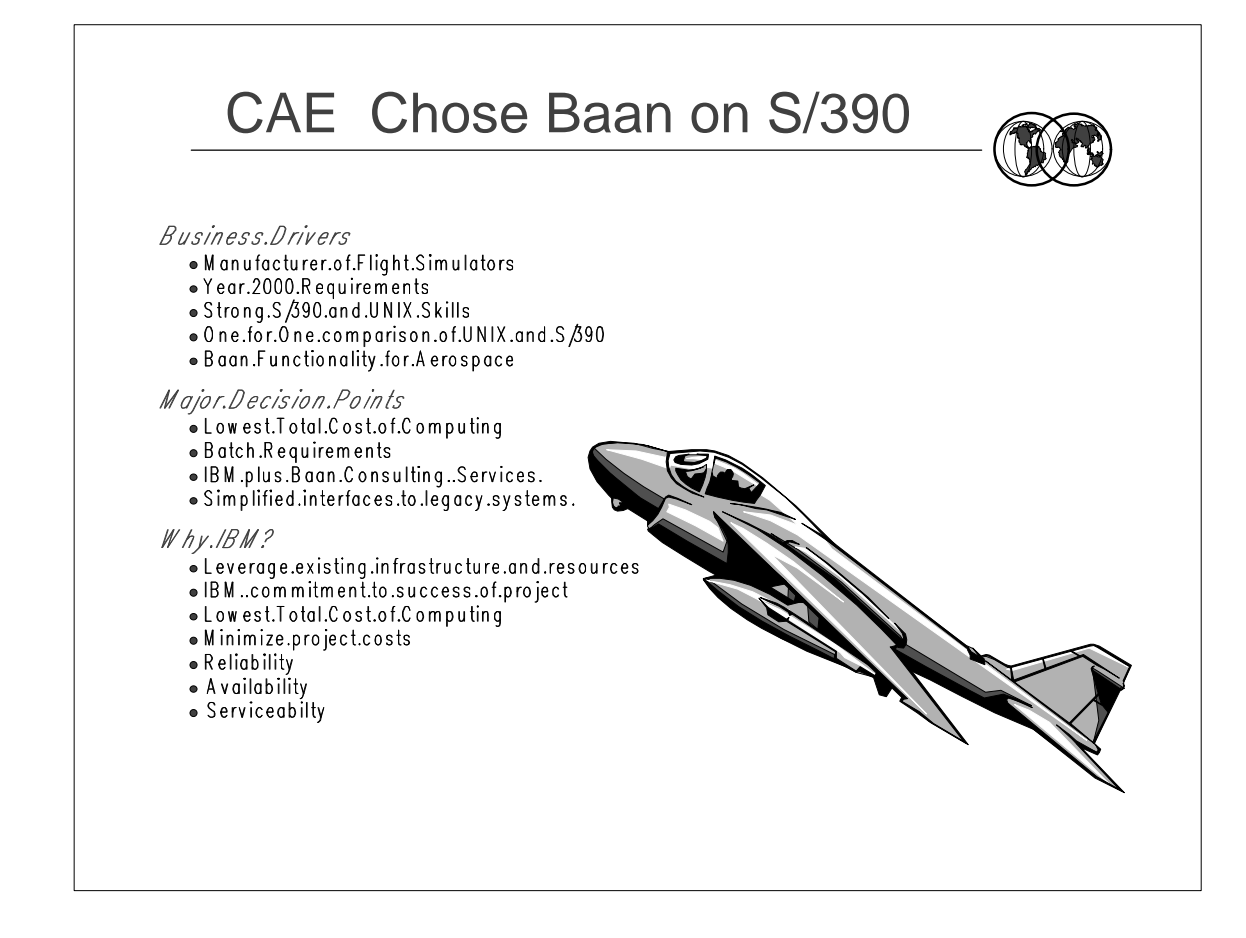

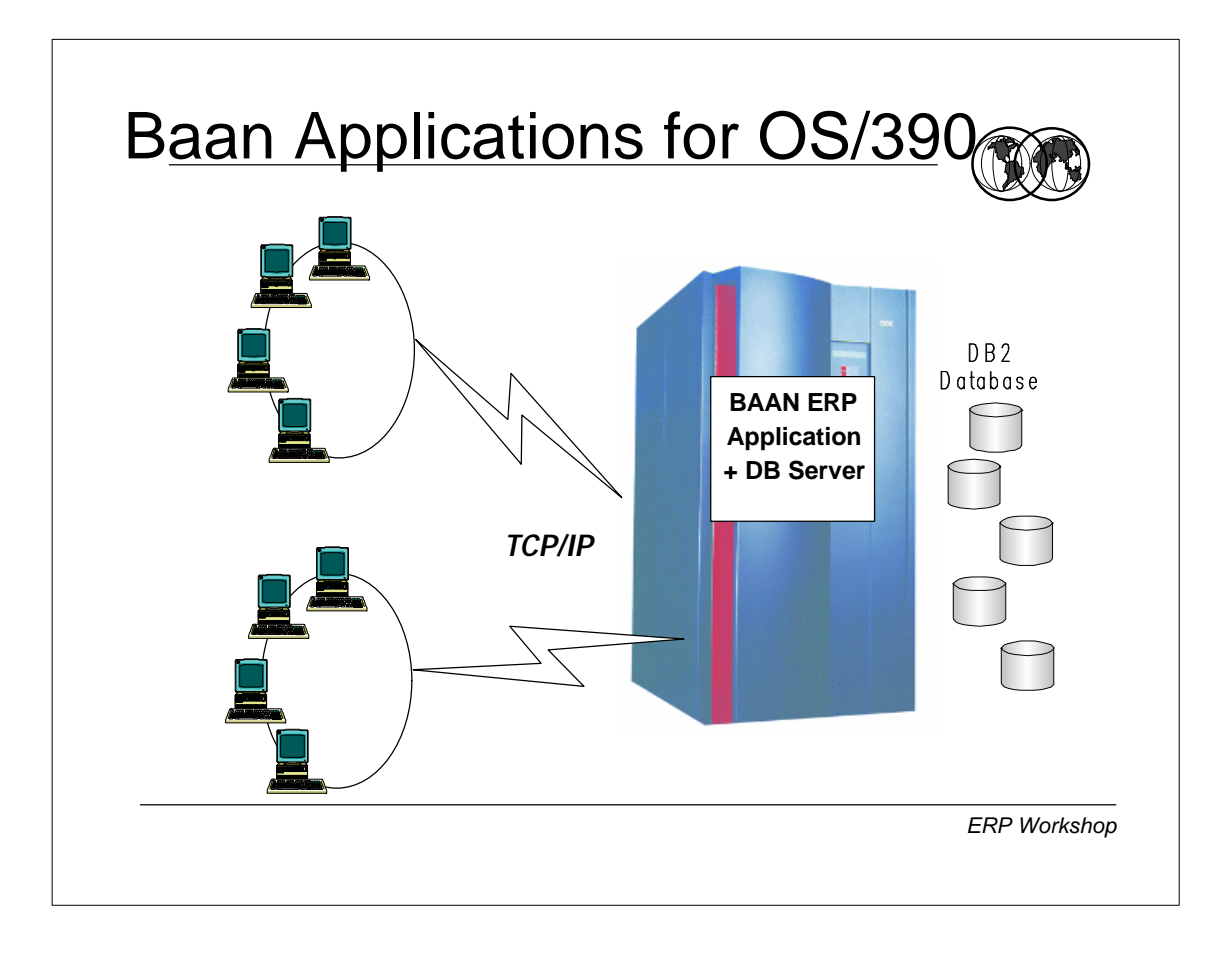

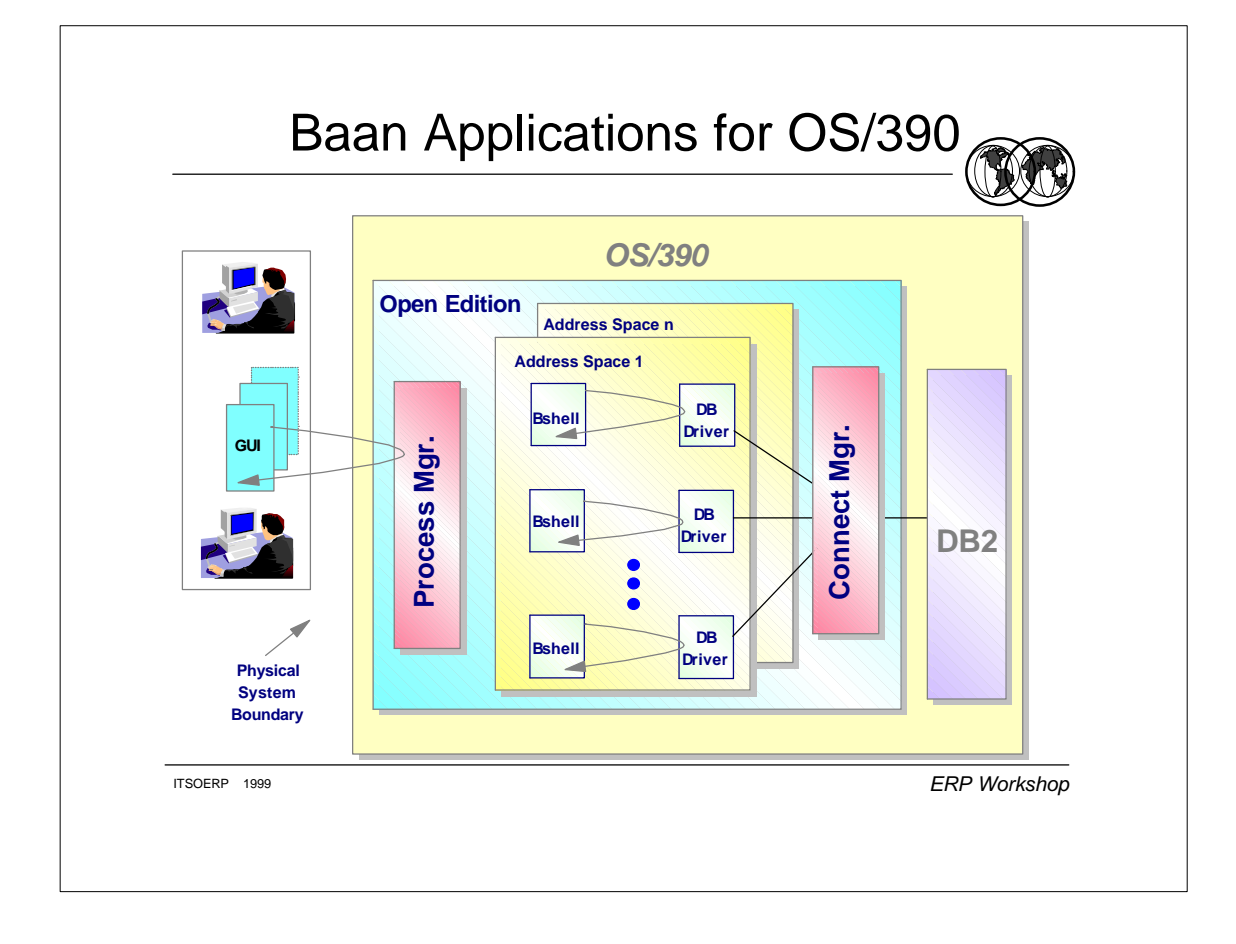

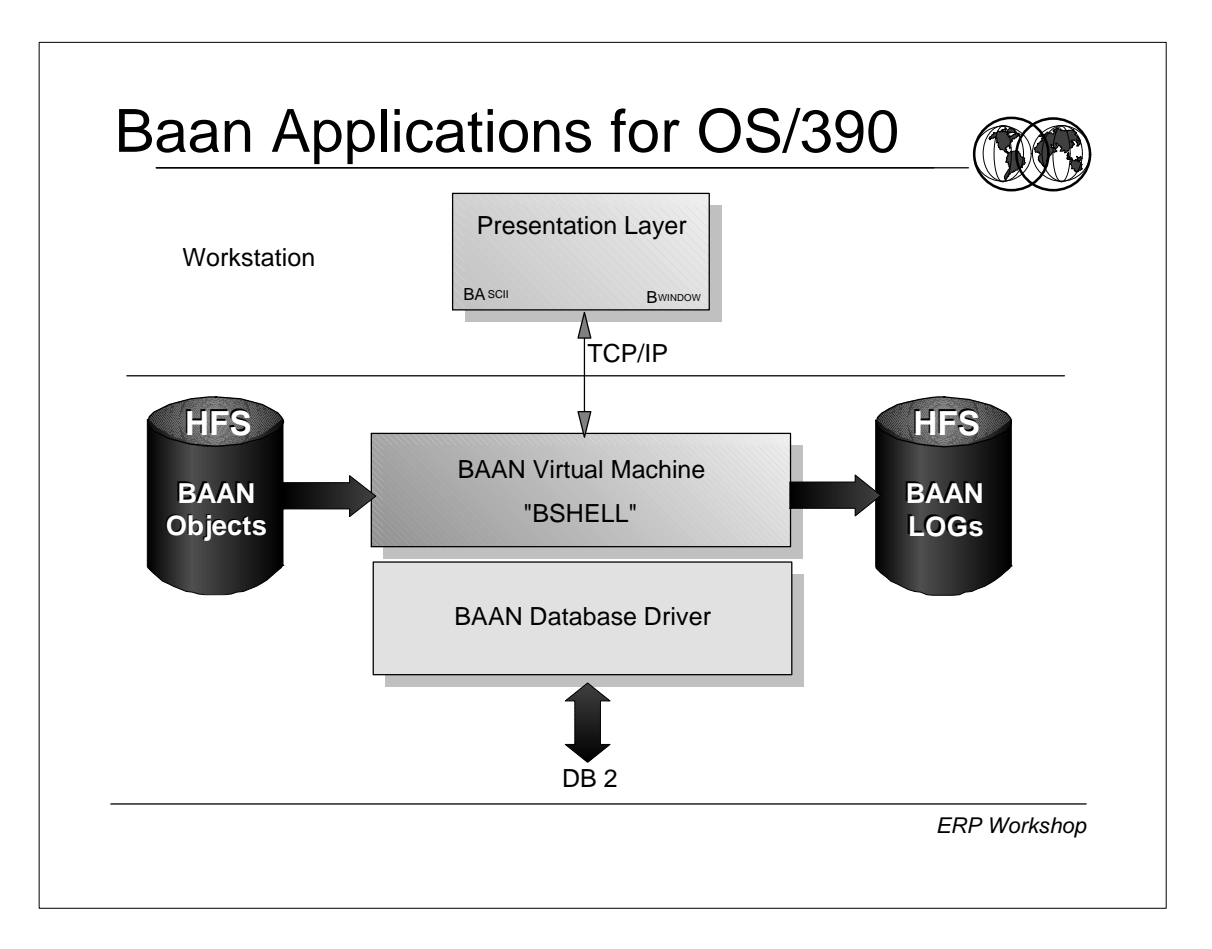

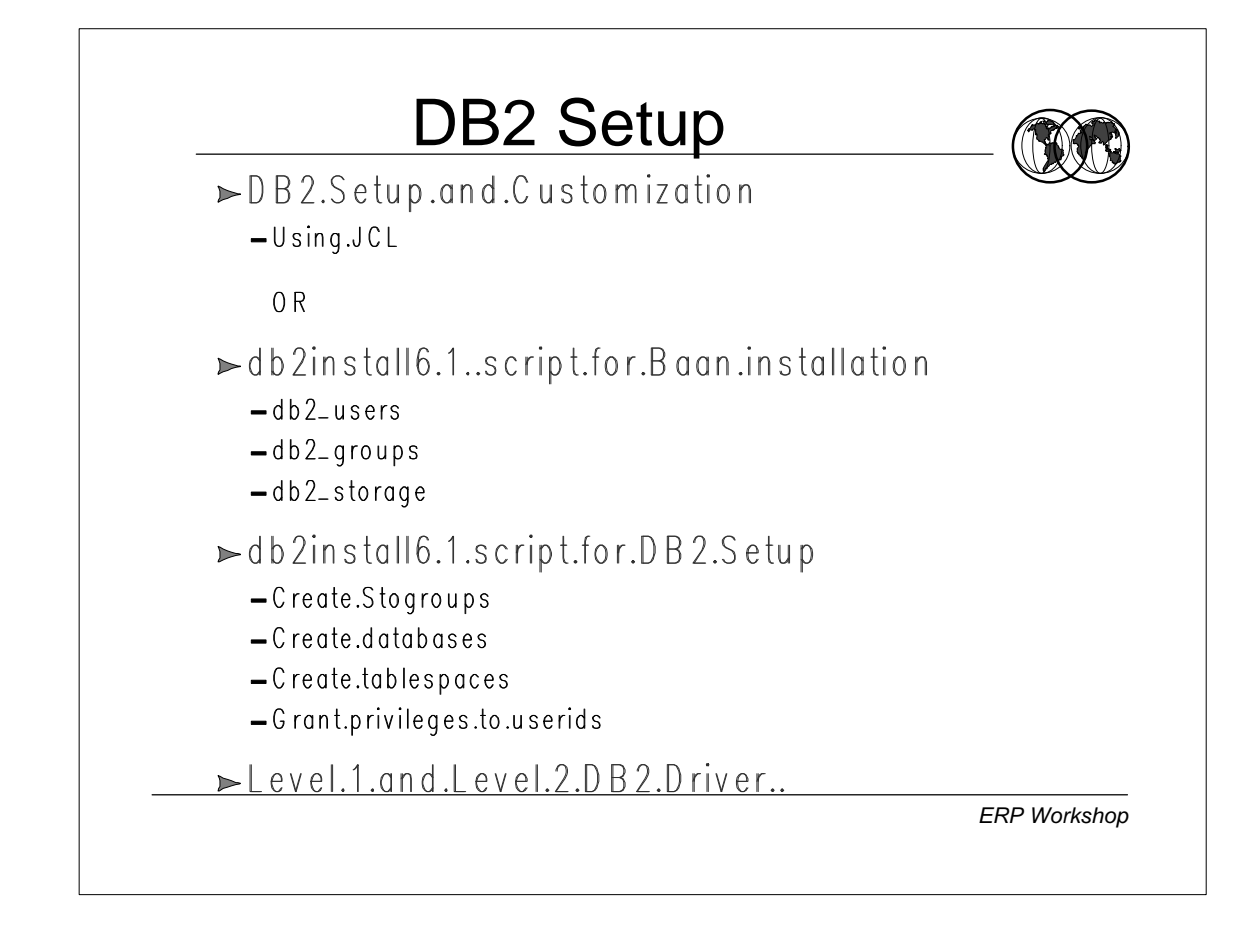

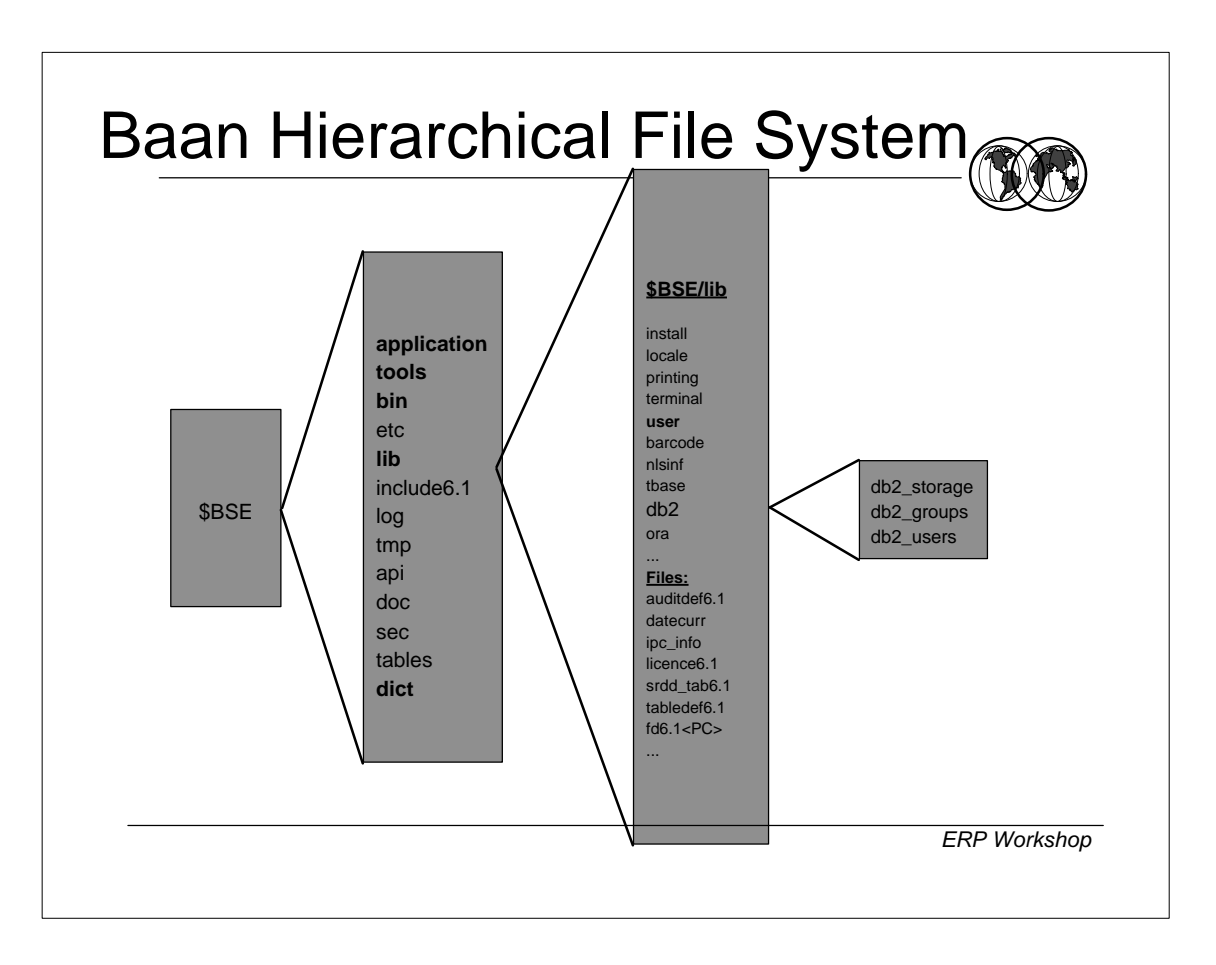

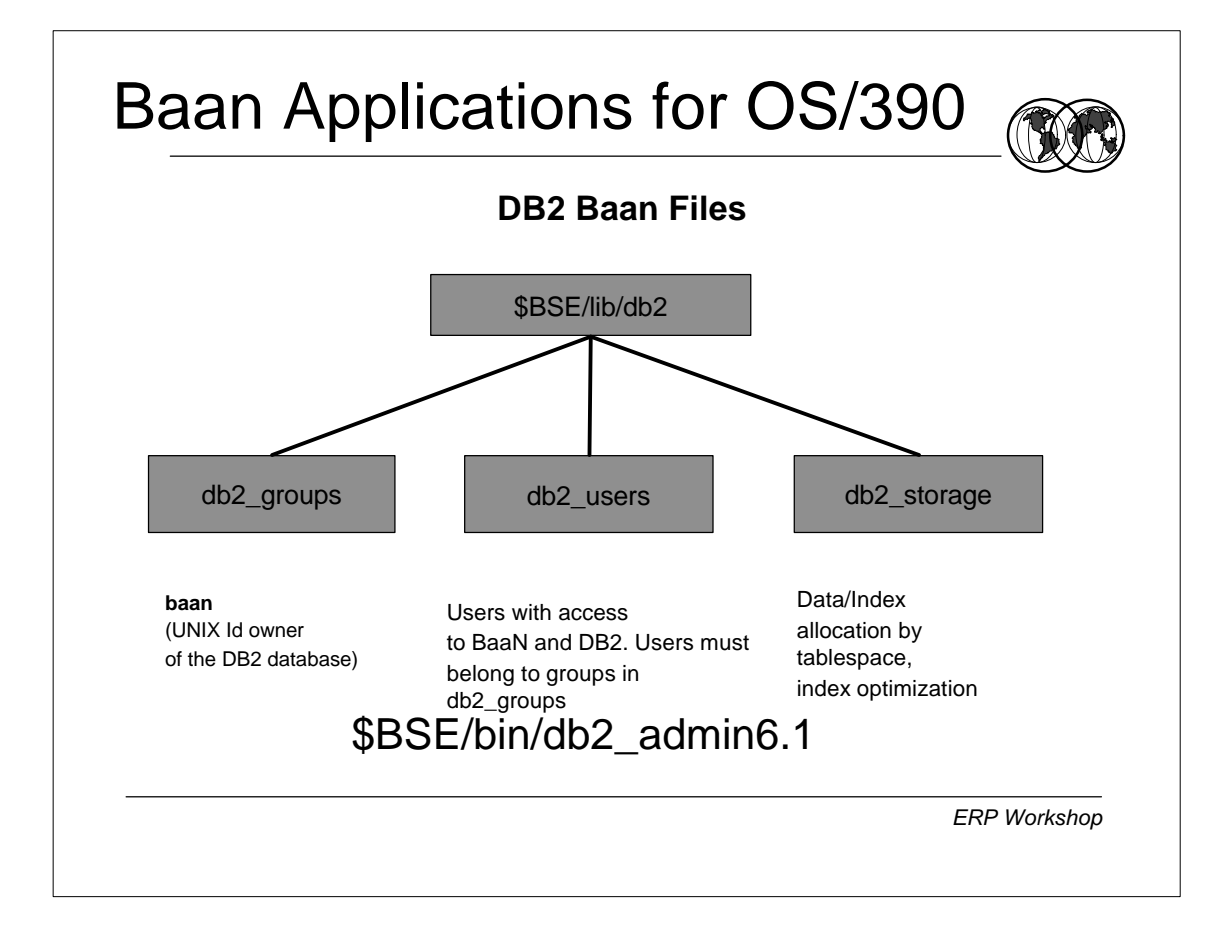

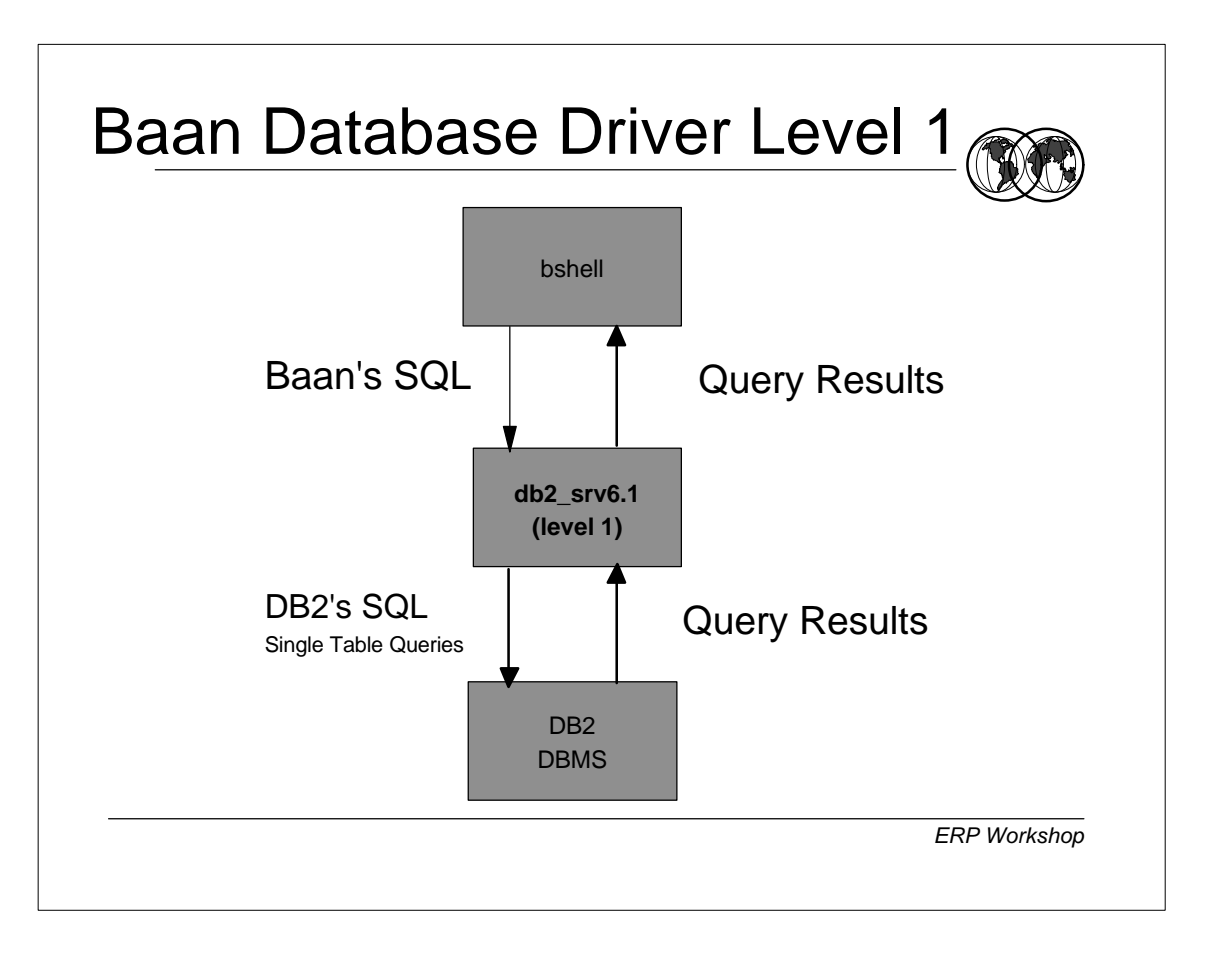

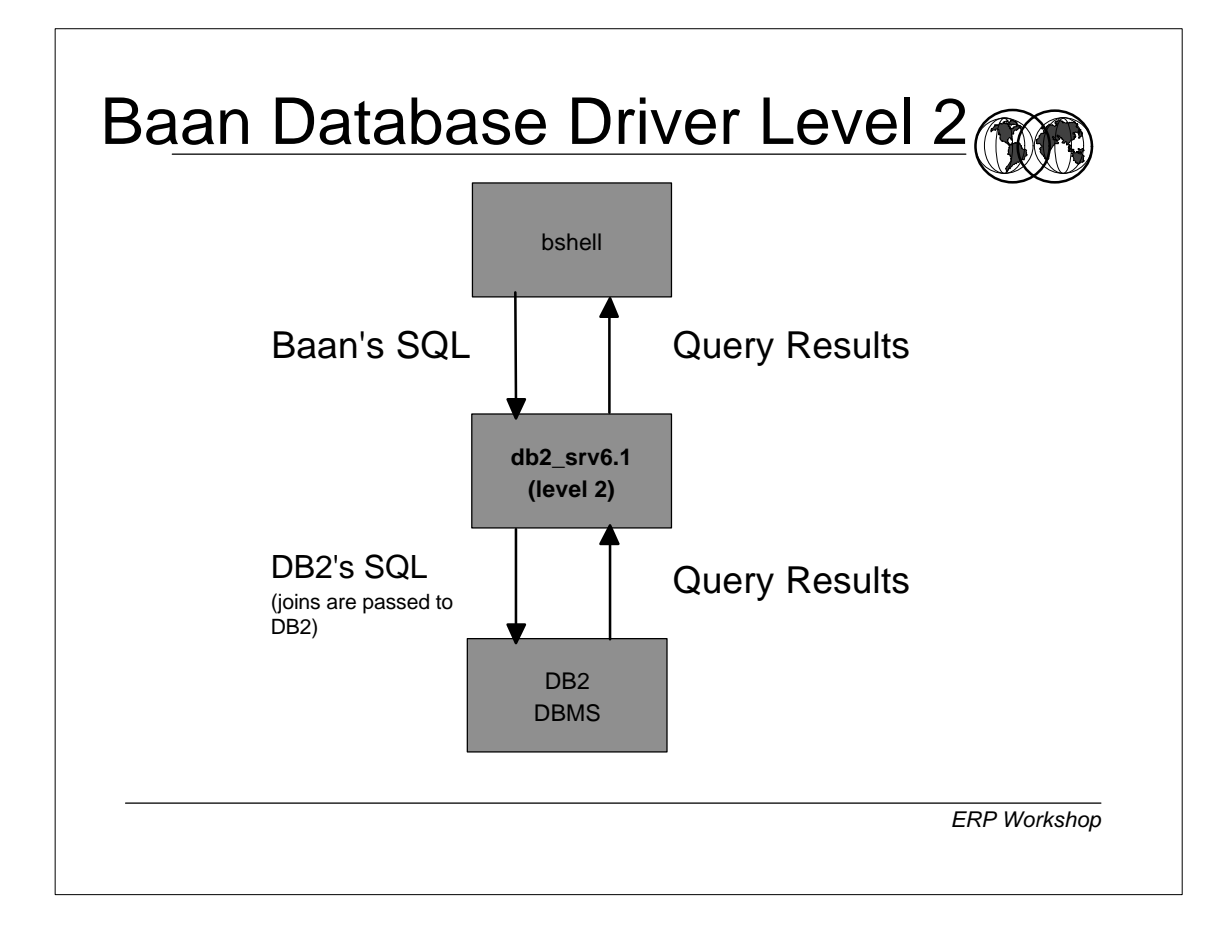

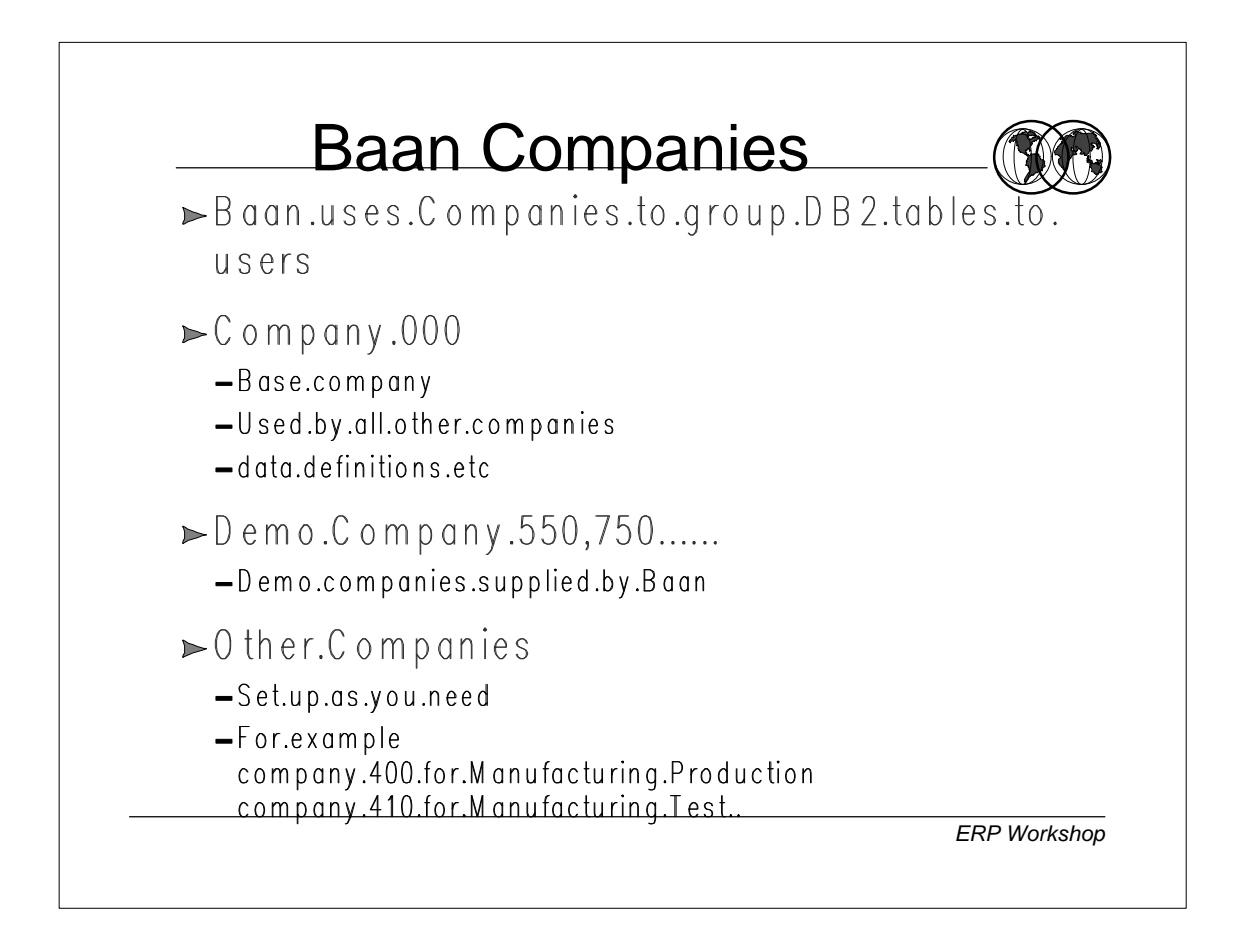

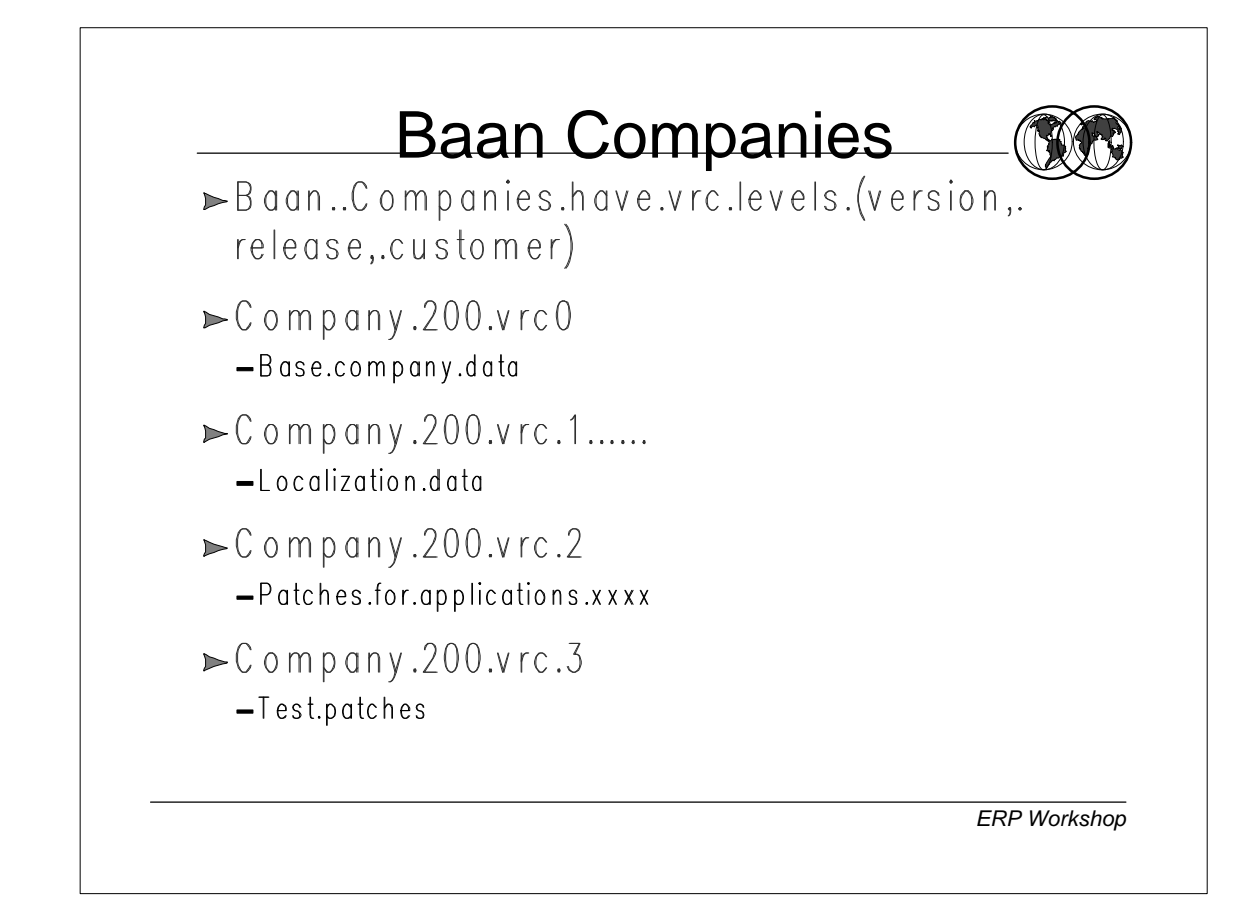

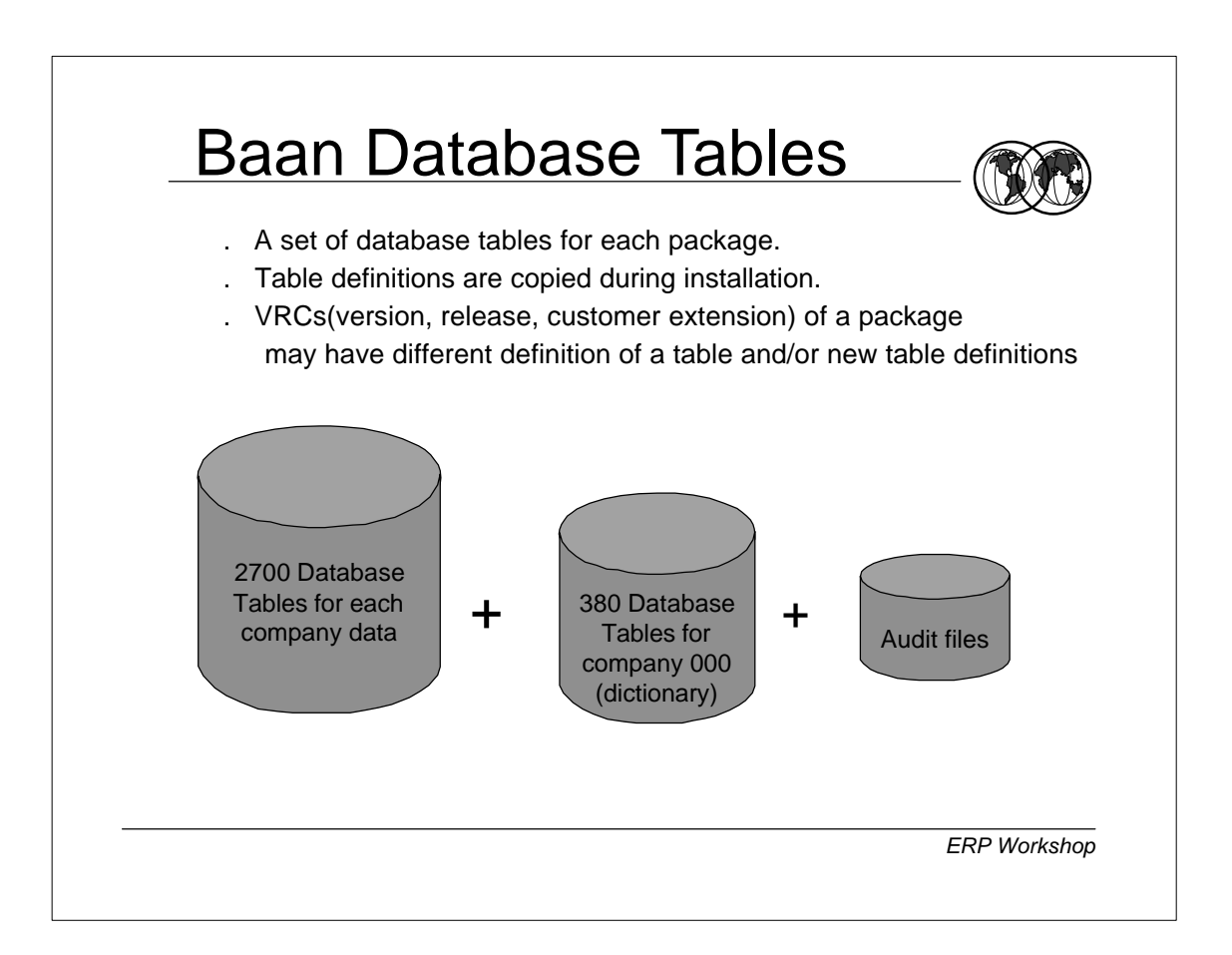

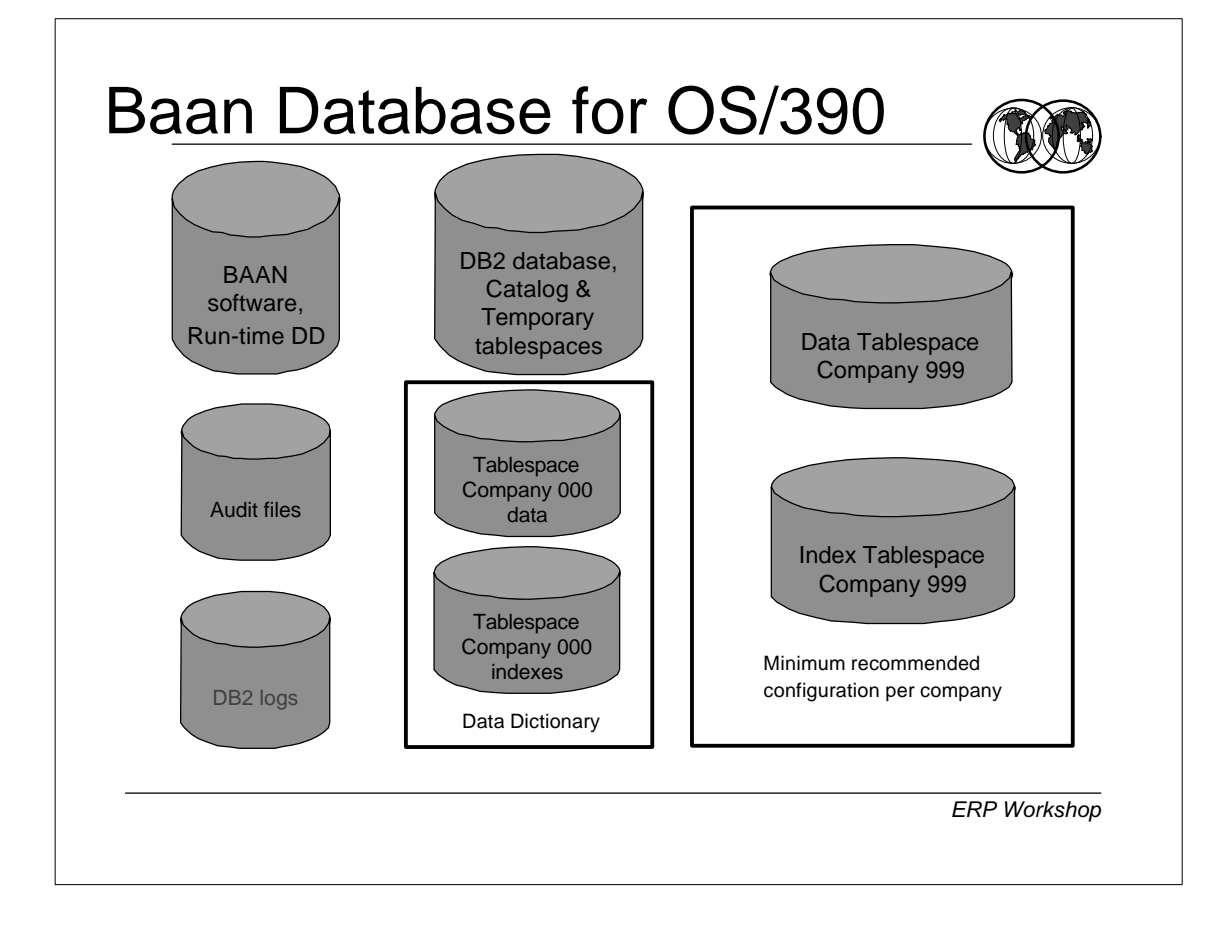

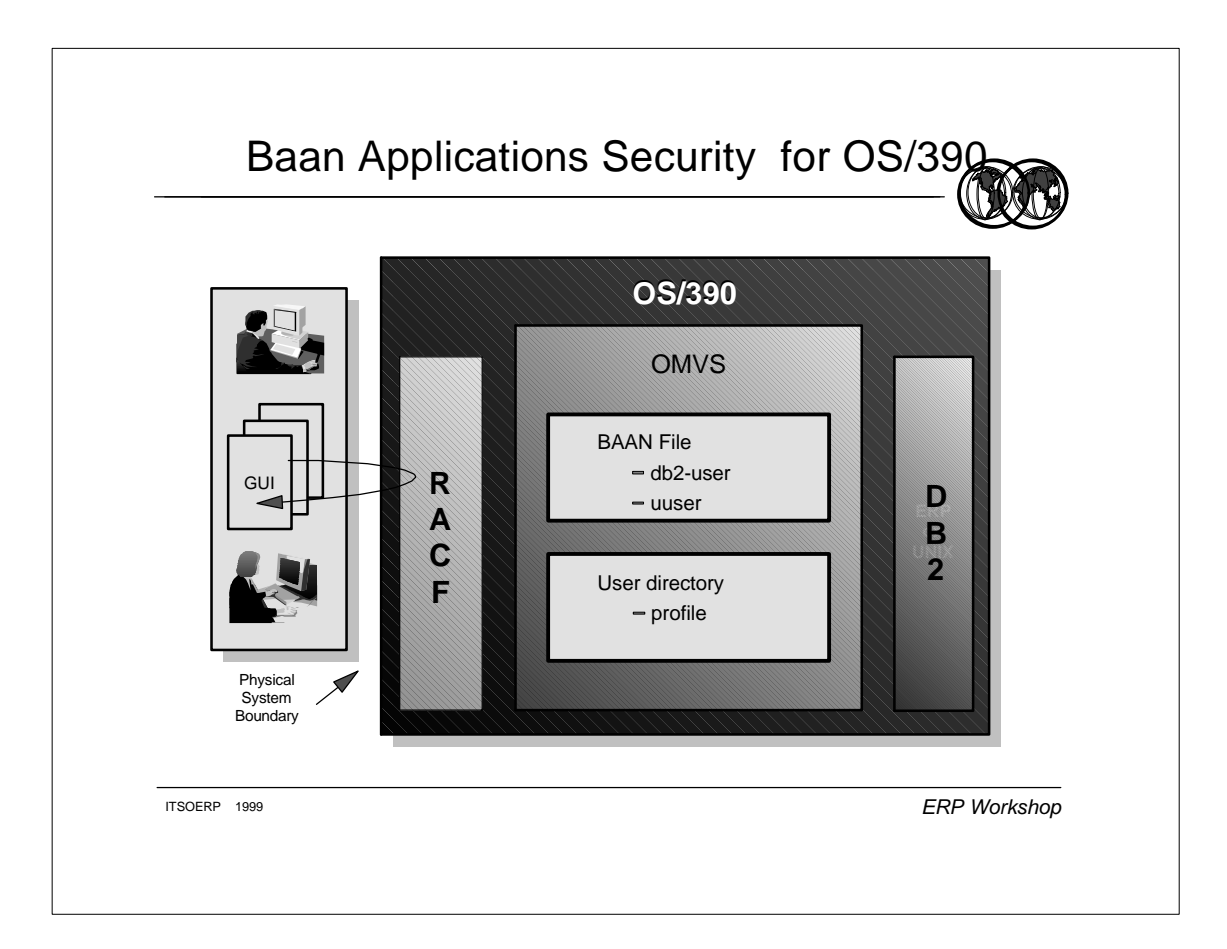

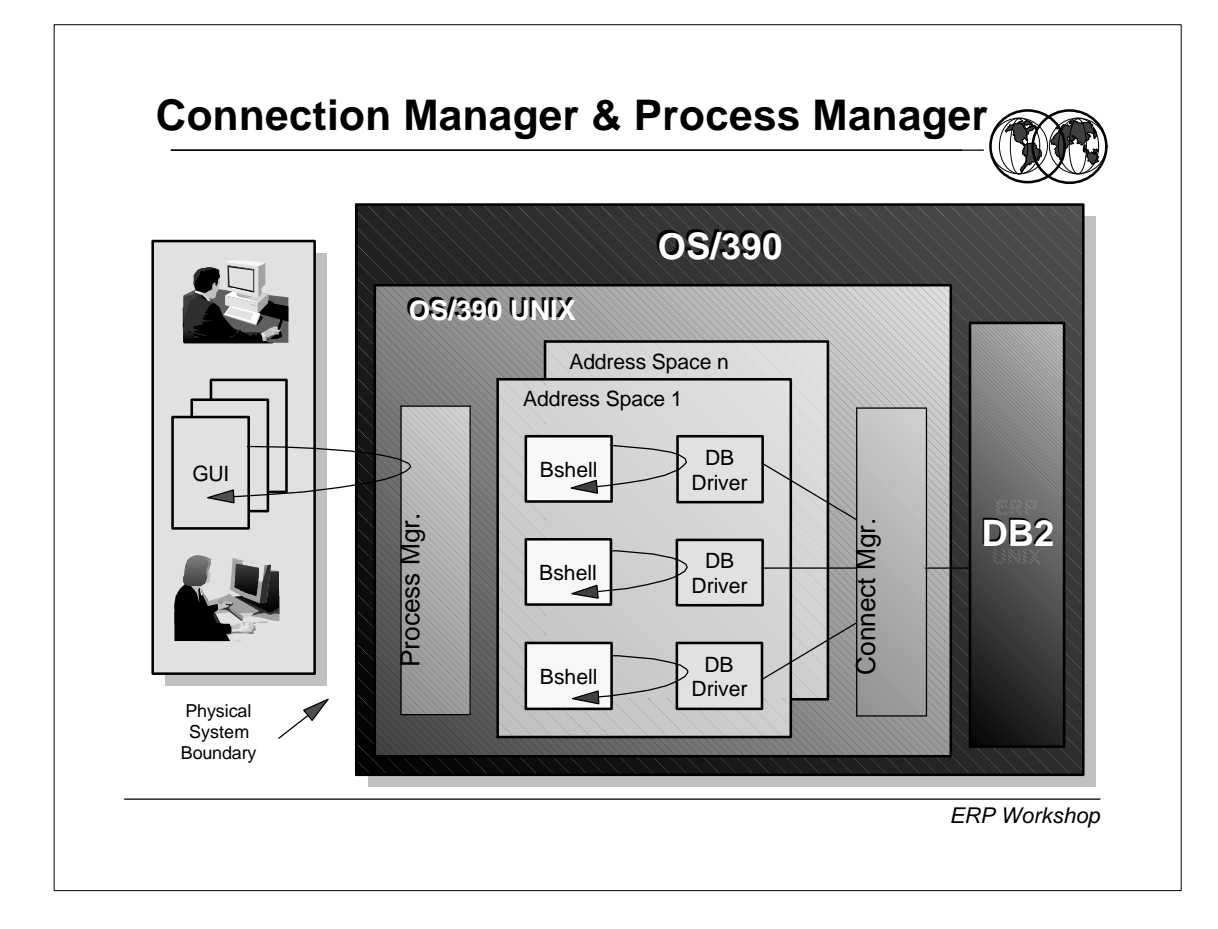

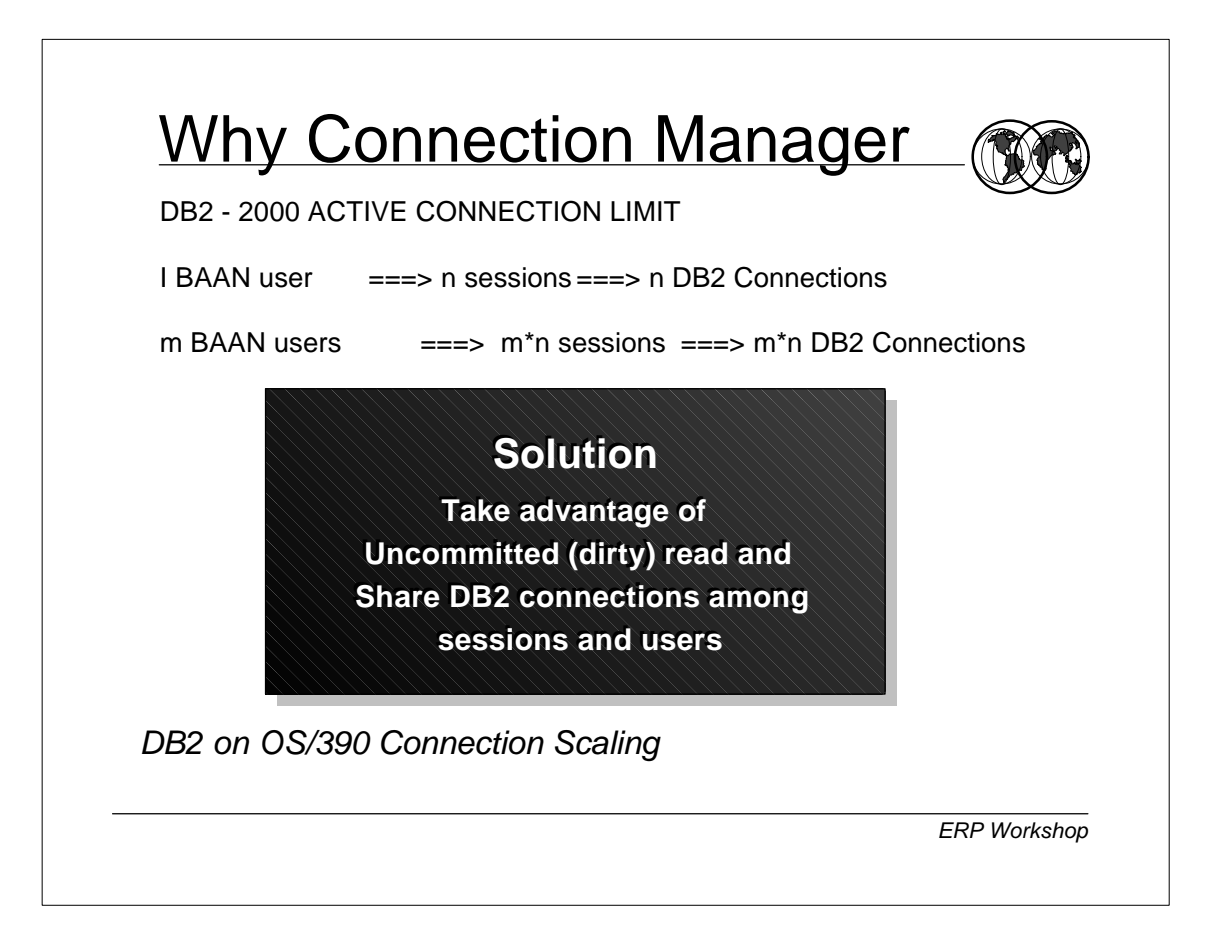

## Connection Manager Setup

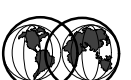

**Copy Configuration file to /etc.conf cp /usr/lpp/cmx/samples/cmx.conf /etc/cmx/cmx.conf**

**Update entries which must match the entries in DNSZPARM and DNSDECHP // Connection Manager Resources** 

 **[NAMES] DB2SubSystem=DB2D DB2PlanName=CMXPLN DB2Attach=CAF [CCSID] DB2ccsid=819 [TRACE] Trace=0 TraceWrap=0 TraceUser=ALL [ERROR] DB2ErrorLog=1** 

*ERP Workshop*

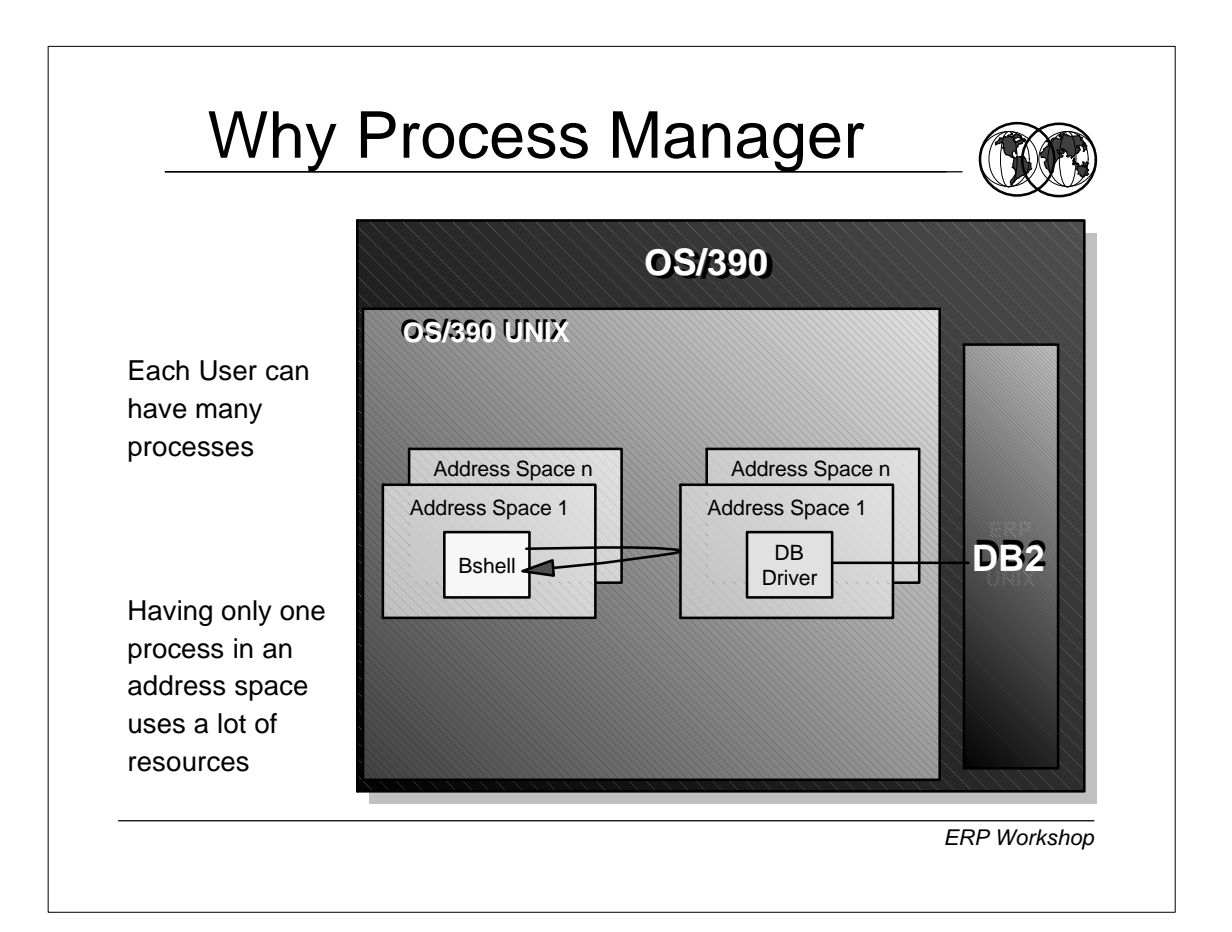

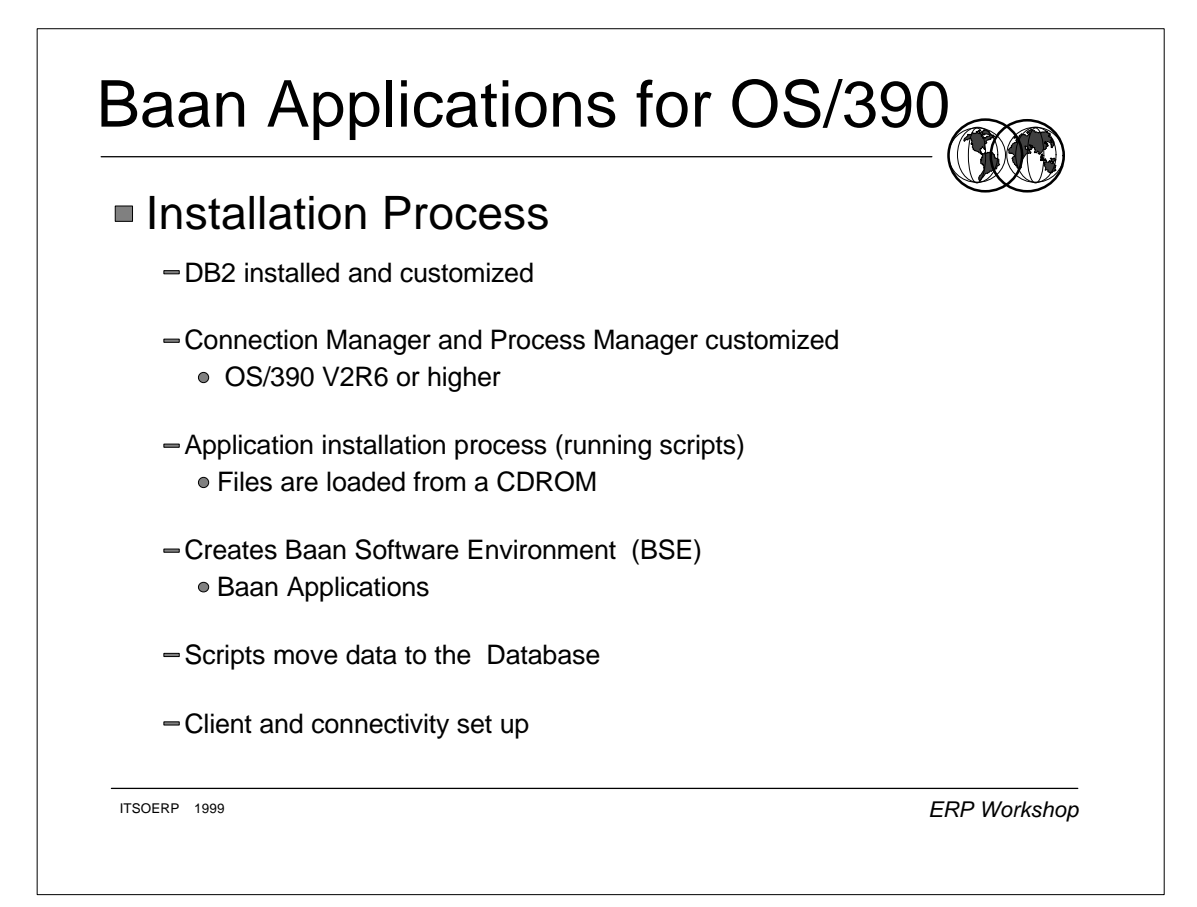

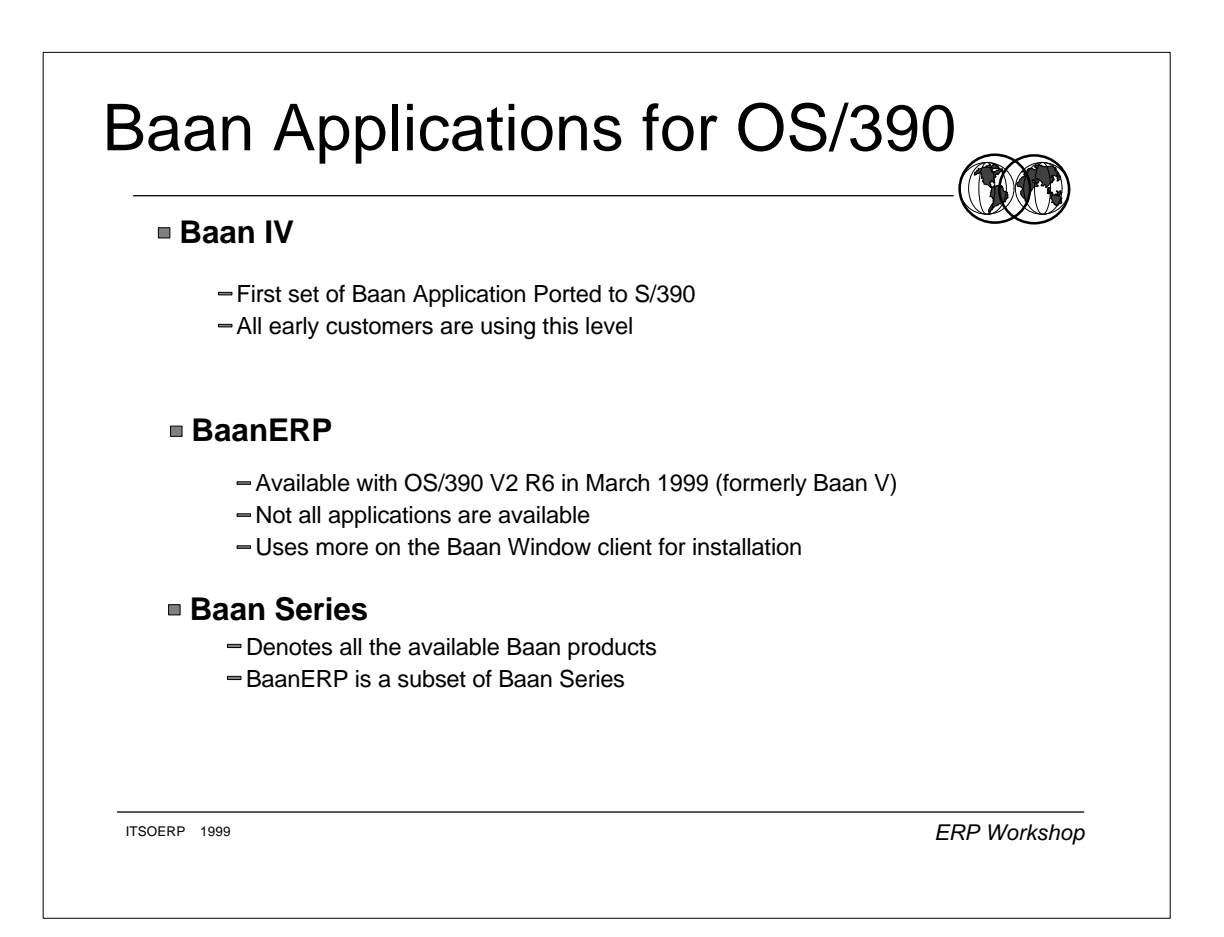
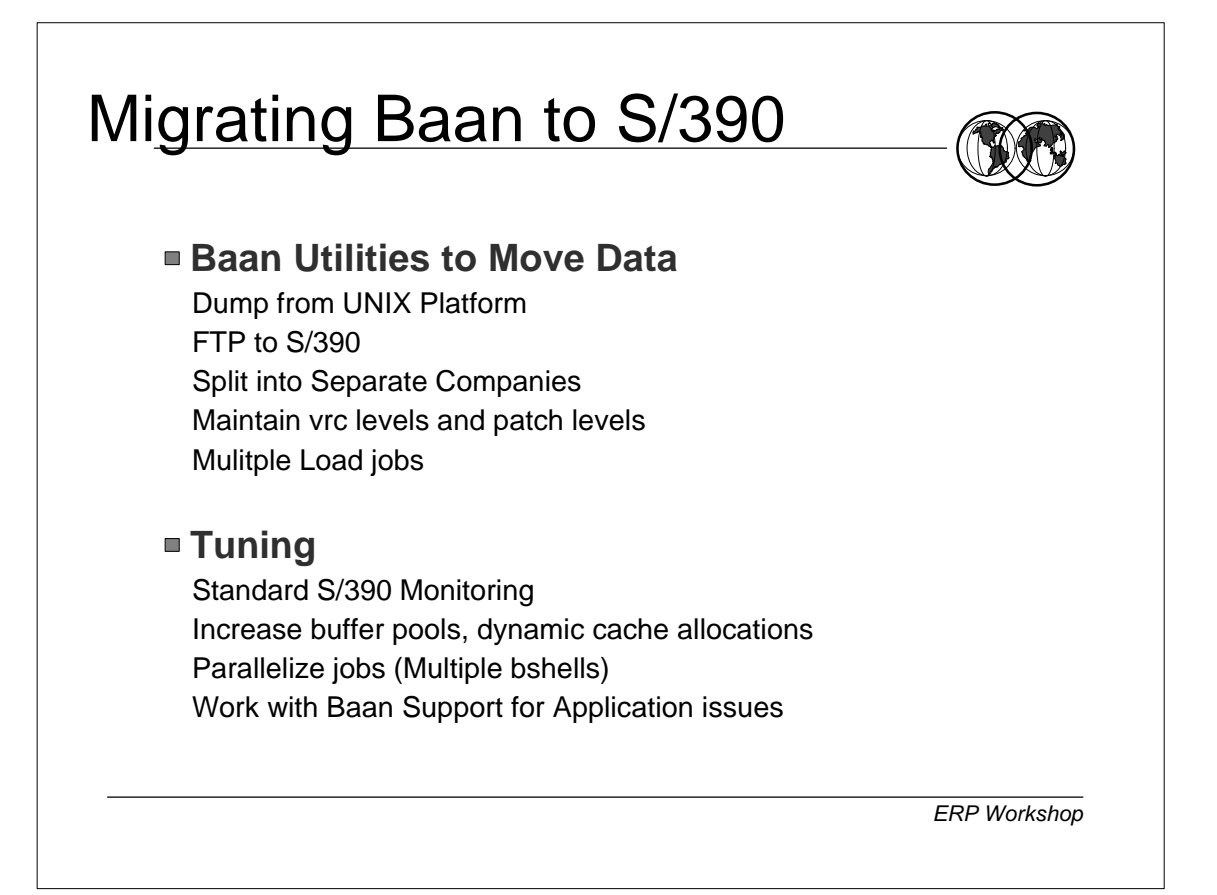

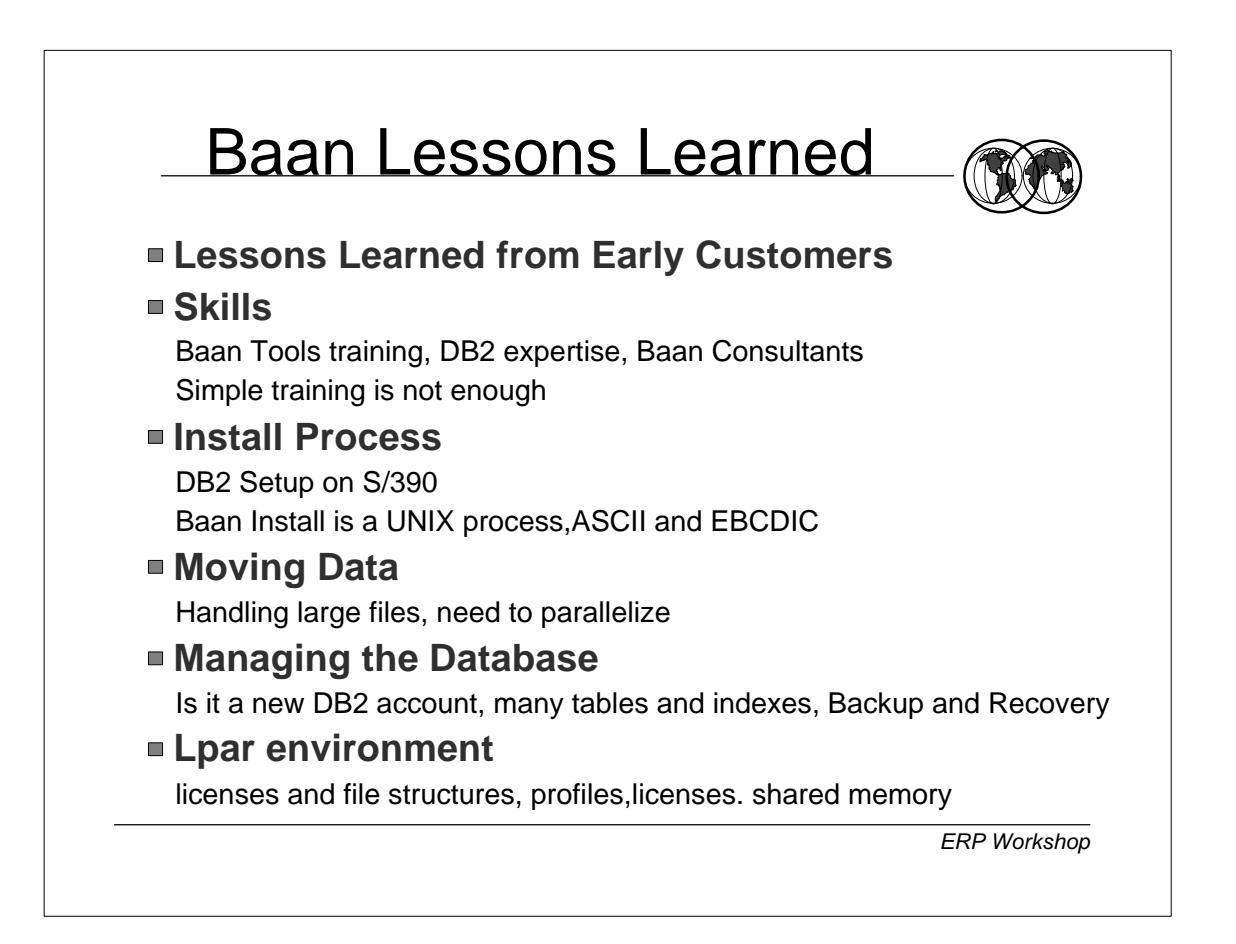

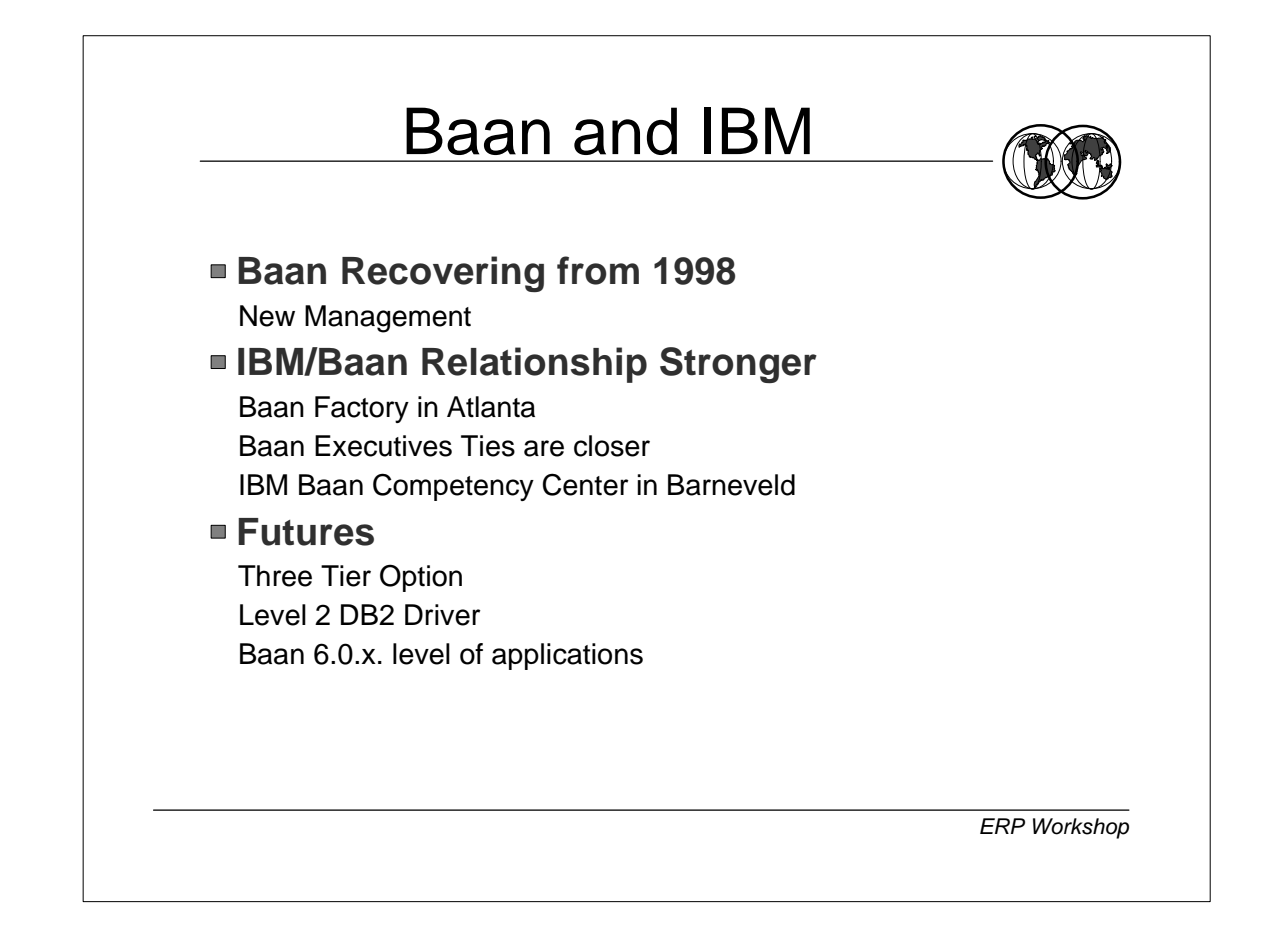

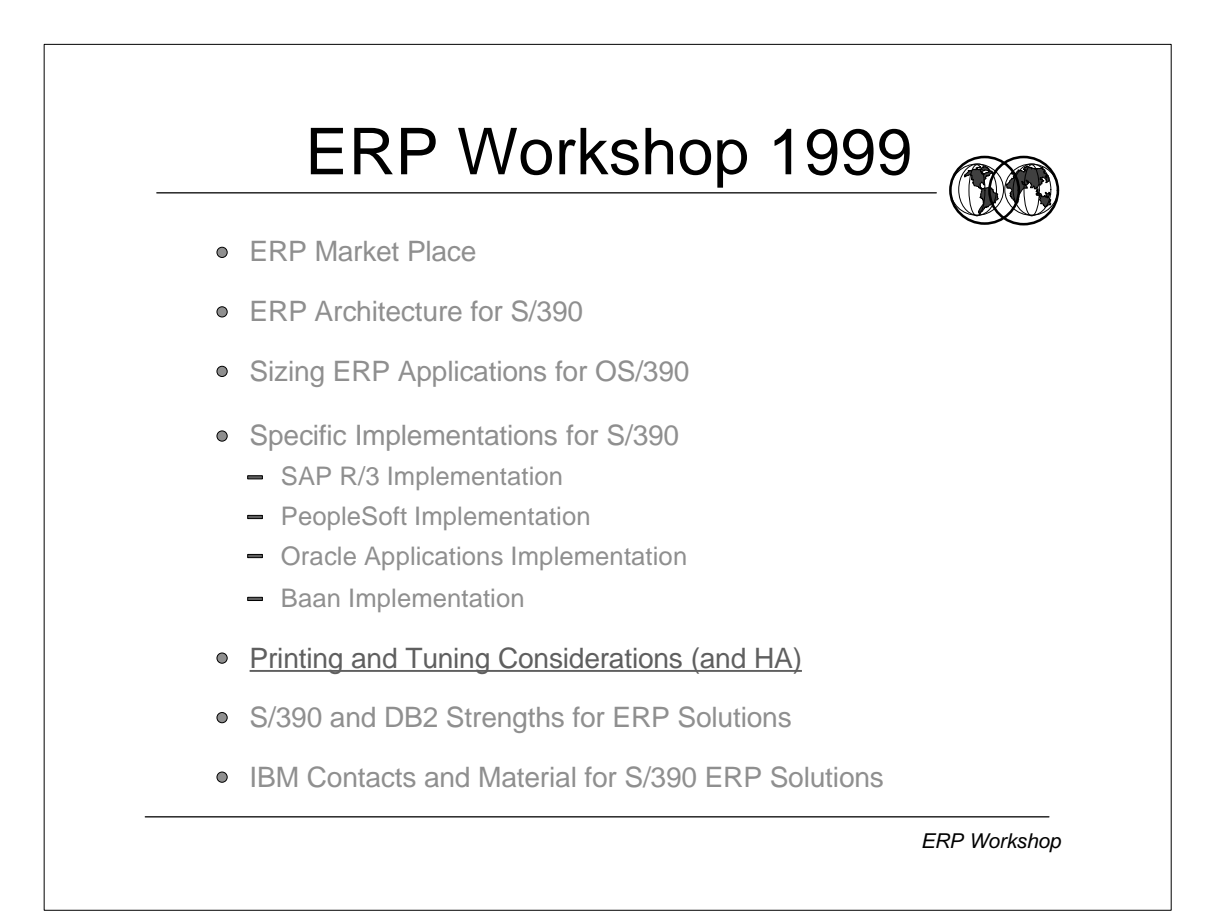

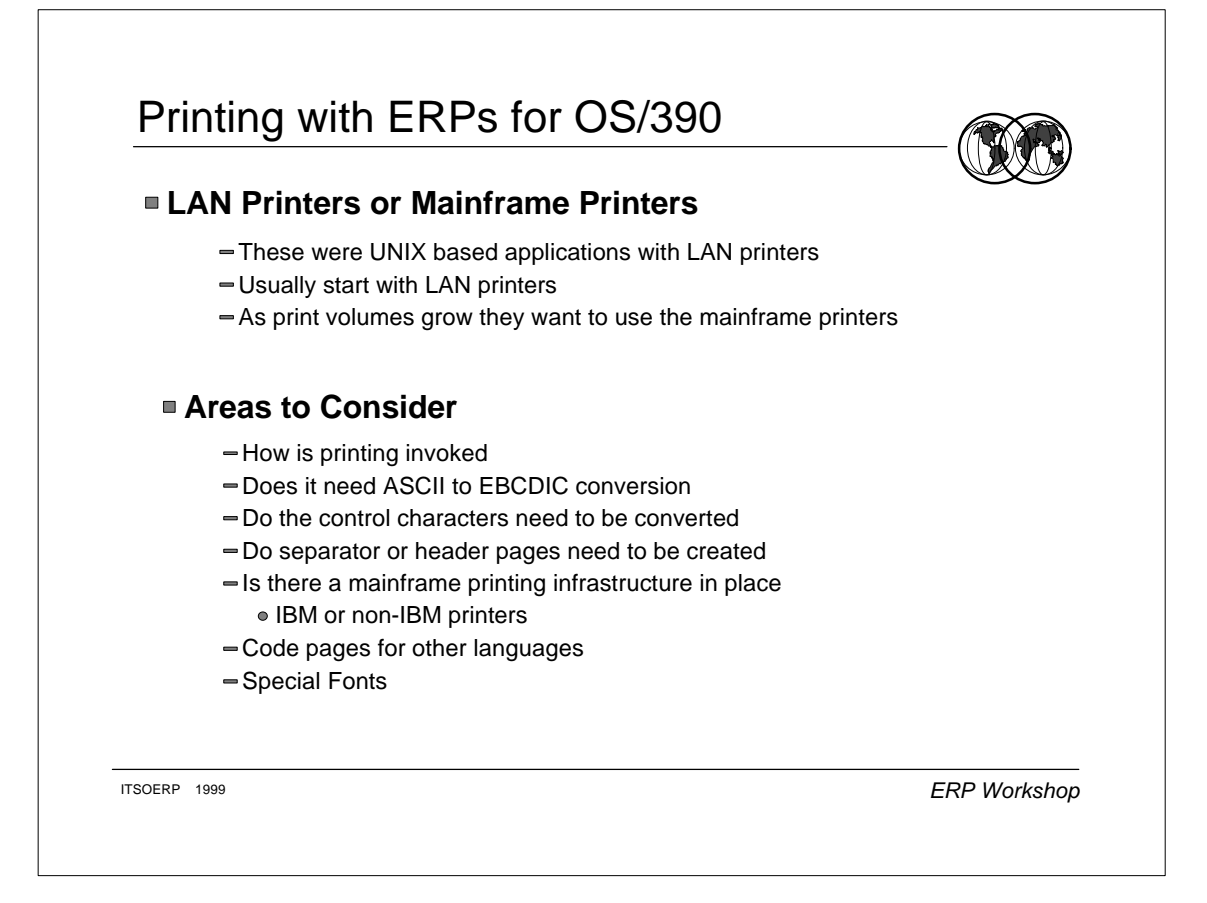

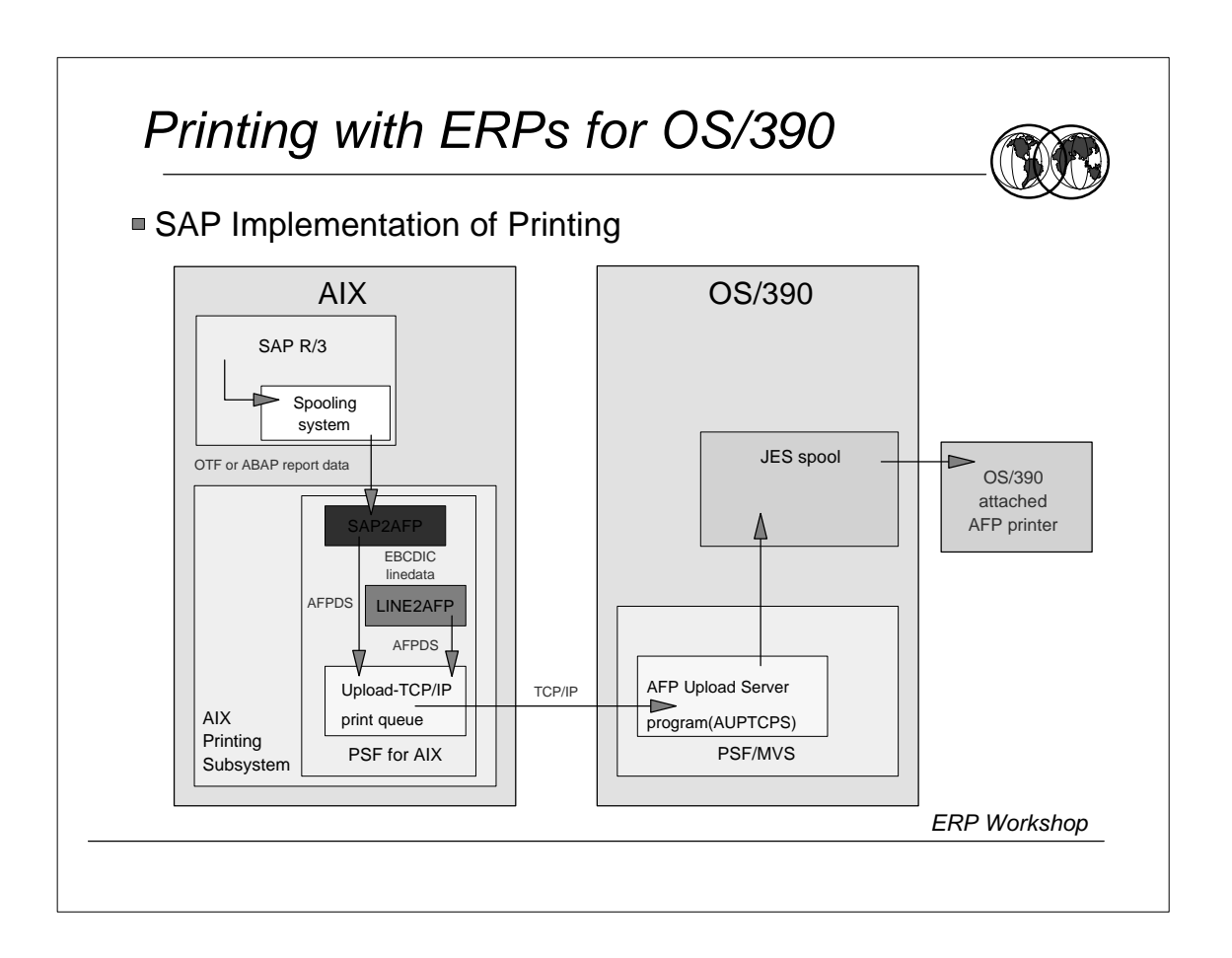

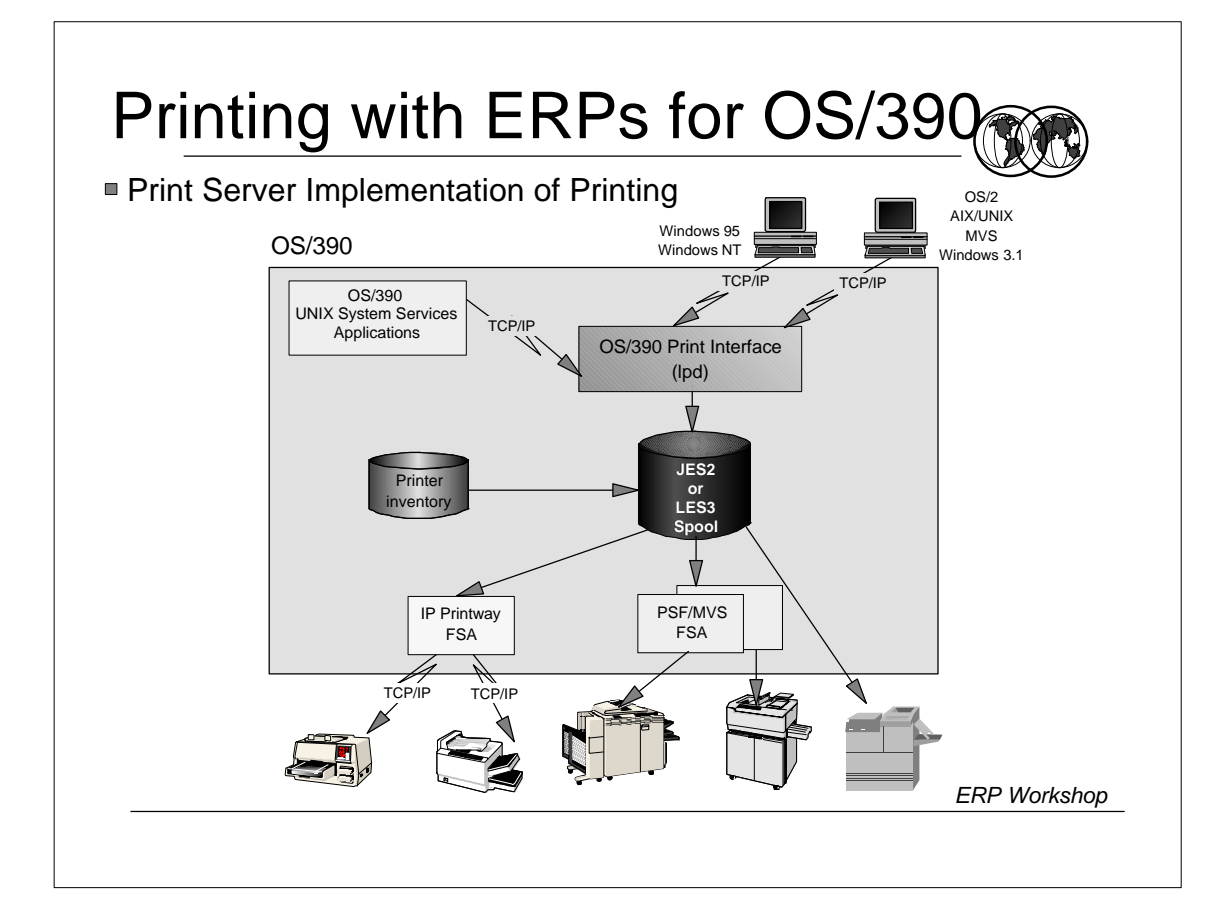

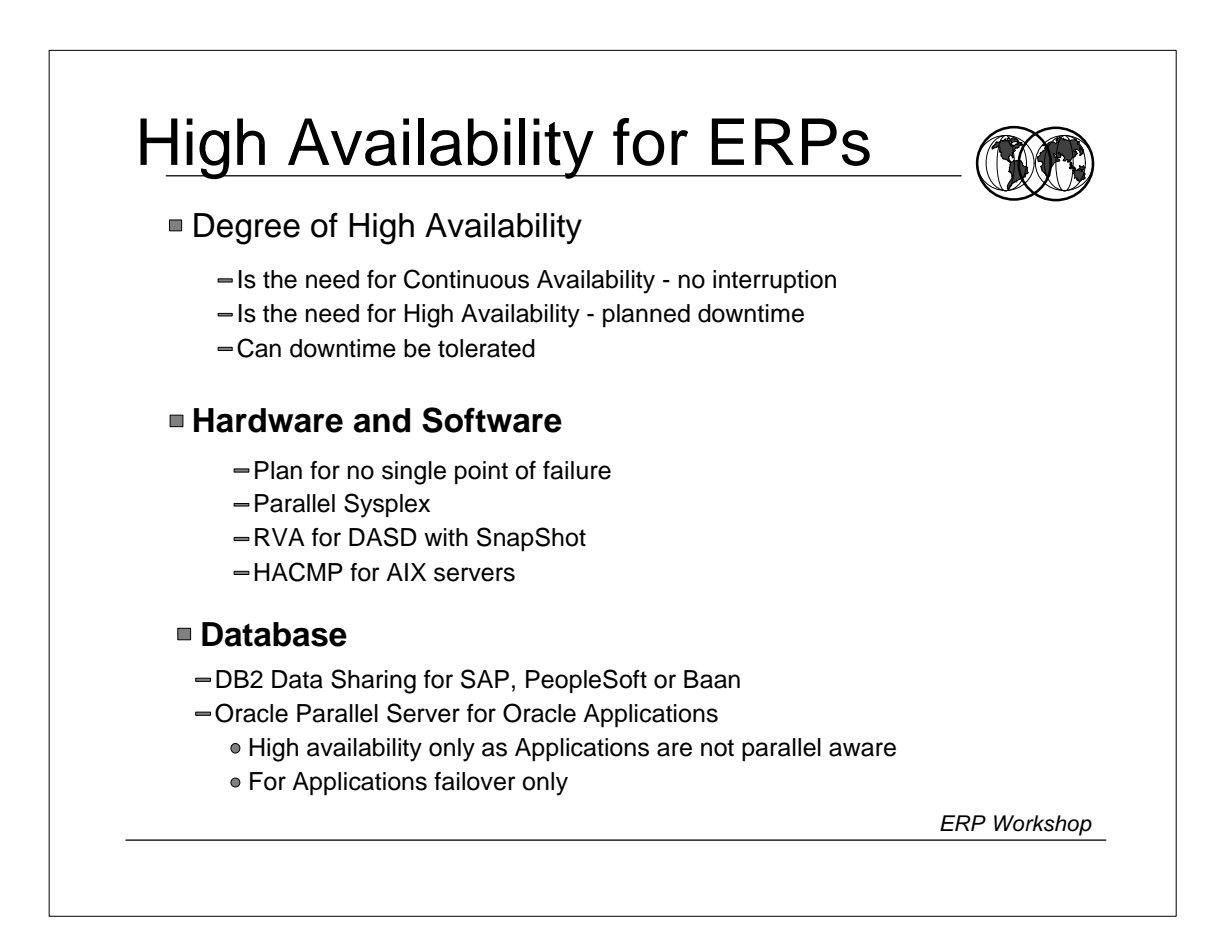

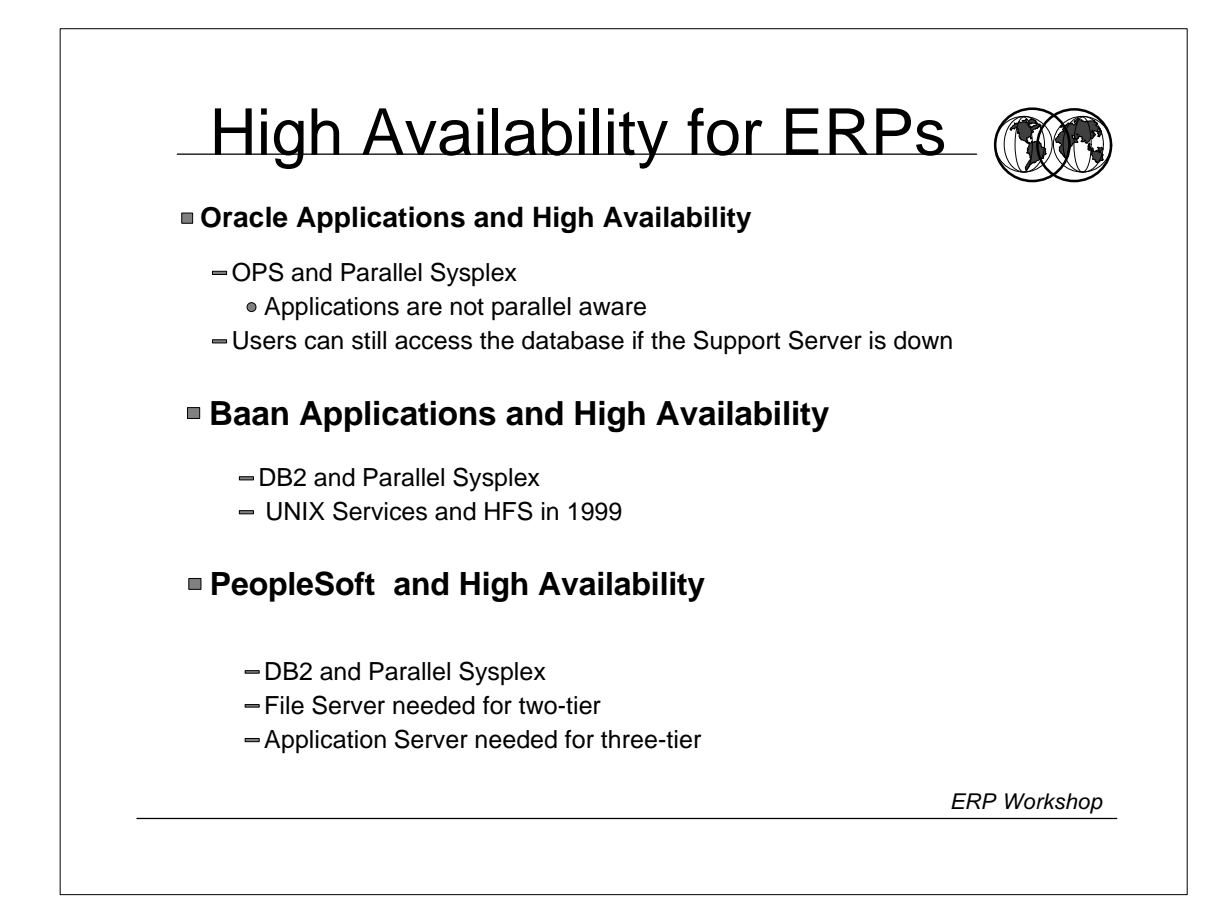

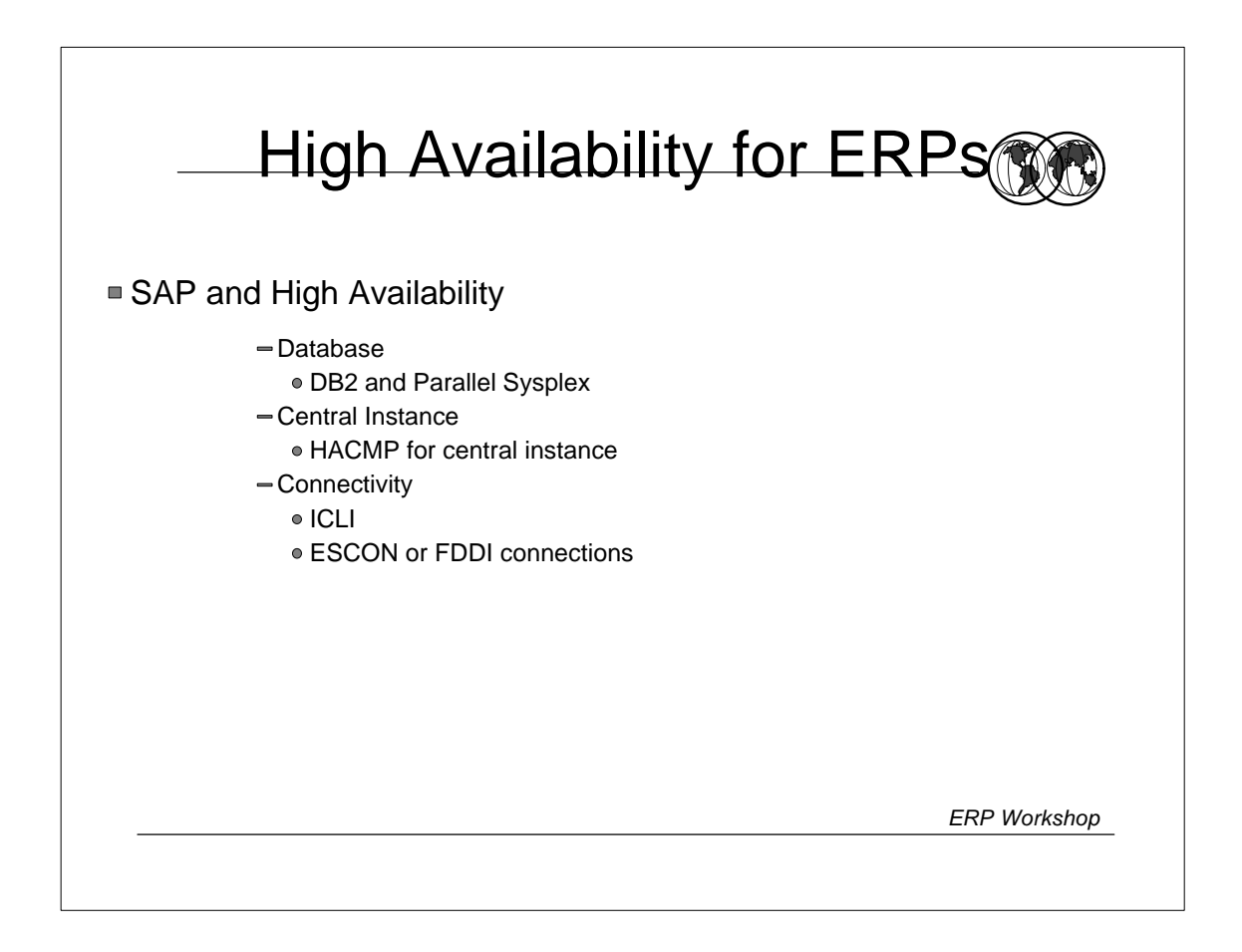

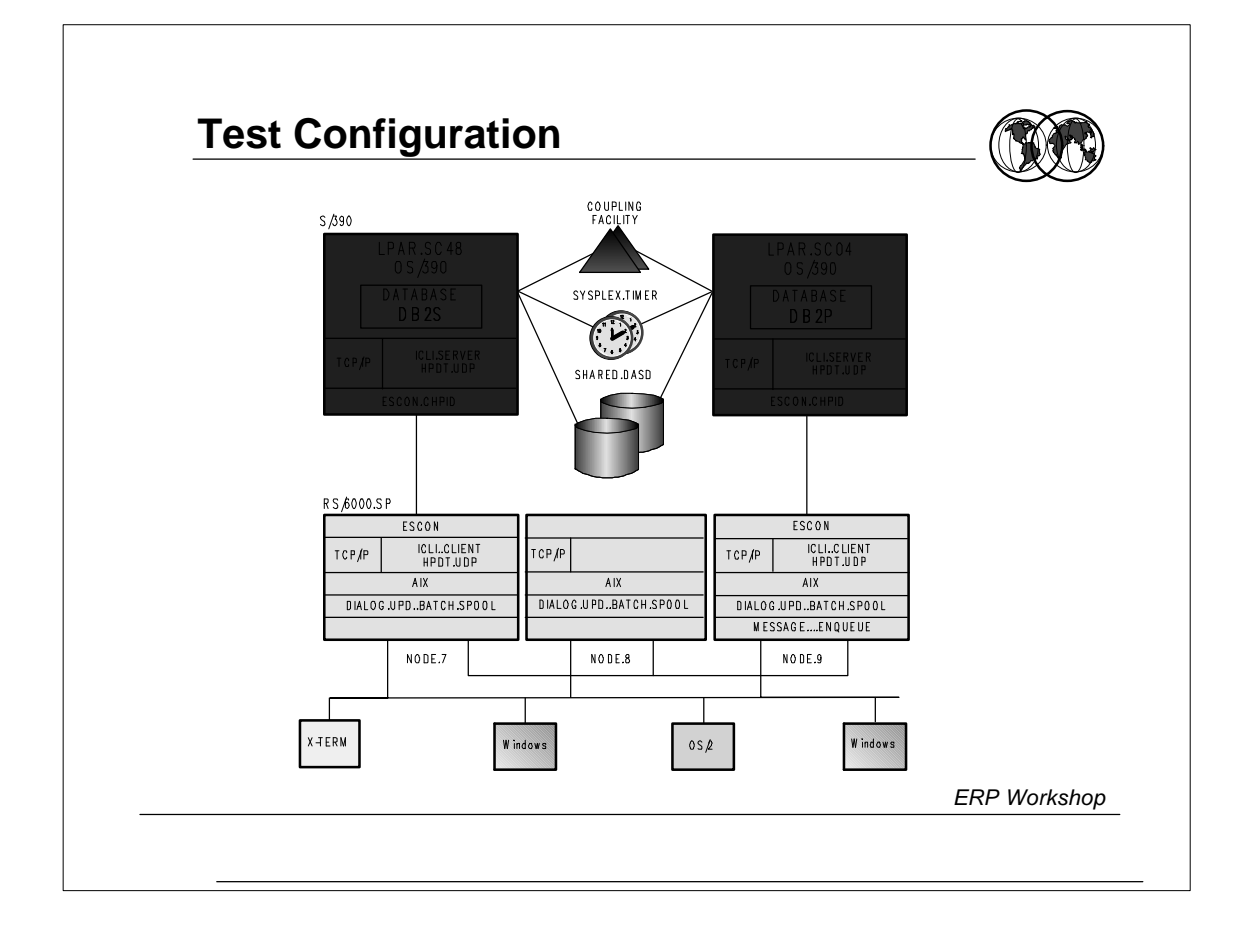

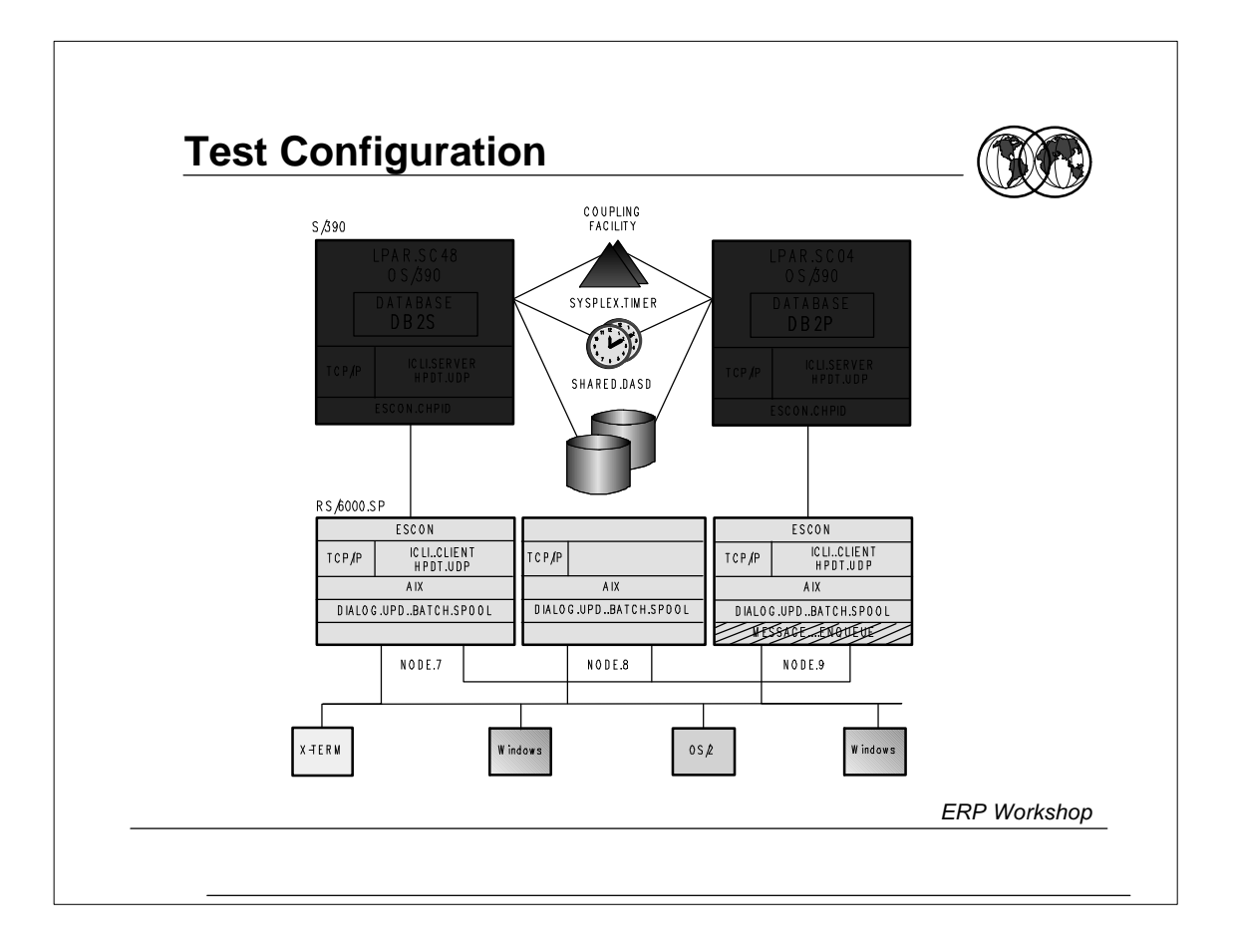

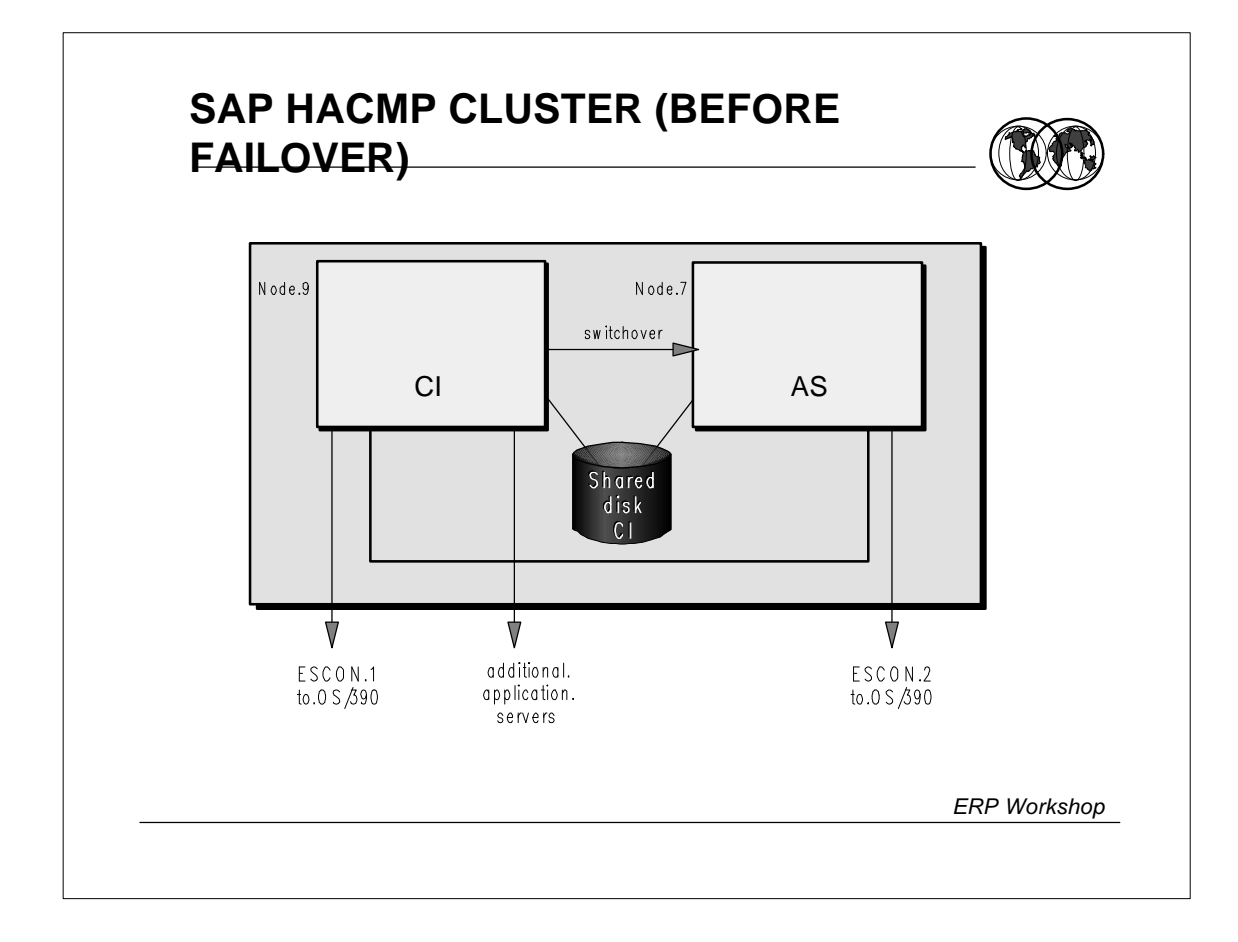

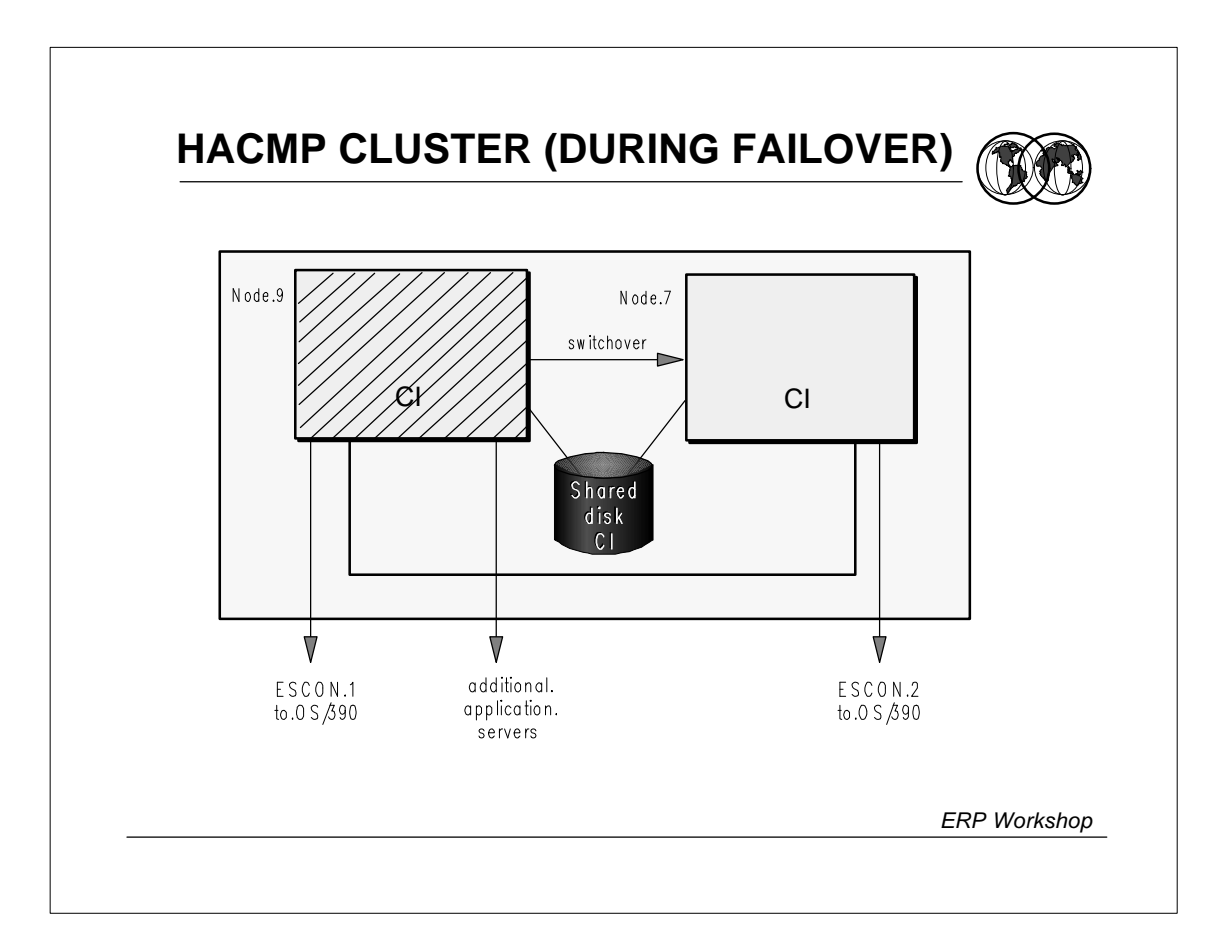

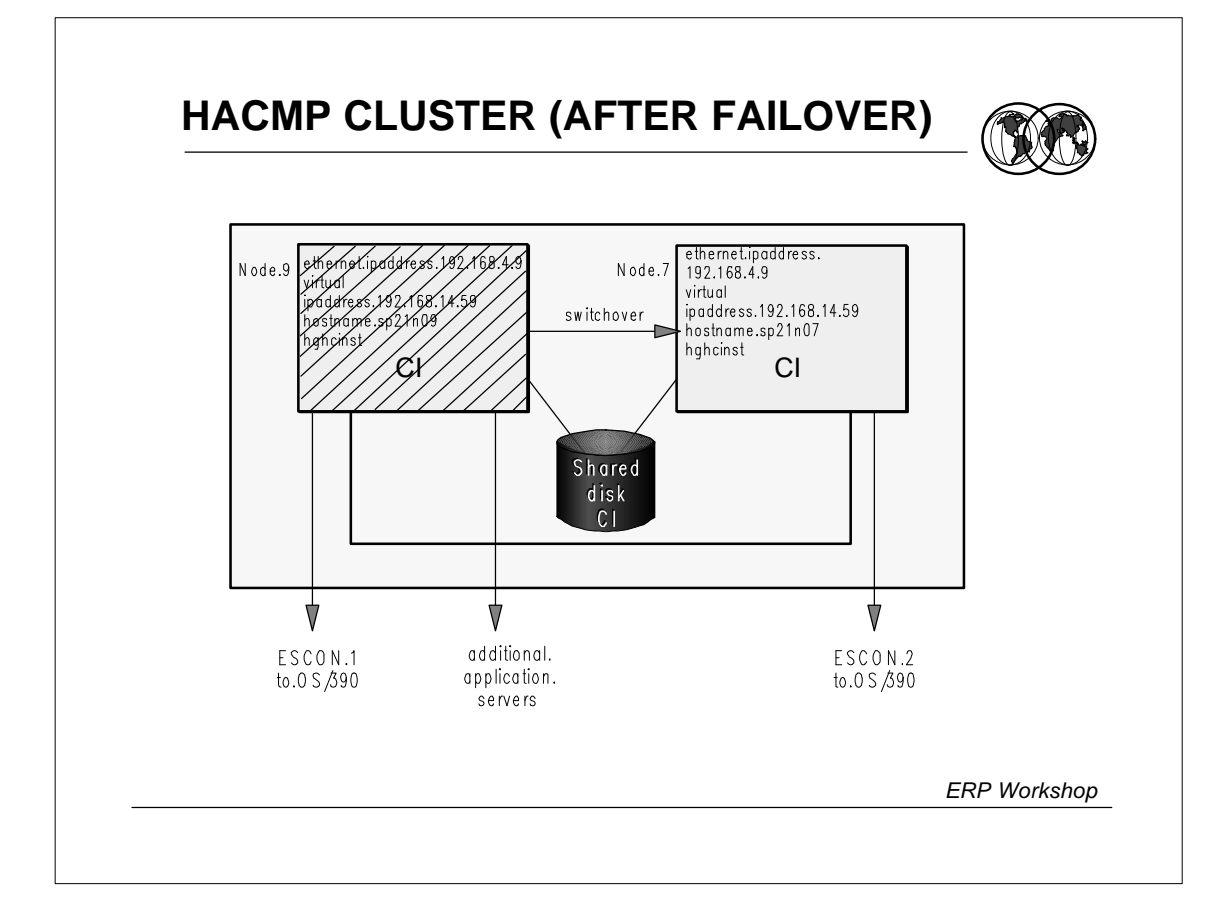

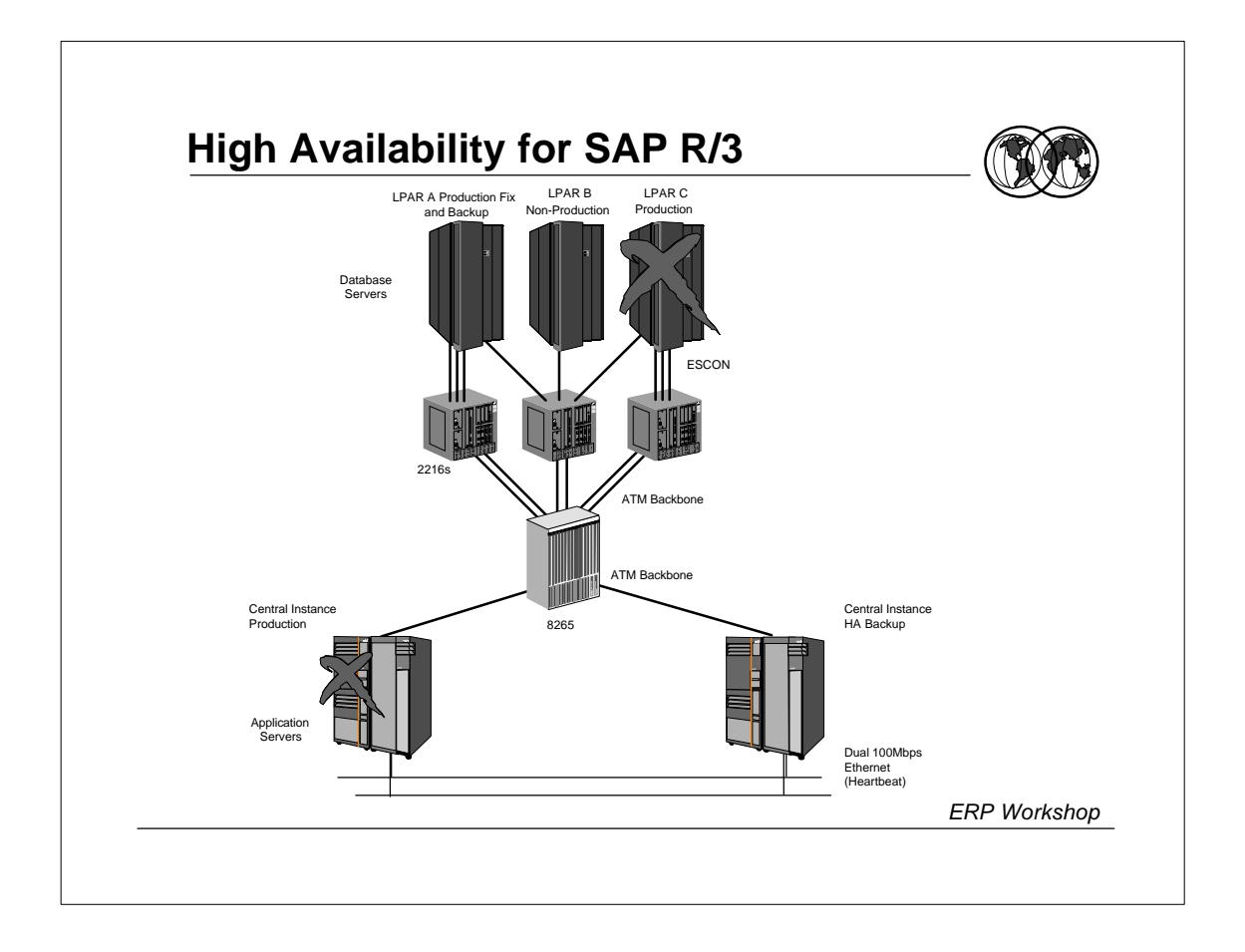

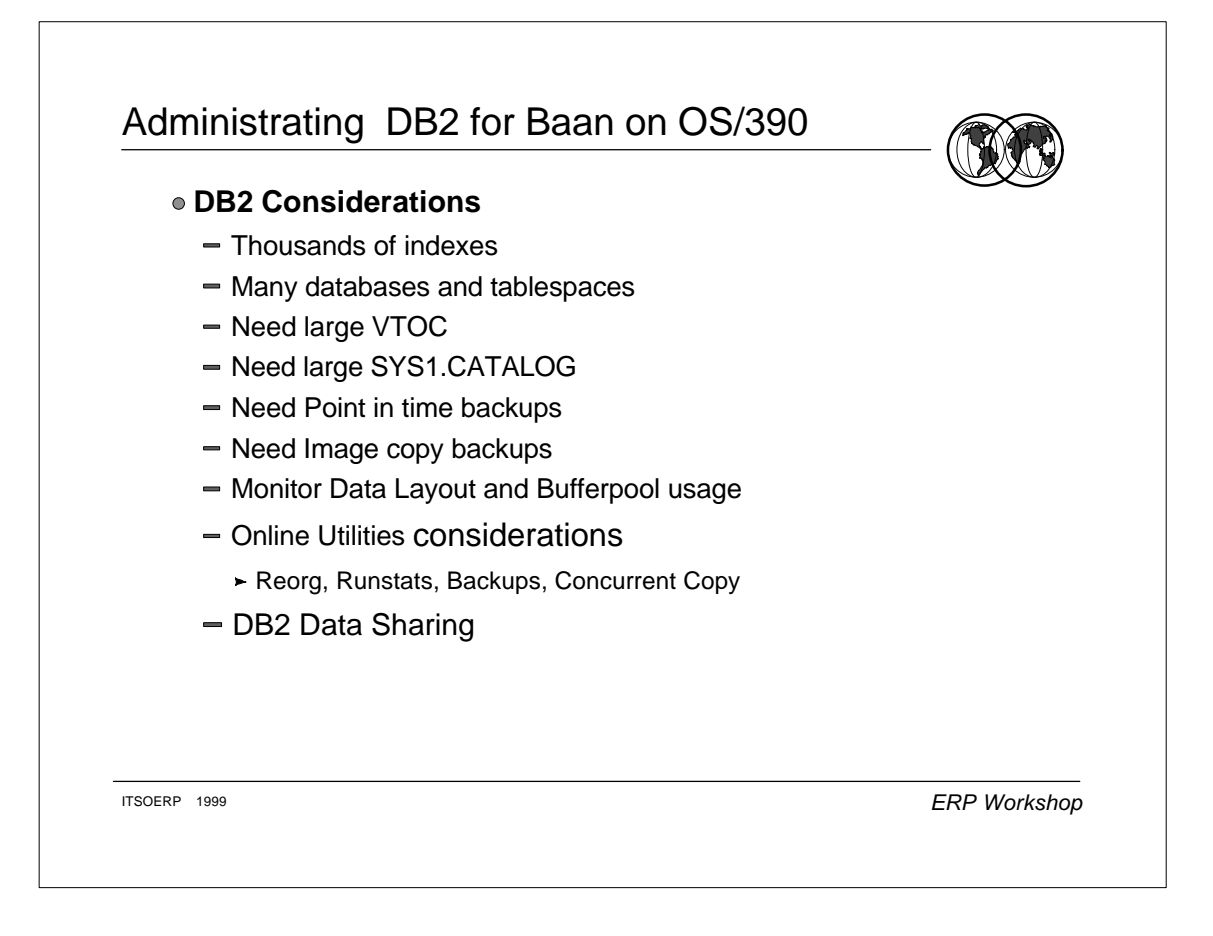

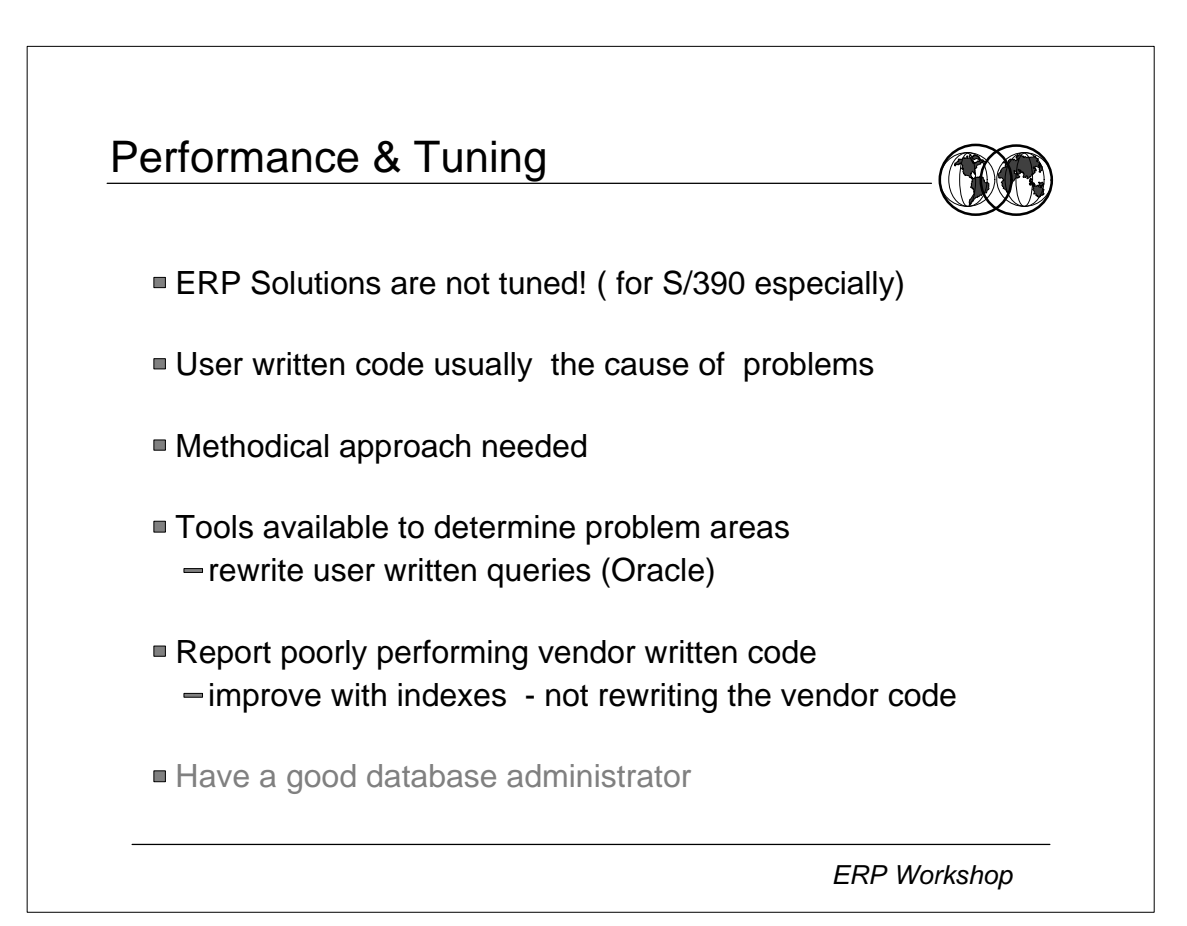

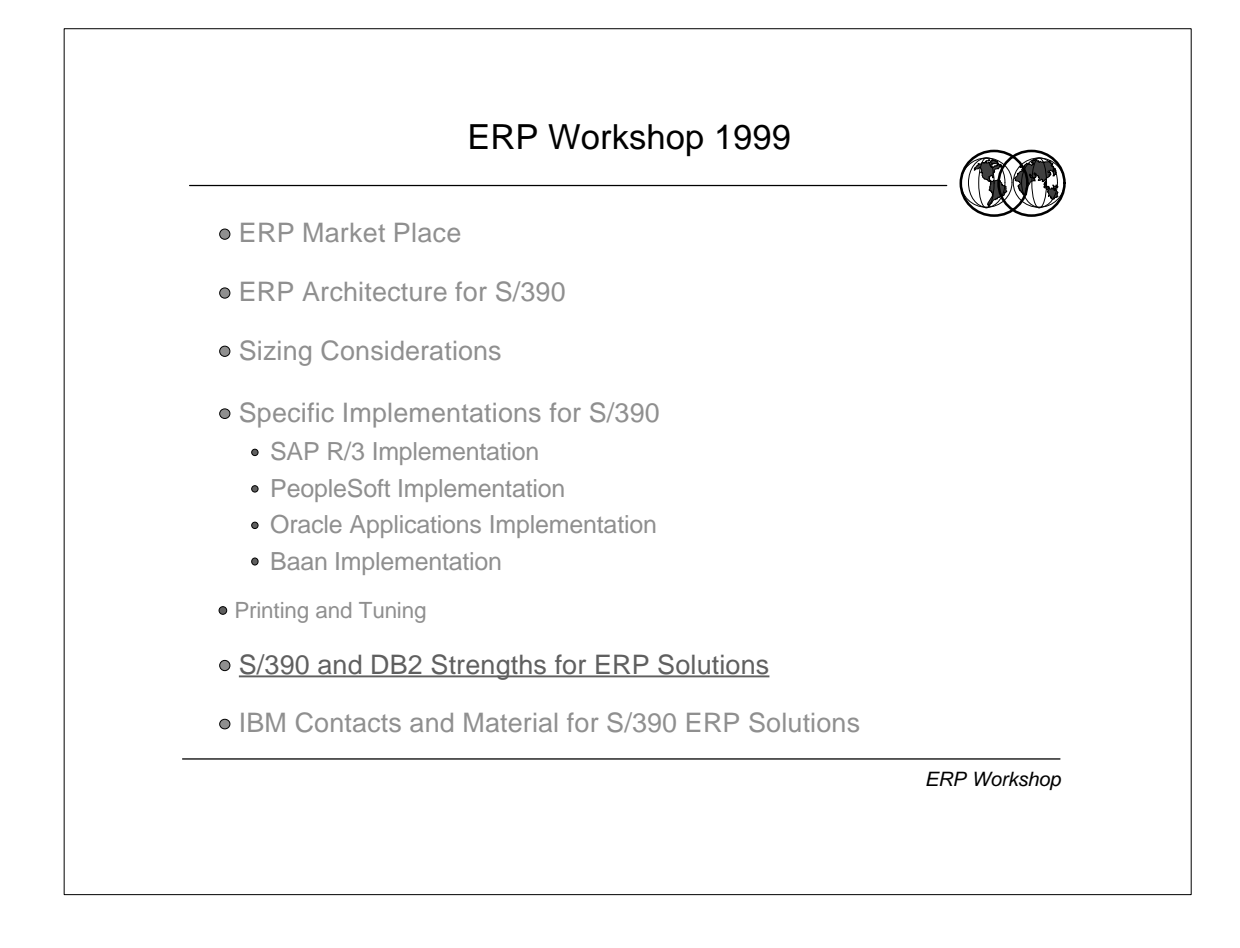

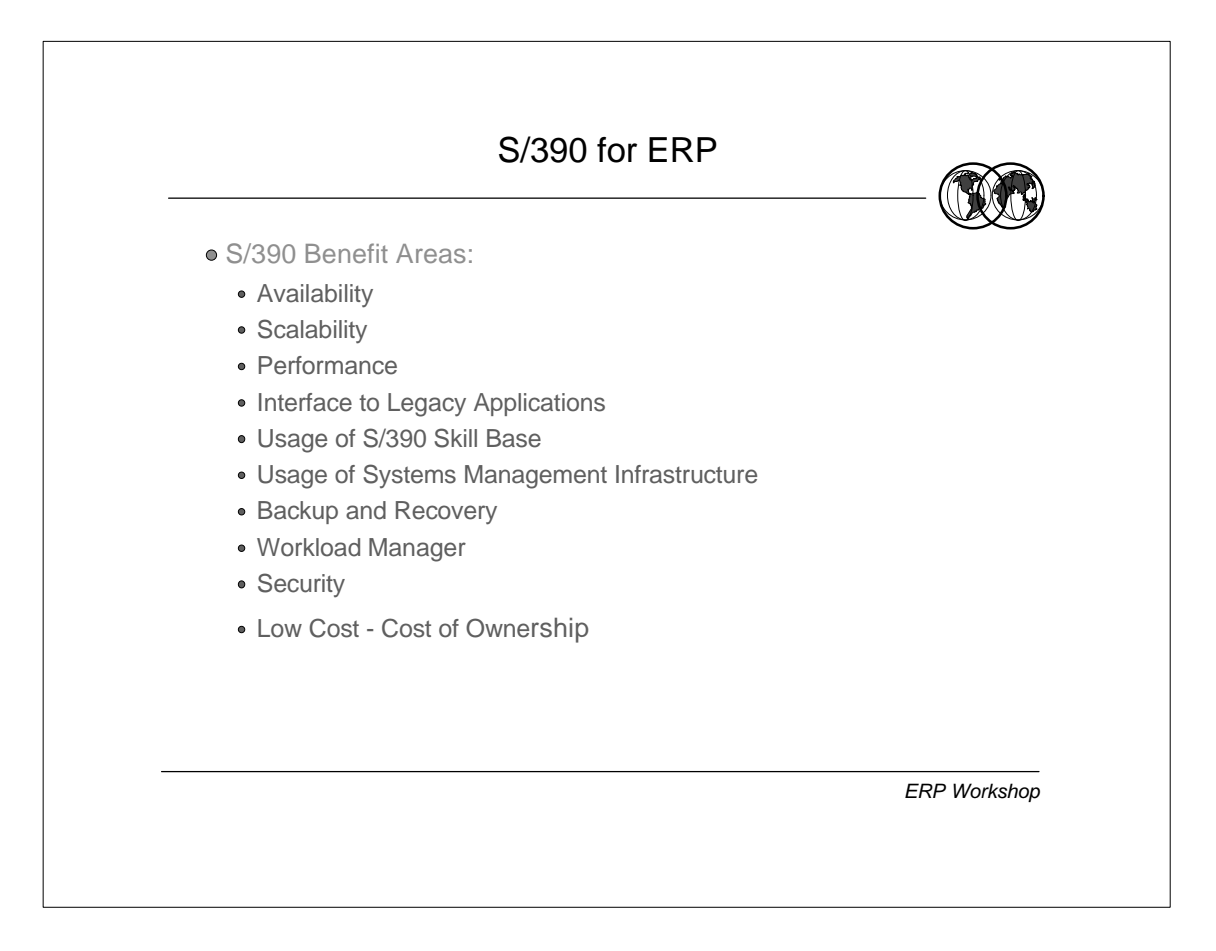

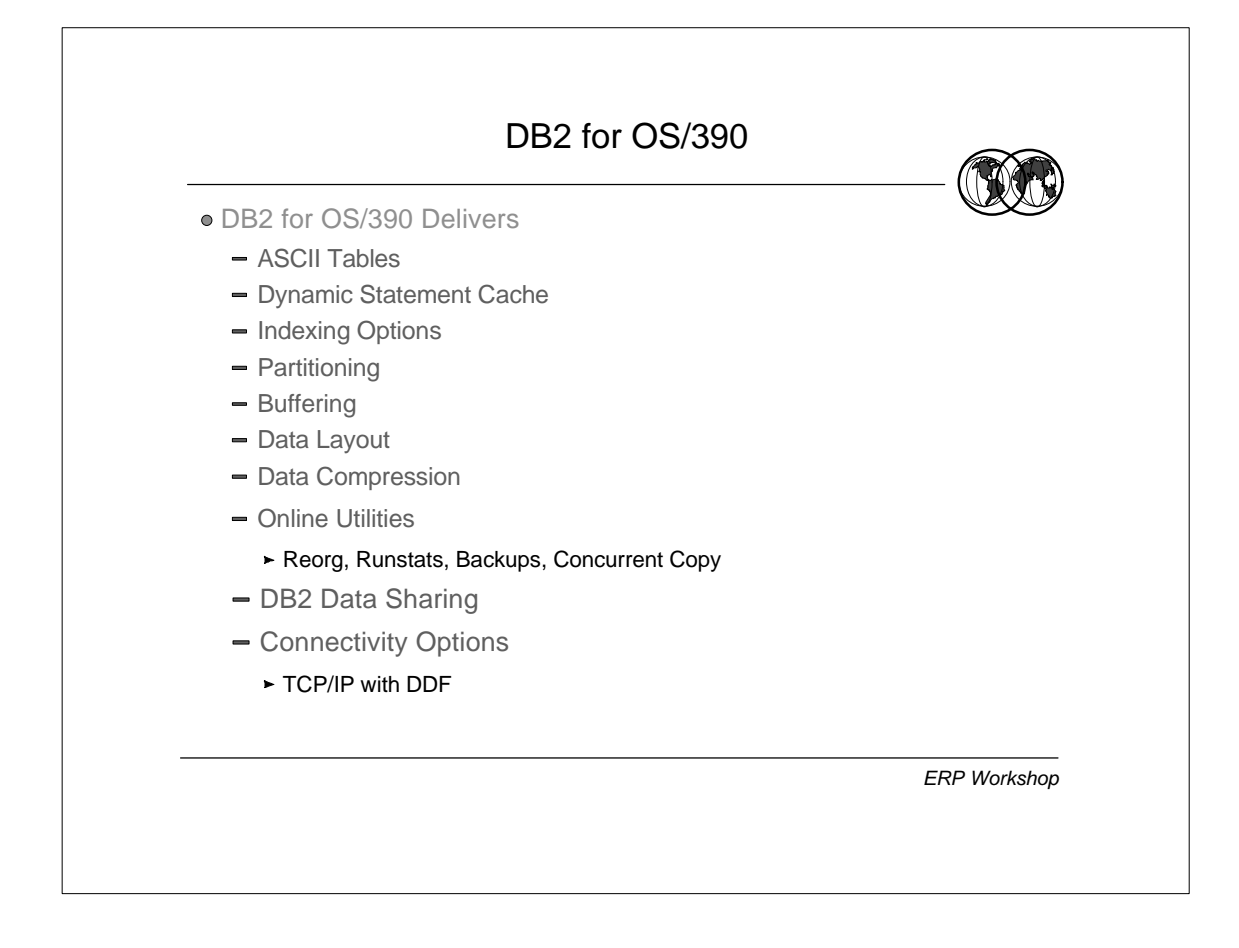

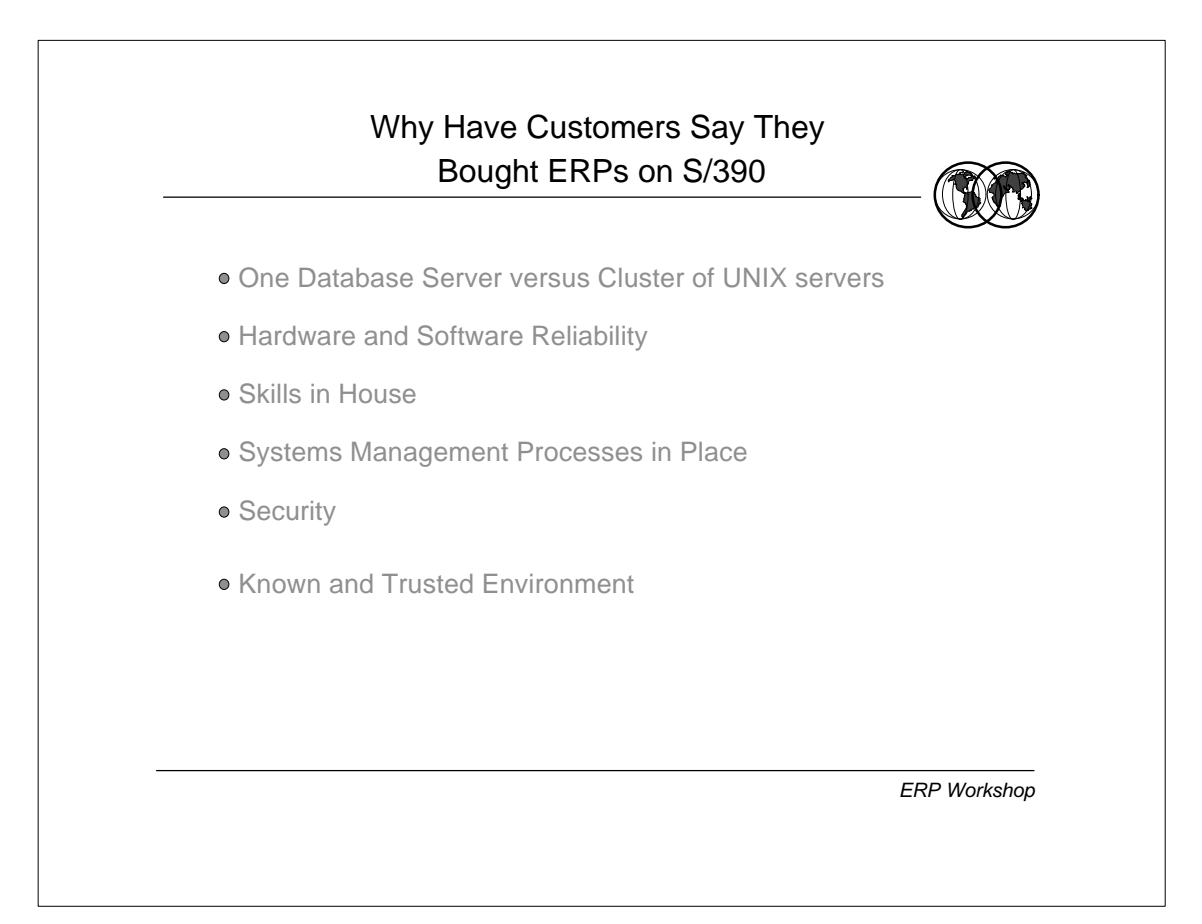

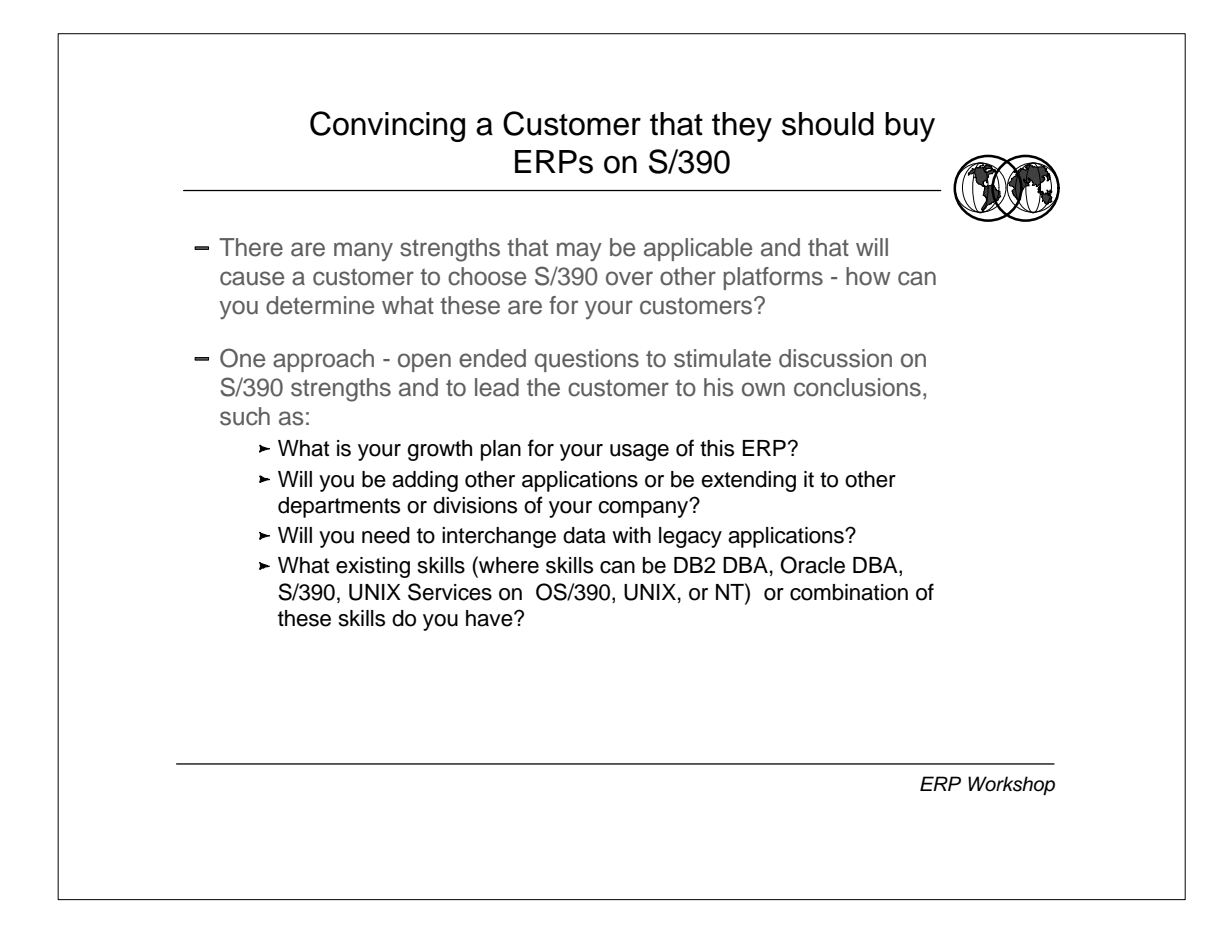

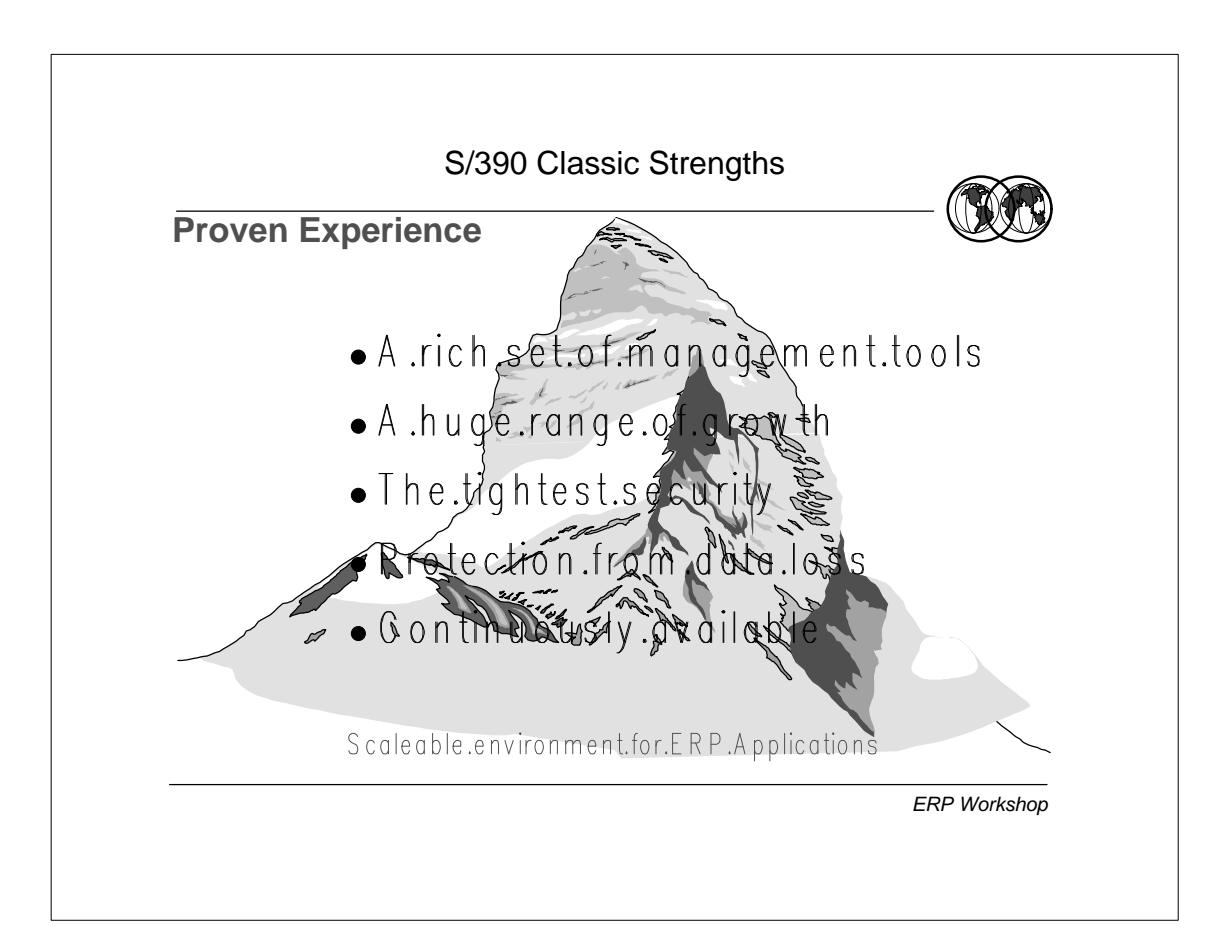

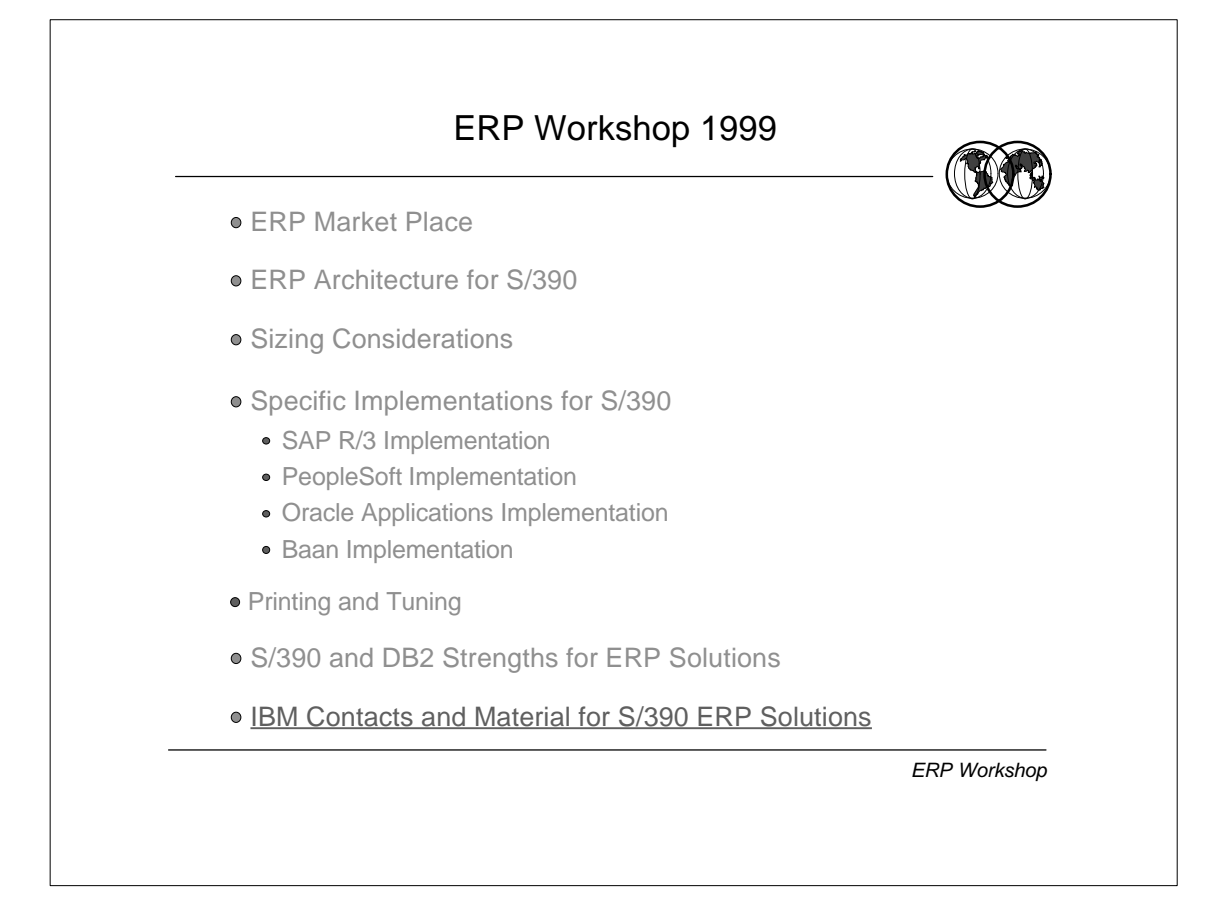

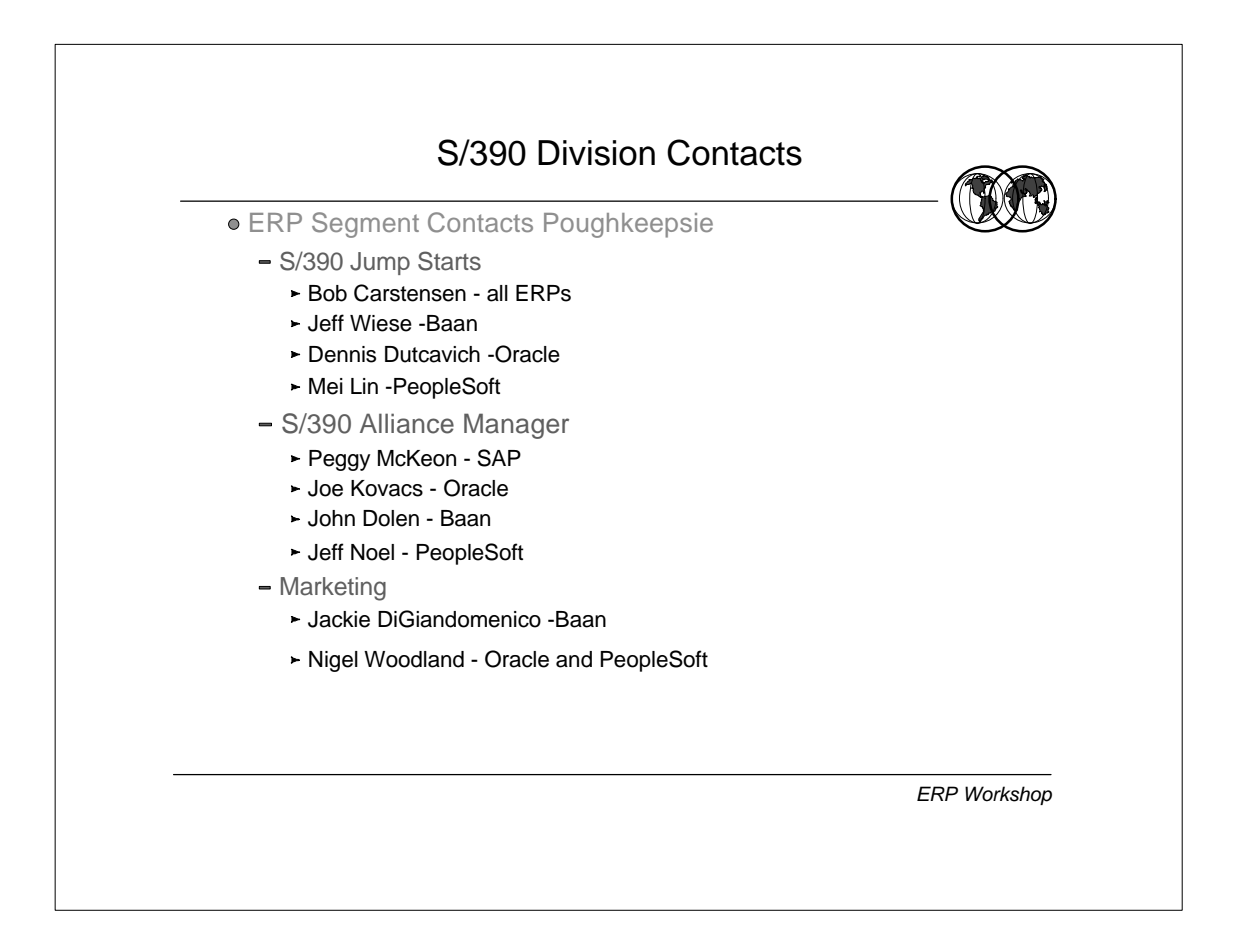

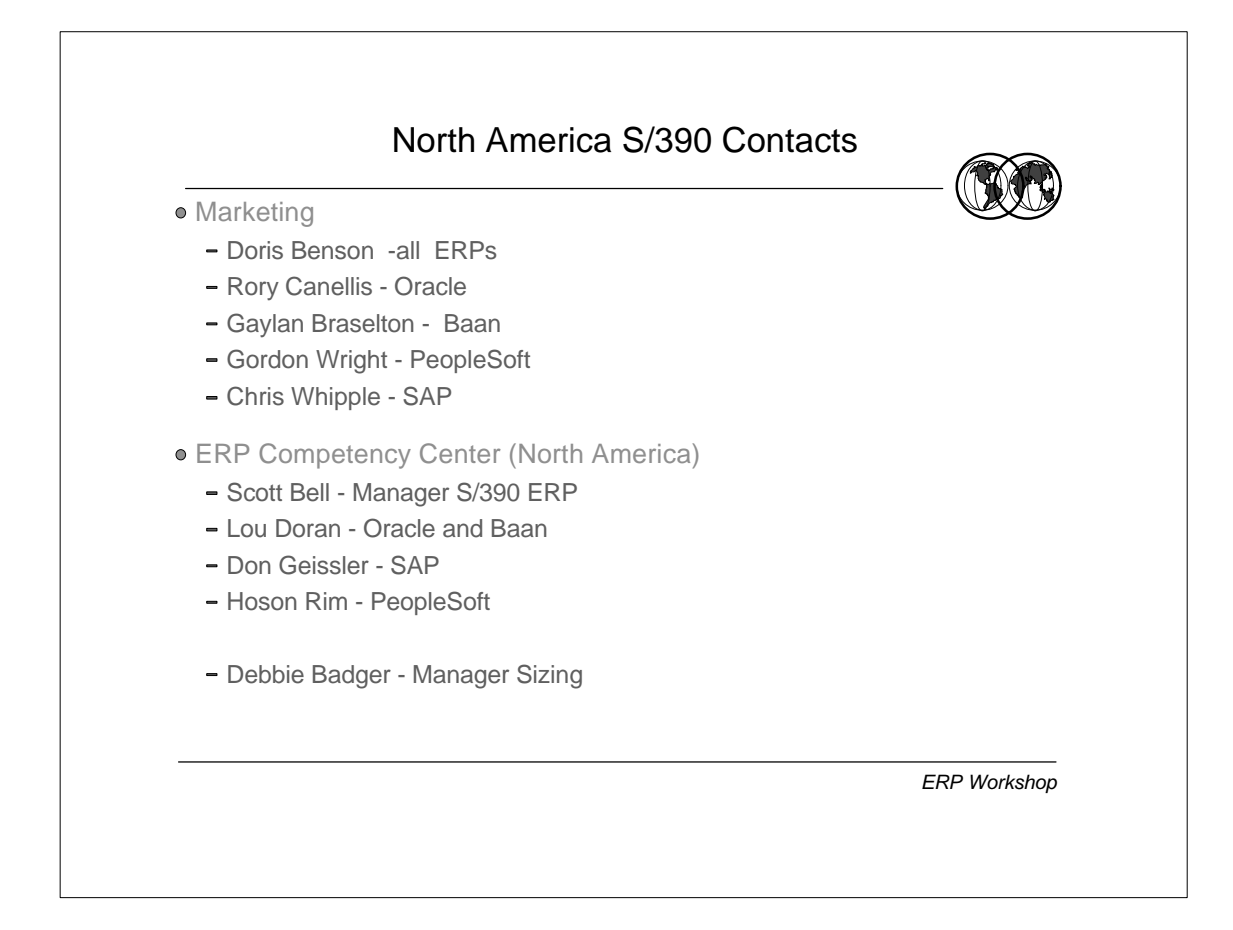

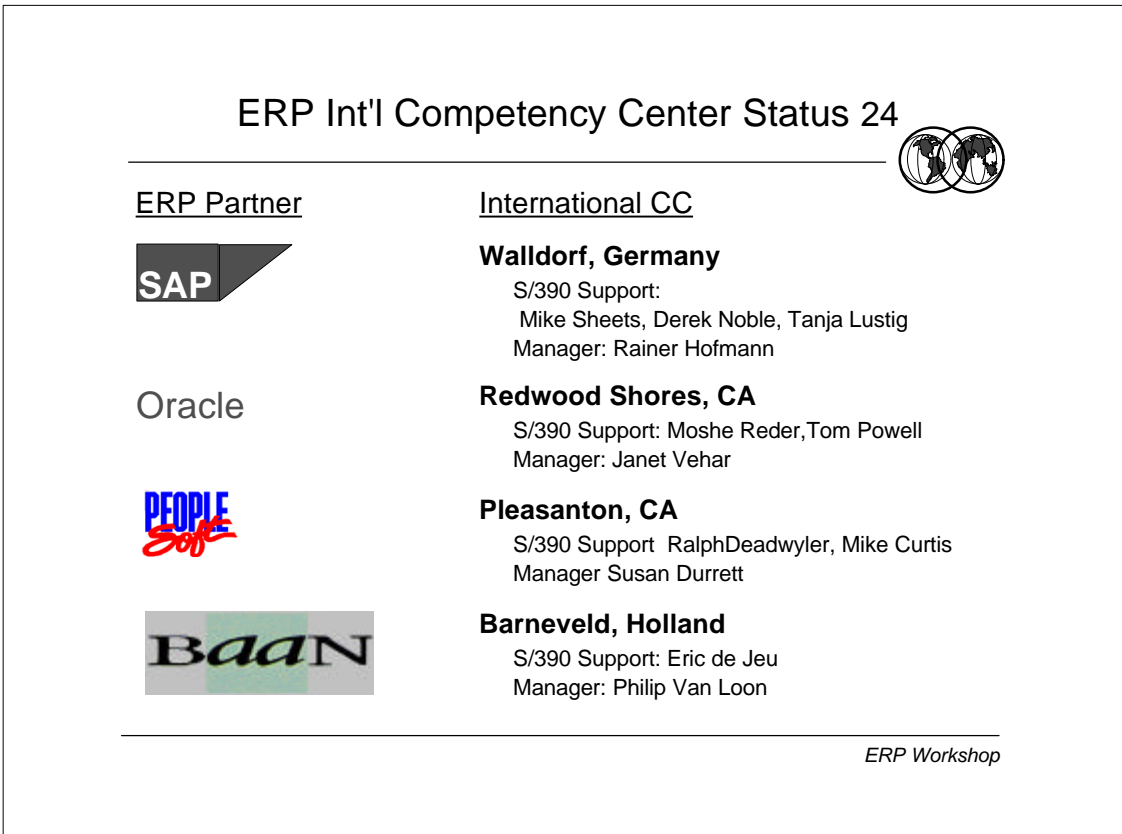

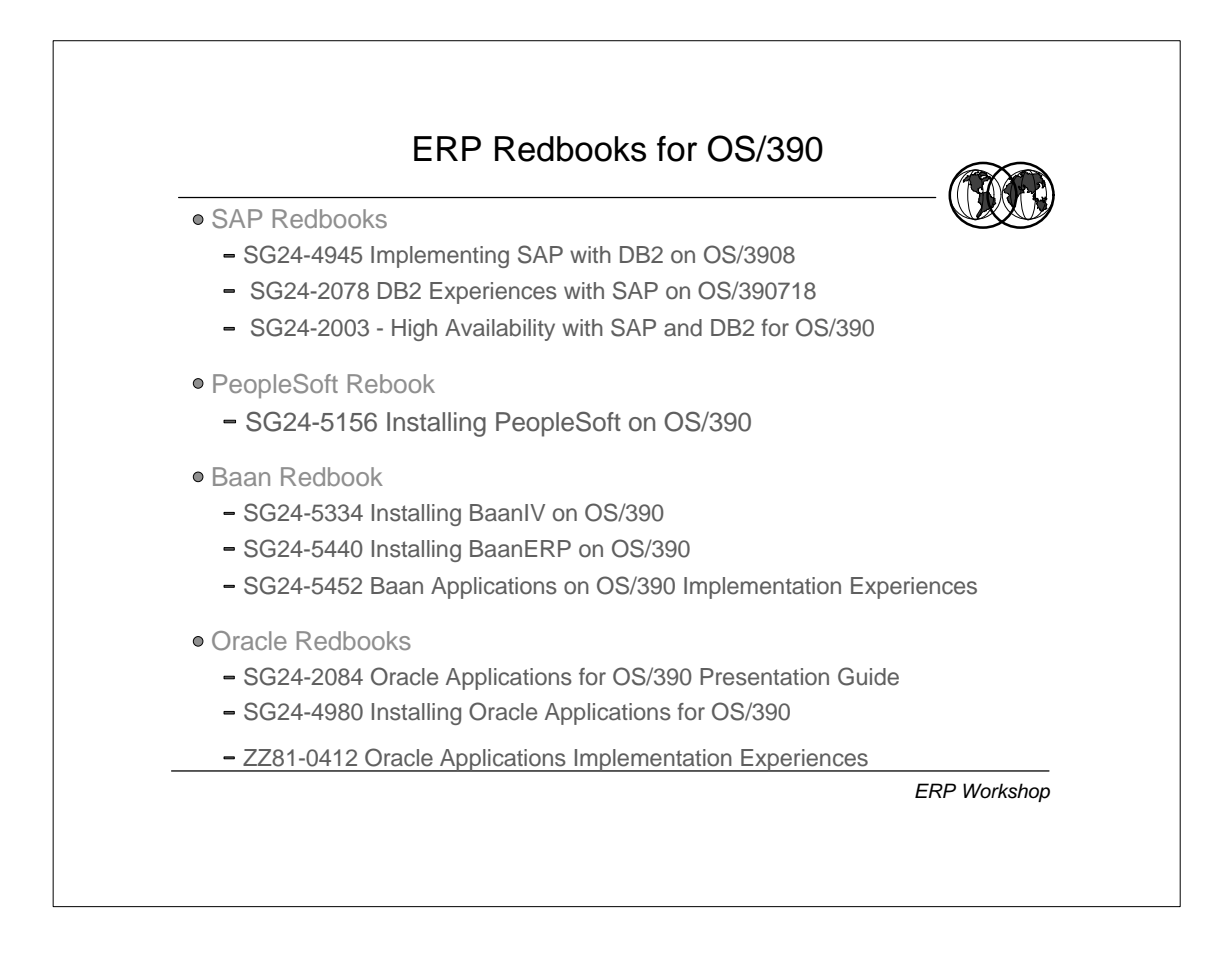

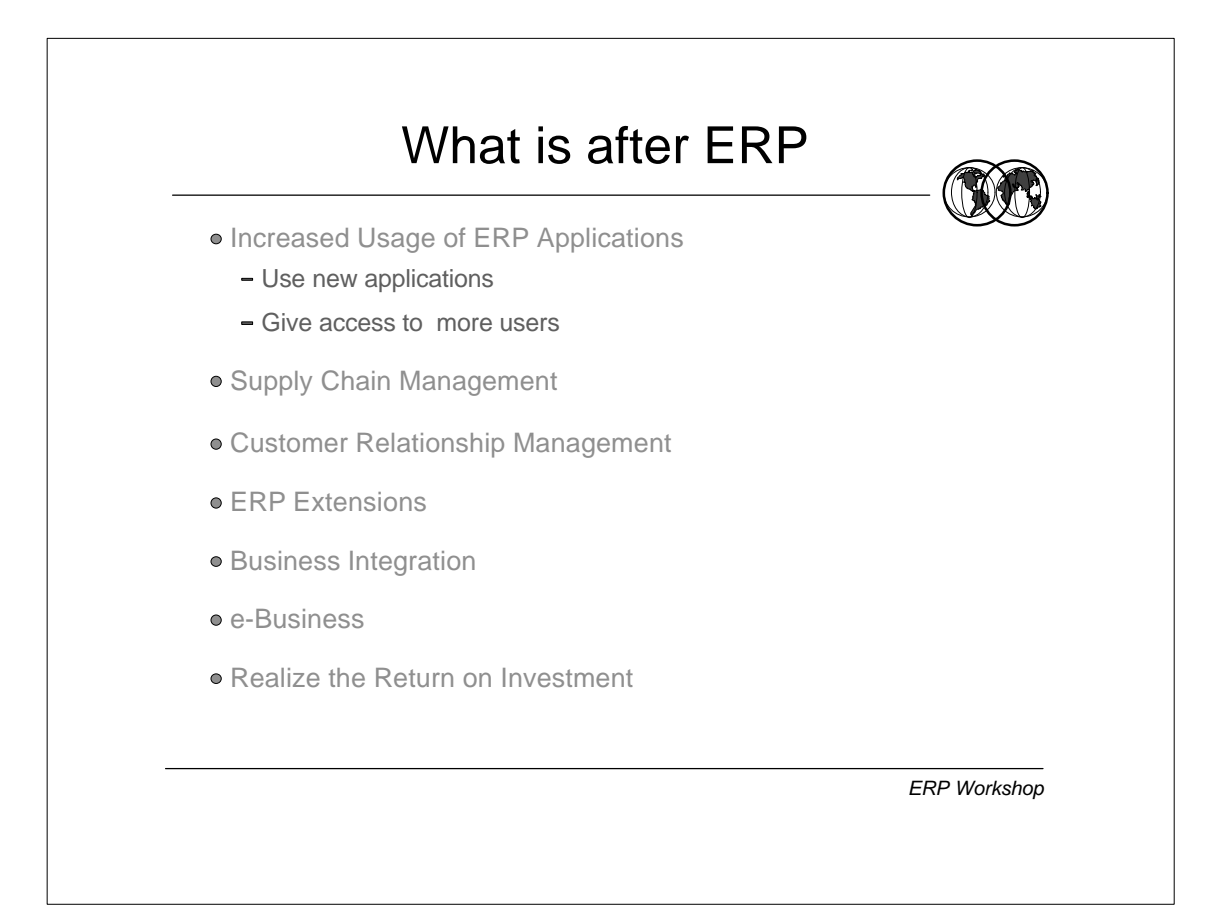

## IBM WEB Pages for ERP on OS/390

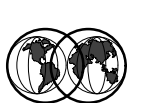

- IBM S/390 http://www.s390.ibm.com/applications
- IBM ERP http://www.ibm.com/erp
- Red Books http://www.redbooks.ibm.com/redbooks
- Residencies http://w3.itso.ibm.com
- IBM/SAP CC http://w3.isicc.de.ibm.com

*ERP Workshop*

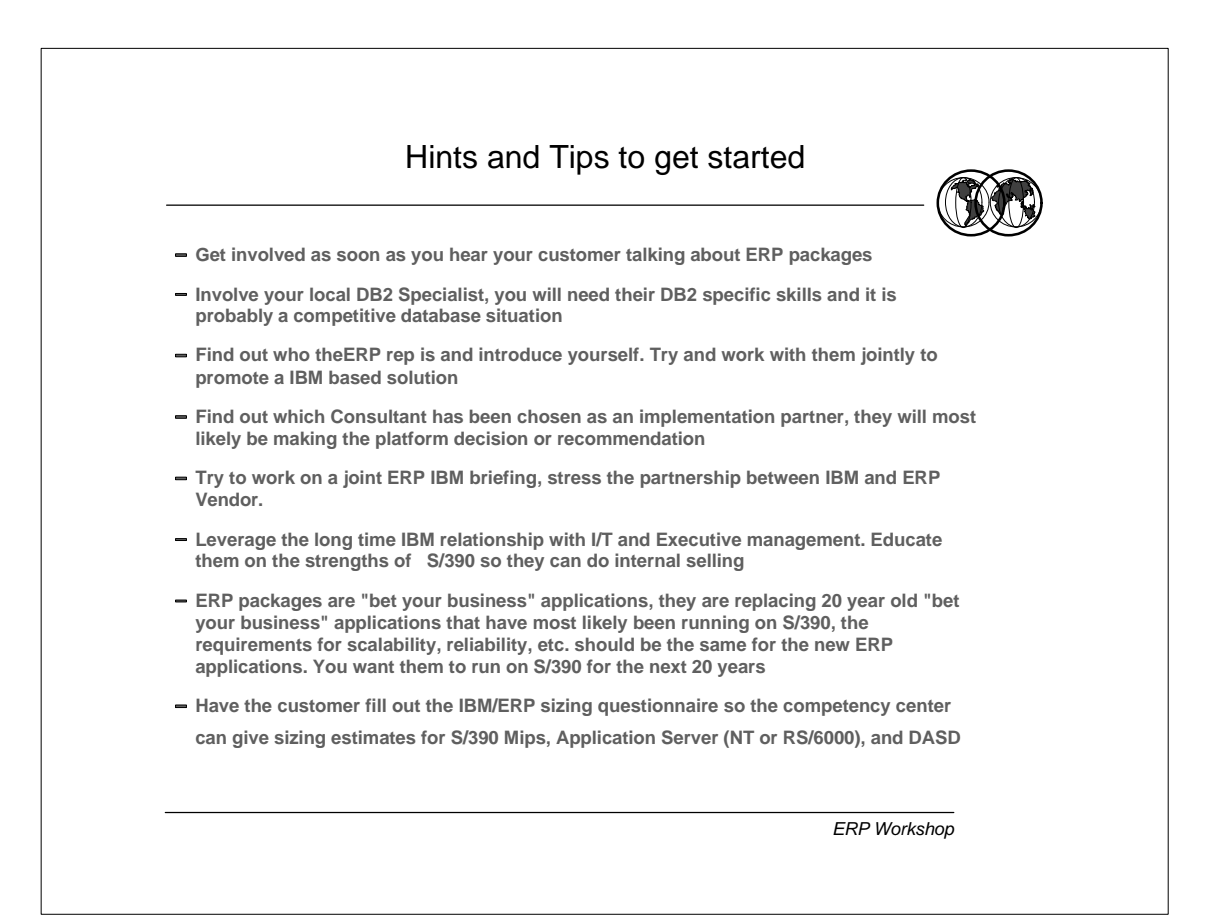